# Compilation 0368-3133 2016/17a Lecture 10

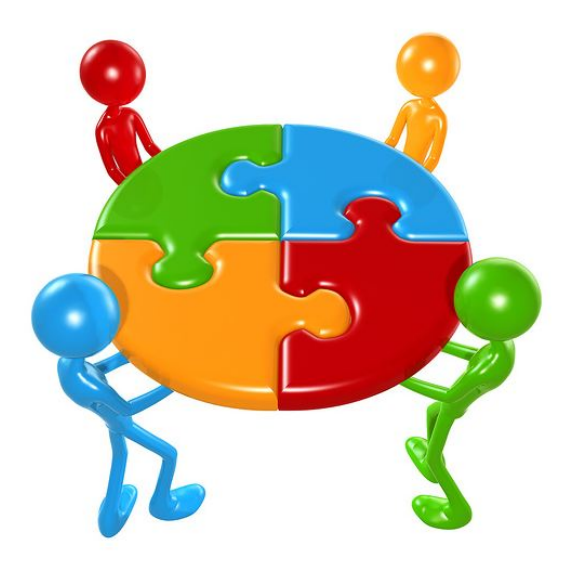

**Register Allocation** Noam Rinetzky

1

### What is a Compiler?

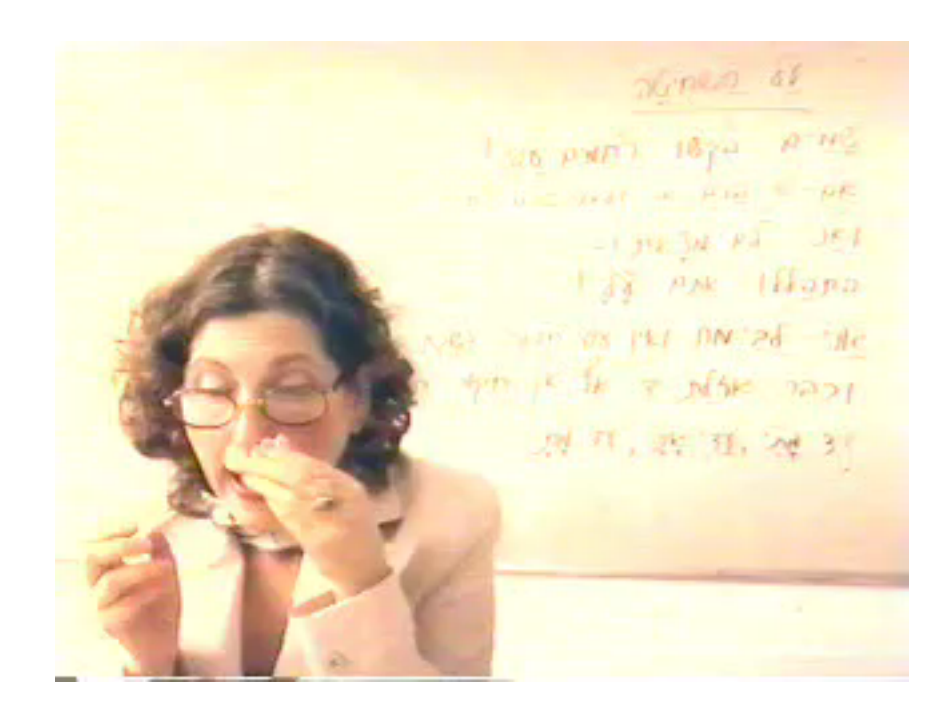

## Registers

- Dedicated memory locations that
	- can be accessed quickly,
	- can have computations performed on them, and

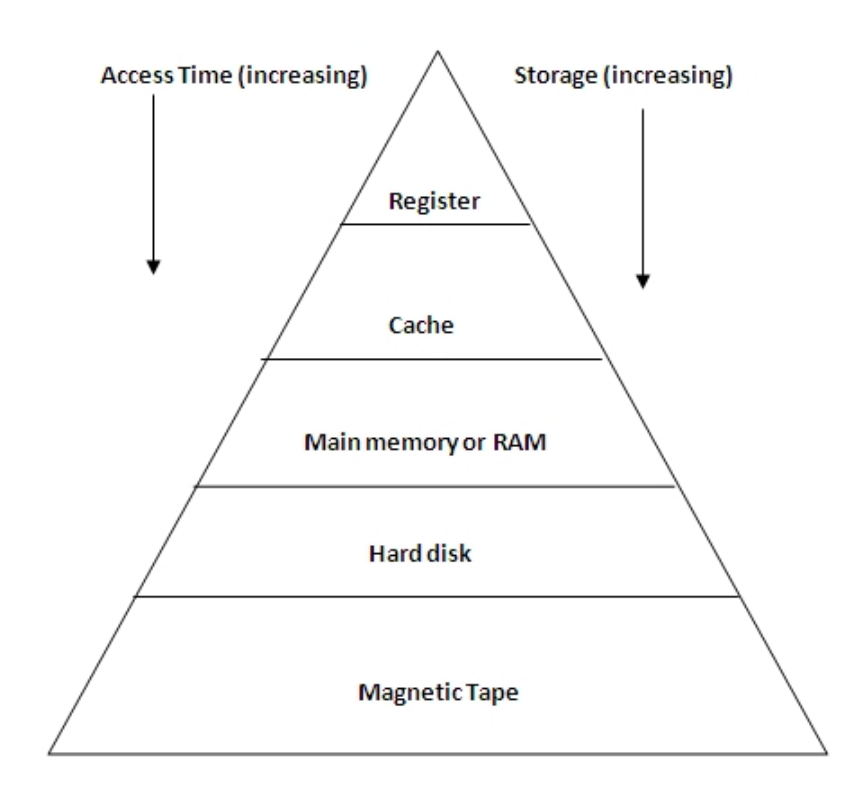

# Registers

- **Dedicated memory** locations that
	- can be accessed quickly,
	- $-$  can have computations performed on them, and
- Usages
	- Operands of instructions
	- Store temporary results
	- Can (should) be used as loop indexes due to frequent arithmetic operation
	- $-$  Used to manage administrative info
		- e.g., runtime stack

### Register allocation

• Number of registers is **limited** 

- Need to allocate them in a clever way
	- Using registers intelligently is a critical step in any compiler
		- A good register allocator can generate code orders of magnitude better than a bad register allocator

### **Register Allocation: IR**

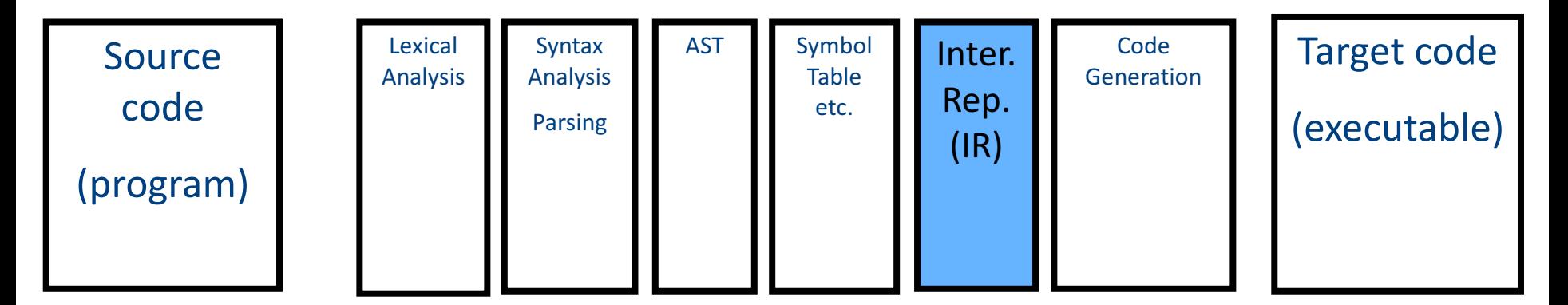

# Simple approach

- Straightforward solution:
	- Allocate each variable in activation record
	- At each instruction, bring values needed into registers, perform operation, then store result to memory

$$
\boxed{x = y + z}
$$

mov 16(%ebp), %eax mov 20(%ebp), %ebx add %ebx, %eax mov %eax, 24(%ebp)

• Problem: program execution very inefficient–<br>moving data back and forth between memory and registers

## Simple code generation

- assume machine instructions of the form
- LD reg, mem
- ST mem, reg
- OP reg,  $req$ , reg  $(*)$
- assume that we have all registers available for our use
	- $-$  Ignore registers allocated for stack management
	- $-$  Treat all registers as general-purpose

### simple code generation

• assume machine instructions of the form

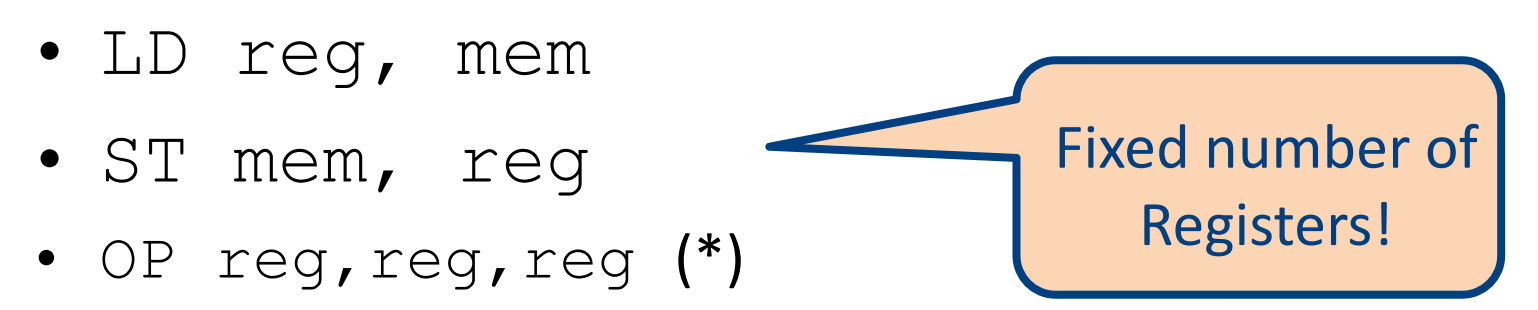

# **Register allocation**

- In TAC, there is an unlimited number of variables (temporaries)
- On a physical machine there is a small number of registers:
	- **x86** has **4** general-purpose registers and a number of specialized registers
	- **MIPS** has **24** general-purpose registers and **8** special-purpose registers
- Register allocation is the process of assigning variables to registers and managing data transfer in and out of registers

### simple code generation

• assume machine instructions of the form

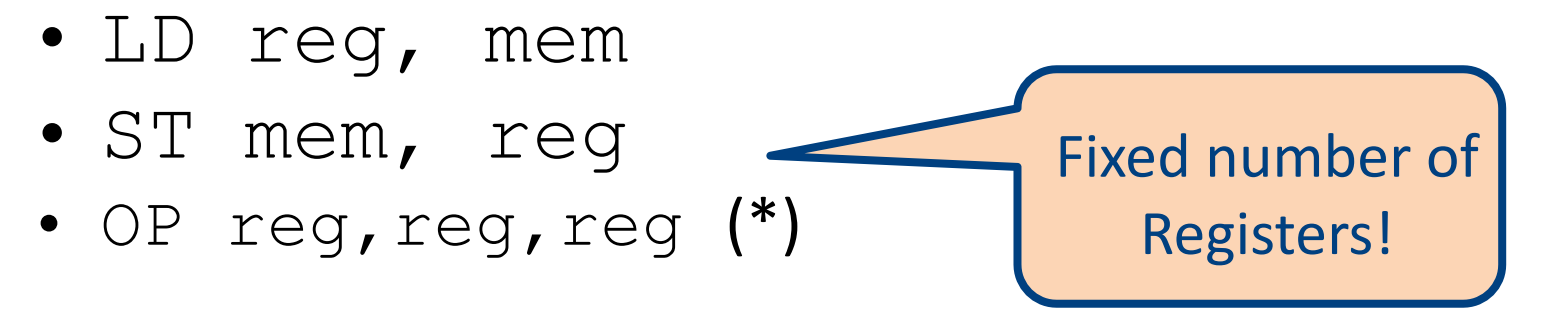

- We will assume that we have all registers available for any usage
	- $-$  Ignore registers allocated for stack management
	- $-$  Treat all registers as general-purpose

# Plan

- Goal: Reduce number of temporaries (registers)
	- Machine-agnostic optimizations
		- Assume unbounded number of registers
	- Machine-dependent optimization
		- Use at most K registers
		- K is machine dependent

### Sethi-Ullman translation

- Algorithm by Ravi Sethi and Jeffrey D. Ullman to emit optimal TAC
	- $-$  Minimizes number of temporaries for a **single expression**

#### Generating Compound Expressions

- Use registers to store temporaries
	- Why can we do it?
- Maintain a counter for temporaries in c
- Initially:  $c = 0$

```
• cgen(e<sub>1</sub> op e<sub>2</sub>) = {
      Let \overline{A} = cgen(e<sub>1</sub>)
      c = c + 1Let B = \text{cgen}(e_2)c = c + 1Emit( tc = A op B; ) // tc is a register
      Return tc
   }
```
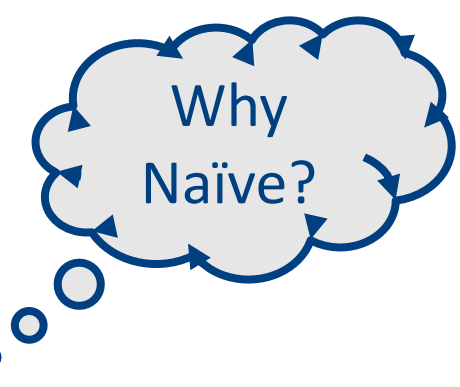

# Improving **cgen** for expressions

- Observation naïve translation needlessly generates temporaries for leaf expressions
- Observation temporaries used exactly once
	- $-$  Once a temporary has been read it can be reused for another sub-expression

\n- \n
$$
\text{cgen}(e_1 \text{ op } e_2) = \n \begin{cases}\n \text{Let } t = \text{cgen}(e_1) \\
\text{Let } t = \text{cgen}(e_2) \\
\text{Emit}(\text{t1} = \text{t1 op } t) \\
\text{Return } t1\n \end{cases}
$$
\n
\n

• Temporaries  $cgen(e_1)$  can be reused in  $cgen(e_2)$ 

### **Register Allocation**

- Machine-agnostic optimizations
	- Assume unbounded number of registers
	- Expression trees
	- Basic blocks
- Machine-dependent optimization
	- K registers
	- Some have special purposes
	- Control flow graphs (whole program)

### Sethi-Ullman translation

- Algorithm by Ravi Sethi and Jeffrey D. Ullman to emit optimal TAC
	- $-$  Minimizes number of temporaries for a **single expression**

## Example (optimized): b\*b-4\*a\*c

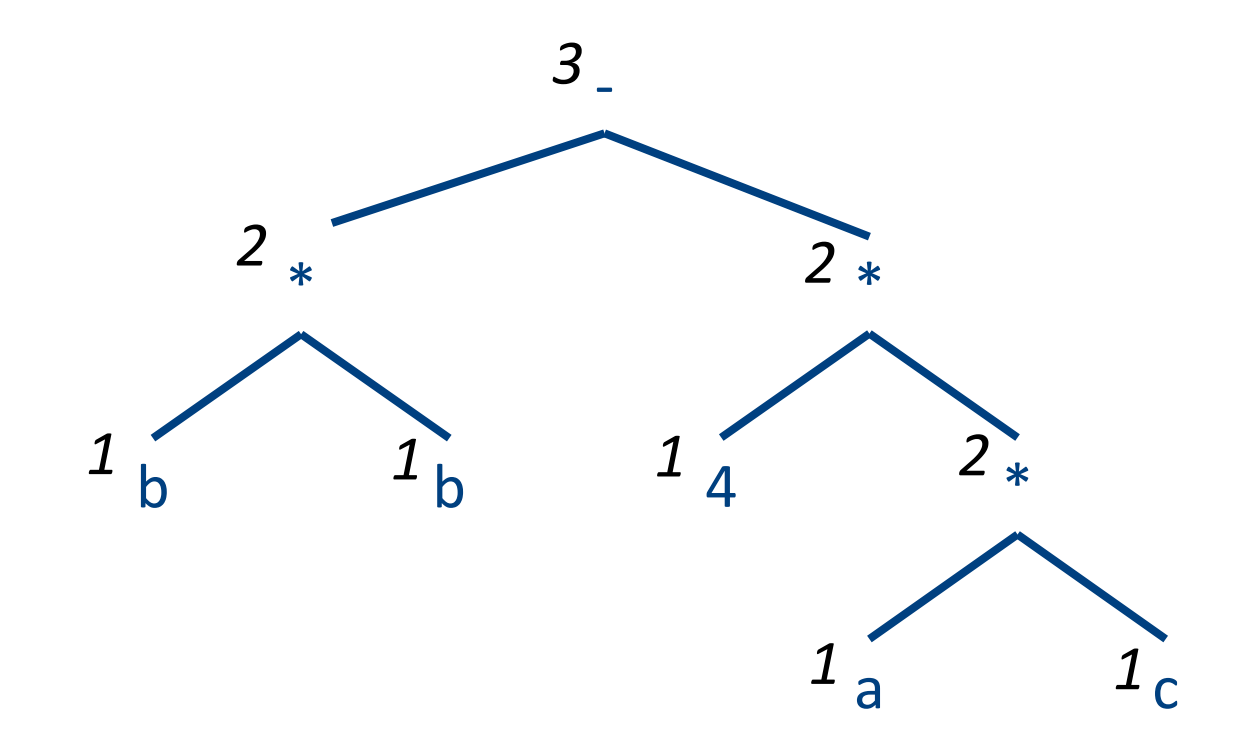

### Generalizations

- More than two arguments for operators – Function calls
- Multiple effected registers
	- Multiplication
- Spilling
	- Need more registers than available
- Register/memory operations

# Simple **Spilling** Method

- Heavy tree  $-$  Needs more registers than available
- A "heavy" tree contains a "heavy" subtree whose dependents are "light"
- Simple spilling
	- Generate code for the light tree
	- Spill the content into memory and replace subtree by temporary
	- $-$  Generate code for the resultant tree

## Example (optimized): b\*b-4\*a\*c

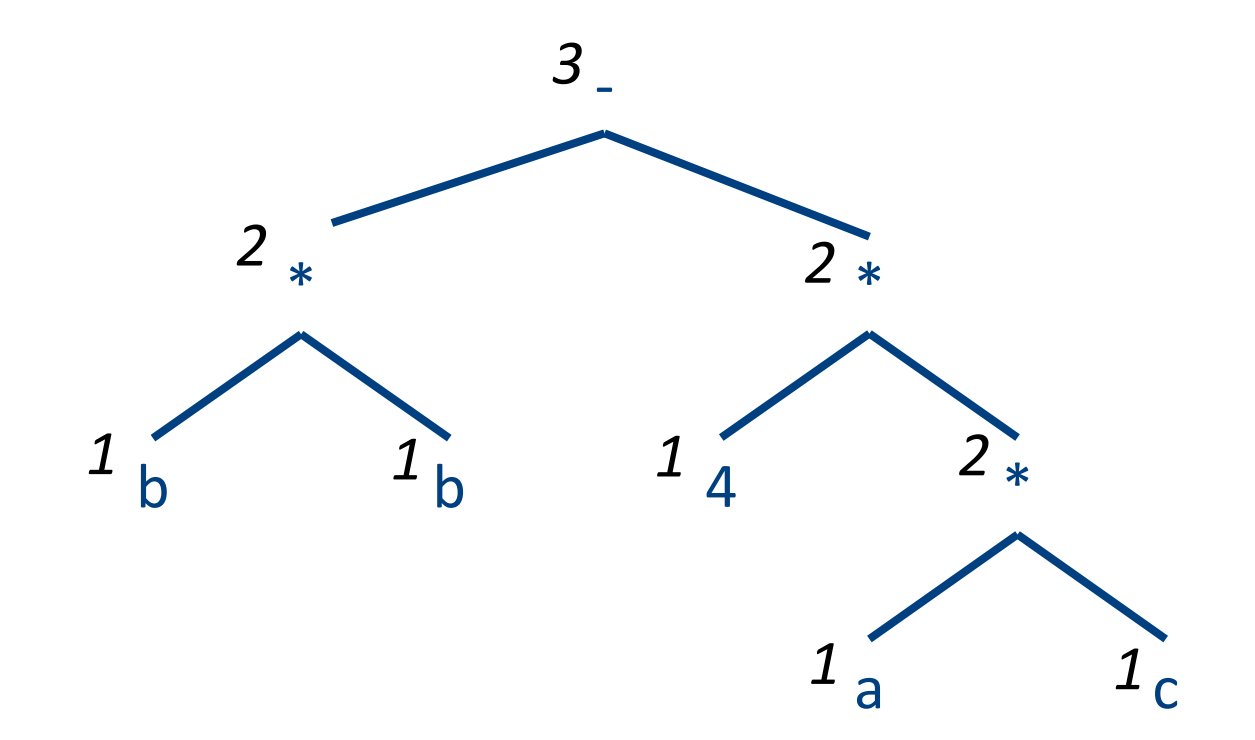

#### Example (spilled):  $x := b * b - 4 * a * c$

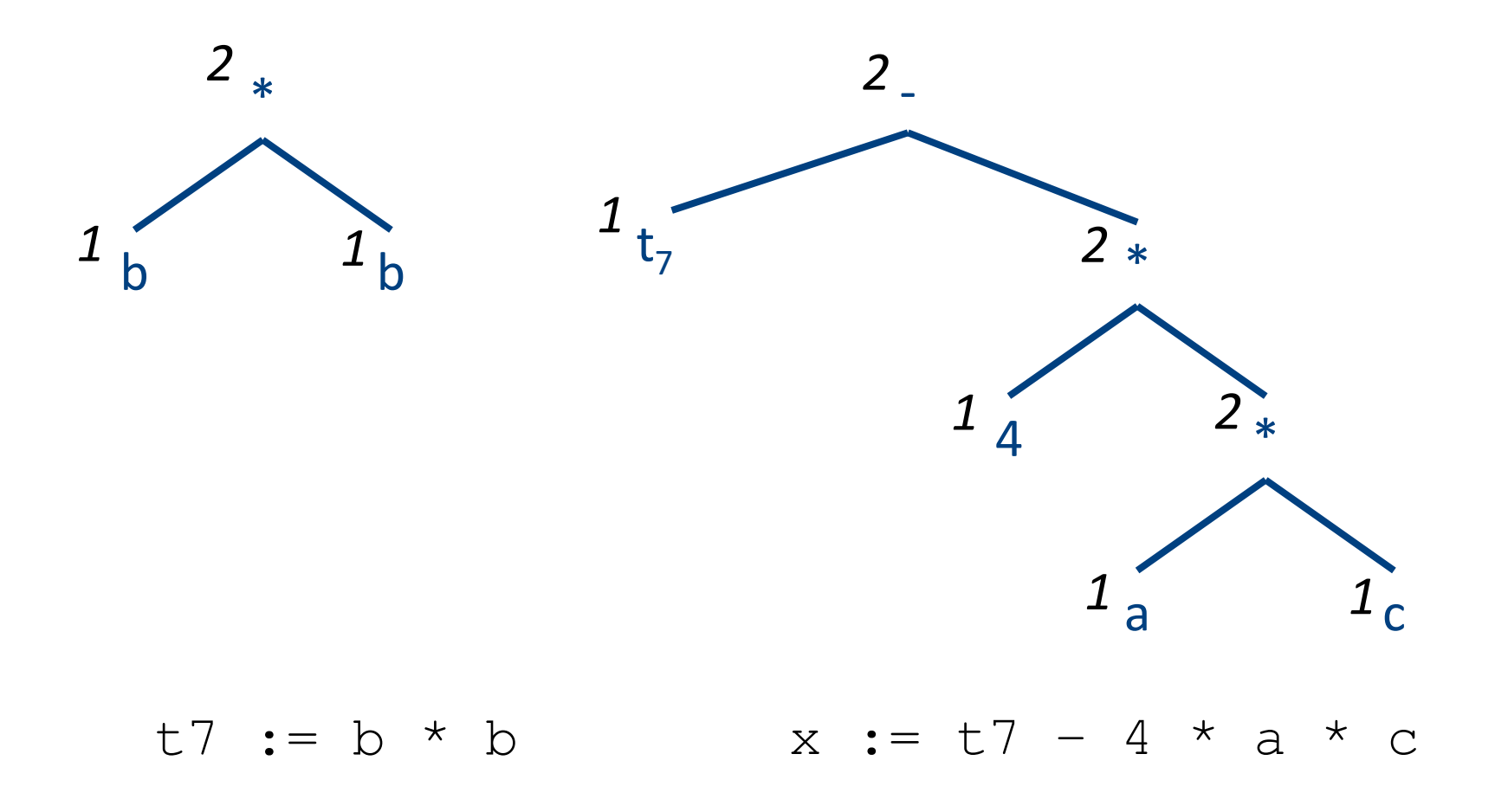

## Example: b\*b-4\*a\*c

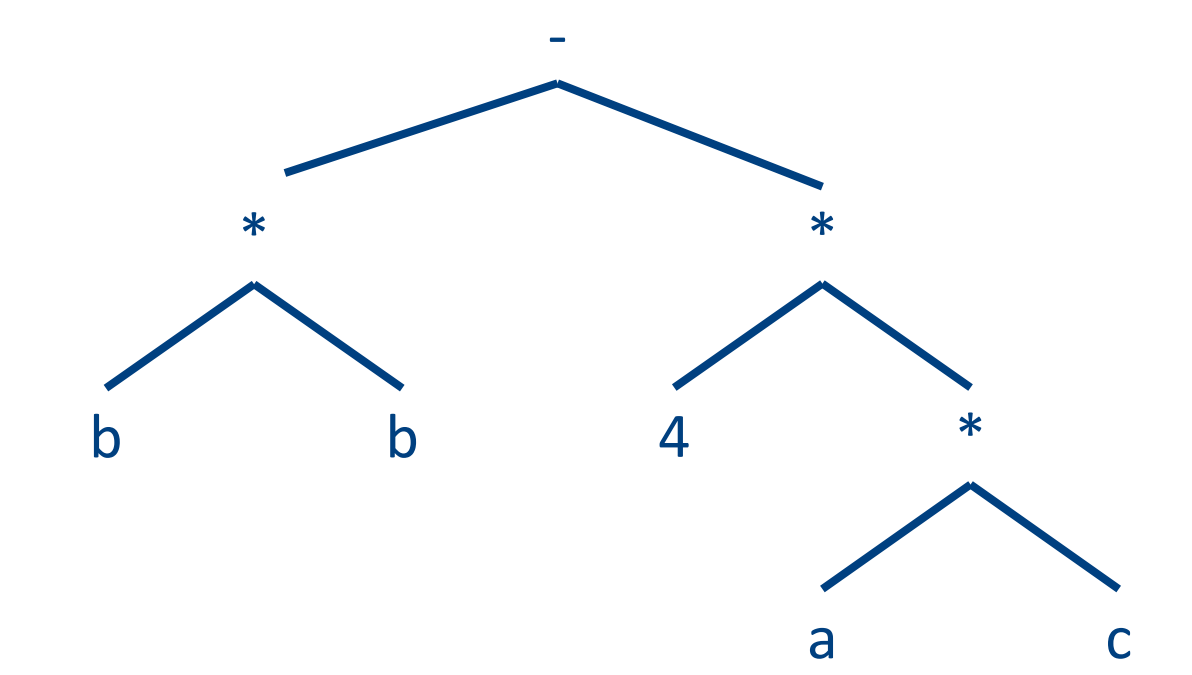

## Example (simple): b\*b-4\*a\*c

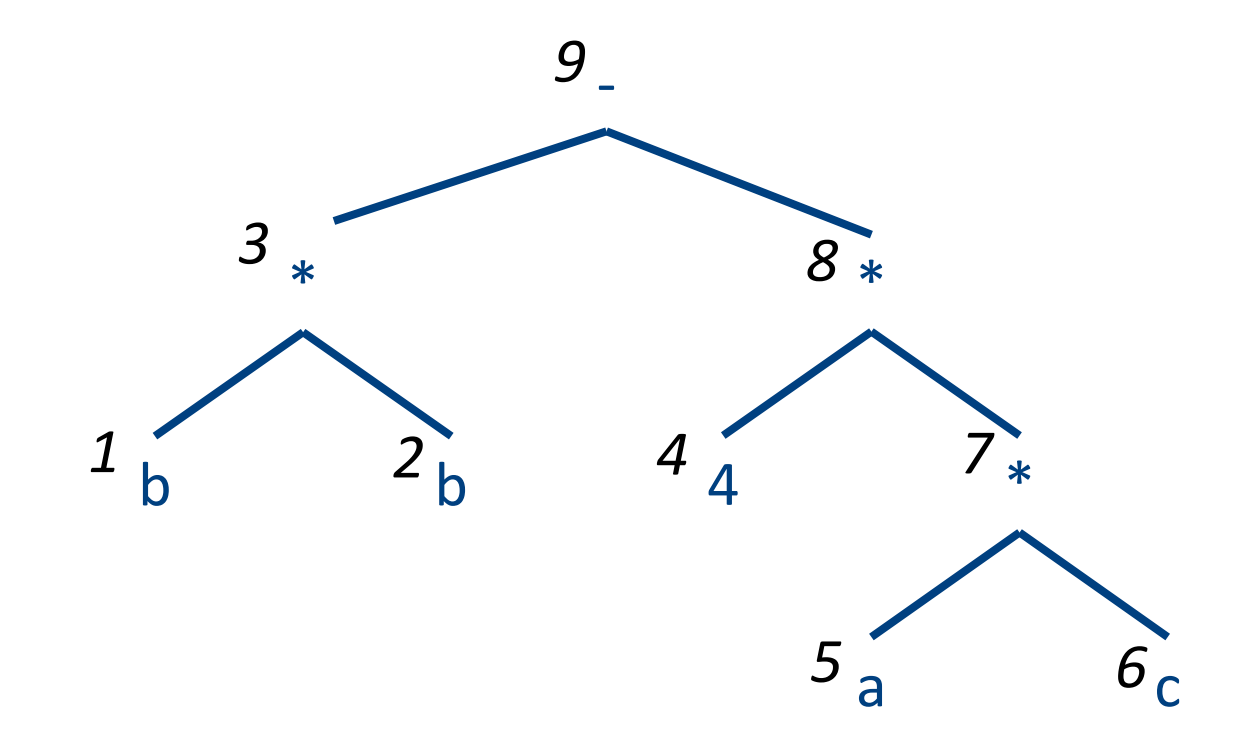

## Example (optimized): b\*b-4\*a\*c

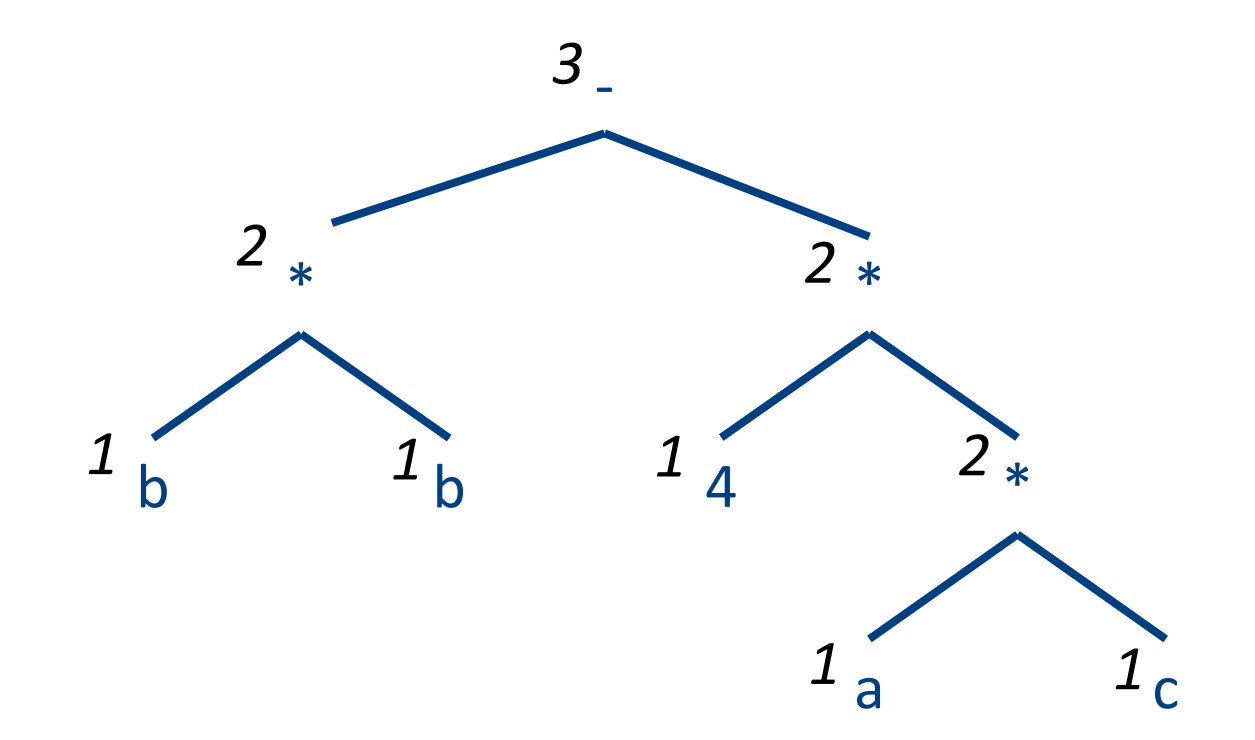

# Spilling

- Even an optimal register allocator can require more registers than available
- Need to generate code for every correct program
- The compiler can save temporary results
	- Spill registers into temporaries
	- Load when needed
- Many heuristics exist

# Simple Spilling Method

- Heavy tree  $-$  Needs more registers than available
- A `heavy' tree contains a `heavy' subtree whose dependents are 'light'
- Generate code for the light tree
- Spill the content into memory and replace subtree by temporary
- Generate code for the resultant tree

# Spilling

- Even an optimal register allocator can require more registers than available
- Need to generate code for every correct program
- The compiler can save temporary results
	- Spill registers into temporaries
	- Load when needed
- Many heuristics exist

# Simple approach

- Straightforward solution:
	- Allocate each variable in activation record
	- At each instruction, bring values needed into registers, perform operation, then store result to memory

$$
\boxed{x = y + z}
$$

mov 16(%ebp), %eax mov 20(%ebp), %ebx add %ebx, %eax mov %eax, 24(%ebx)

• Problem: program execution very inefficient–<br>moving data back and forth between memory and registers

### **Register Allocation**

- Machine-agnostic optimizations
	- Assume unbounded number of registers
	- Expression trees (tree-local)
	- Basic blocks (block-local)
- Machine-dependent optimization
	- K registers
	- Some have special purposes
	- Control flow graphs (global register allocation)

## Example (optimized): b\*b-4\*a\*c

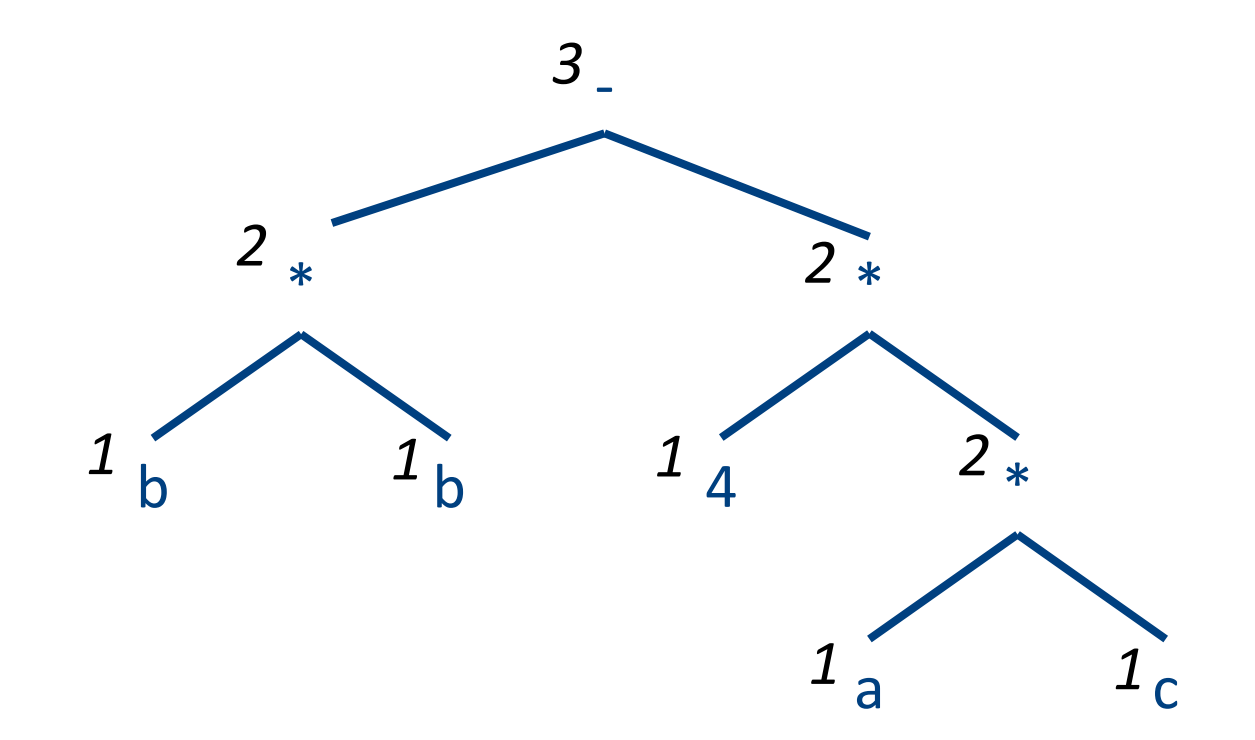

#### Example (spilled):  $x := b * b - 4 * a * c$

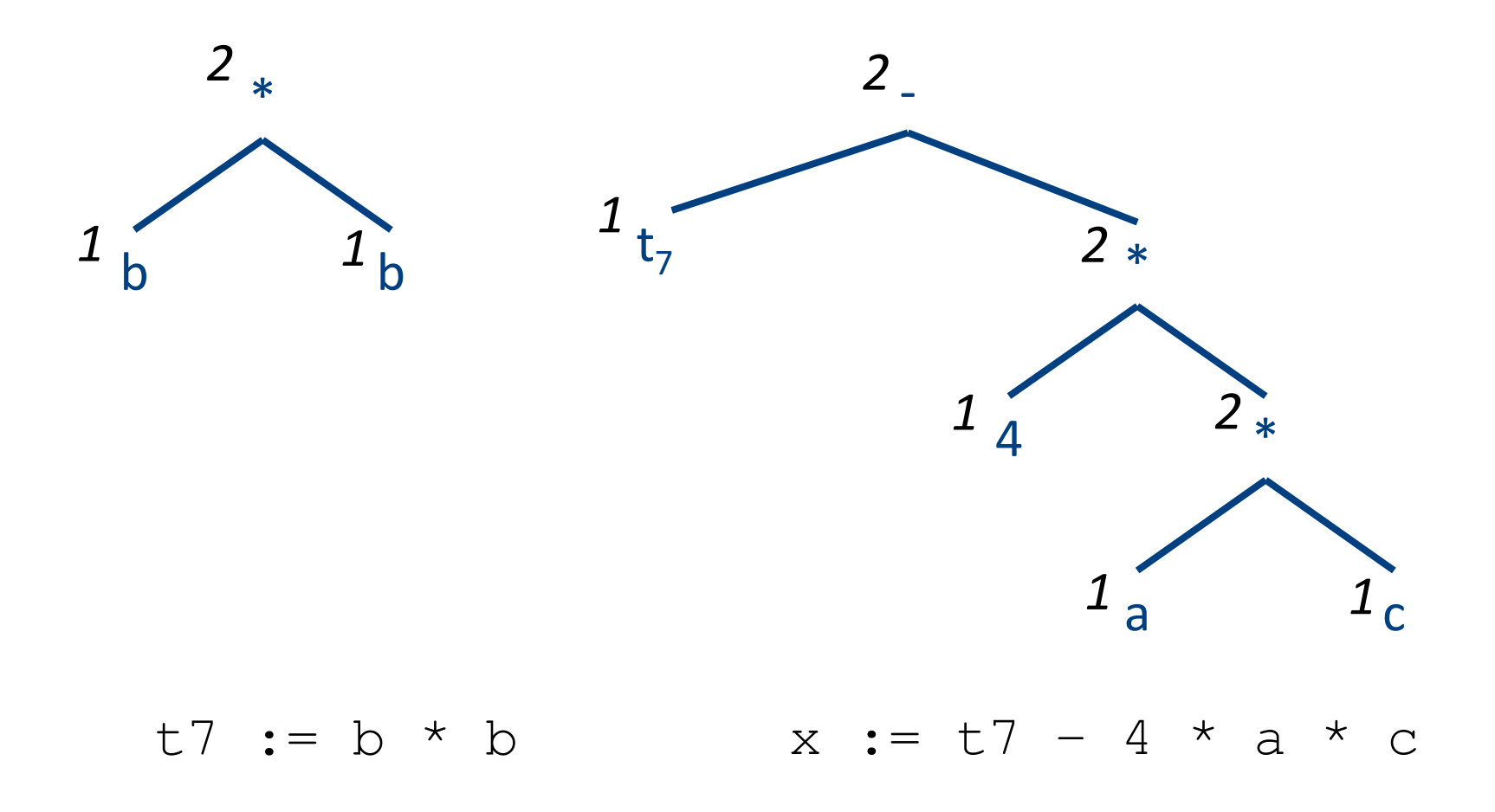

#### Simple Spilling Method

Available register set  $\setminus$  Target register; WHILE Node  $/$ = No node: Compute the weights of all nodes of the tree of Node; SET Tree node TO Maximal non large tree (Node); Generate code (Tree node, Target register, Auxiliary register set); IF Tree node  $/$ = Node: SET Temporary location TO Next free temporary location(); Emit ("Store R" Target register ", T" Temporary location); Replace Tree node by a reference to Temporary location; Return any temporary locations in the tree of Tree node to the pool of free temporary locations;  $ELSE$  Tree node = Node: Return any temporary locations in the tree of Node to the pool of free temporary locations; SET Node TO No node; FUNCTION Maximal non large tree (Node) RETURNING a node: IF Node .weight <= Size of Auxiliary register set: RETURN Node; IF Node .left .weight > Size of Auxiliary register set: RETURN Maximal non large tree (Node .left); nt on Mada (outside the later ). When all models have constant on the

### **Register Memory Operations**

- Add Mem X, R1
- Mult Mem X, R1

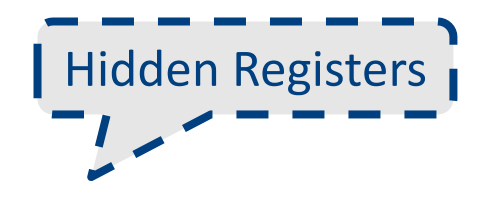

• No need for registers to store right operands 

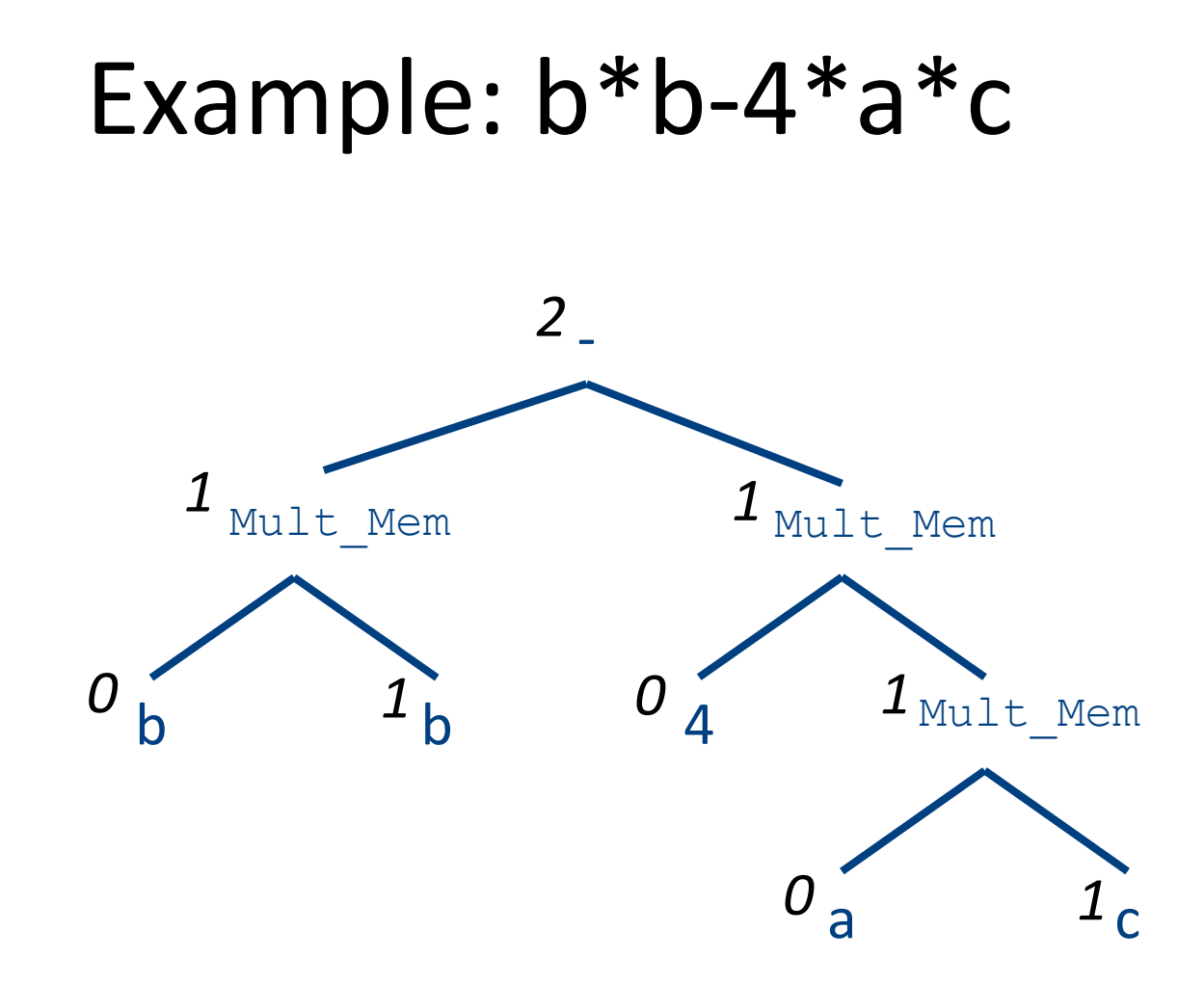

#### Can We do Better?

- Yes: Increase view of code
	- Simultaneously allocate registers for multiple expressions

• But: Lose per expression optimality – Works well in practice
### **Register Allocation**

- Machine-agnostic optimizations
	- Assume unbounded number of registers
	- Expression trees
	- Basic blocks
- Machine-dependent optimization
	- K registers
	- Some have special purposes
	- Control flow graphs (whole program)

### Basic Blocks

- **basic block** is a sequence of instructions with
	- $-$  single entry (to first instruction), no jumps to the middle of the block
	- $-$  **single exit** (last instruction)
	- code execute as a sequence from first instruction to last instruction without any jumps
- edge from one basic block B1 to another block B2 when the last statement of B1 may jump to B2

## control flow graph

- A directed graph  $G=(V,E)$
- nodes  $V =$  basic blocks
- edges  $E =$  control flow
	- $-$  (B1,B2)  $\in$  E when control from B1 flows to B<sub>2</sub>
- Leaders-based construction
	- $-$  Target of jump instructions
	- $-$  Instructions following jumps

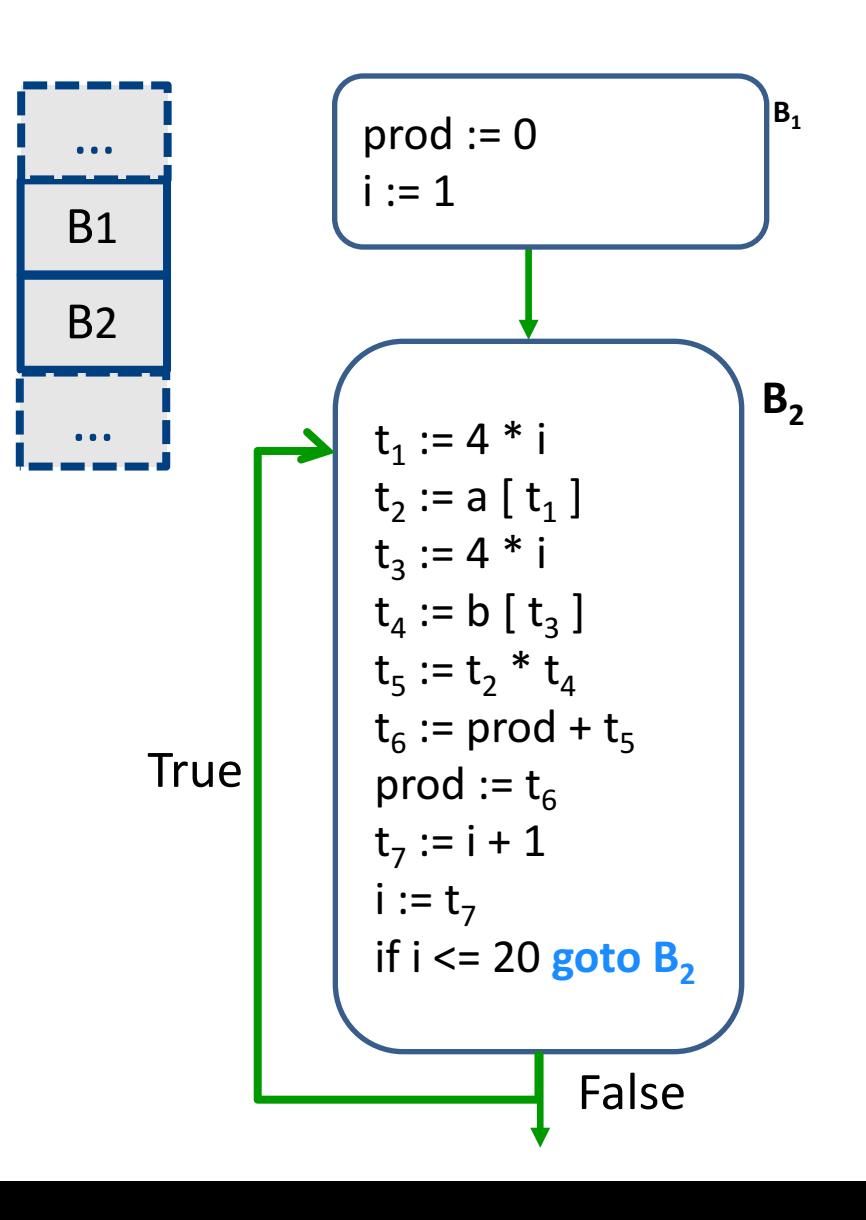

## control flow graph

- A directed graph  $G=(V,E)$
- nodes  $V =$  basic blocks
- edges  $E =$  control flow
	- $-$  (B1,B2)  $\in$  E when control from B1 flows to B2

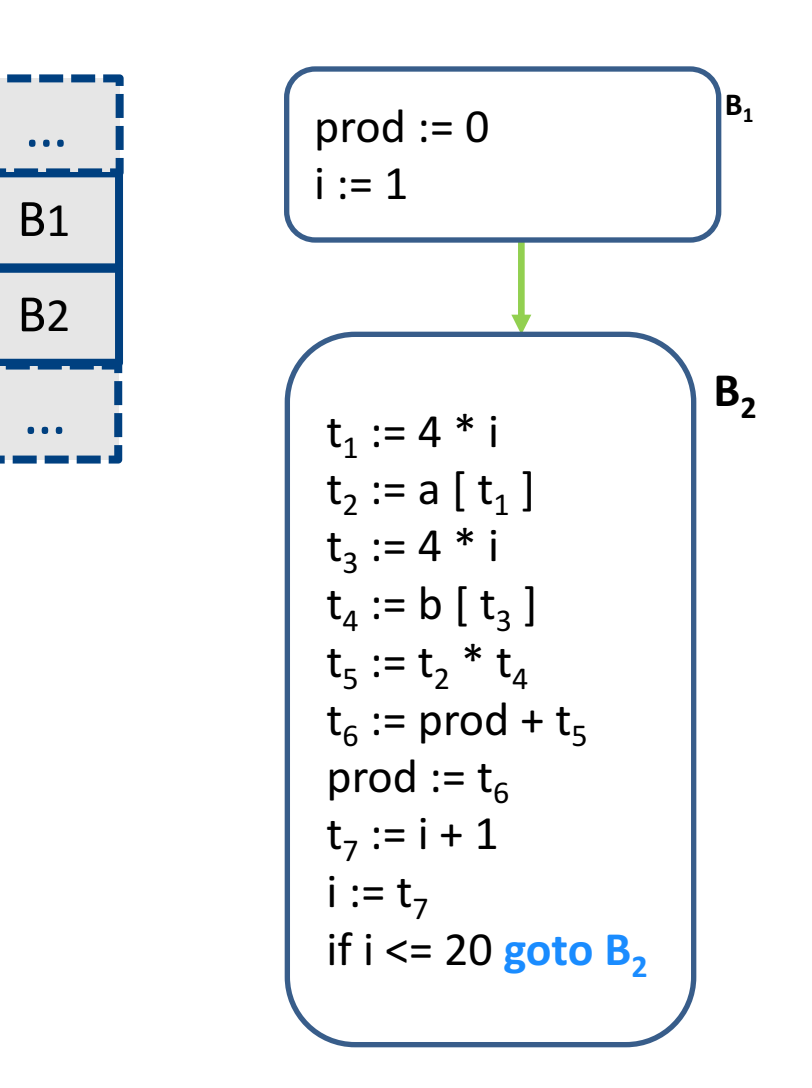

#### AST for a Basic Block

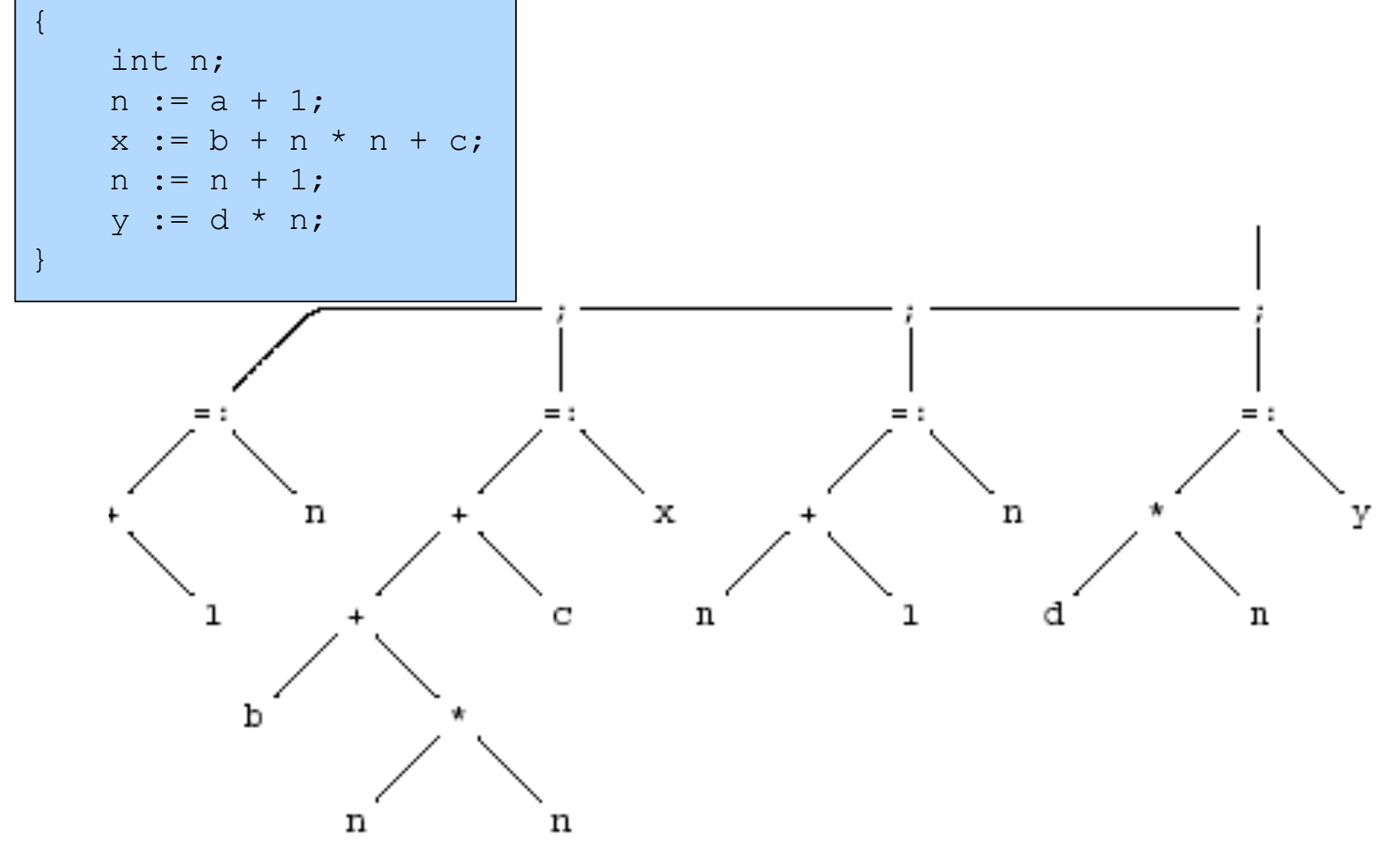

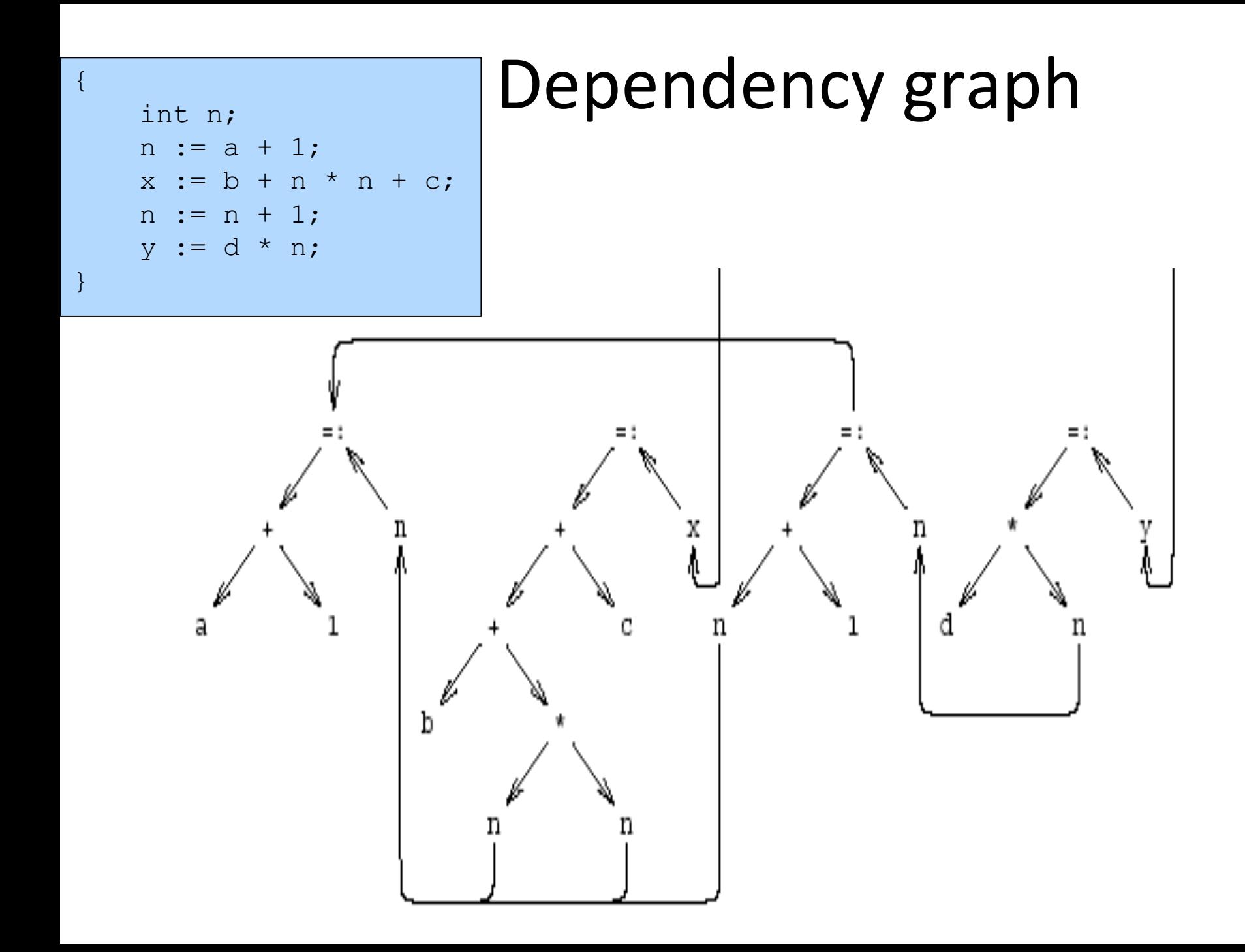

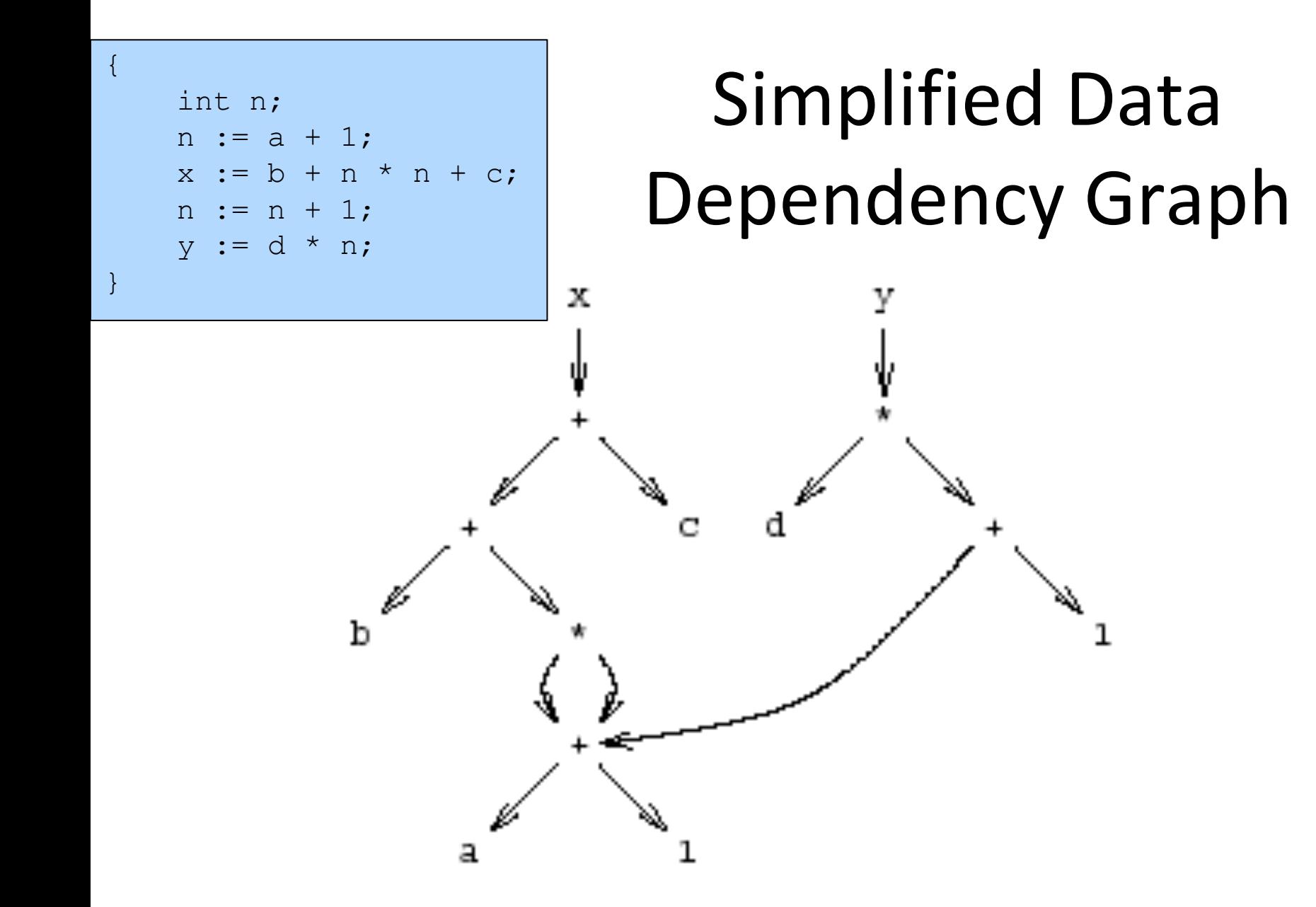

#### Pseudo Register Target Code

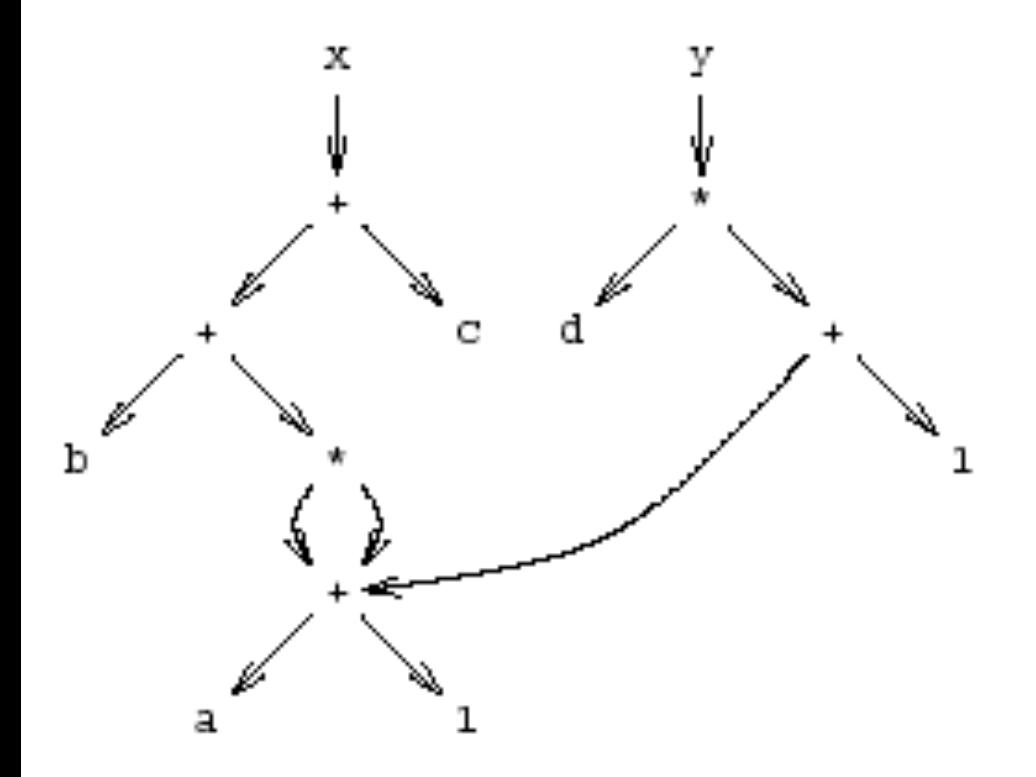

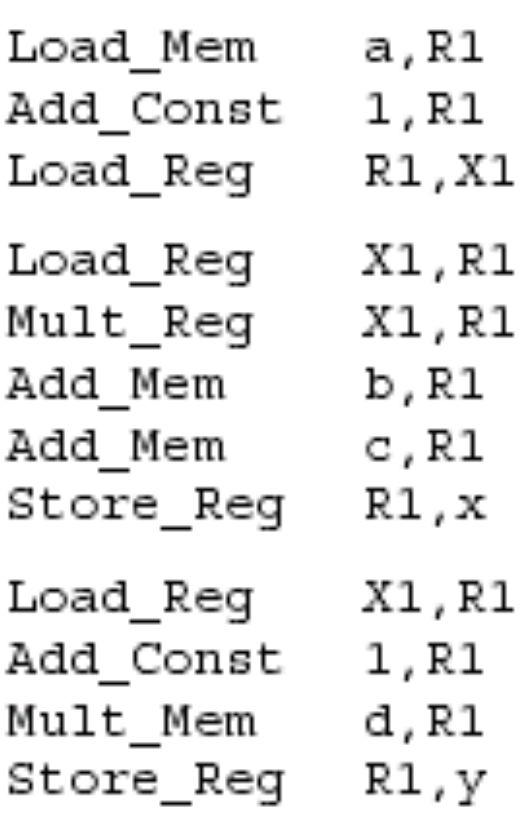

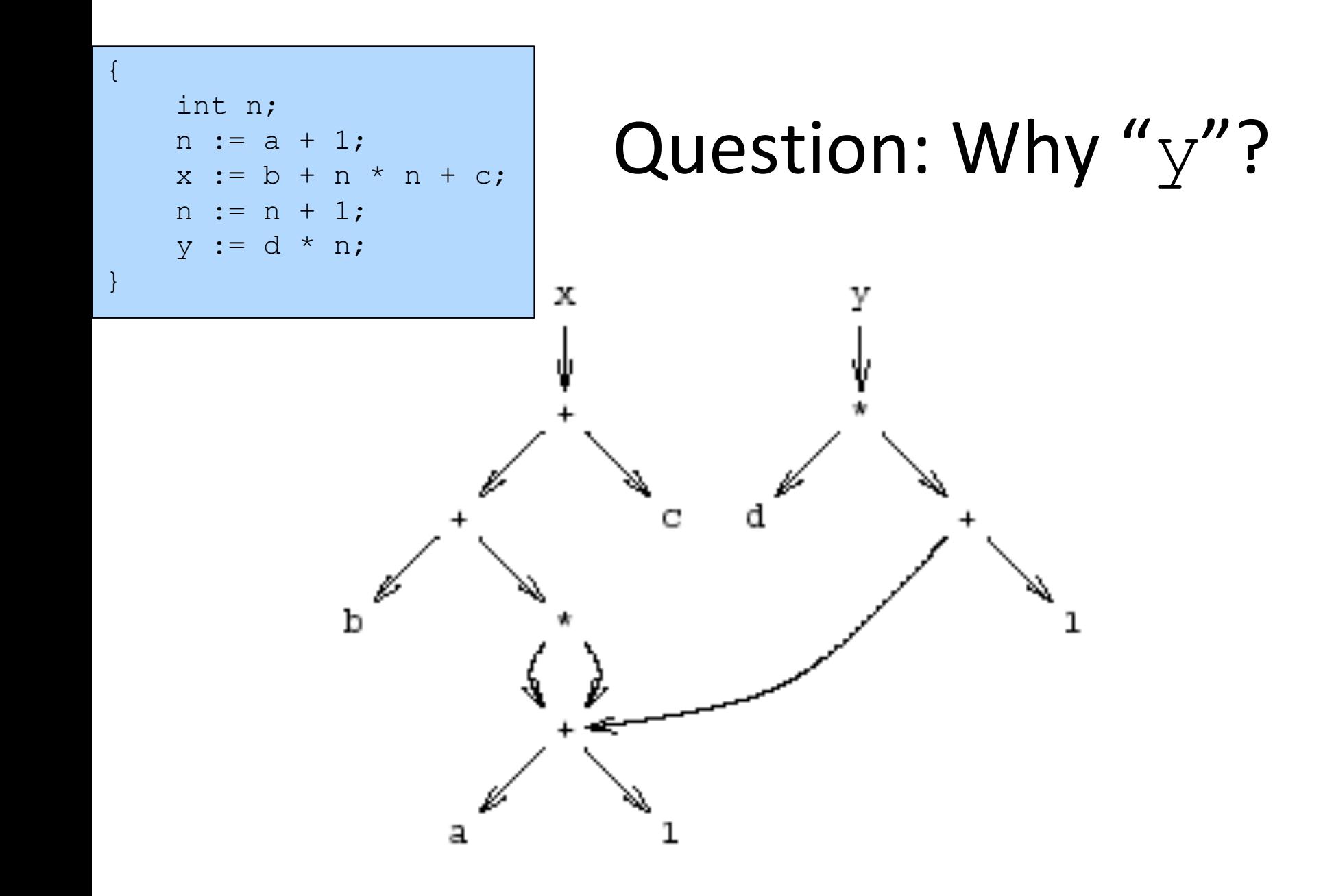

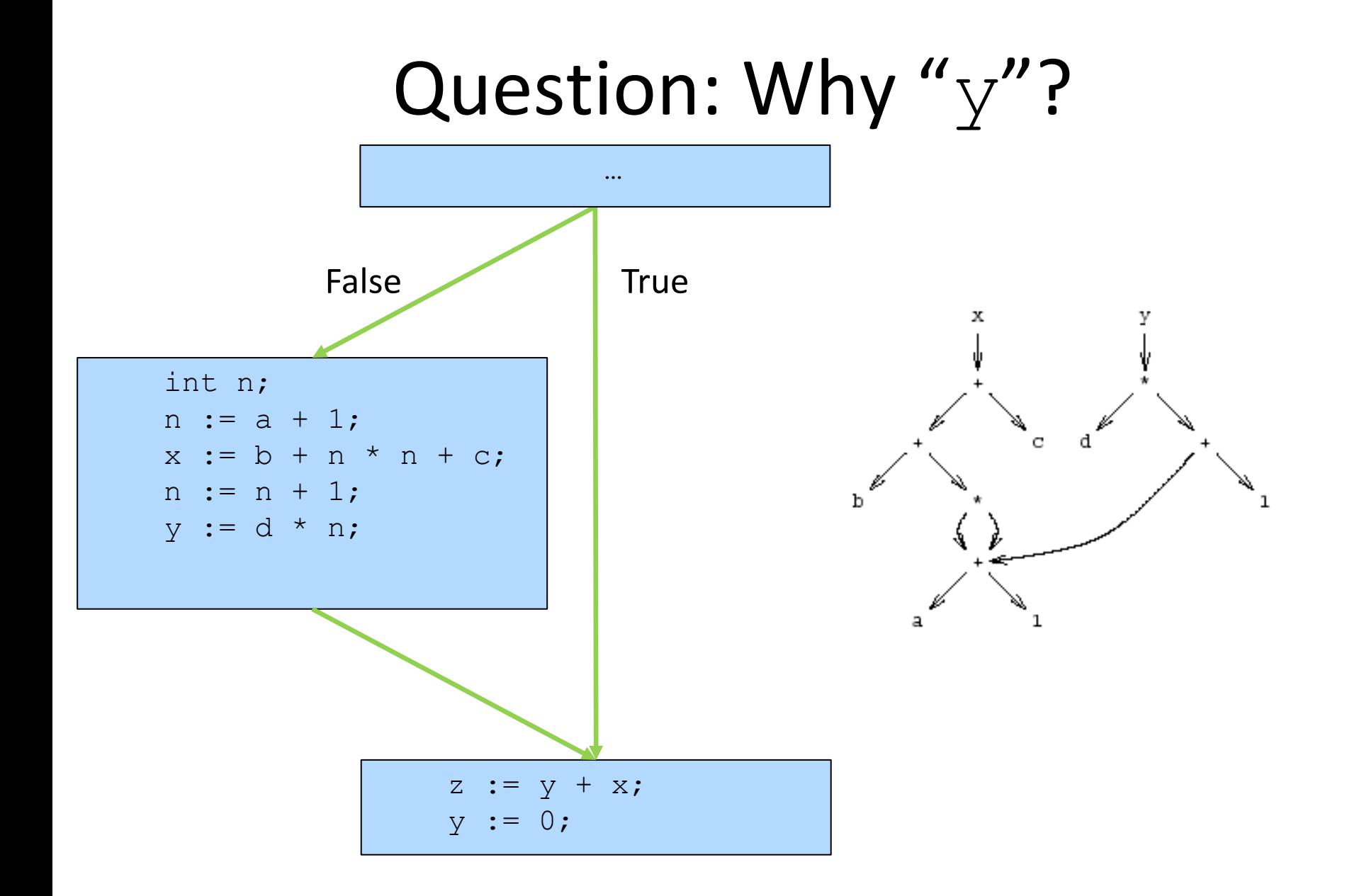

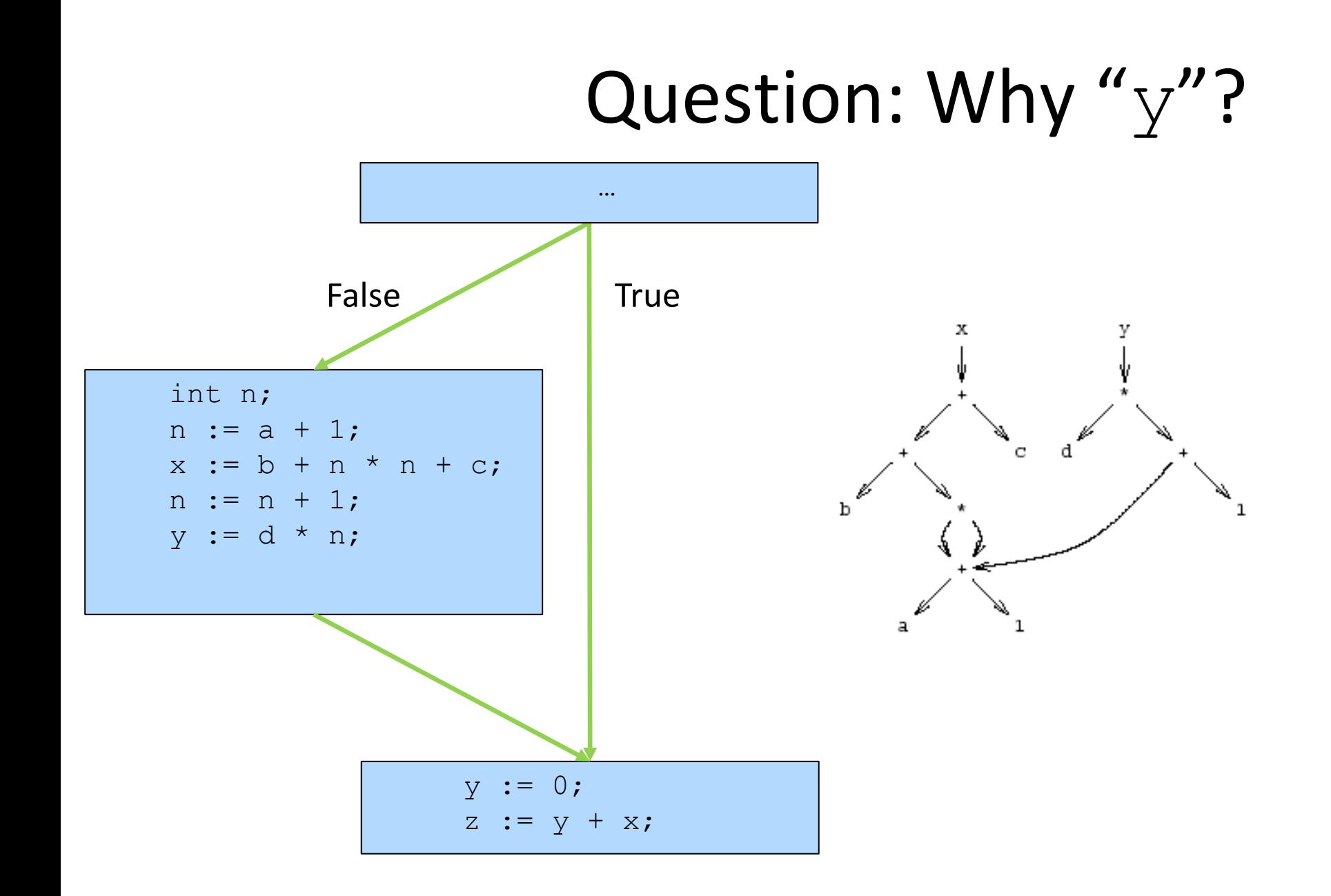

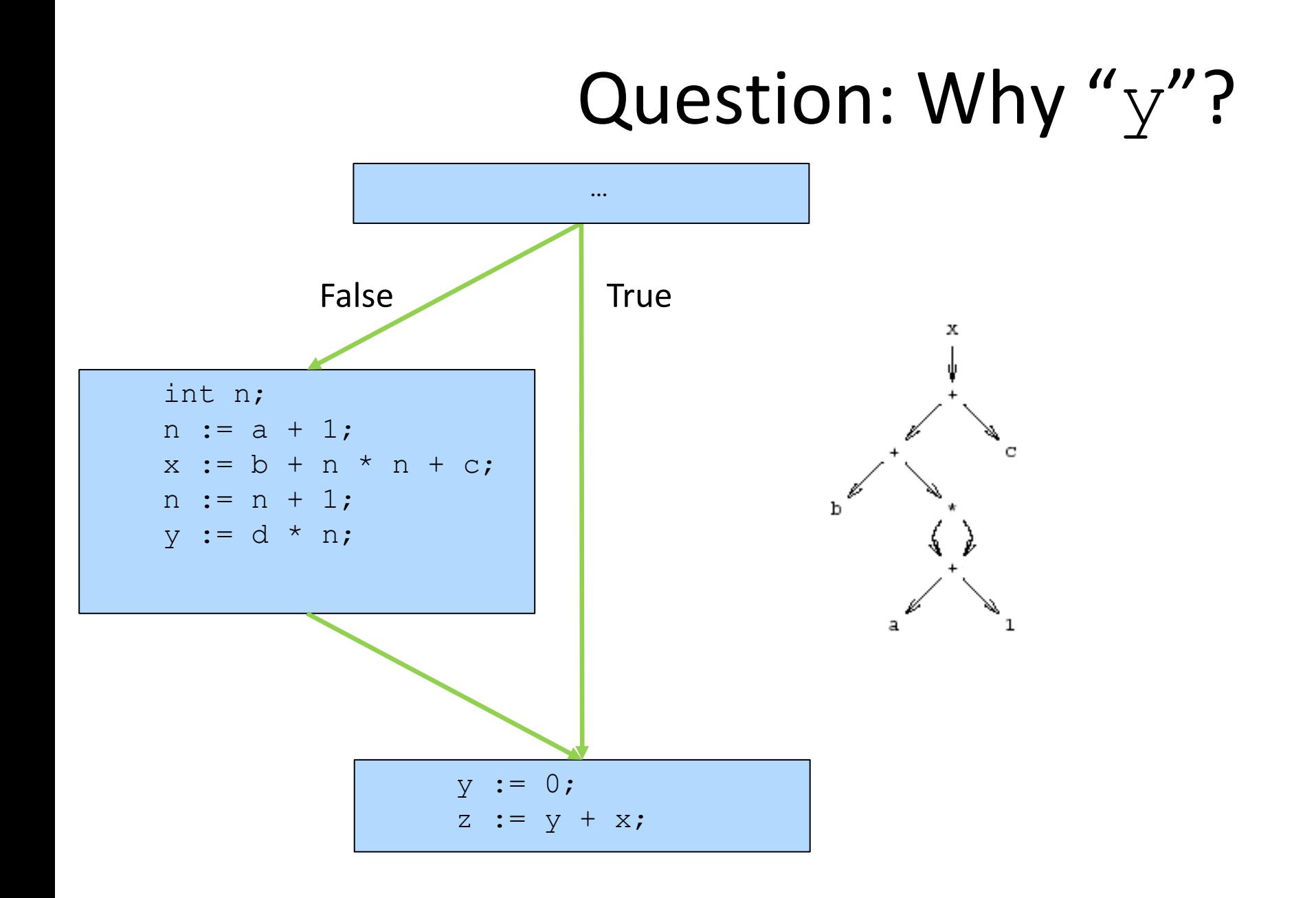

### y, dead or alive?

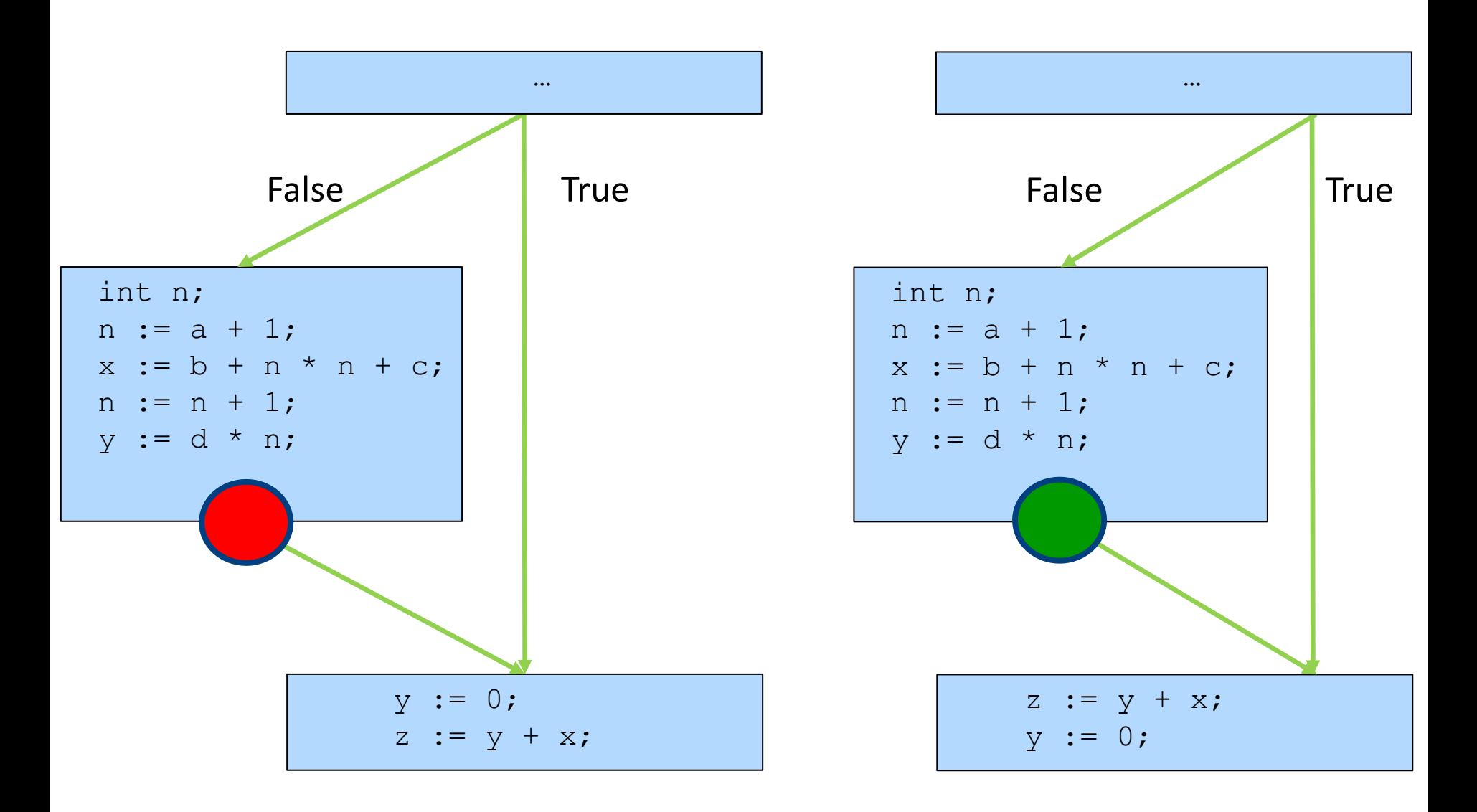

#### x, dead or alive?

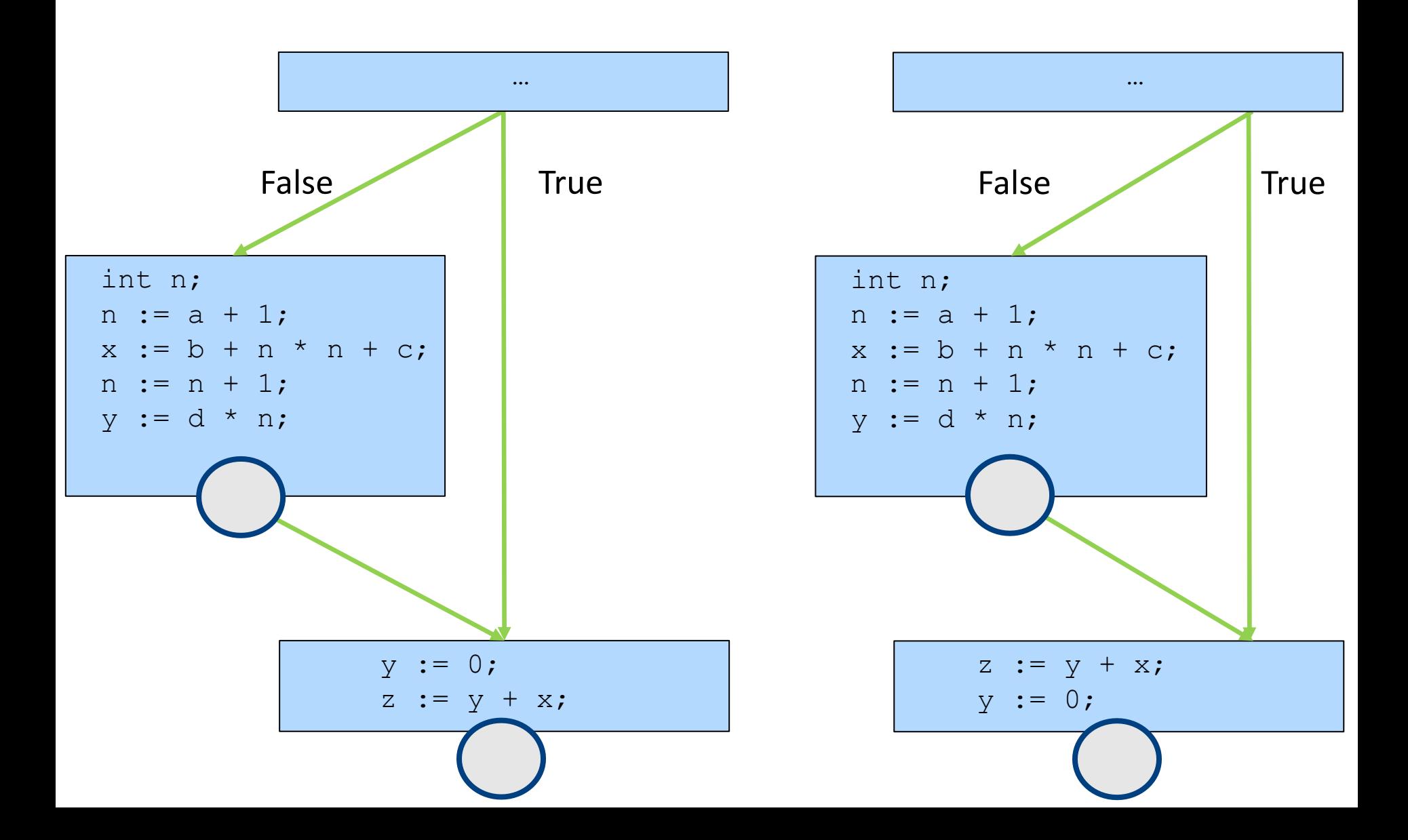

#### **Another Example**

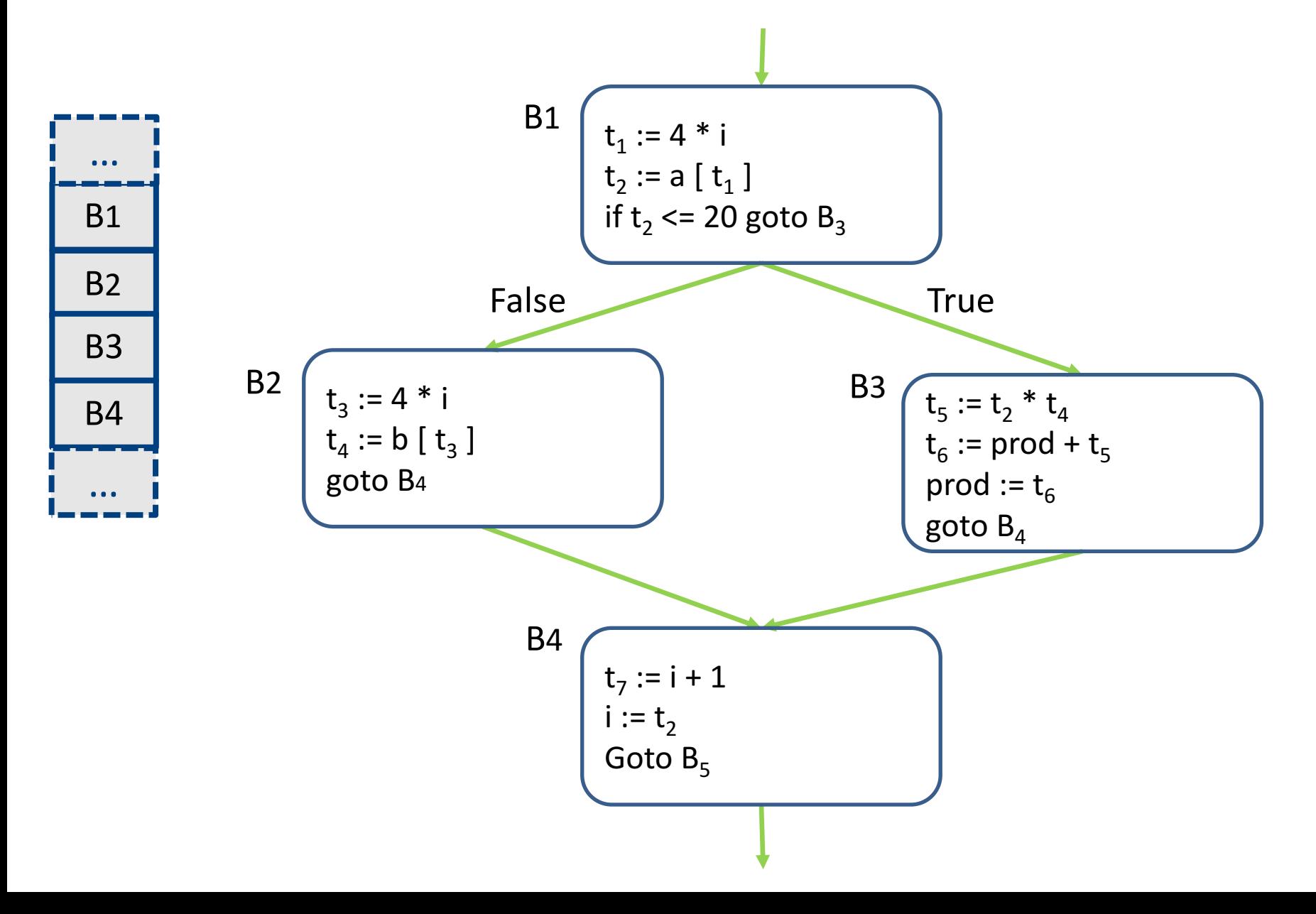

## Creating Basic Blocks

- **Input:** A sequence of three-address statements
- **Output**: A list of basic blocks with each three-address statement in exactly one block
- **Method**
	- $-$  Determine the set of **leaders** (first statement of a block)
		- $\bullet$  The first statement is a leader
		- Any statement that is the target of a jump is a leader
		- Any statement that immediately follows a jump is a leader
	- $-$  For each leader, its basic block consists of the leader and all statements up to but not including the next leader or the end of the program

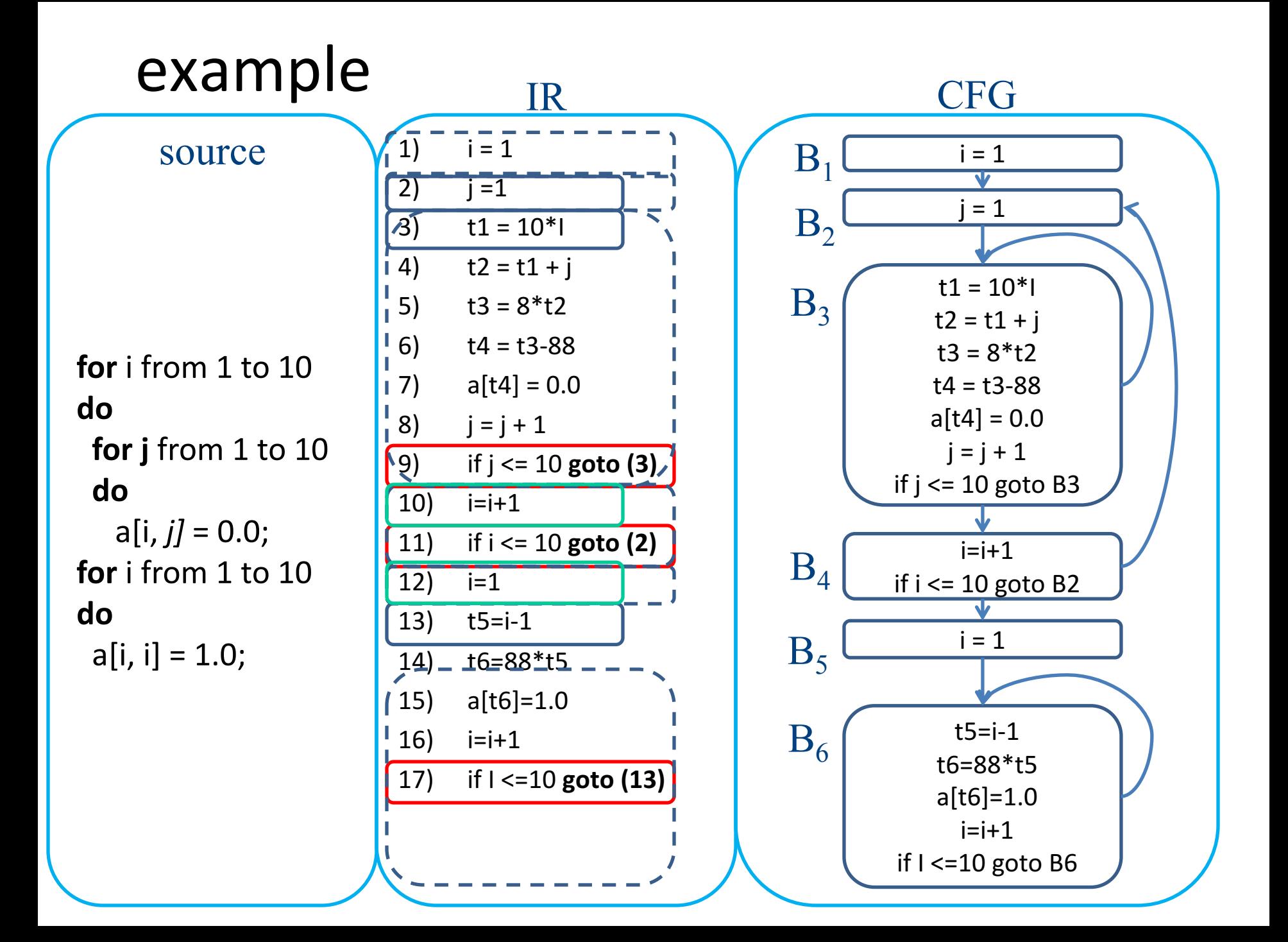

#### Example: Code Block

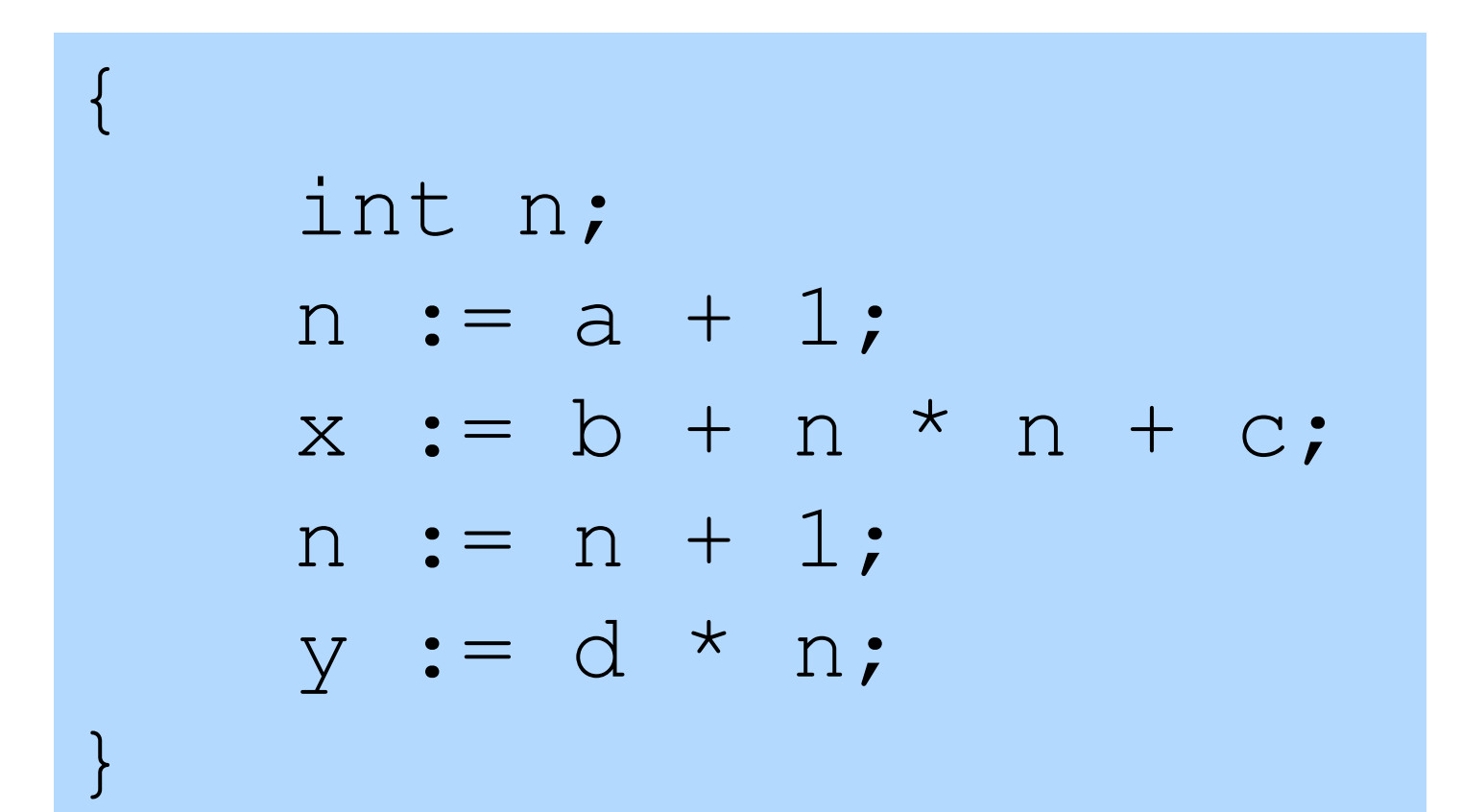

#### Example: Basic Block

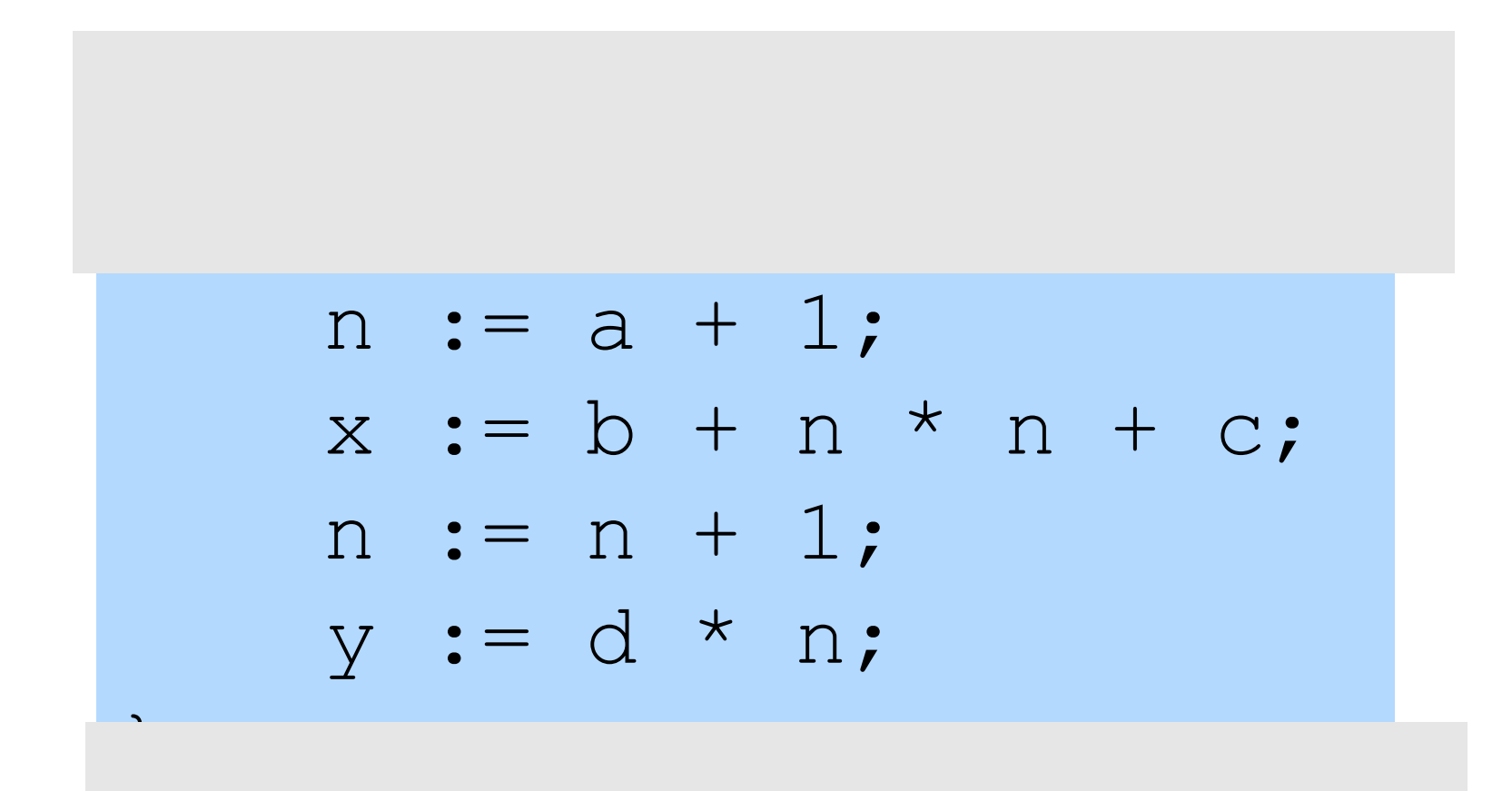

#### AST of the Example

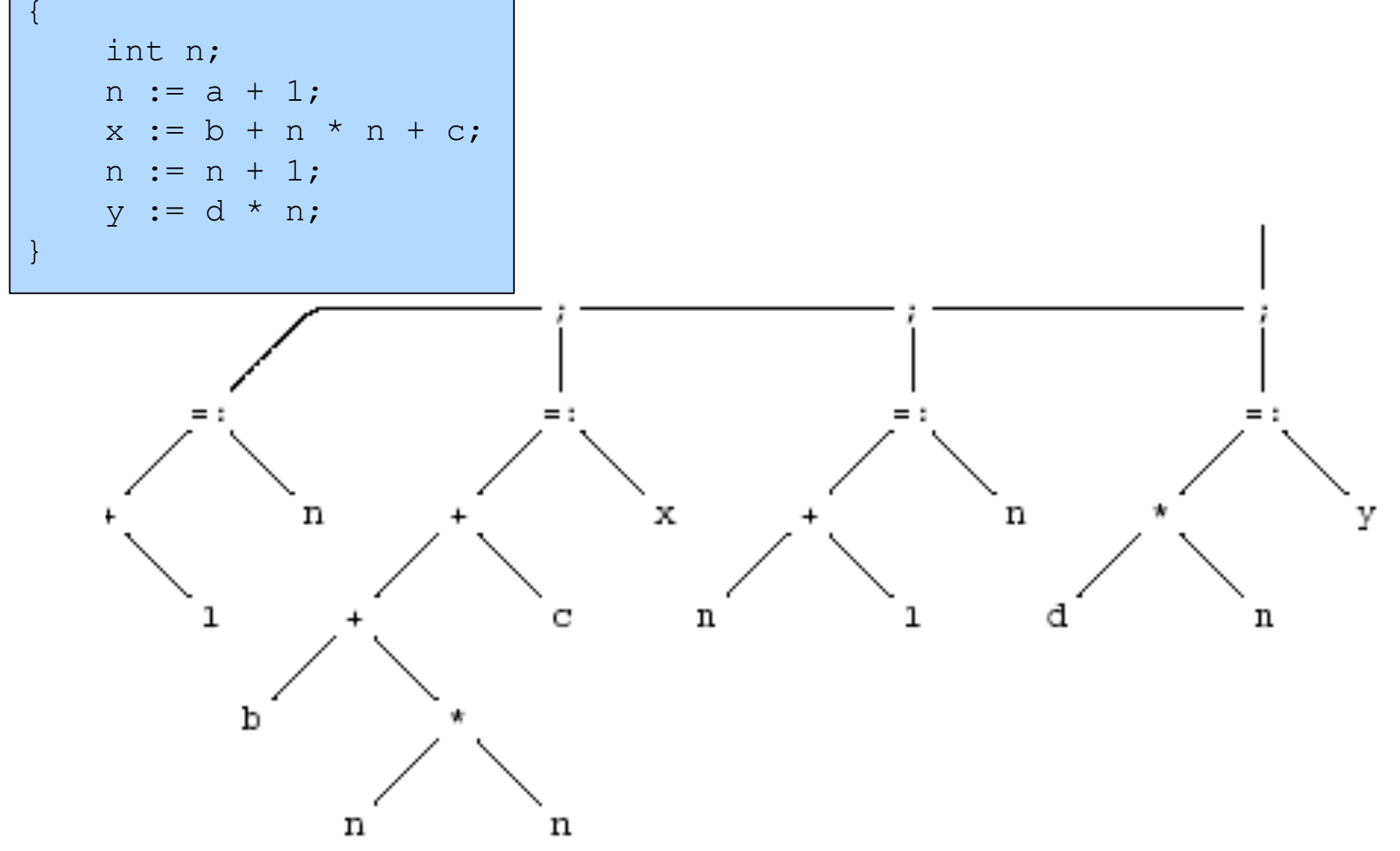

### Optimized Code (gcc)

{ int n;  $n := a + 1;$  $x := b + n * n + c;$  $n := n + 1;$  $y := d * n;$ 

}

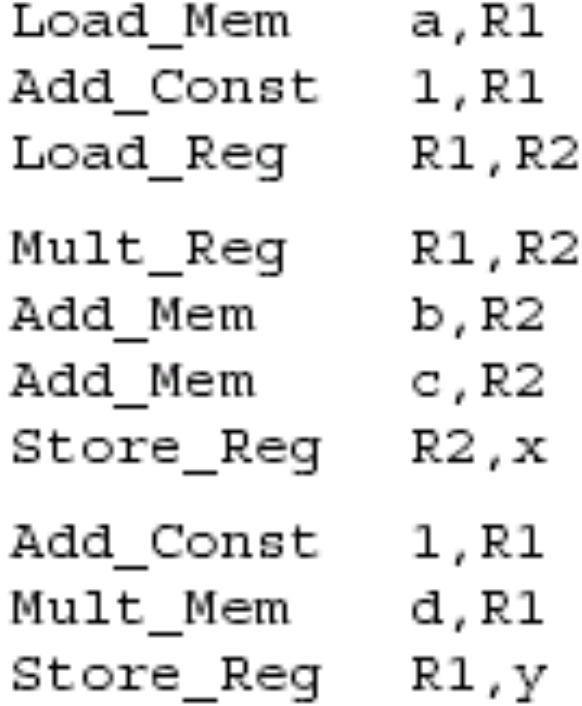

### Register Allocation for B.B.

- Dependency graphs for basic blocks
- Transformations on dependency graphs
- From dependency graphs into code
	- Instruction selection
		- linearizations of dependency graphs
	- Register allocation
		- At the basic block level

## Dependency graphs

- TAC imposes an order of execution
	- But the compiler can reorder assignments as long as the program results are not changed

- Define a partial order on assignments
	- $-$  a  $\lt$  b  $\Leftrightarrow$  a must be executed before b
	- Represented as a directed graph
		- Nodes are assignments
		- Edges represent dependency
	- Acyclic for basic blocks

### Running Example

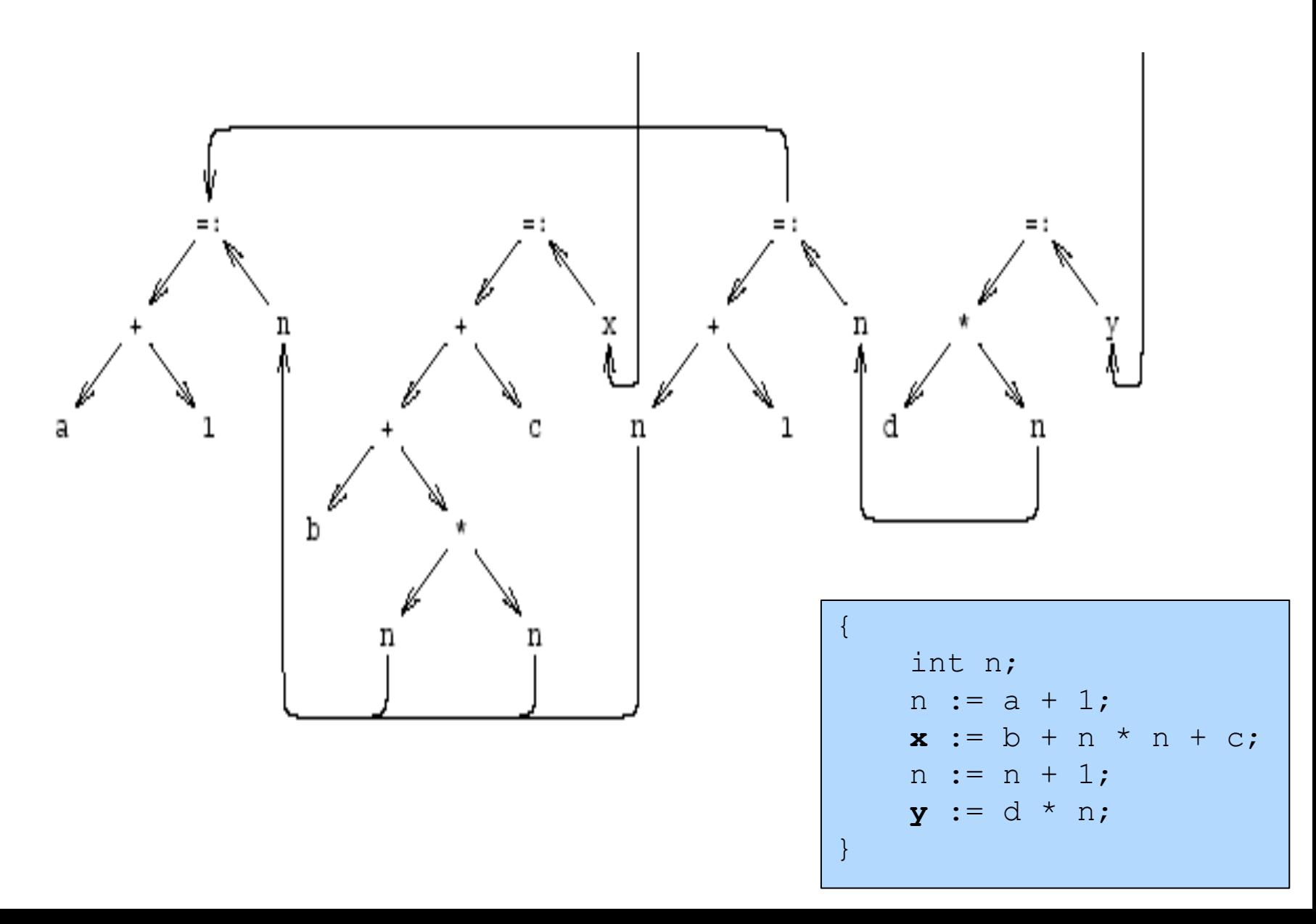

### Sources of dependency

- Data flow inside expressions
	- Operator depends on operands
	- Assignment depends on assigned expressions
- Data flow between statements
	- $-$  From assignments to their use

– Pointers complicate dependencies

### Sources of dependency

- Order of subexpresion evaluation is immaterial
	- As long as inside dependencies are respected
- The order of uses of a variable X are immaterial as long as:
	- $-$  X is used between dependent assignments
	- Before next assignment to X

# Creating Dependency Graph from AST

- Nodes AST becomes nodes of the graph
- Replaces arcs of AST by dependency arrows
	- $-$  Operator  $\rightarrow$  Operand
	- Create arcs from assignments to uses
	- Create arcs between assignments of the same variable
- Select output variables (roots)
- Remove ; nodes and their arrows

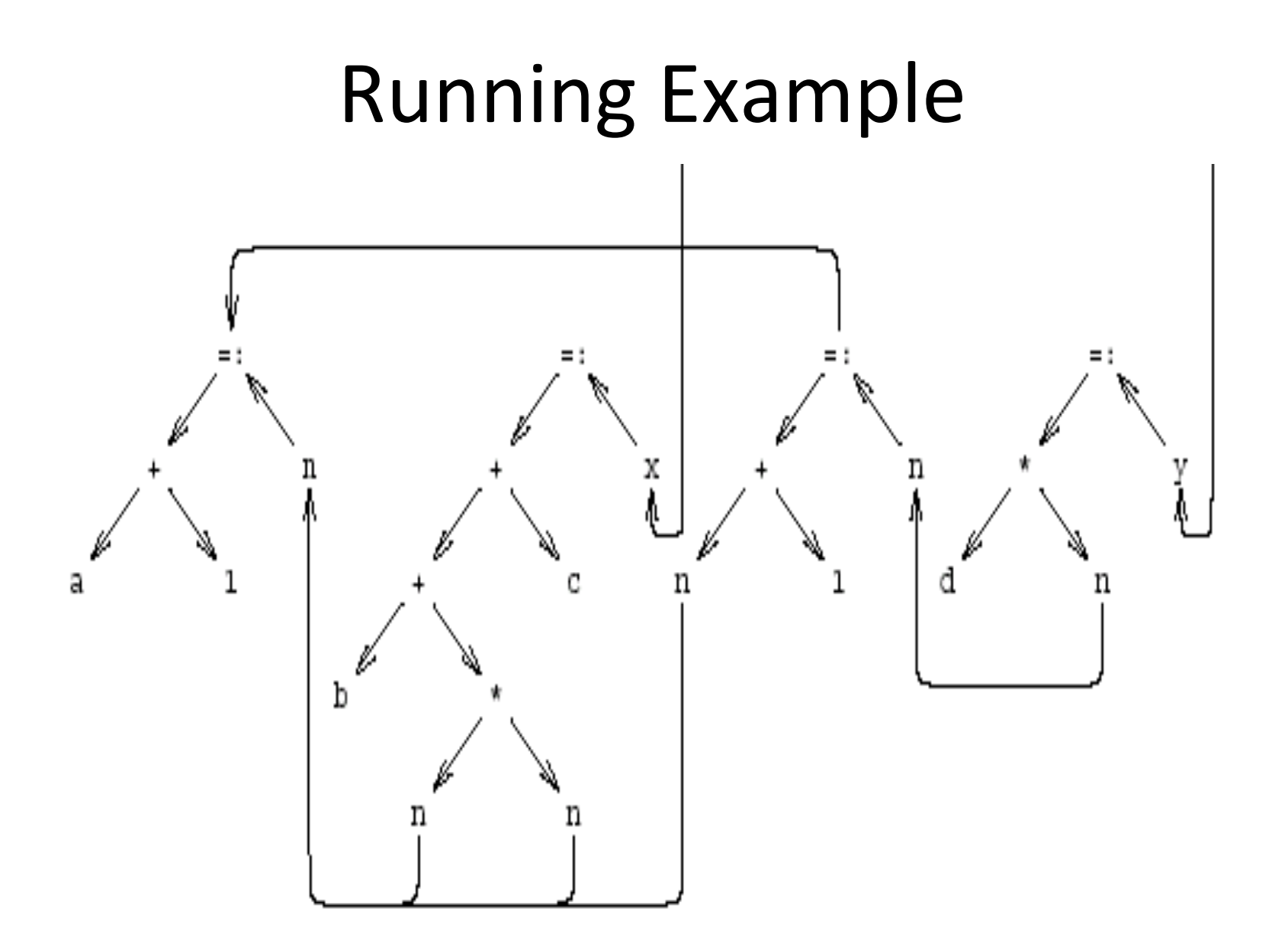

# Dependency Graph Simplifications

- Short-circuit assignments
	- Connect variables to assigned expressions
	- Connect expression to uses
- Eliminate nodes not reachable from roots

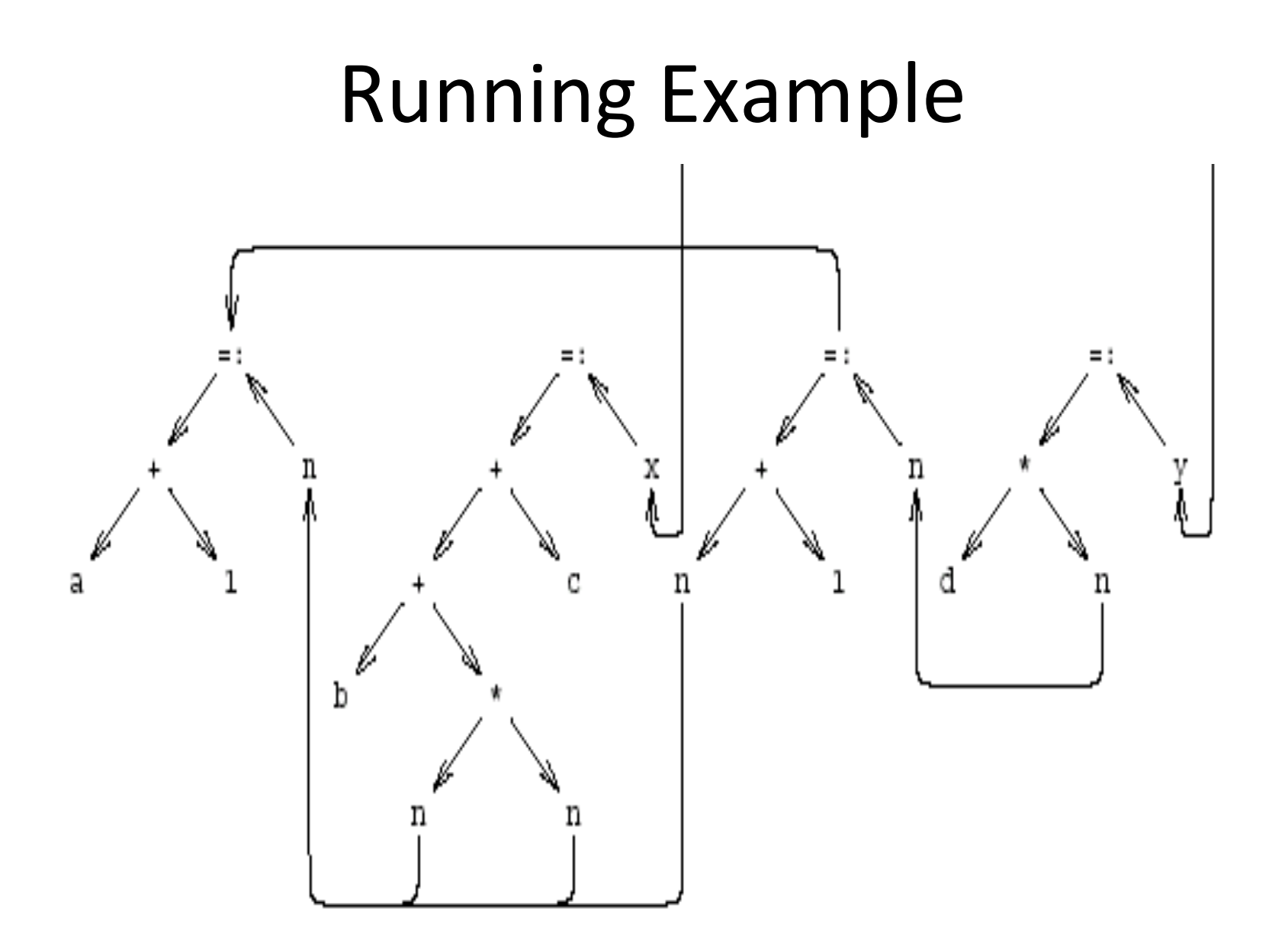

#### Cleaned-Up Data Dependency Graph

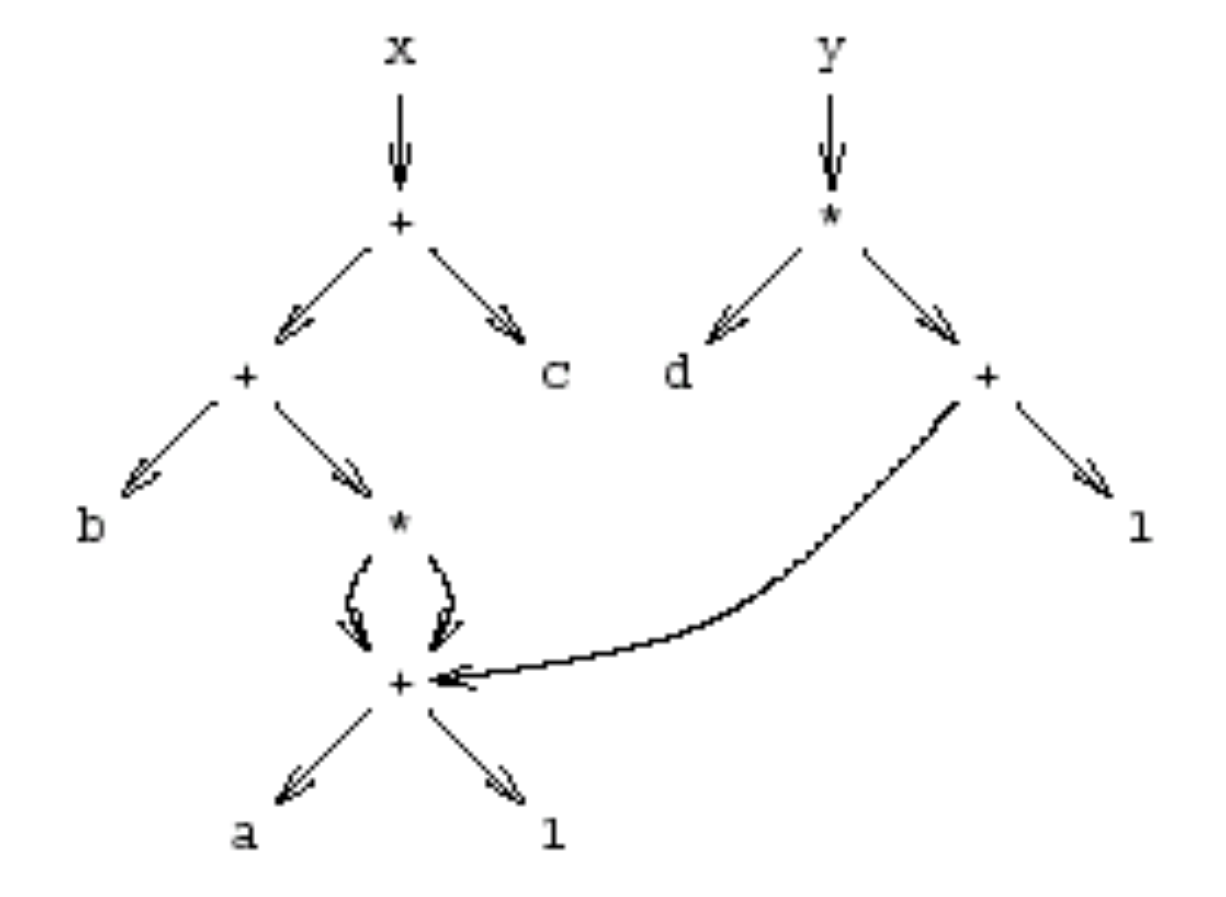

#### Common Subexpressions

- Repeated subexpressions
- Examples

$$
x = a * a + 2 * a * b + b * b;
$$
  
y = a \* a - 2 \* a \* b + b \* b;  
n[i] := n[i] + m[i]

• Can be eliminated by the compiler  $-$  In the case of basic blocks rewrite the DAG

## From Dependency Graph into Code

- Linearize the dependency graph
	- Instructions must follow dependency
- Many solutions exist
- Select the one with small runtime cost
- Assume infinite number of registers
	- Symbolic registers
	- Assign registers later
		- May need additional spill
	- Possible Heuristics
		- Late evaluation
		- Ladders

#### Pseudo Register Target Code

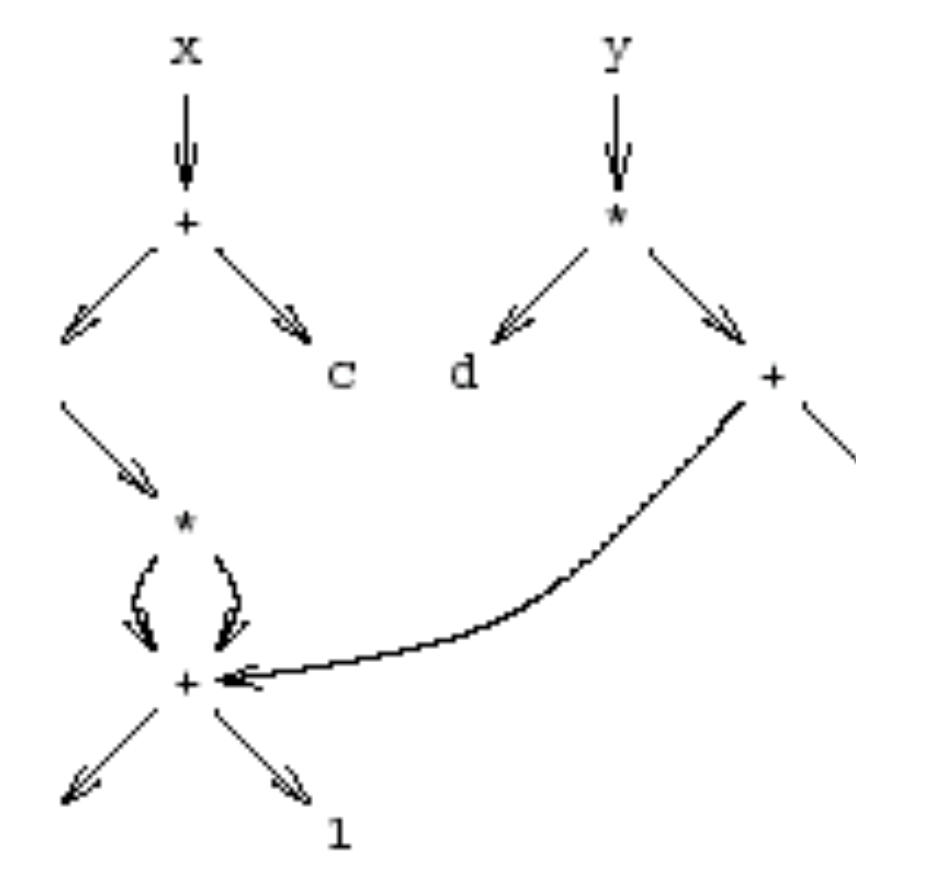

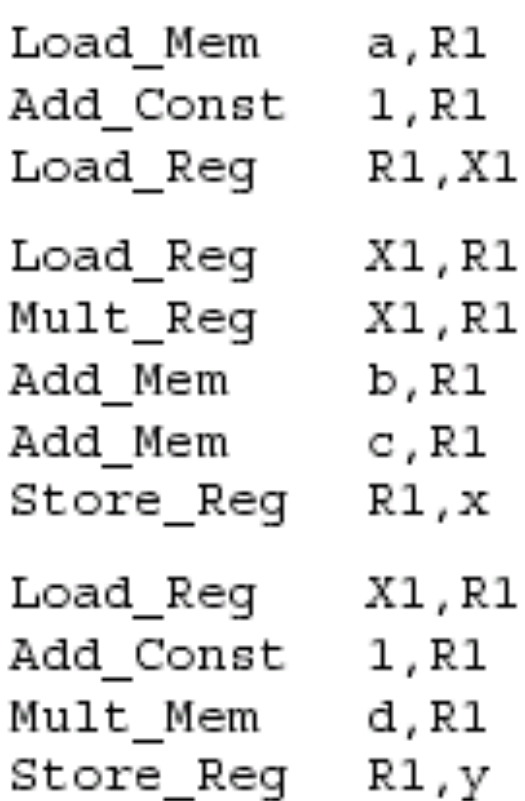

### Non optimized vs Optimized Code

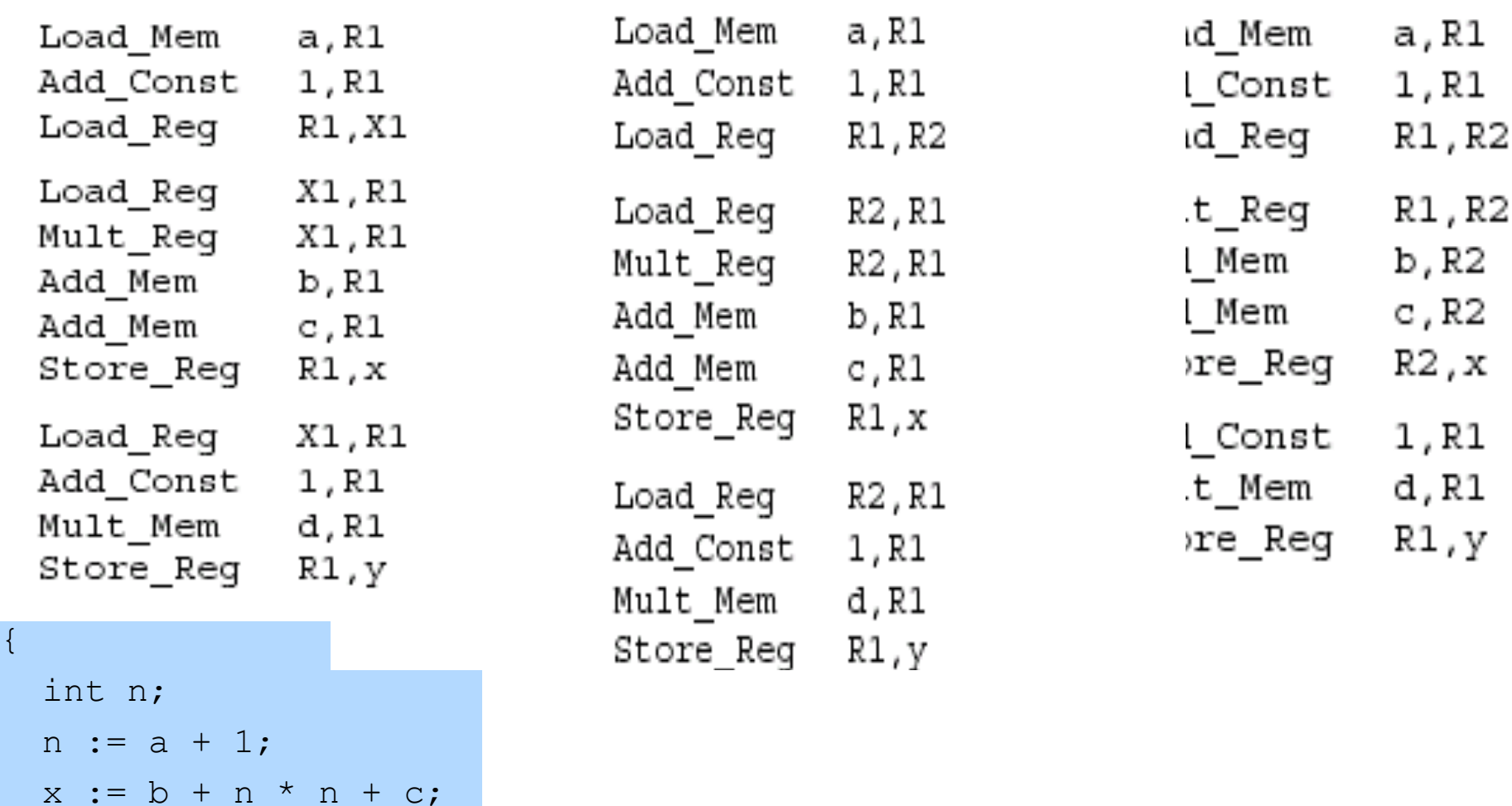

 $n := n + 1;$ 

 $y := d * n;$ 

}

### **Register Allocation**

- Maps symbolic registers into physical registers
	- Reuse registers as much as possible
	- Graph coloring (next)
		- Undirected graph
		- Nodes = Registers (Symbolic and real)
		- Edges = Interference
		- May require spilling
# **Register Allocation for Basic Blocks**

- Heuristics for code generation of basic blocks
- Works well in practice
- Fits modern machine architecture
- Can be extended to perform other tasks – Common subexpression elimination
- But basic blocks are small
- Can be generalized to a procedure

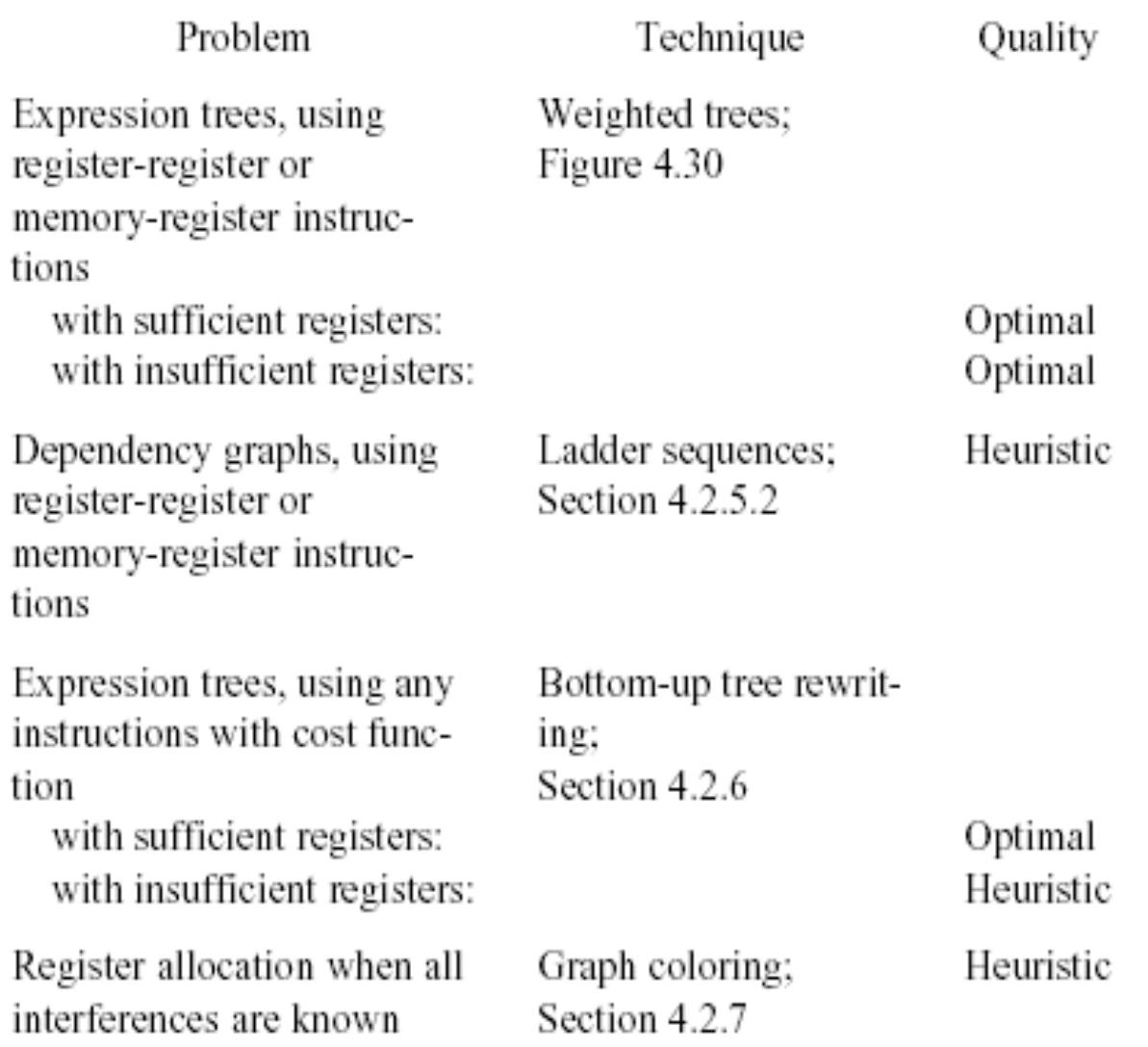

## **Register Allocation**

- Machine-agnostic optimizations
	- Assume unbounded number of registers
	- Expression trees
	- Basic blocks
- Machine-dependent optimization
	- K registers
	- Some have special purposes
	- Control flow graphs (global register allocation)

# **Register Allocation: Assembly**

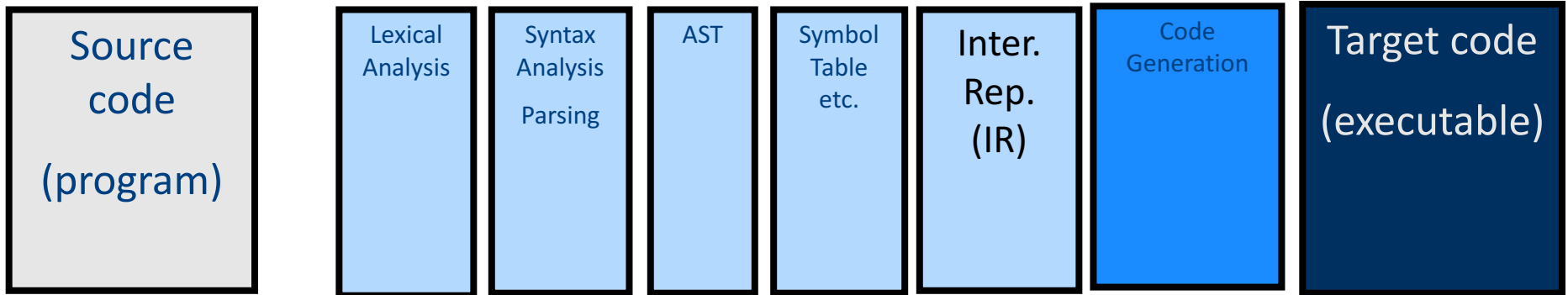

# **Register Allocation: Assembly**

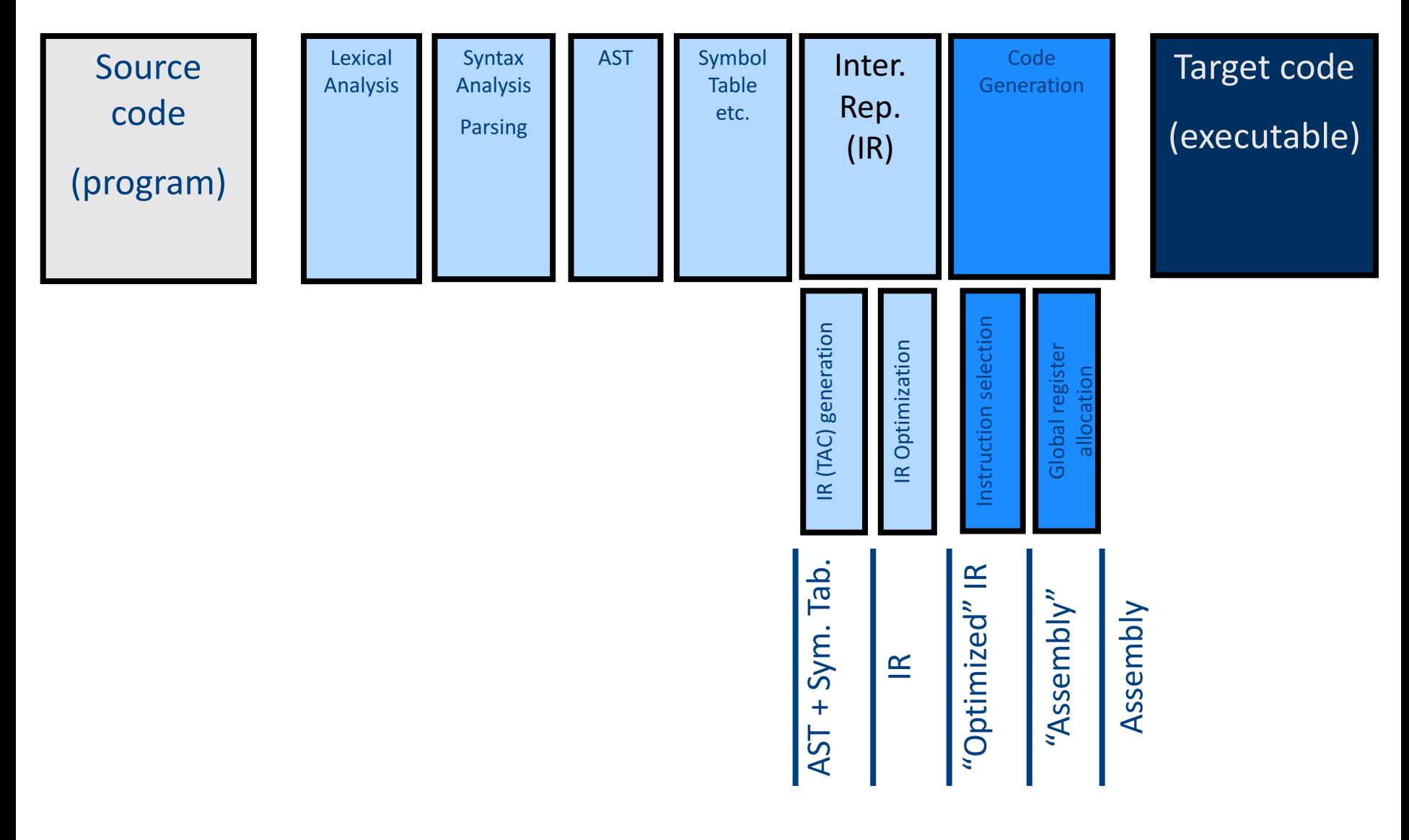

# Register Allocation: Assembly

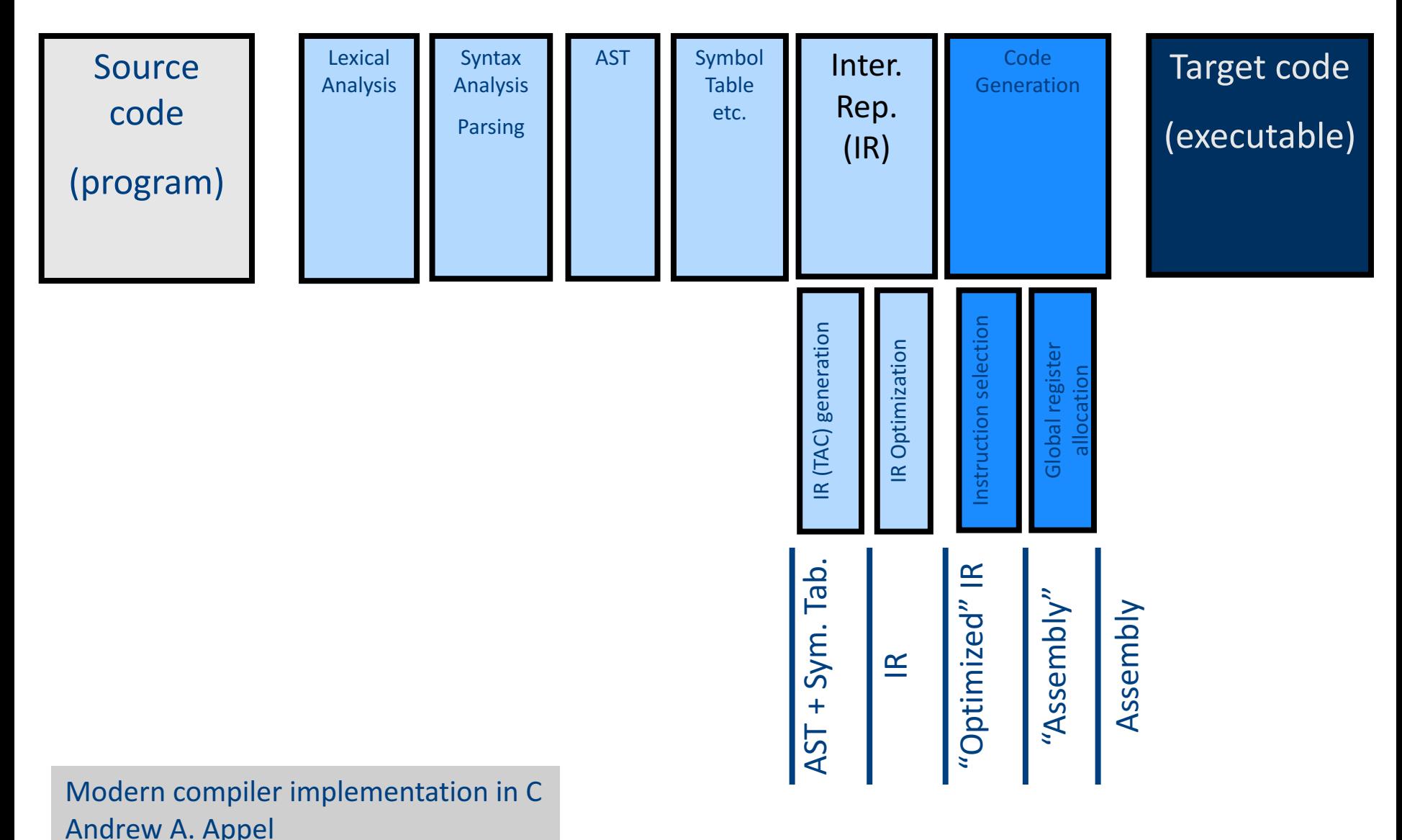

# "Global" Register Allocation

- Input:
	- Sequence of machine instructions ("assembly")
		- Unbounded number of temporary variables

– aka symbolic registers

- "machine description"
	- # of registers, restrictions
- Output
	- Sequence of machine instructions using machine registers (assembly)
	- Some MOV instructions removed

# Variable Liveness

- A statement  $x = y + z$ 
	- **defines** x
	- **uses** y and z
- A variable x is live at a program point if its value (at this point) is used at a later point

$$
y = 42
$$
  
z = 73  
x = y + z  
print(x);

x is live, y dead, z dead x undef, y live, z live x undef, y live, z undef x is dead, y dead, z dead

(showing state after the statement)

# Computing Liveness Information

• between basic blocks – dataflow analysis (previous lecture)

- within a single basic block?
- idea
	- use symbol table to record next-use information
	- scan basic block backwards
	- $-$  update next-use for each variable

#### Computing Liveness Information

- INPUT: A basic block B of three-address statements. symbol table initially shows all non-temporary variables in B as being live on exit.
- OUTPUT: At each statement i:  $x = y + z$  in B, liveness and next-use information of x, y, and z at i.
- Start at the last statement in B and scan backwards
	- $-$  At each statement i:  $x = y + z$  in B, we do the following:
	- 1. Attach to i the information currently found in the symbol table regarding the next use and liveness of x, y, and z.
	- 2. In the symbol table, set x to "not live" and "no next use."
	- 3. In the symbol table, set y and z to "live" and the next uses of y and z to i

#### Computing Liveness Information

• Start at the last statement in B and scan backwards

 $-$  At each statement i:  $x = y + z$  in B, we do the following:

- 1. Attach to i the information currently found in the symbol table regarding the next use and liveness of x, y, and z.
- 2. In the symbol table, set x to "not live" and "no next use."
- 3. In the symbol table, set y and z to "live" and the next uses of y and z to i

$$
\begin{pmatrix}\nx = 1 \\
y = x + 3 \\
z = x * 3 \\
x = x * z\n\end{pmatrix}
$$

can we change the order between 2 and 3?

# simple code generation

- translate each TAC instruction separately
- For each register, a **register descriptor** records the variable names whose current value is in that register
	- $-$  we use only those registers that are available for local use within a basic block, we assume that initially, all register descriptors are empty
	- As code generation progresses, each register will hold the value of zero or more names
- For each program variable, an **address descriptor** records the location(s) where the current value of the variable can be found
	- $-$  The location may be a register, a memory address, a stack location, or some set of more than one of these
	- $-$  Information can be stored in the symbol-table entry for that variable

# simple code generation

For each three-address statement  $x := y$  op z,

- 1. Invoke getreg  $(x := y \circ p z)$  to select registers  $R_x$ ,  $R_y$ , and  $R_z$
- 2. If Ry does not contain y, issue:  $LD R_v$ ,  $y'$  for a location y' of y
- 3. If Rz does not contain z, issue:  $LD R_z$ ,  $z'$  for a location  $z'$  of z
- 4. Issue the instruction  $\overline{OP}$   $R_x$ ,  $R_y$ ,  $R_z$
- 5. Update the address descriptors of x, y, z, if necessary
	- $-$  R<sub>x</sub> is the only location of x now, and R<sub>x</sub> contains only x (remove R<sub>x</sub> from other address descriptors)

*The function getreg* is not defined yet, for now think of it as *an oracle that gives us 3 registers for an instruction*

### Find a register allocation

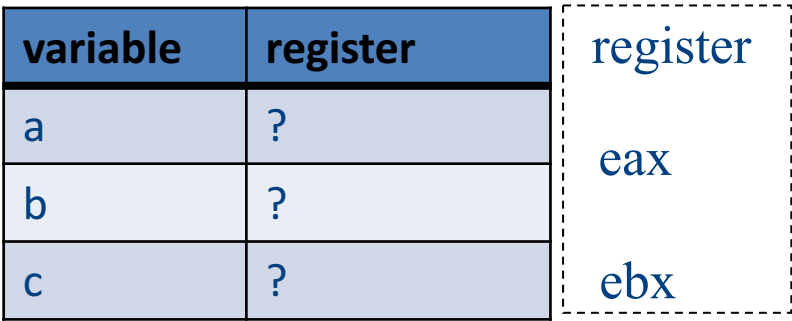

 $b = a + 2$ 

 $c = b * b$ 

 $b = c + 1$ 

return  $b * a$ 

### Is this a valid allocation?

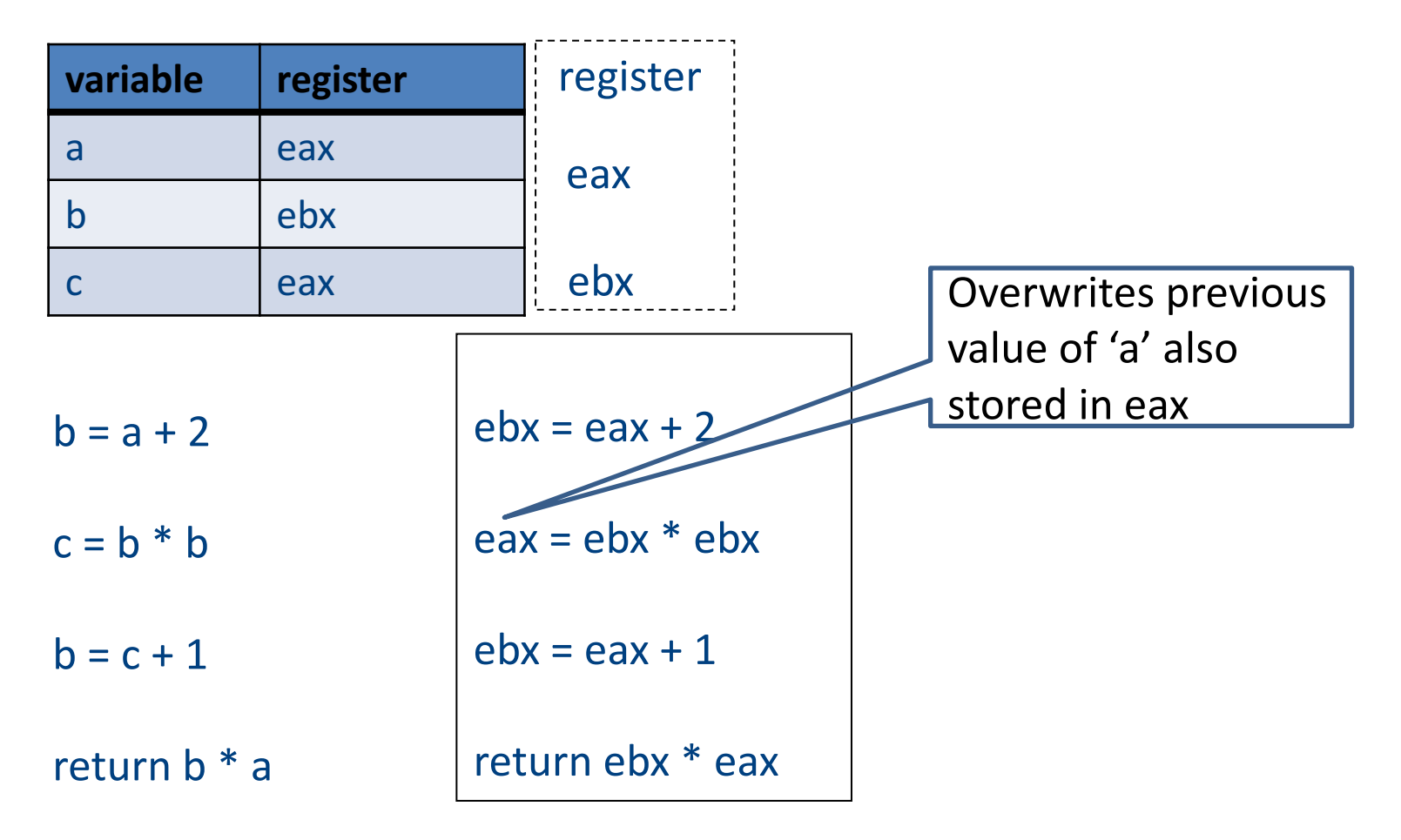

### Is this a valid allocation?

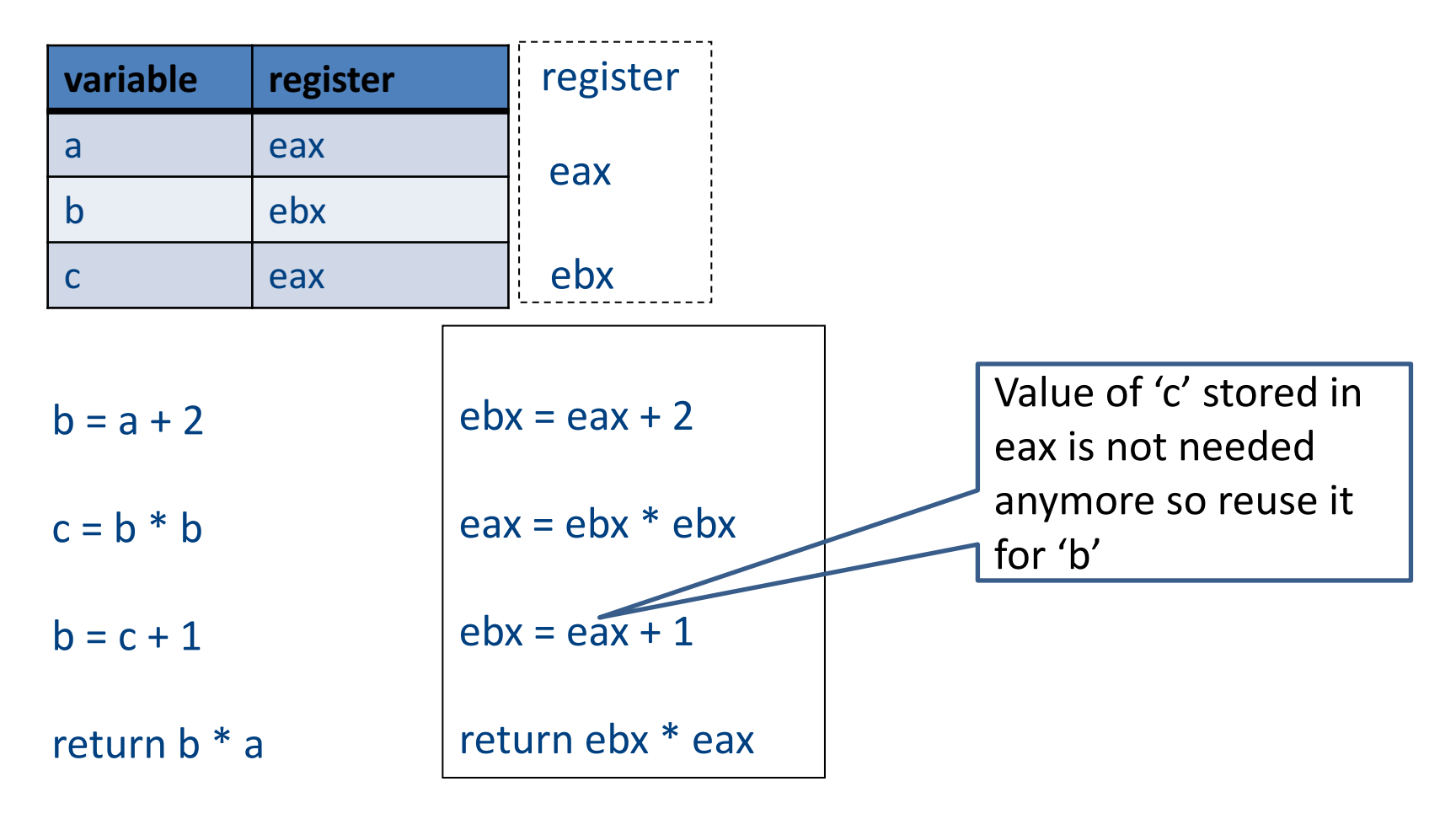

# Main idea

- For every node  $n$  in CFG, we have out[n] – Set of temporaries live out of n
- Two variables *interfere* if they appear in the same out [n] of any node n
	- **Cannot be allocated to the same register**
- Conversely, if two variables do not interfere with each other, they can be assigned the same register
	- We say they have disjoint live ranges
- How to assign registers to variables?

# Interference graph

- Nodes of the graph  $=$  variables
- Edges connect variables that interfere with one another
- Nodes will be assigned a color corresponding to the register assigned to the variable
- Two colors can't be next to one another in the graph

 $b = a + 2$ 

 $c = b * b$ 

 $b = c + 1$ 

return  $b * a$ 

 $b = a + 2$ 

 $c = b * b$ 

 $b = c + 1$  ${b, a}$ return  $b * a$ 

 $b = a + 2$ 

 $c = b * b$  $\{a, c\}$  $b = c + 1$  ${b, a}$ return  $b * a$ 

 $b = a + 2$  ${b, a}$  $c = b * b$  $\{a, c\}$  $b = c + 1$  $\{b, a\}$ return  $b * a$ 

{a}  $b = a + 2$  ${b, a}$  $c = b * b$  $\{a, c\}$  $b = c + 1$  $\{b, a\}$ return  $b * a$ 

### Interference graph

{a}  $b = a + 2$  ${b, a}$  $c = b * b$  ${a, c}$  $b = c + 1$  ${b, a}$ return  $b * a$ 

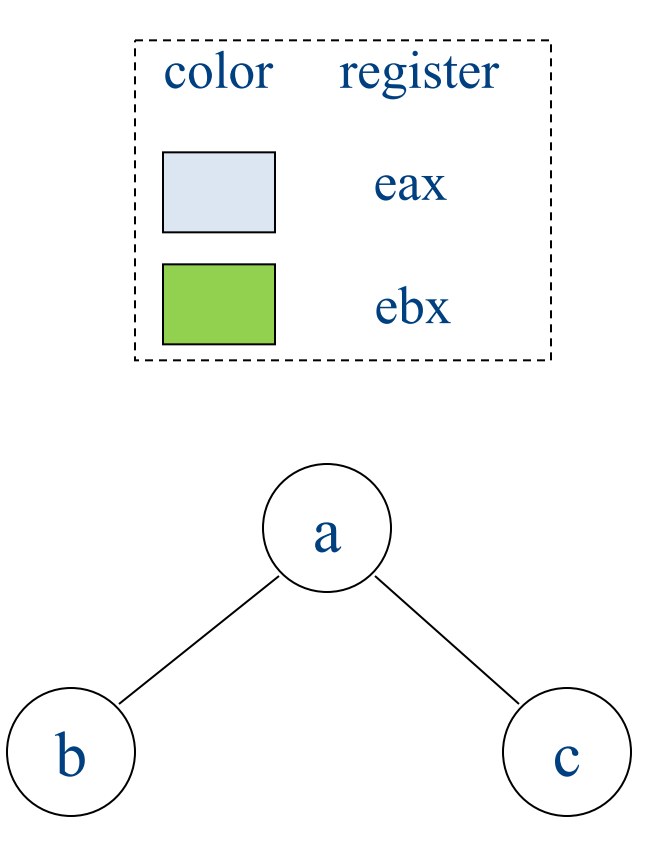

### Colored graph

{a}  $b = a + 2$  ${b, a}$  $c = b * b$  ${a, c}$  $b = c + 1$  ${b, a}$ return  $b * a$ 

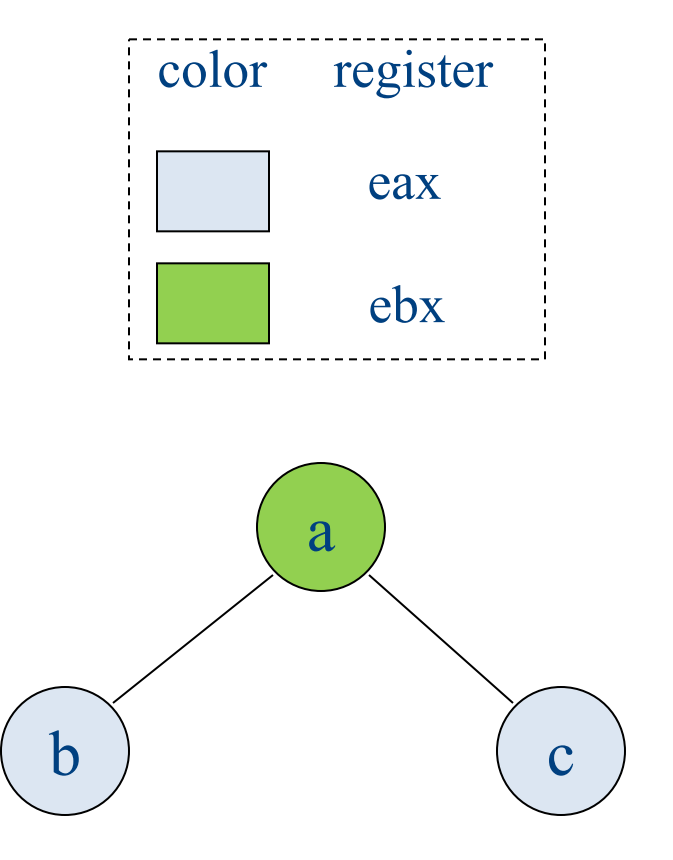

# Graph coloring

- This problem is equivalent to graphcoloring, which is NP-hard if there are at least three registers
- No good polynomial-time algorithms (or even good approximations!) are known for this problem
	- $-$  We have to be content with a heuristic that is good enough for RIGs that arise in practice

#### Coloring by simplification [Kempe 1879]

- How to find a **k**-coloring of a graph
- Intuition:
	- $-$  Suppose we are trying to *k-color* a graph and *find a node* with fewer than *k edges*
	- If we delete this node from the graph and color what remains, we can find a color for this node if we add it back in
	- $-$  Reason: fewer than *k* neighbors  $\rightarrow$  some color *must be* left over

#### Coloring by simplification [Kempe 1879]

- How to find a k-coloring of a graph
- Phase 1: Simplification
	- Repeatedly simplify graph
	- When a variable (i.e., graph node) is removed, push it on a stack
- Phase 2: Coloring
	- Unwind stack and reconstruct the graph as follows:
	- $-$  Pop variable from the stack
	- Add it back to the graph
	- $-$  Color the node for that variable with a color that it doesn't interfere with

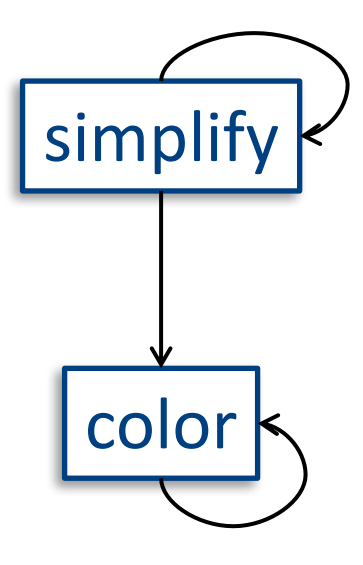

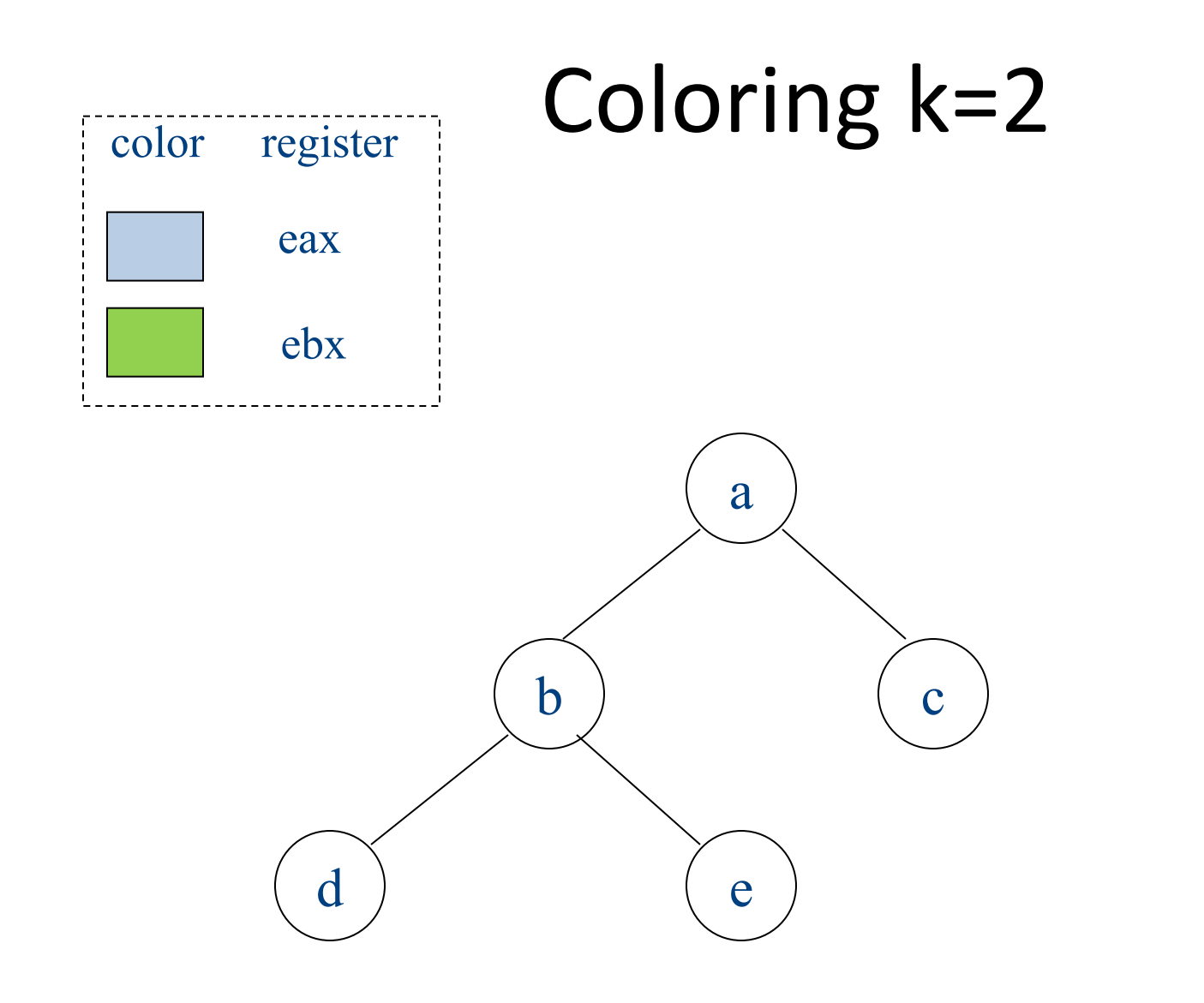

stack:

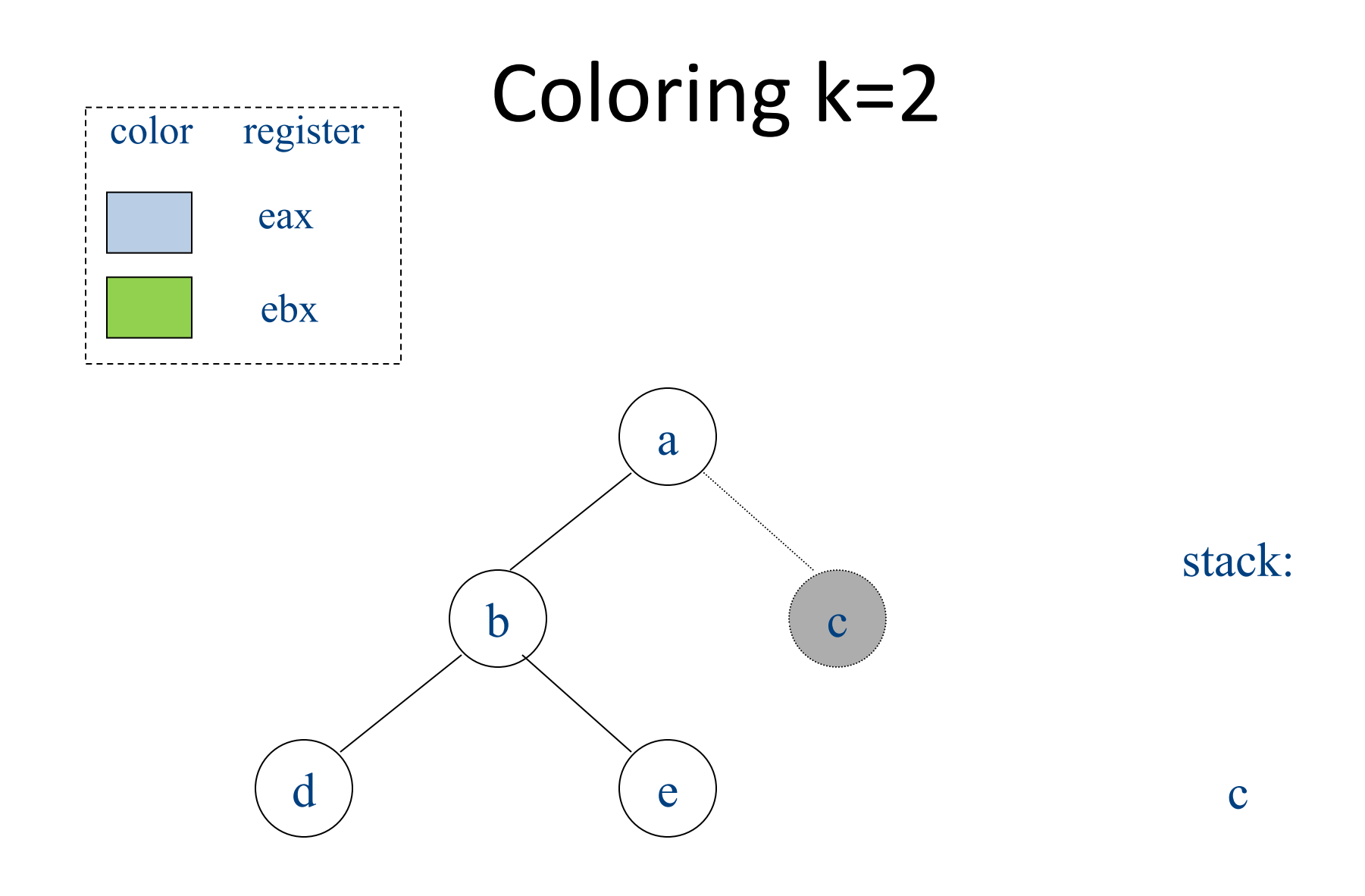

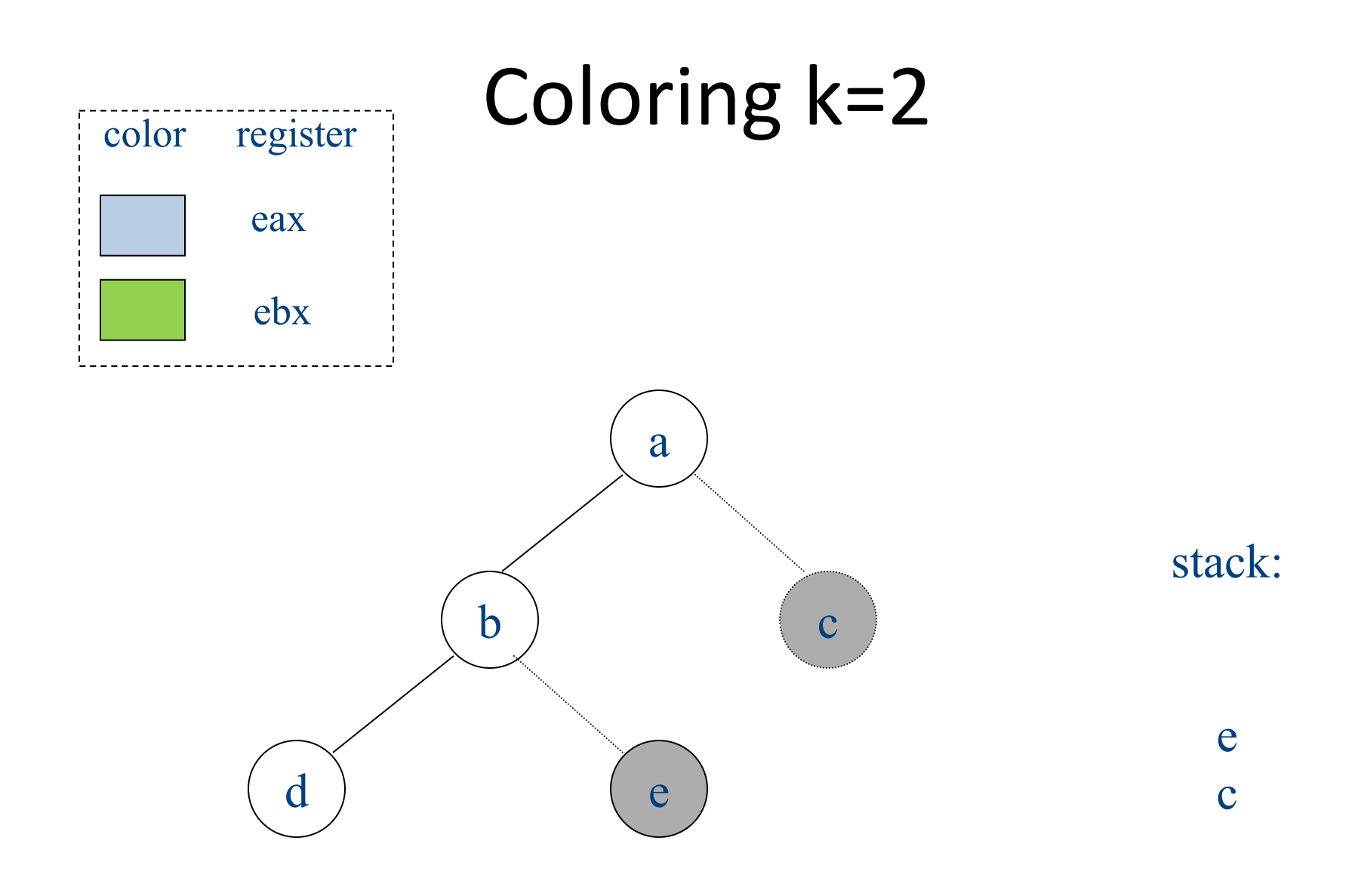

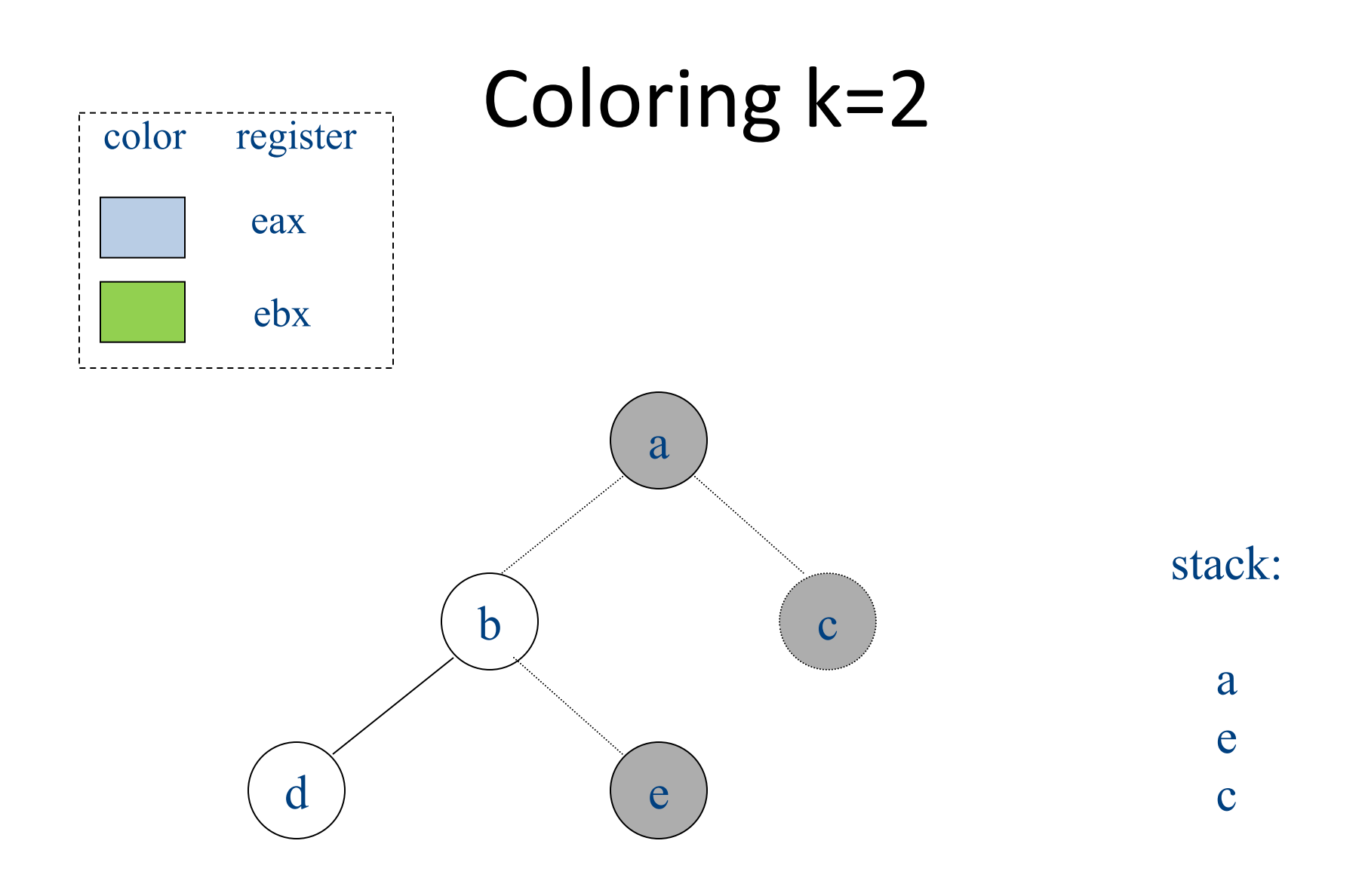

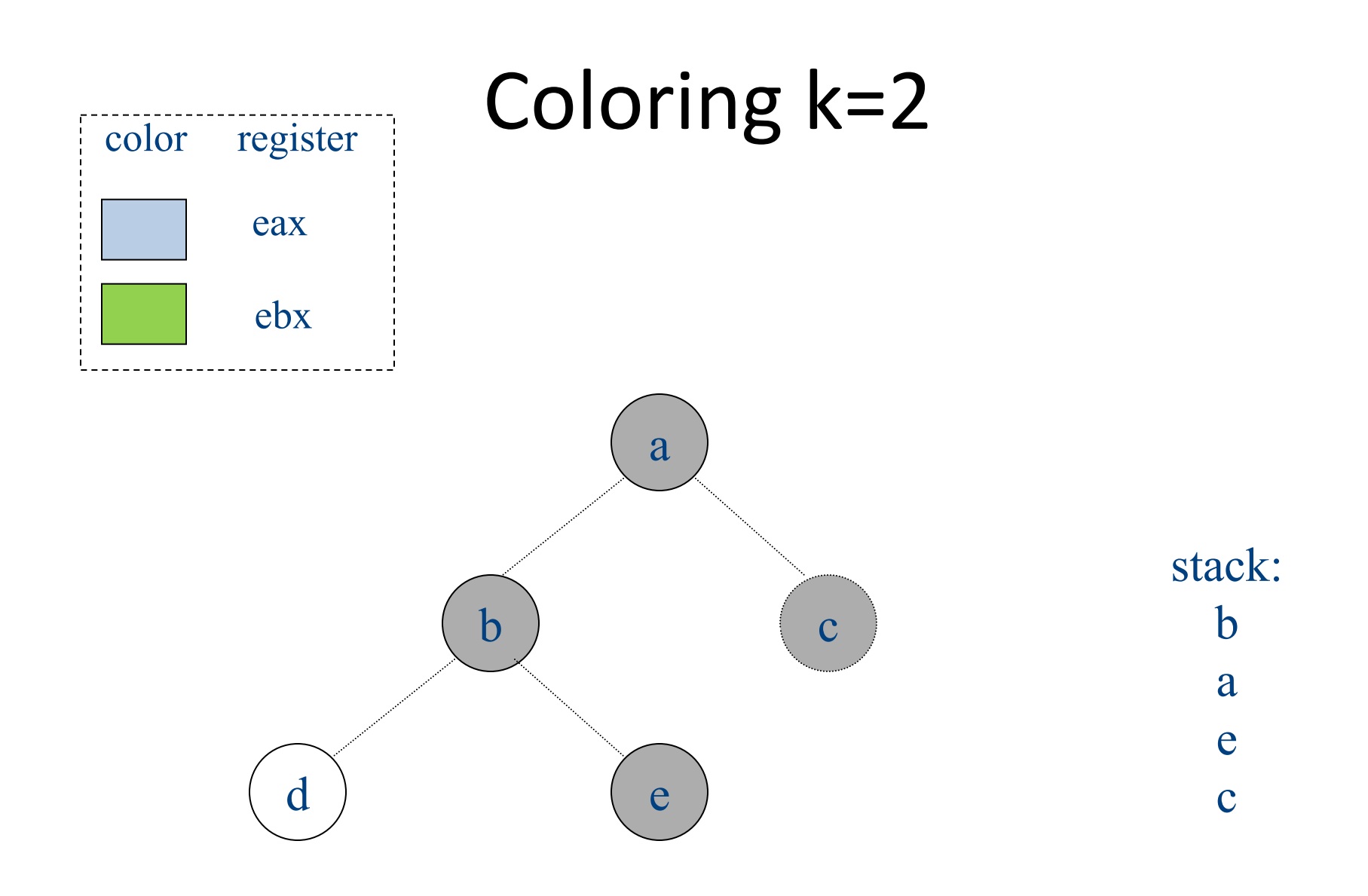

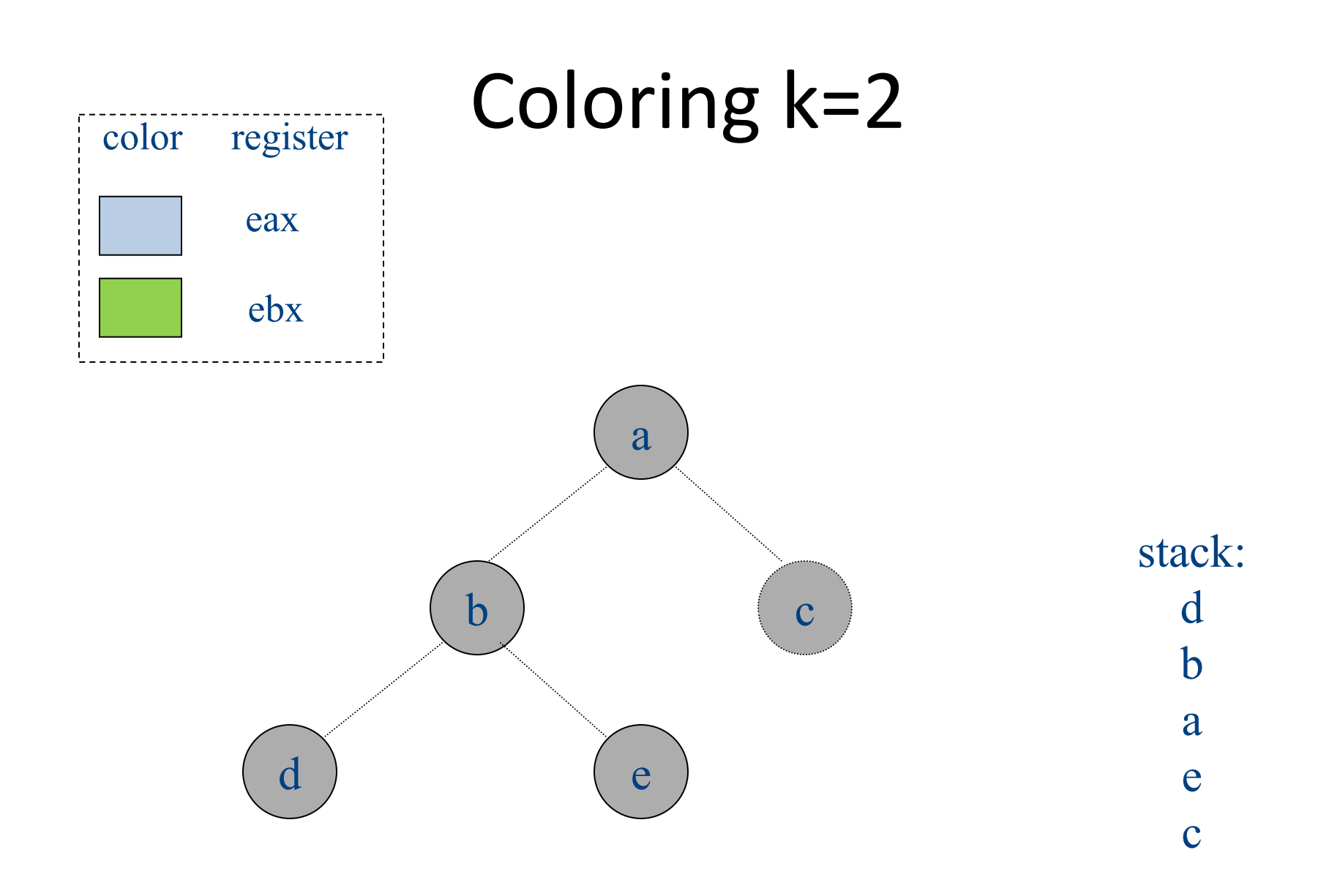

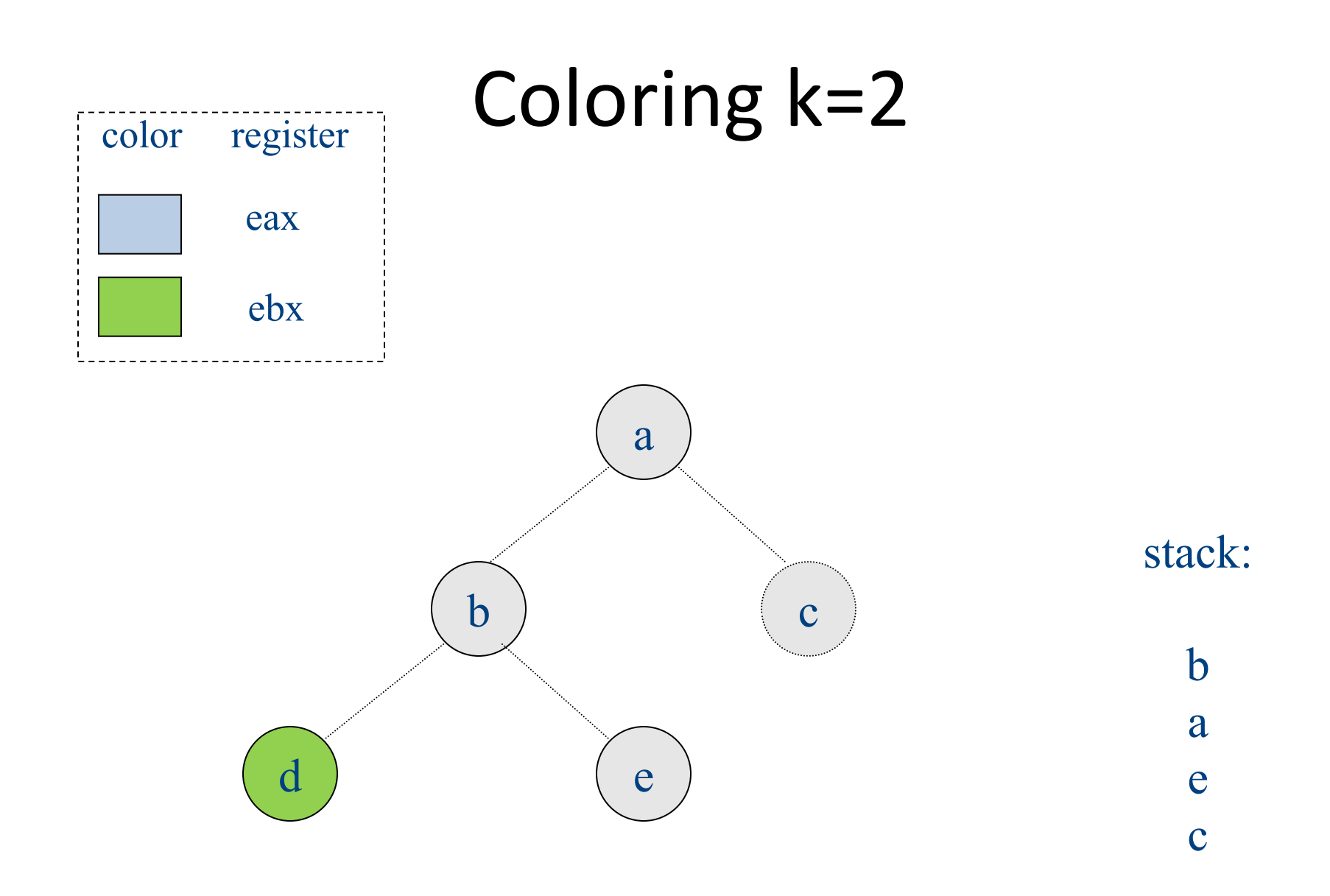

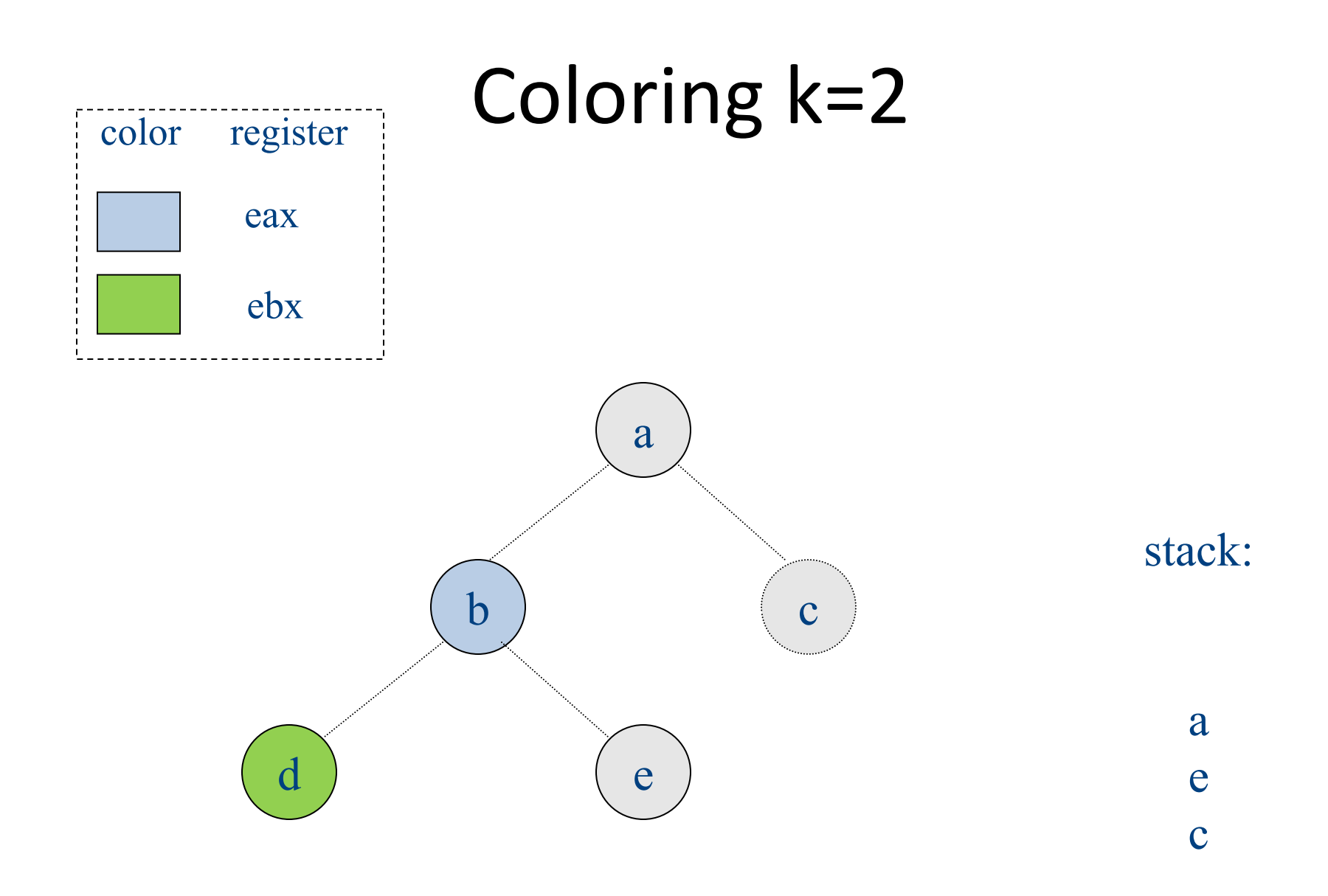
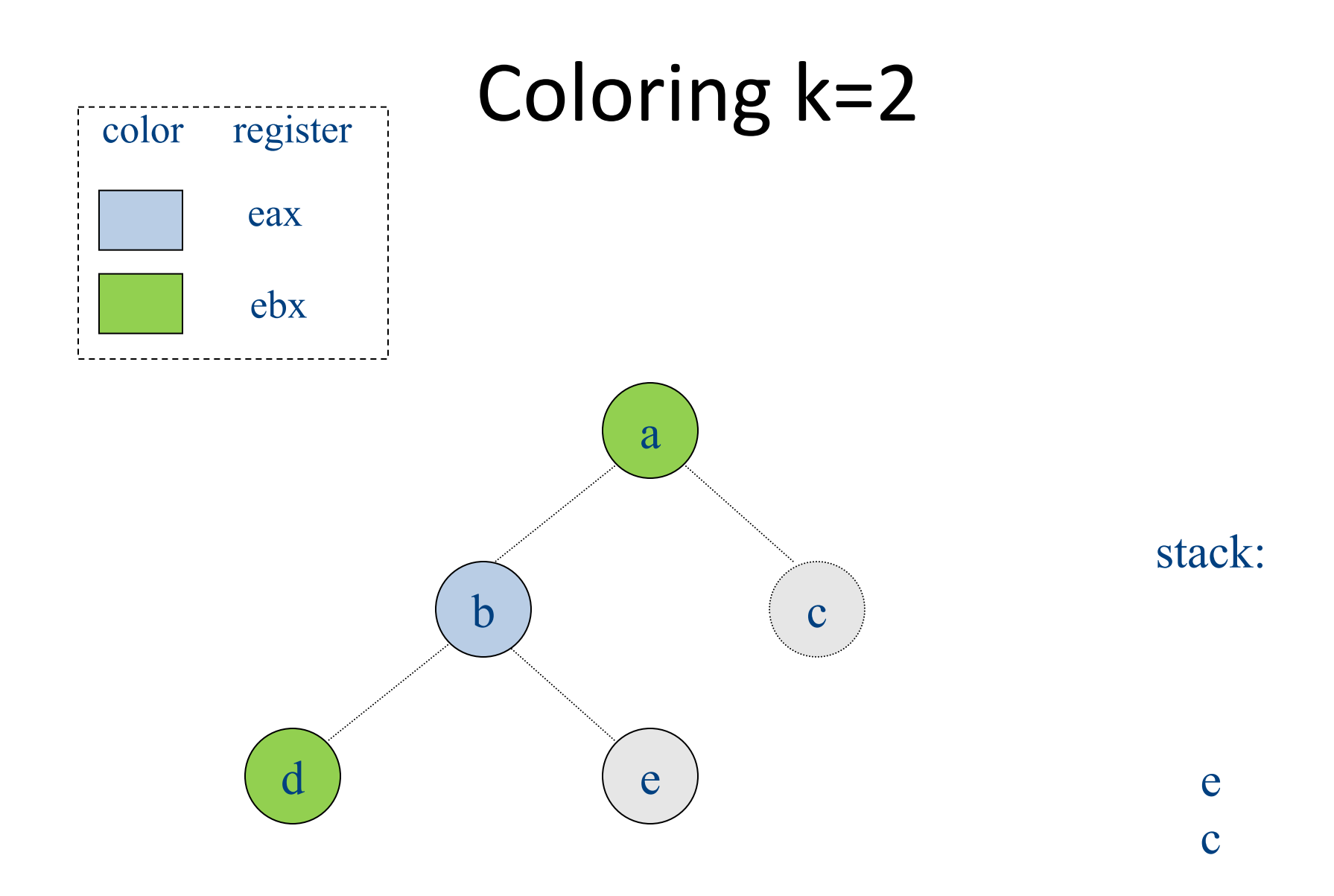

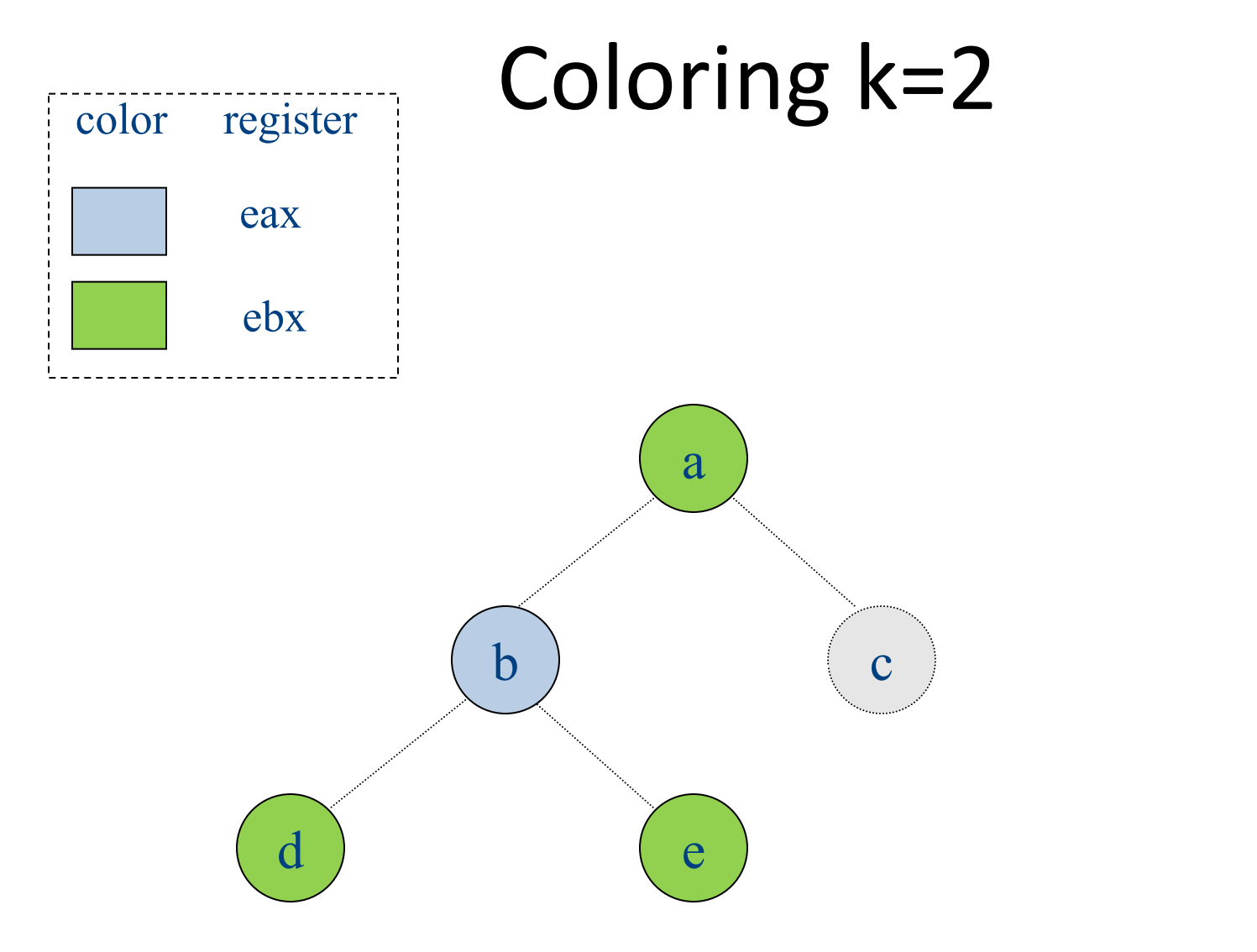

stack:

c

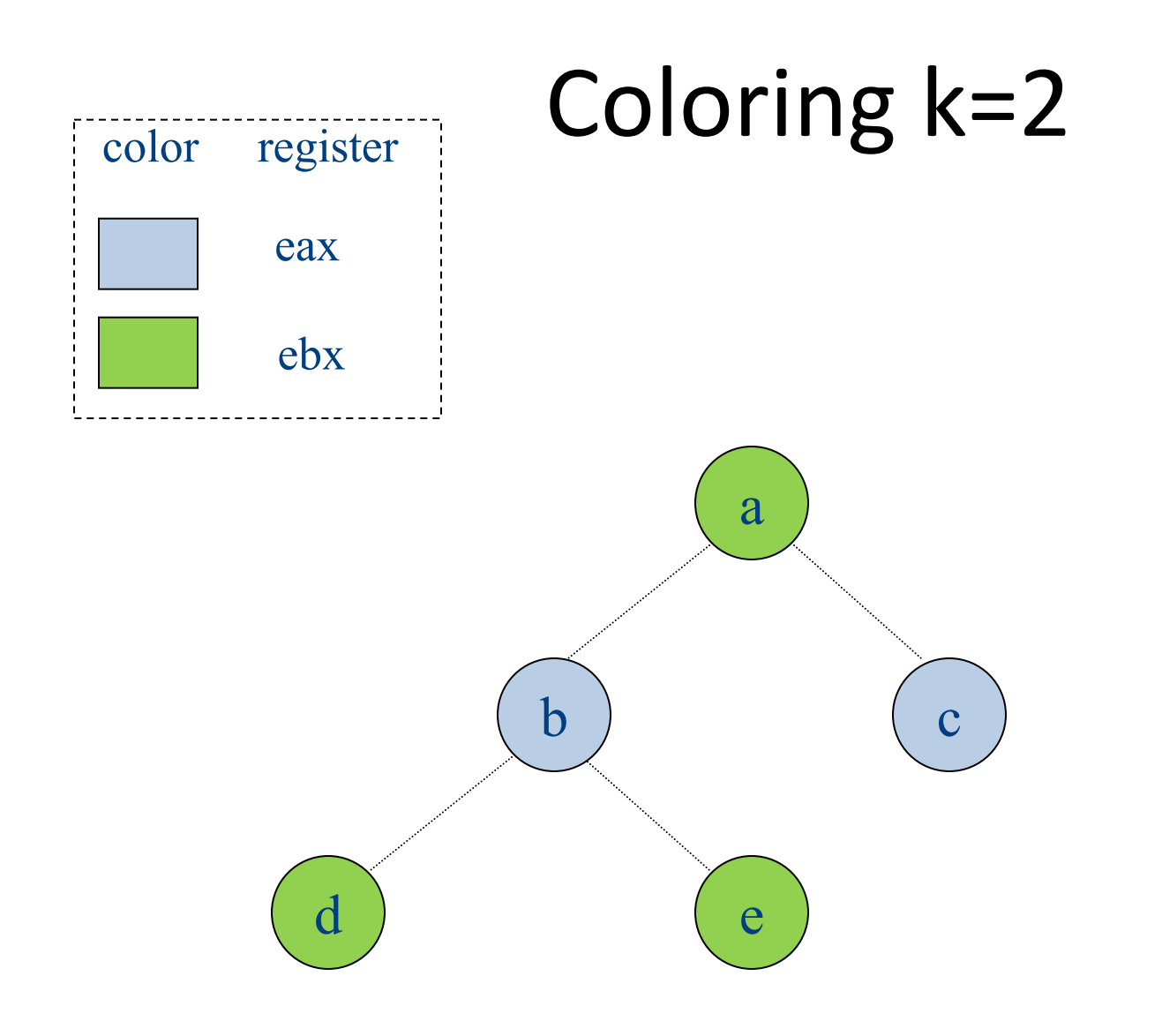

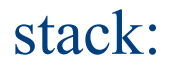

### Failure of heuristic

- If the graph cannot be colored, it will eventually be simplified to graph in which every node has at least K neighbors
- Sometimes, the graph is still K-colorable!
- Finding a K-coloring in all situations is an NP-complete problem
	- We will have to approximate to make register allocators fast enough

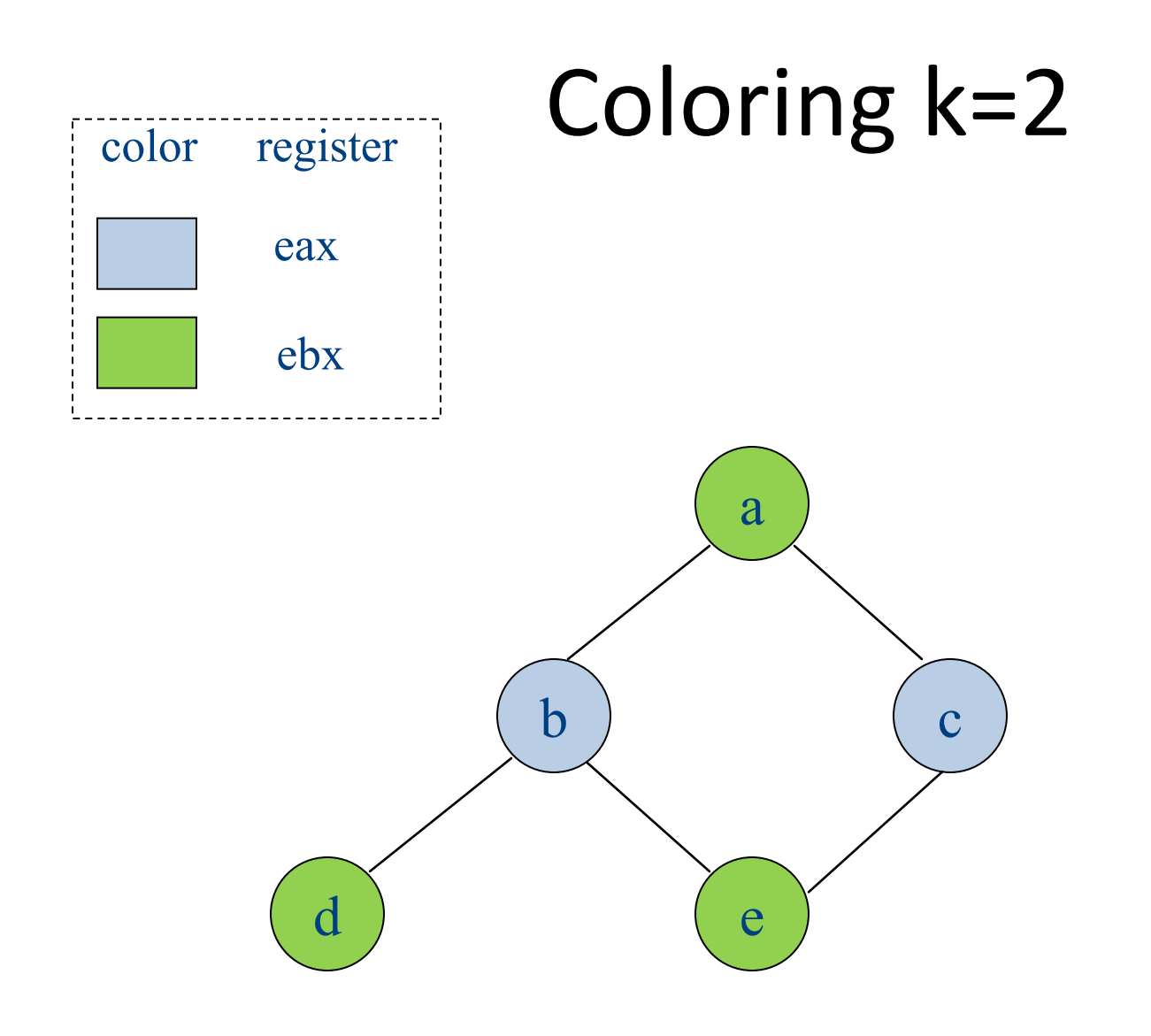

stack:

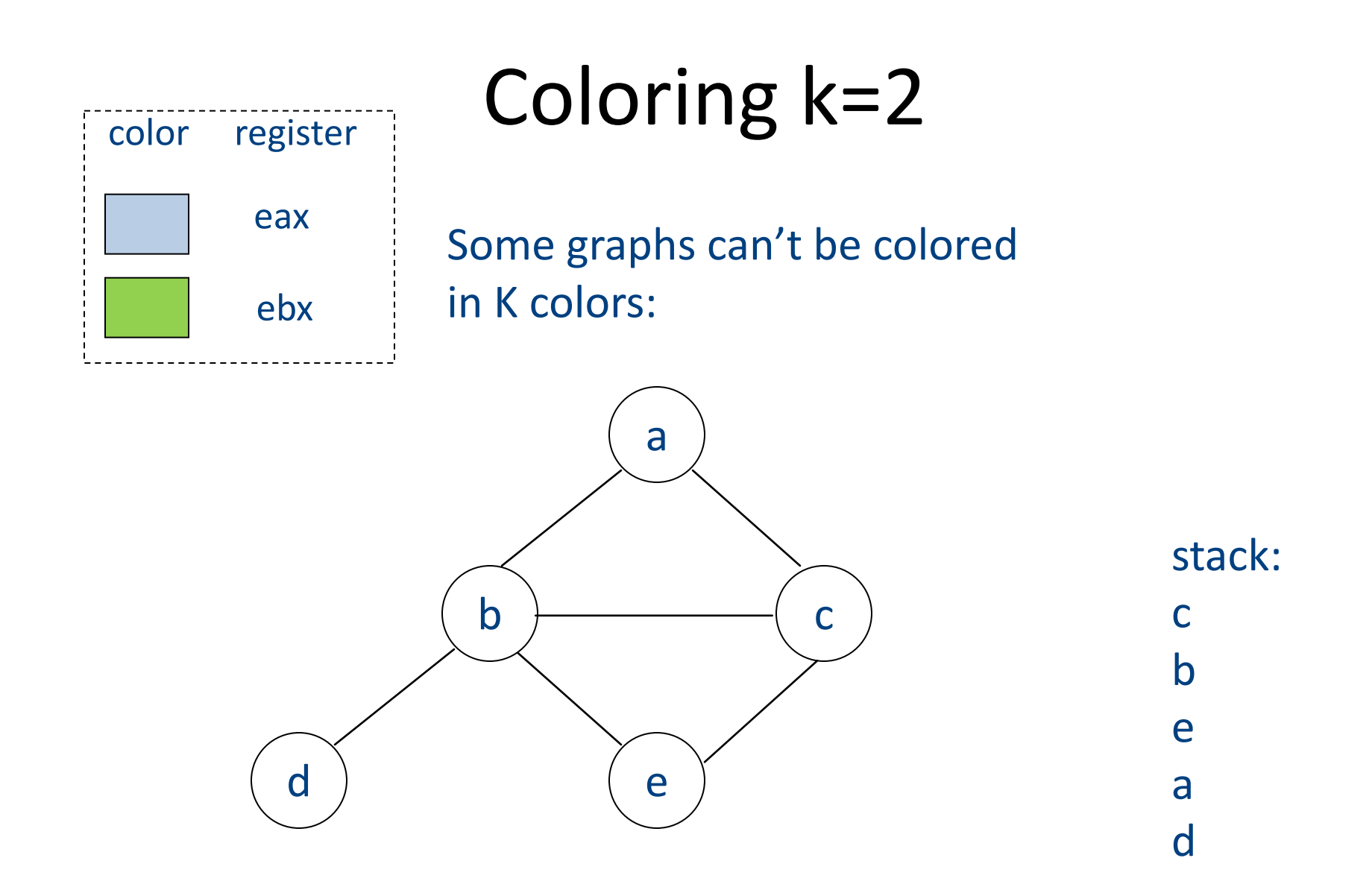

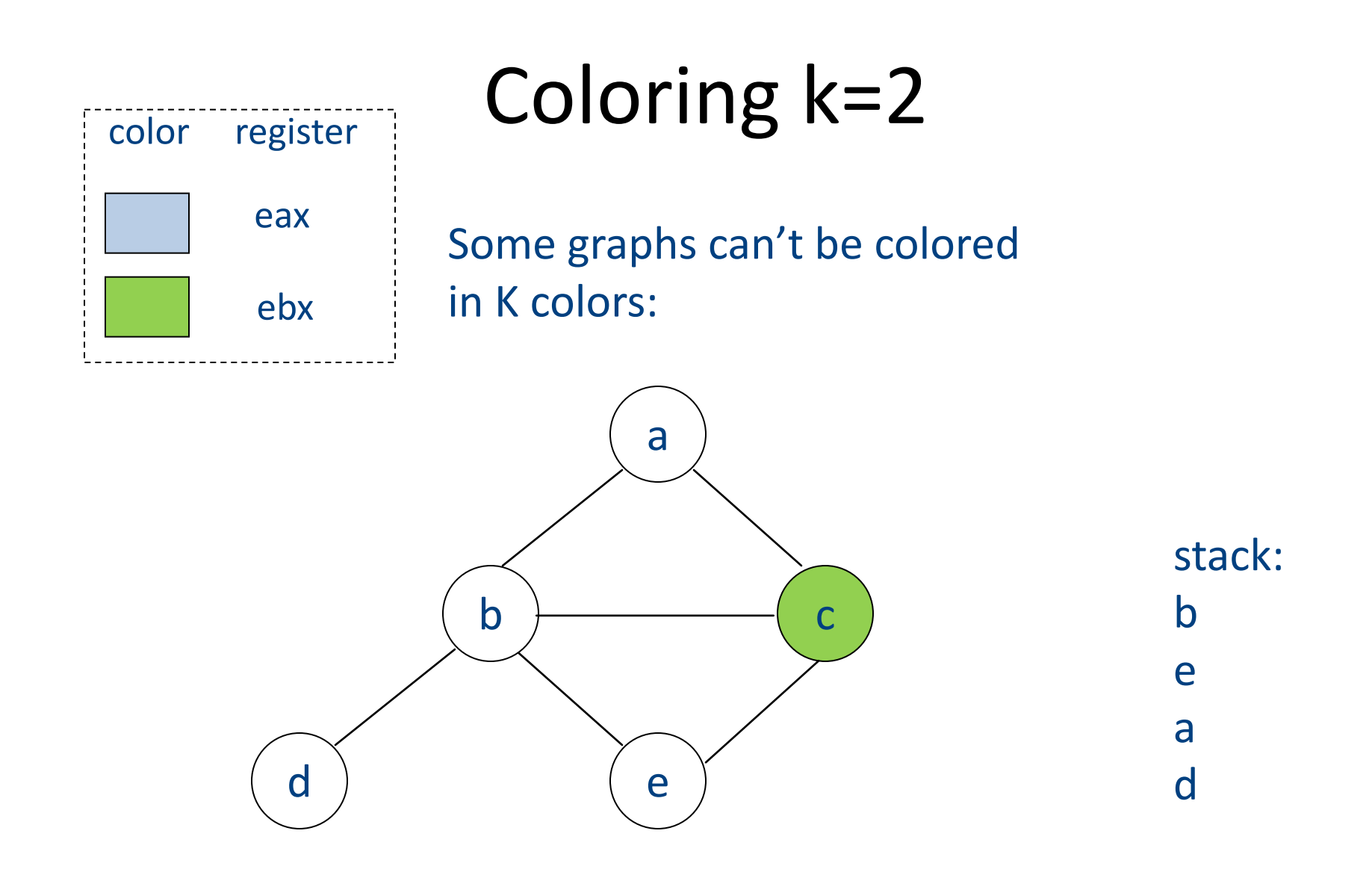

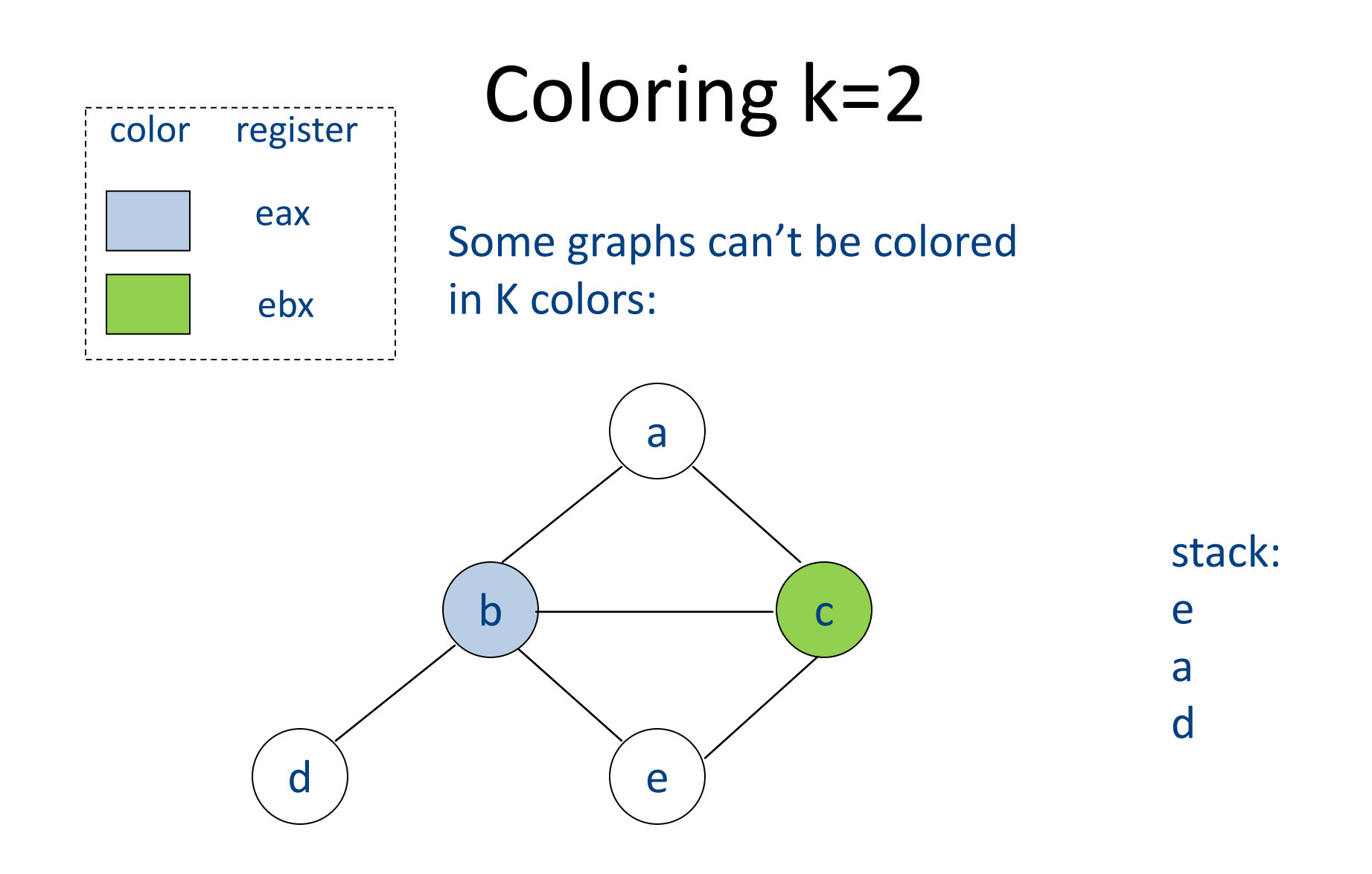

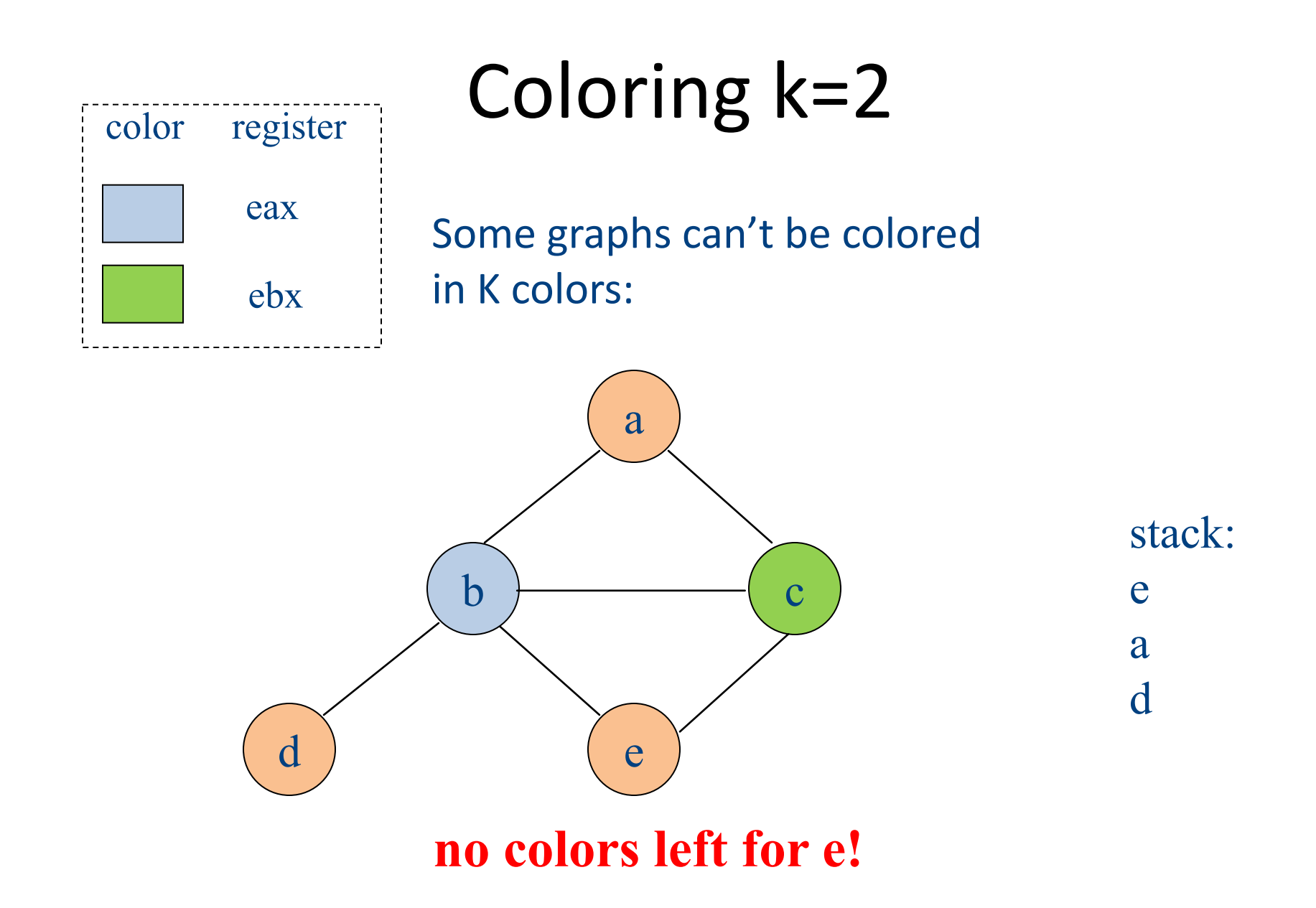

### Chaitin's algorithm

- Choose and remove an arbitrary node, marking it "troublesome"
	- Use heuristics to choose which one
	- When adding node back in, it may be possible to find a valid color
	- Otherwise, we have to spill that node

# Spilling

- Phase 3: spilling
	- $-$  once all nodes have K or more neighbors, pick a node for spilling
		- There are many heuristics that can be used to pick a node
		- Try to pick node not used much, not in inner loop
		- Storage in activation record
	- $-$  Remove it from graph
- We can now repeat phases 1-2 without this node
- Better approach  $-$  rewrite code to spill variable, recompute liveness information and try to color again

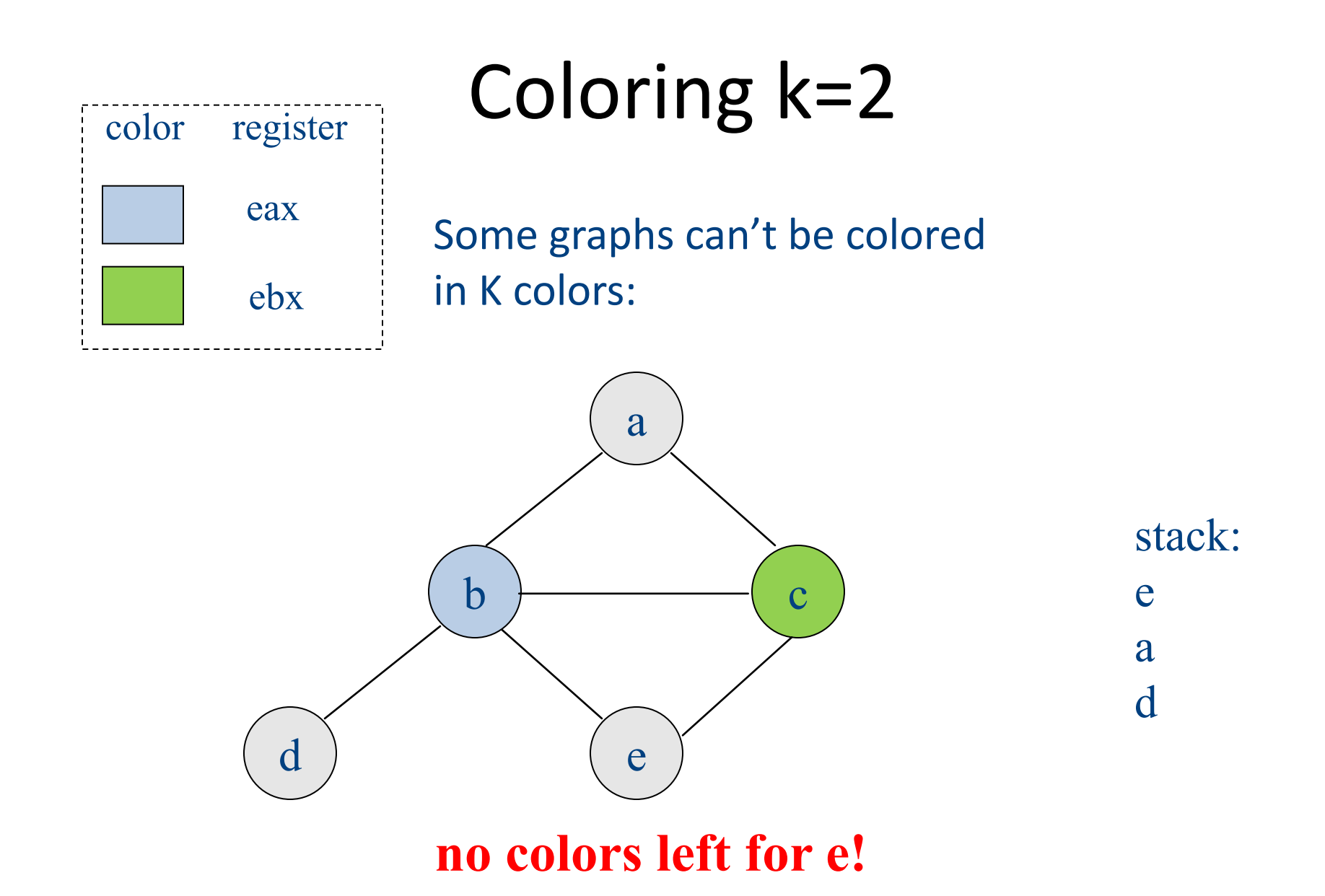

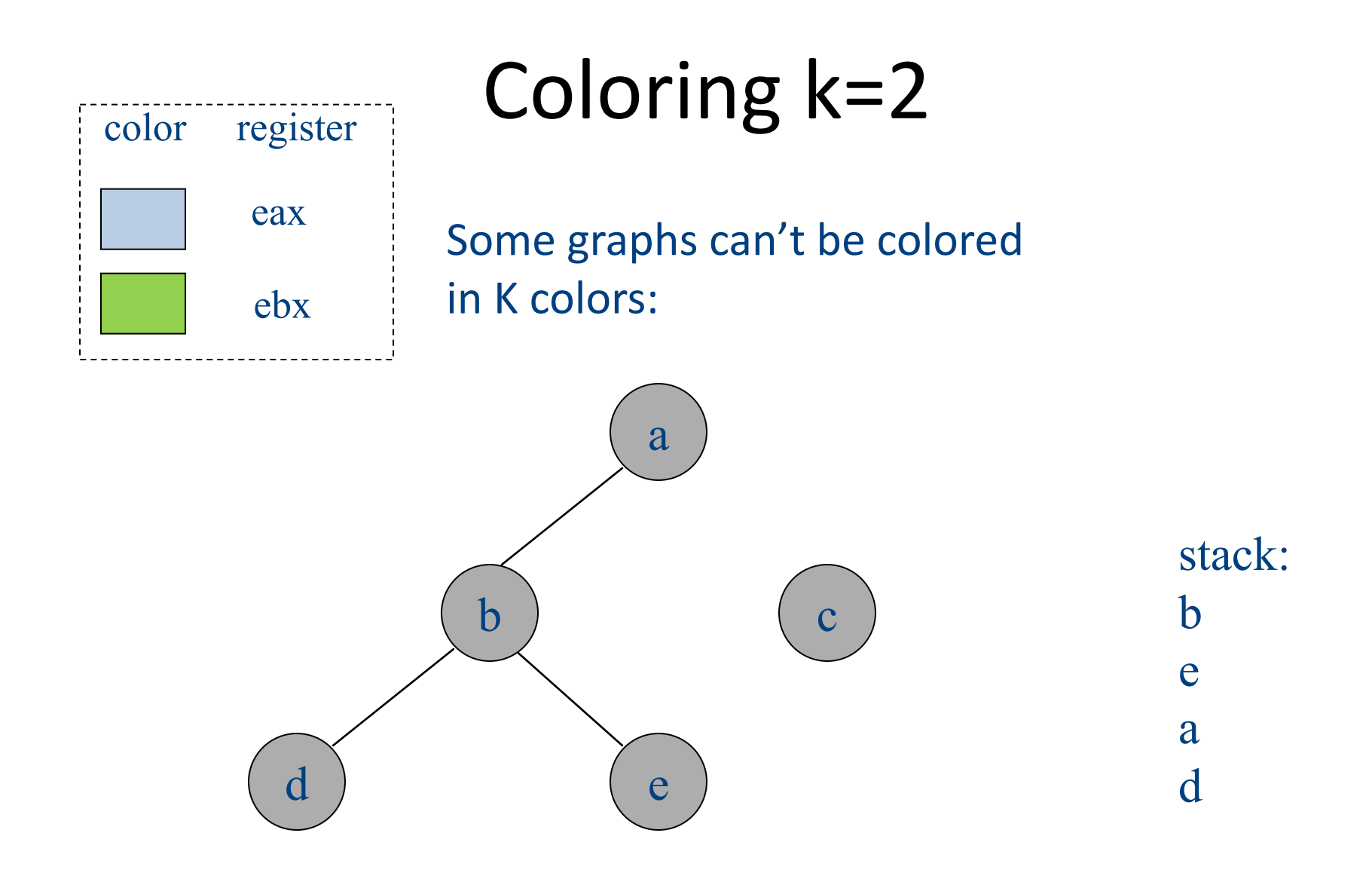

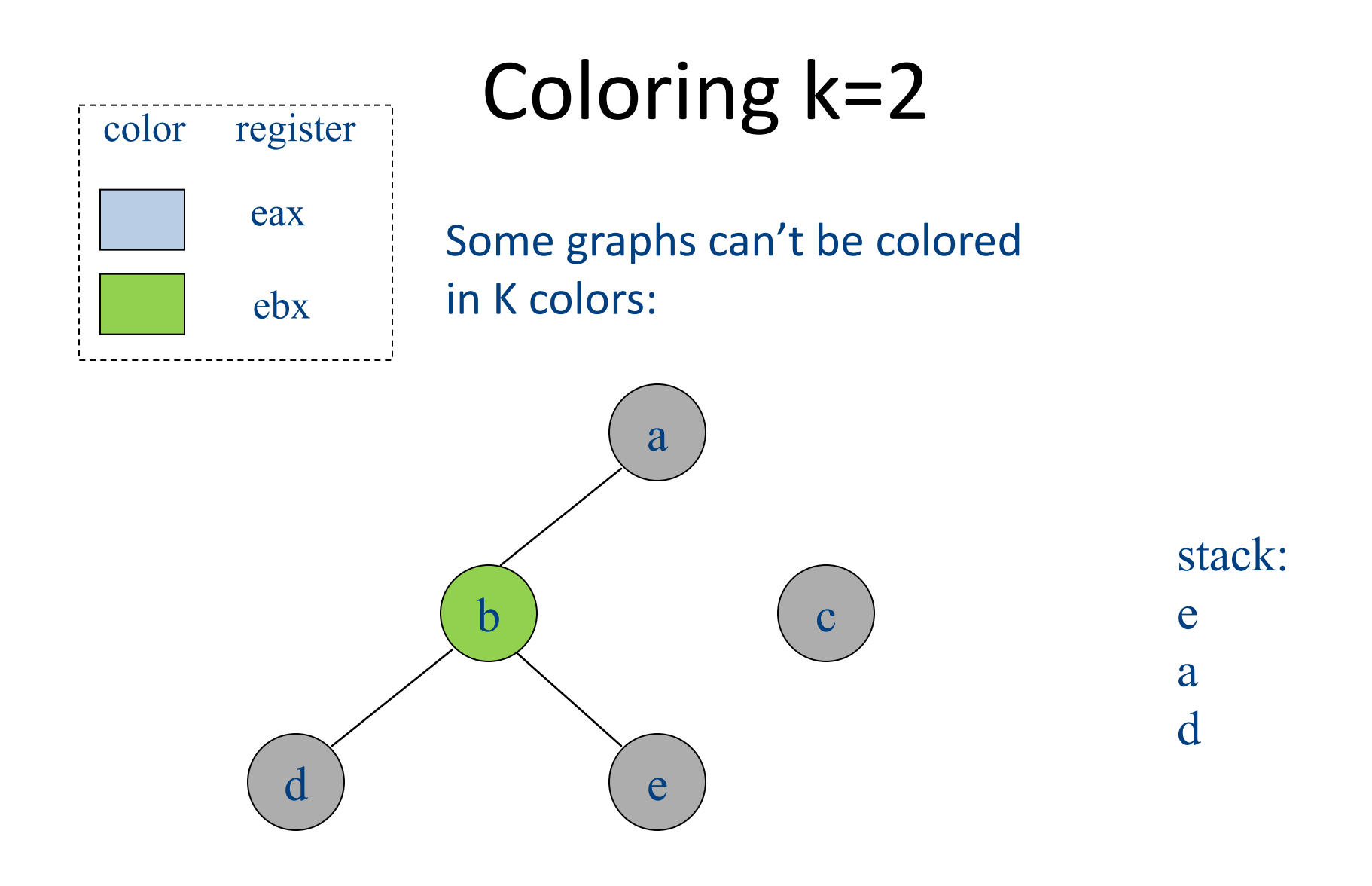

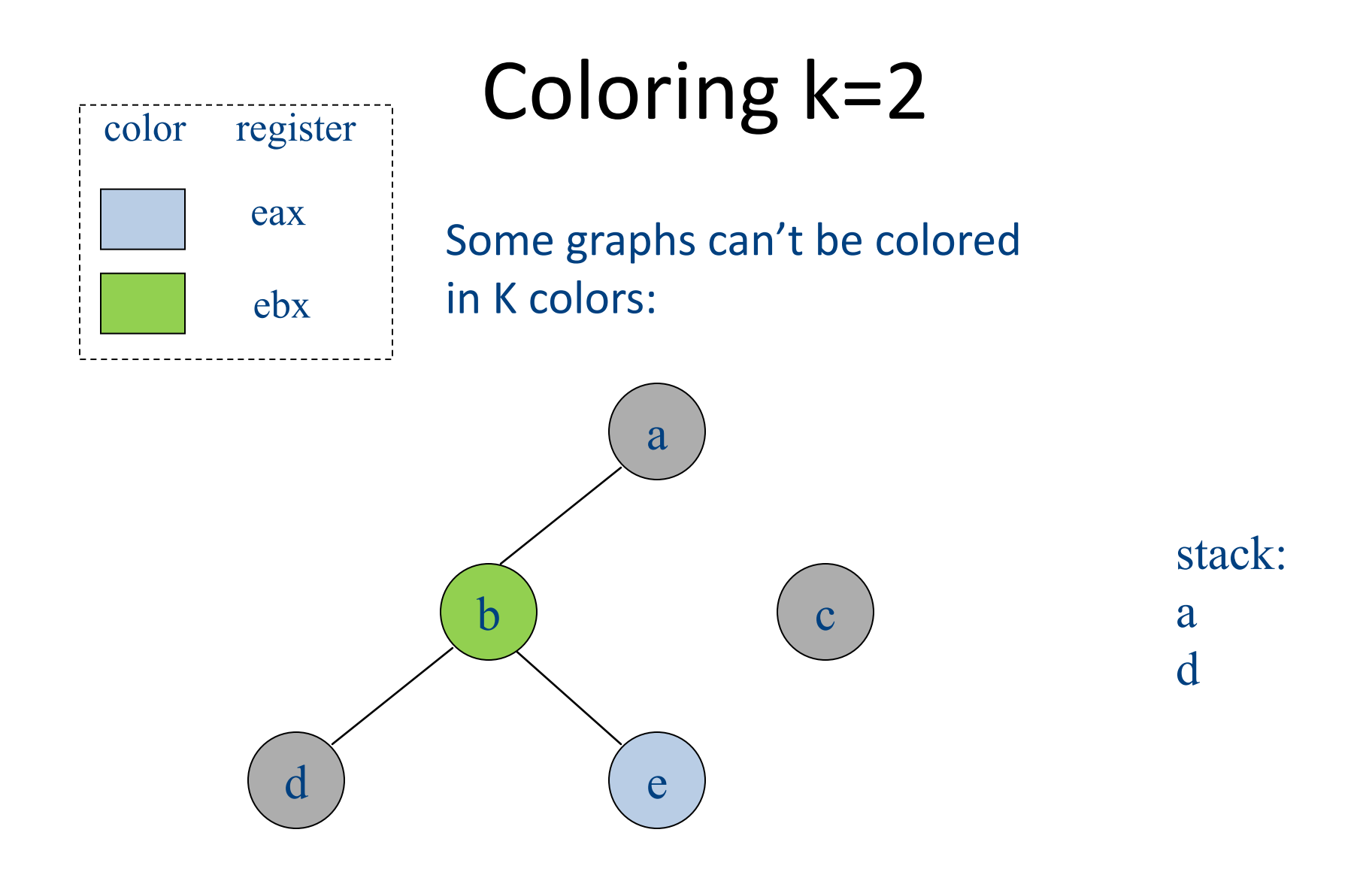

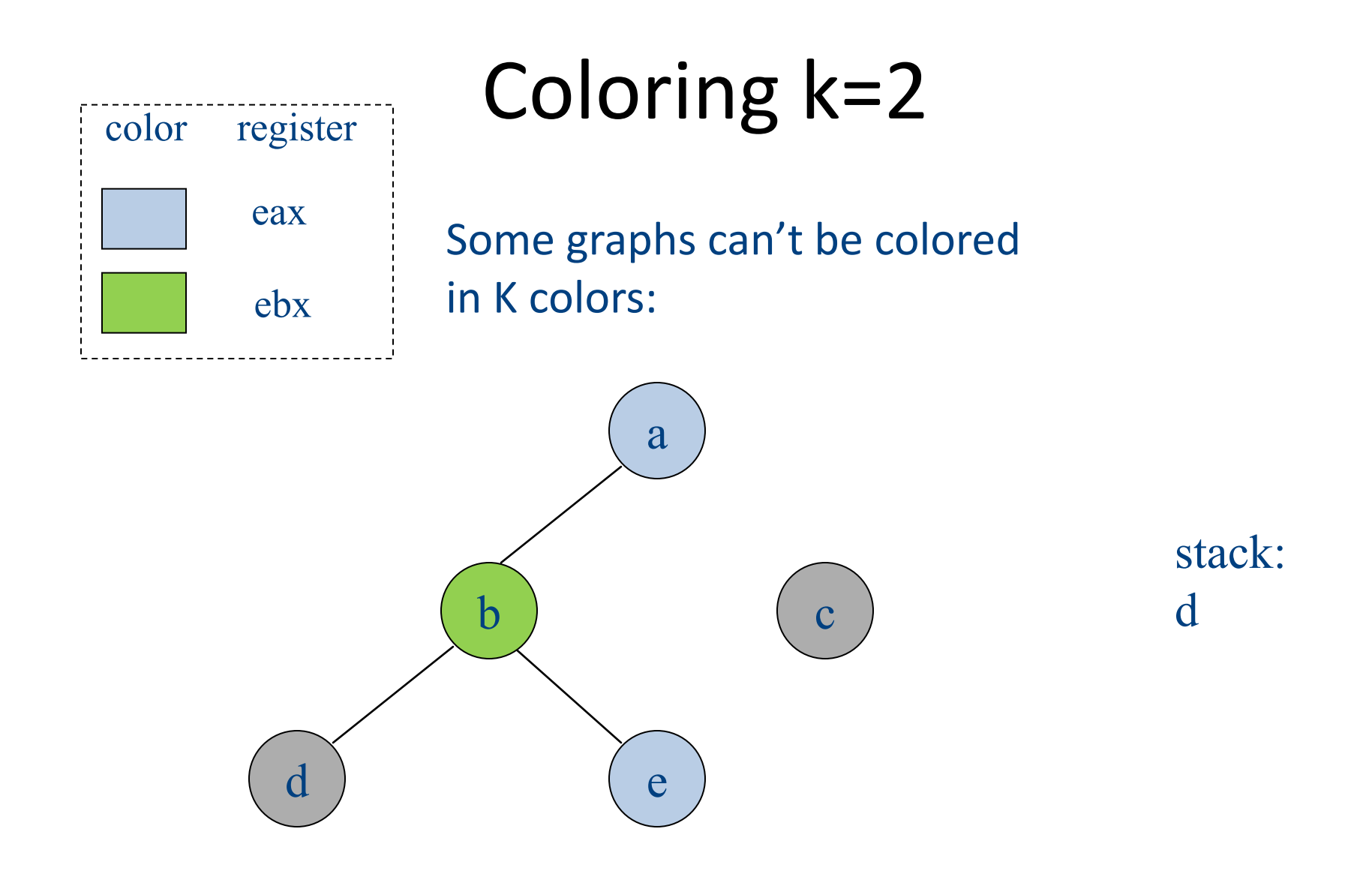

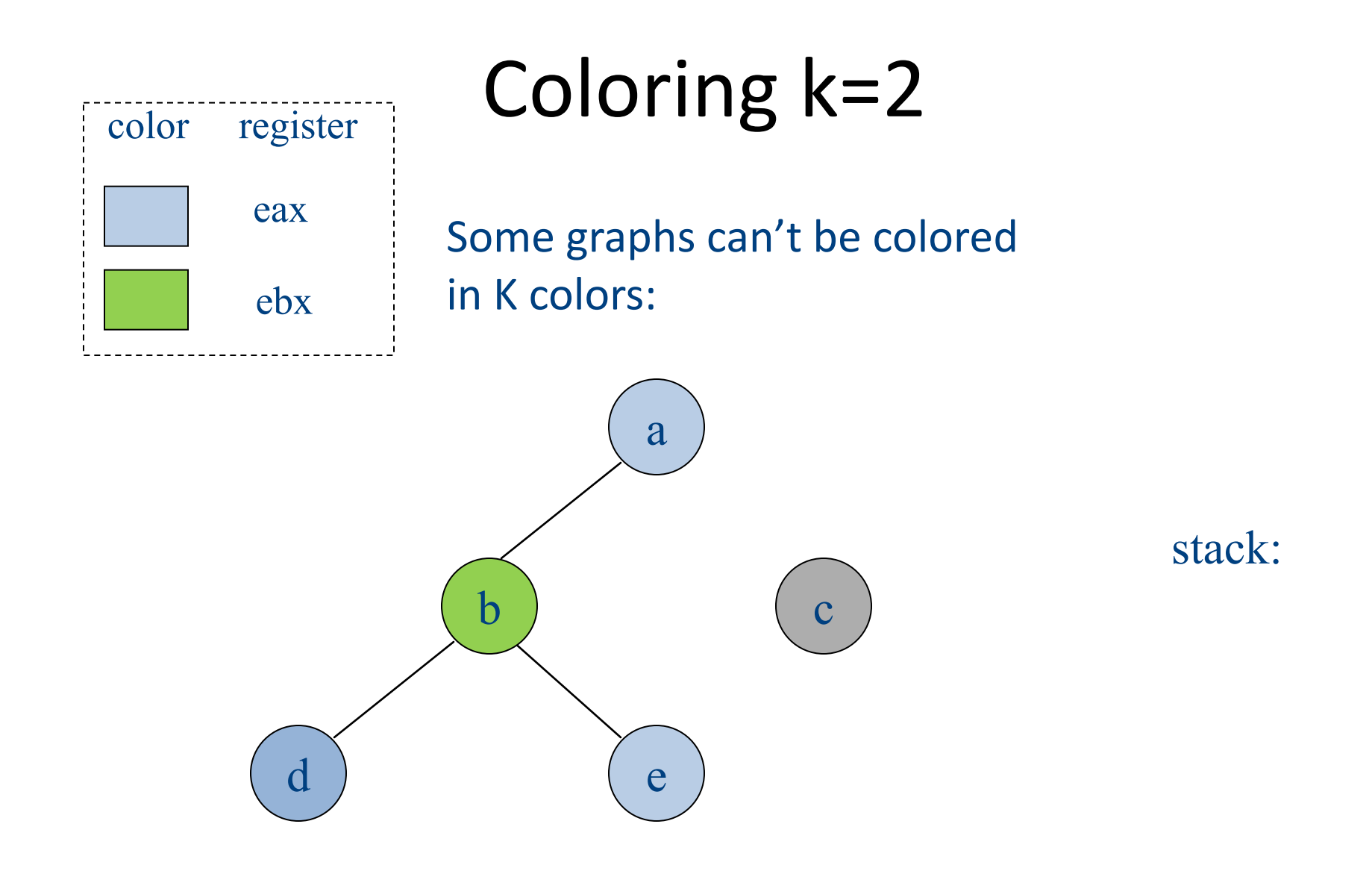

## Handling precolored nodes

- Some variables are pre-assigned to registers
	- Eg: mul on x86/pentium
		- uses eax; defines eax, edx
	- Eg: call on x86/pentium
		- Defines (trashes) caller-save registers eax, ecx, edx
- To properly allocate registers, treat these register uses as special temporary variables and enter into interference graph as precolored nodes

### Handling precolored nodes

- Simplify. Never remove a pre-colored node – it already has a color, i.e., it is a given register
- Coloring. Once simplified graph is all colored nodes, add other nodes back in and color them using precolored nodes as starting point

### Optimizing move instructions

• Code generation produces a lot of extra mov instructions

mov  $t5, t9$ 

- If we can assign t5 and t9 to same register, we can get rid of the mov
	- $-$  effectively, copy elimination at the register allocation level
- Idea: if t5 and t9 are not connected in inference graph, coalesce them into a single variable; the move will be redundant
- Problem: coalescing nodes can make a graph un-colorable
	- $-$  Conservative coalescing heuristic

## "Global" Register Allocation

- Input:
	- Sequence of machine code instructions (assembly)
		- Unbounded number of temporary registers
- Output
	- Sequence of machine code instructions (assembly)
	- Machine registers
	- Some MOVE instructions removed
	- Missing prologue and epilogue

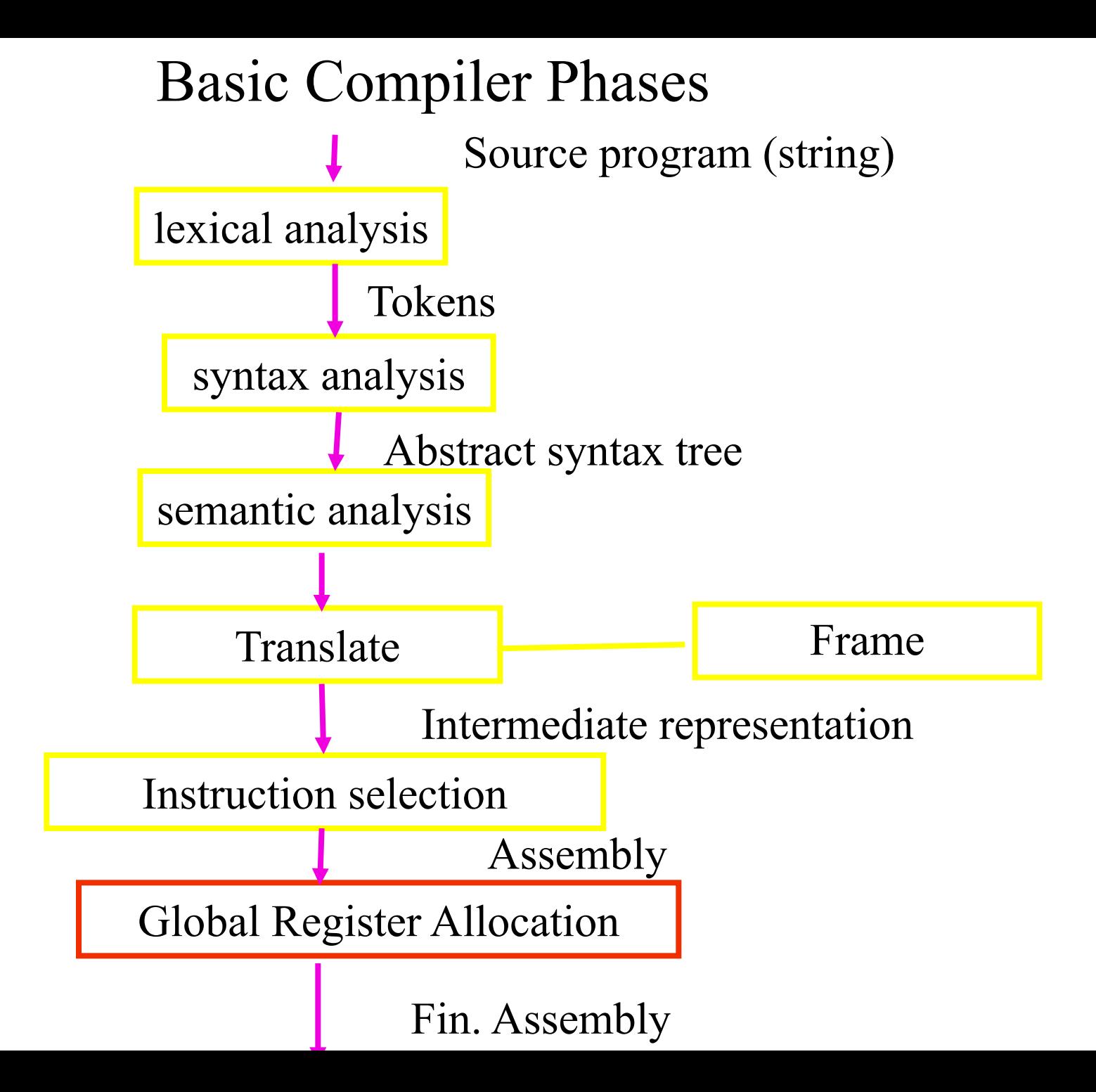

#### Graph Coloring by Simplification

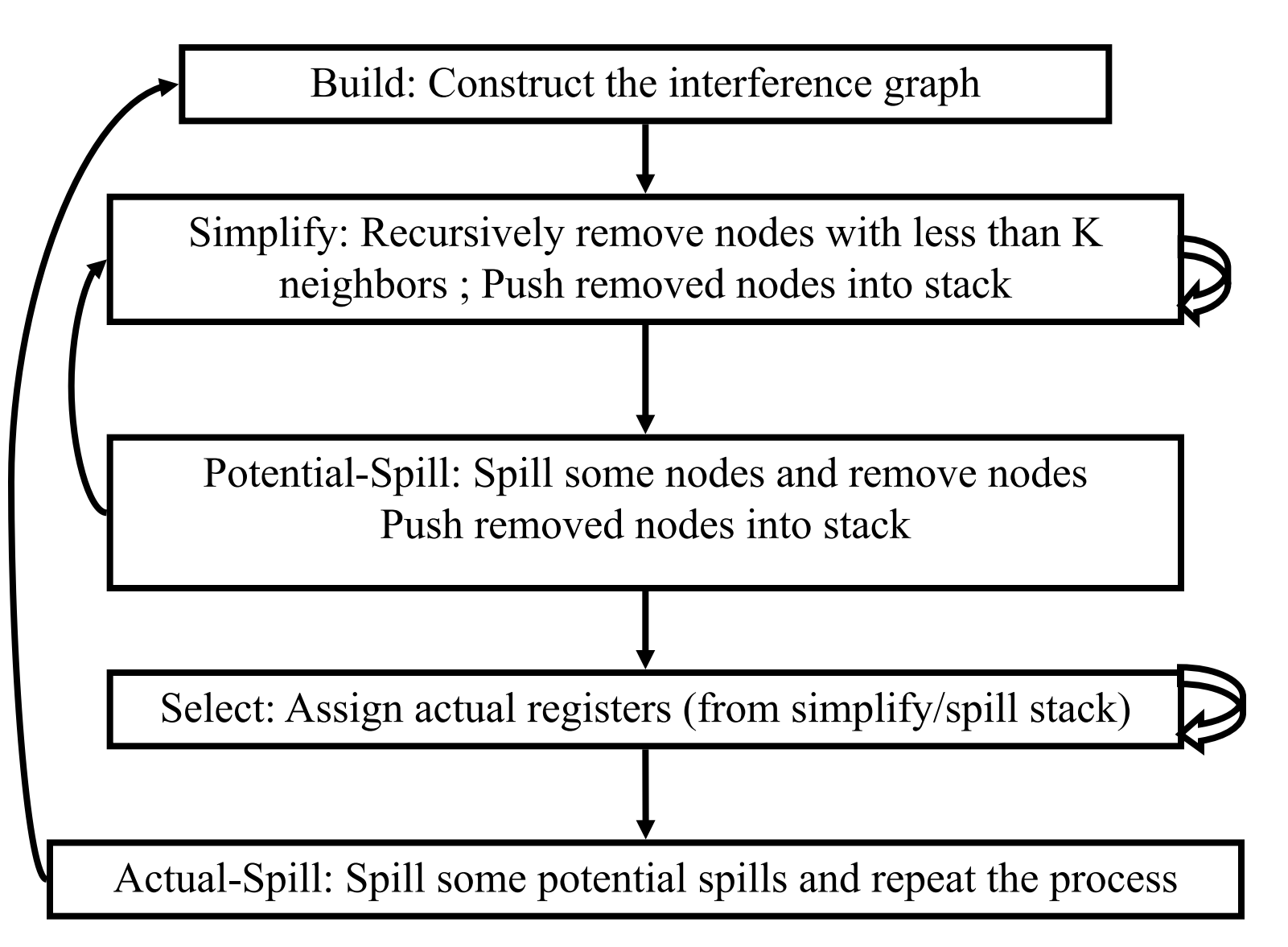

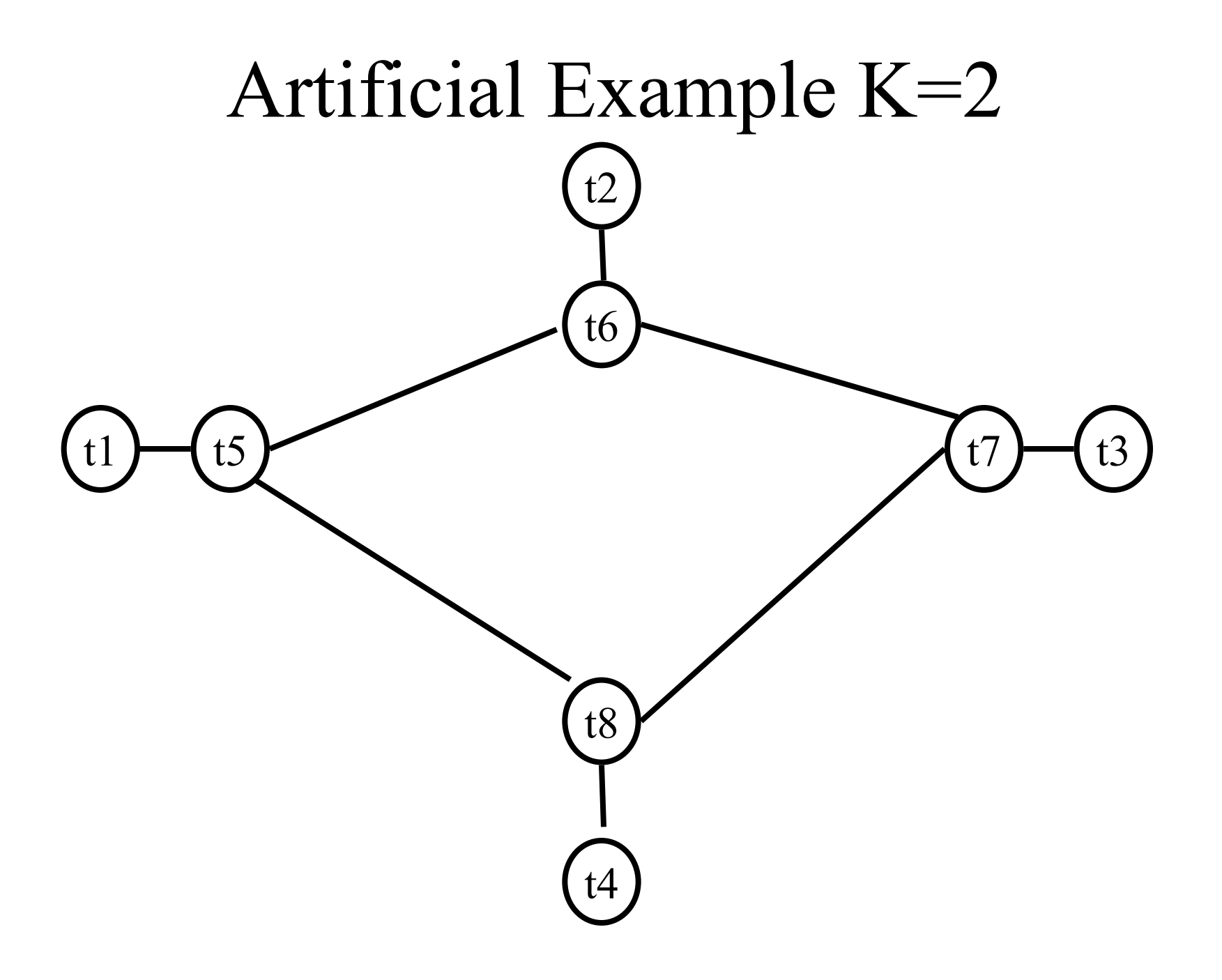

# Coalescing

- MOVs can be removed if the source and the target share the same register
- The source and the target of the move can be merged into a single node (unifying the sets of neighbors)
- May require more registers
- Conservative Coalescing
	- Merge nodes only if the resulting node has fewer than K neighbors with degree  $\geq$  K (in the resulting graph)

### Constrained Moves

- A instruction  $T \leftarrow S$  is constrained
	- if S and T interfere
- May happen after coalescing

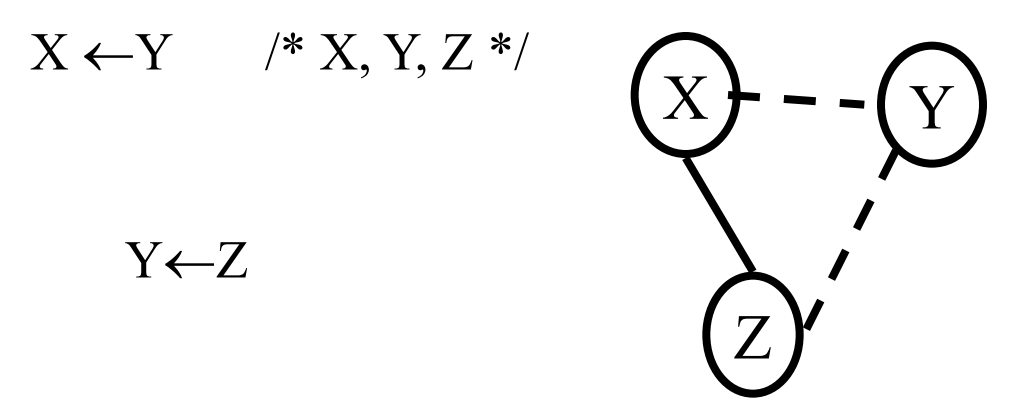

#### Graph Coloring with Coalescing

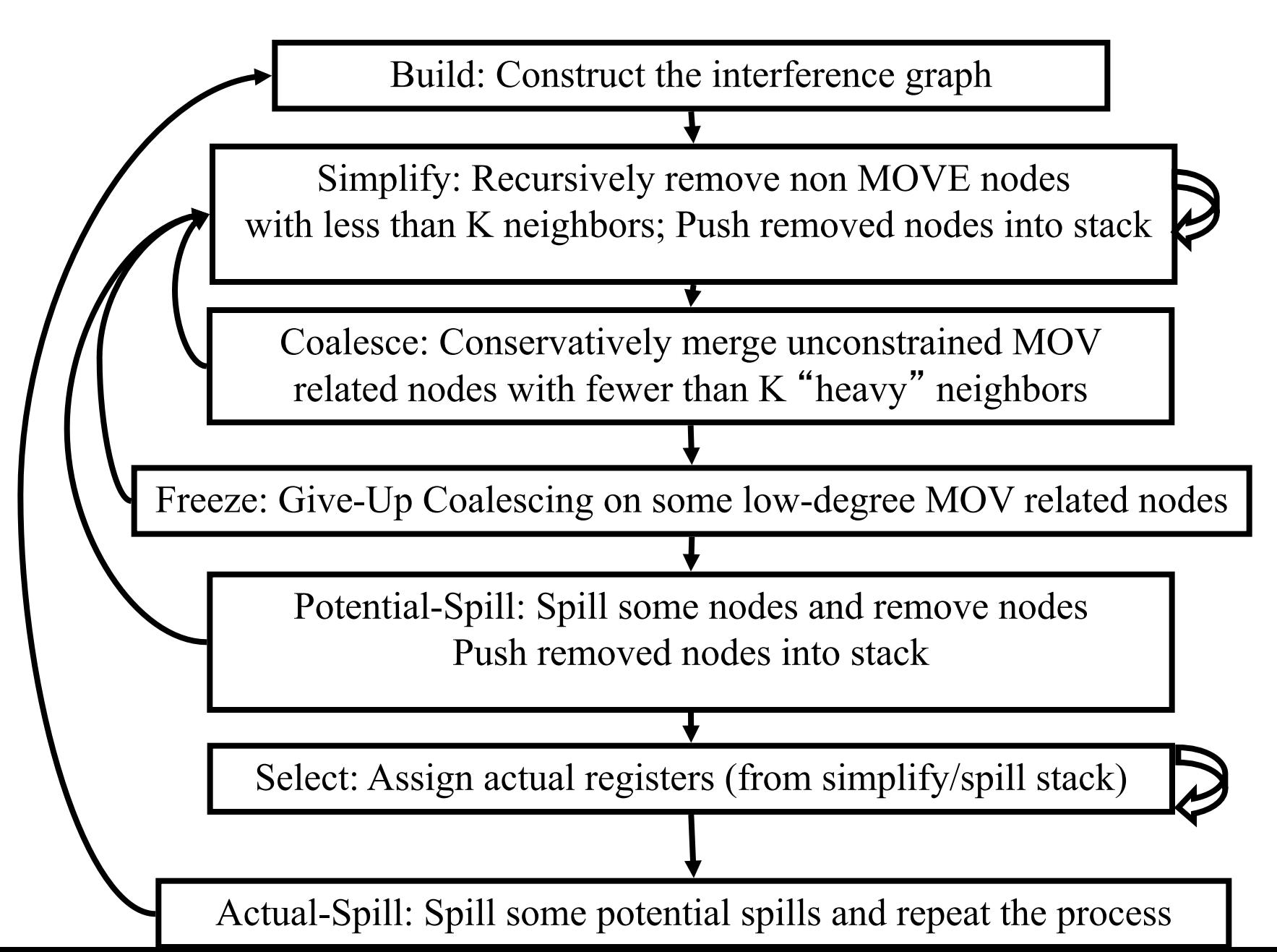

## Pre-Colored Nodes

- Some registers in the intermediate language are pre-colored:
	- correspond to real registers (stack-pointer, frame-pointer, parameters, )
- Cannot be Simplified, Coalesced, or Spilled (infinite degree)
- Interfered with each other
- But normal temporaries can be coalesced into precolored registers
- Register allocation is completed when all the nodes are pre-colored

#### Graph Coloring with Coalescing

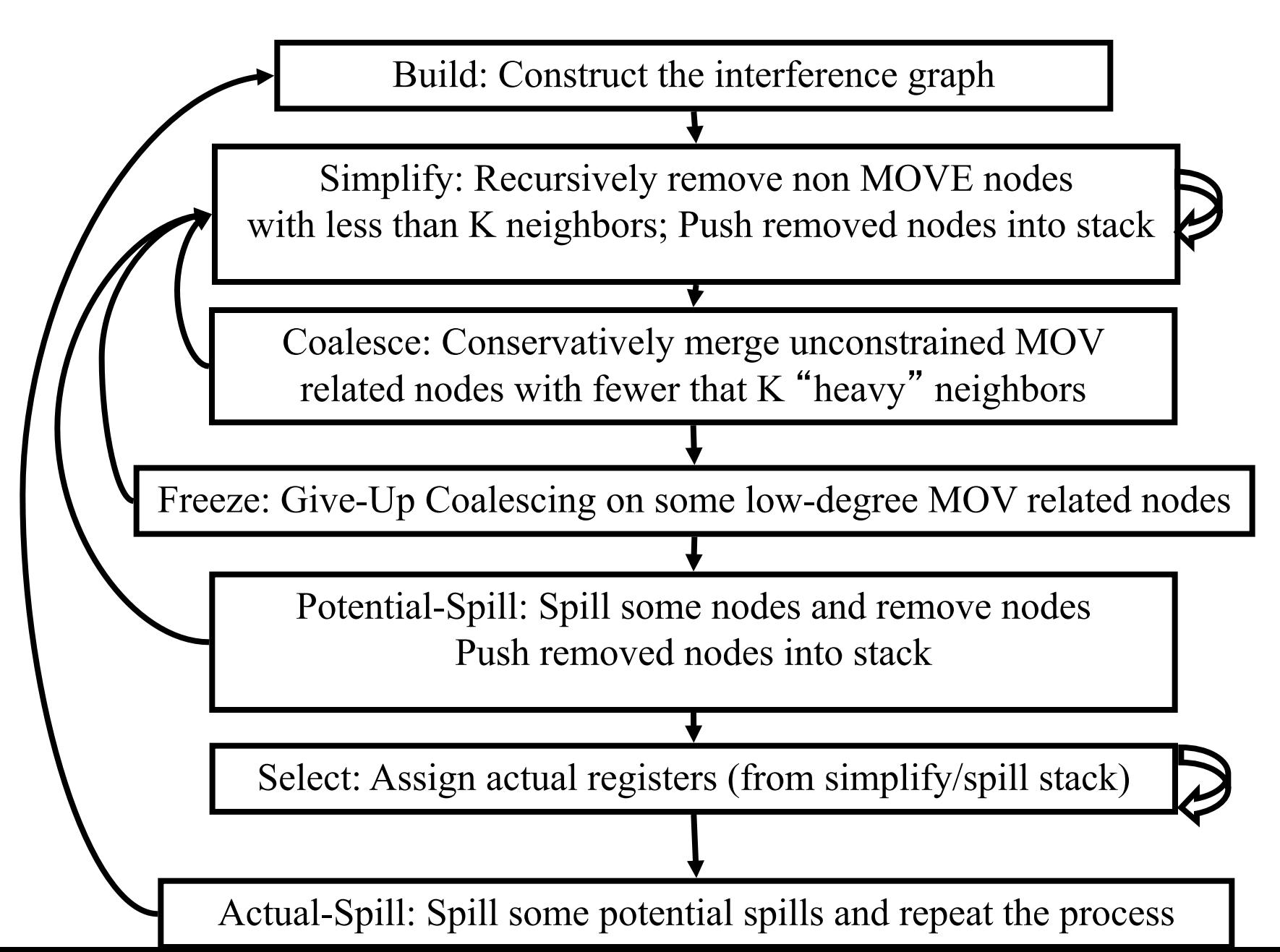

### **Optimizing MOV instructions**

• Code generation produces a lot of extra mov instructions

mov  $t5, t9$ 

- If we can assign t5 and t9 to same register, we can get rid of the mov
	- $-$  effectively, copy elimination at the register allocation level
- Idea: if t5 and t9 are not connected in inference graph, coalesce them into a single variable; the move will be redundant
- Problem: coalescing nodes can make a graph un-colorable
	- $-$  Conservative coalescing heuristic

## **Coalescing**

- MOVs can be removed if the source and the target share the same register
- The source and the target of the move can be merged into a single node (unifying the sets of neighbors)
	- May require more registers
	- Conservative Coalescing
		- Merge nodes only if the resulting node has fewer than K neighbors with degree  $\geq$  K (in the resulting graph)

### **Constrained Moves**

- A instruction  $T \leftarrow S$  is constrained
	- $-$  if S and T interfere
- May happen after coalescing

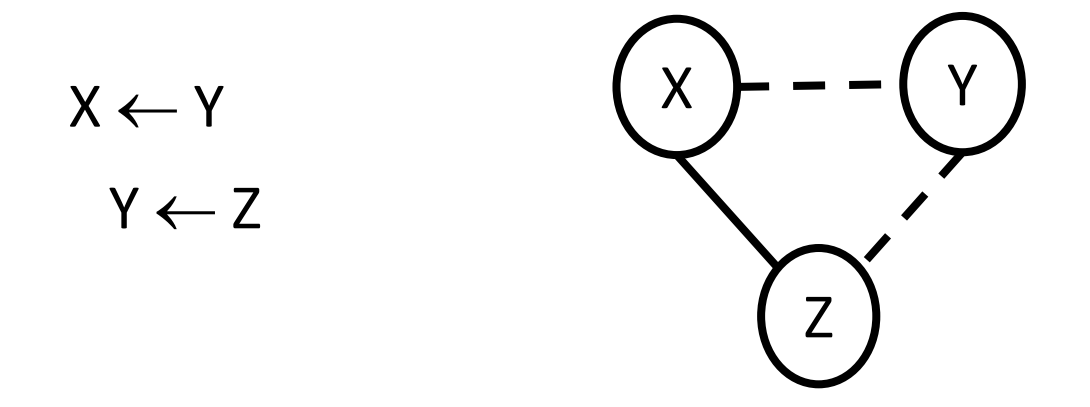

### **Constrained Moves**

- A instruction  $T \leftarrow S$  is constrained
	- $-$  if S and T interfere
- May happen after coalescing

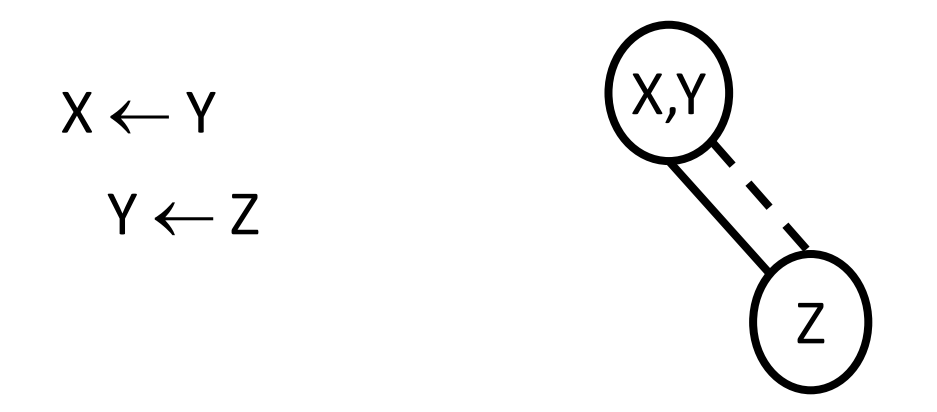

### Constrained Moves

- A instruction  $T \leftarrow S$  is constrained
	- $-$  if S and T interfere
- May happen after coalescing

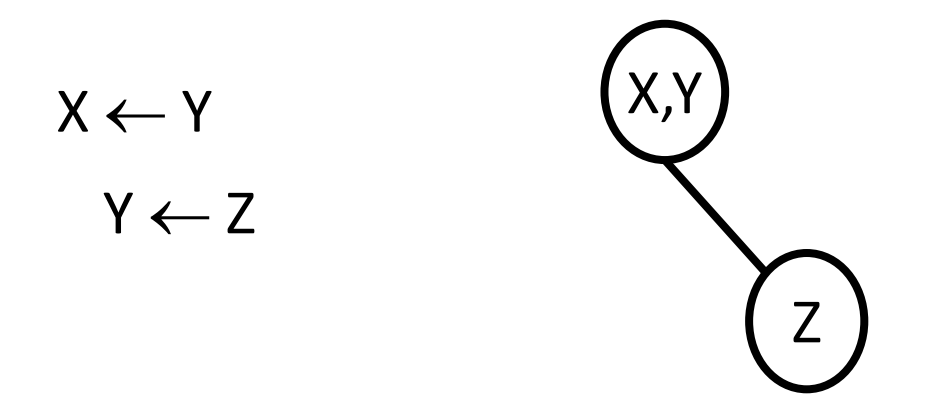

## Graph Coloring with Coalescing

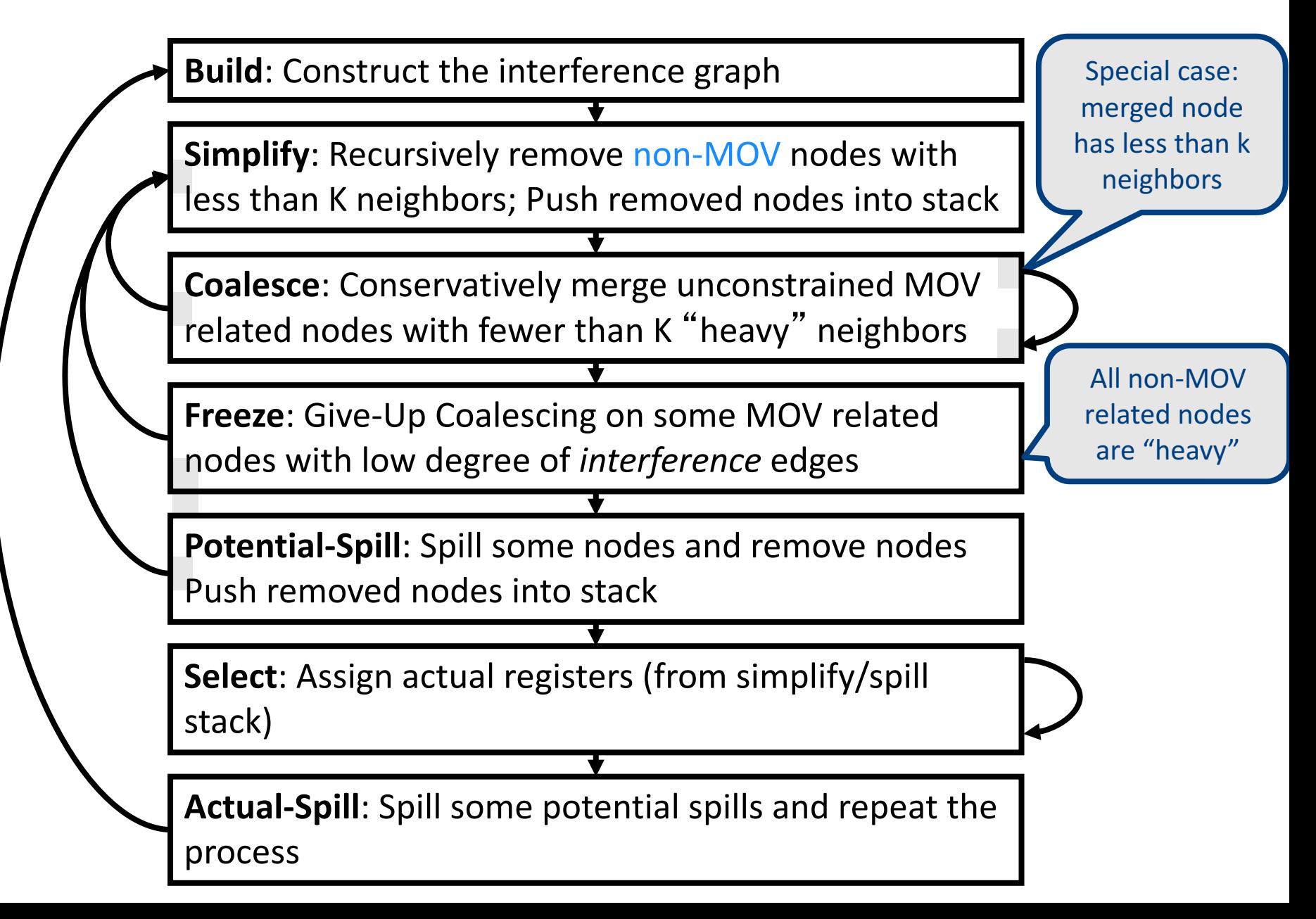

### Pre-Colored Nodes

- Some registers in the intermediate language are precolored:
	- correspond to real registers (stack-pointer, frame-pointer, parameters,)
- Cannot be Simplified, Coalesced, or Spilled
	- $-$  infinite degree
- Interfered with each other
- But normal temporaries can be coalesced into pre-colored registers
- Register allocation is completed when all the nodes are pre-colored
## Caller-Save and Callee-Save Registers

- callee-save-registers (MIPS 16-23)
	- $-$  Saved by the callee when modified
	- Values are automatically preserved across calls
- caller-save-registers
	- Saved by the caller when needed
	- Values are not automatically preserved
- Usually the architecture defines caller-save and calleesave registers
	- Separate compilation
	- $-$  Interoperability between code produced by different compilers/languages
- But compilers can decide when to use caller/callee registers

## Caller-Save vs. Callee-Save Registers

int foo(int a)  $\{$ int  $b=a+1$ ; f1();  $g1(b);$ return( $b+2$ );

}

void bar (int y) { int  $x=y+1$ ;  $f2(y);$ g2(2); }

#### Saving Callee-Save Registers

enter:  $def(r_7)$ 

…

enter:  $def(r_7)$  $t_{231} \leftarrow r_7$ 

…

exit:  $use(r_7)$ 

 $r_7 \leftarrow t_{231}$ exit:  $use(r_7)$ 

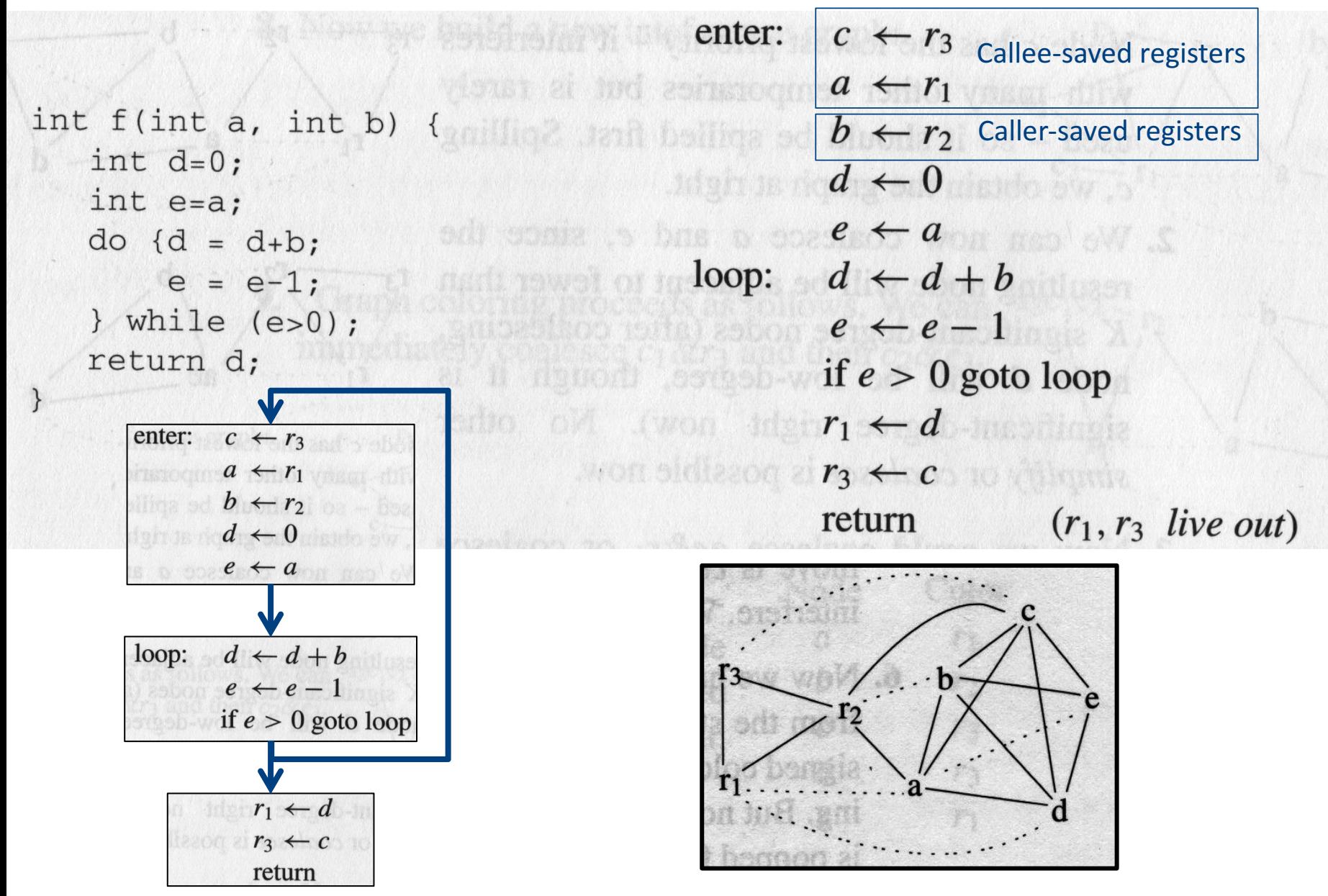

enter:  $c \leftarrow r_3$ dous at not as necessary  $a \leftarrow r_1$  , as a strip int  $f(int a, int b)$  $\mathcal{A}_{201}$  (liq2 non believe ad  $b \leftarrow r_2$  or - have int  $d=0$ ;  $d \leftarrow 0$ int e=a; add some is has a space  $\leftarrow a$  man out s  $do \{d = d+b\}$  $\log a + d + b$  $e = e-1;$  $e \leftarrow e-1$ } while  $(e>0)$ ; return d;  $if e > 0$  goto loop make off twon addition  $r_1 \leftarrow d$  and the  $r_1$ won side zon z  $r_3 \leftarrow c$  to this mix

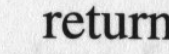

 $(r_1, r_3$  live out)

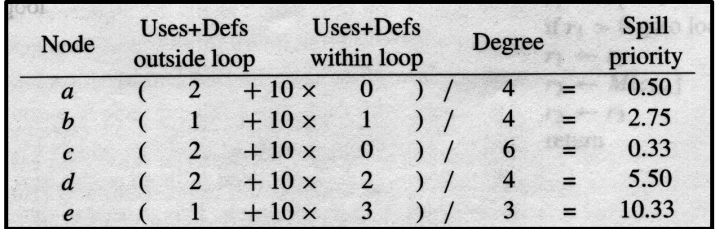

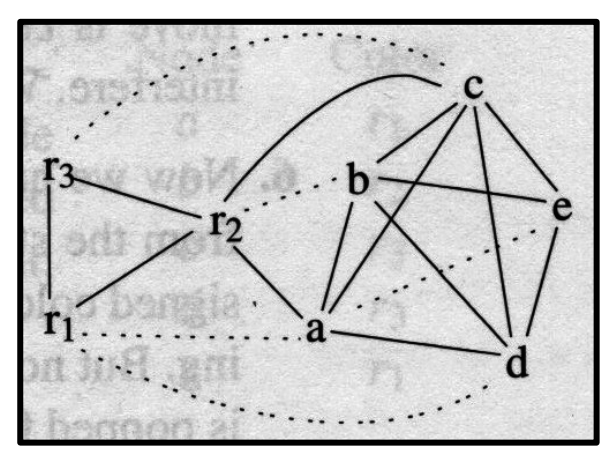

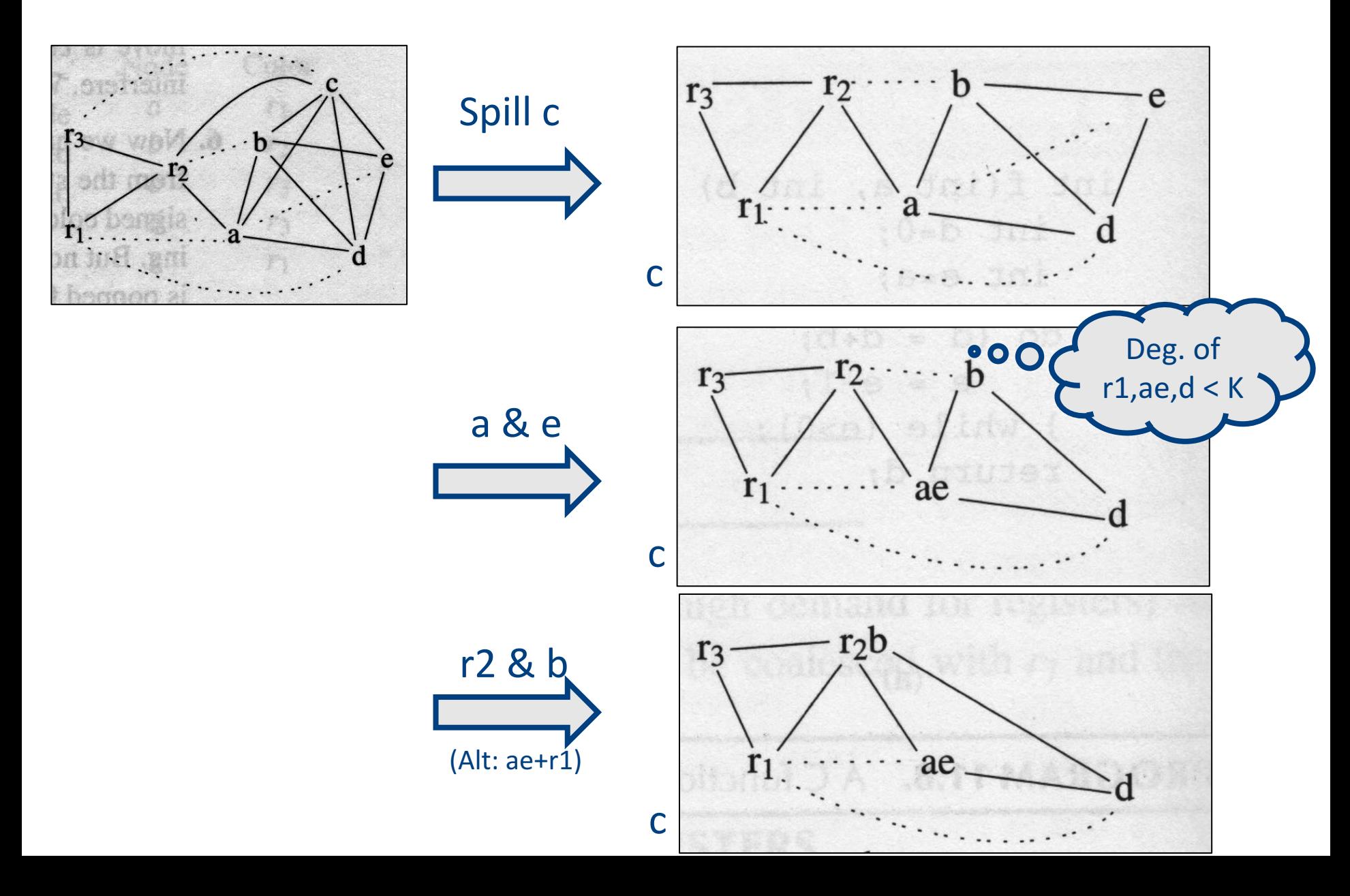

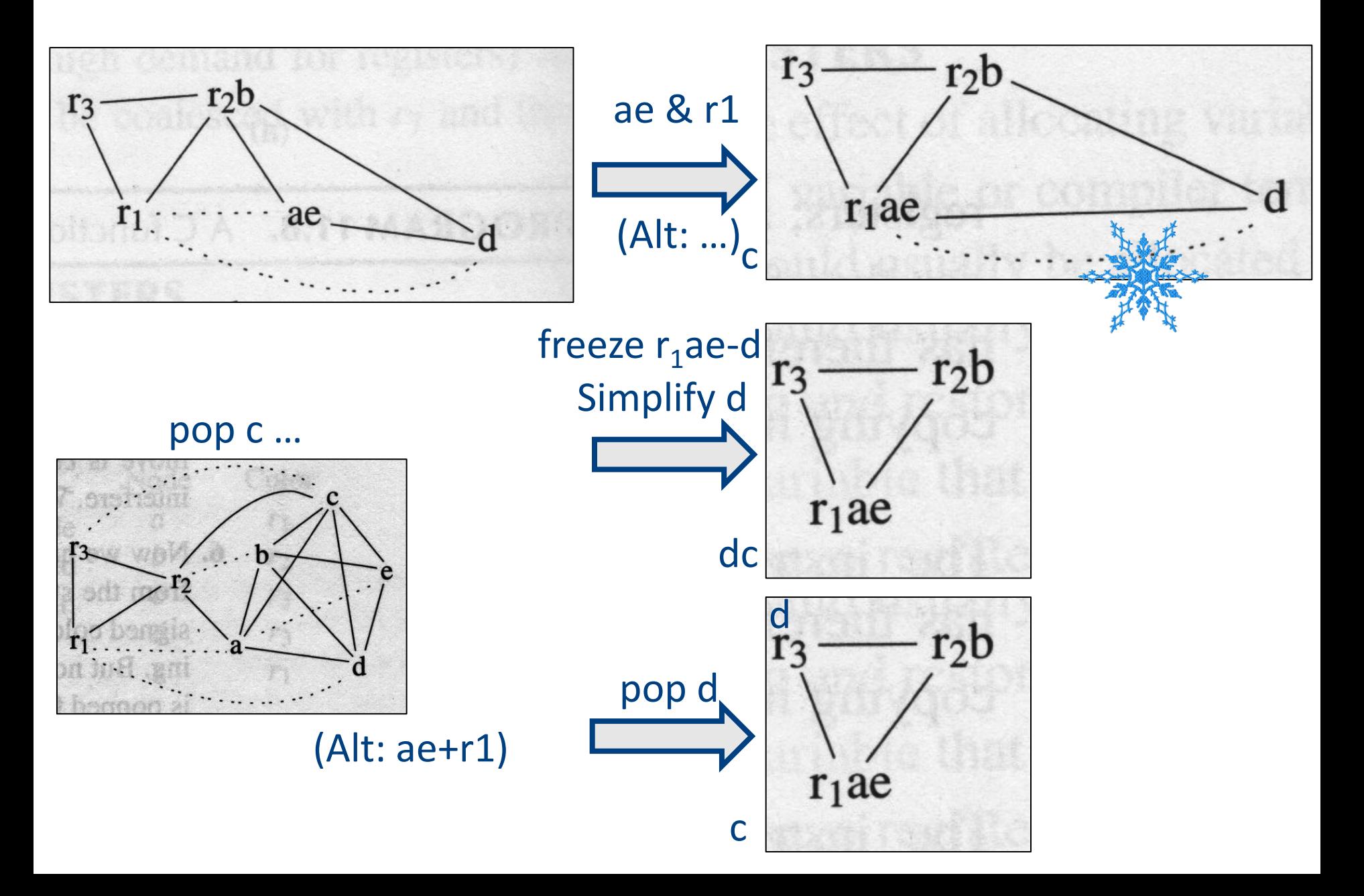

 $c_1 \leftarrow r_3$ enter:  $M[c_{loc}] \leftarrow c_1$  $a \leftarrow r_1$  $b \leftarrow r_2$  $d \leftarrow 0$  $e \leftarrow a$ loop:  $d \leftarrow d + b$  $e \leftarrow e - 1$ if  $e > 0$  goto loop  $r_1 \leftarrow d$  $c_2 \leftarrow M[c_{loc}]$  $r_3 \leftarrow c_2$ return

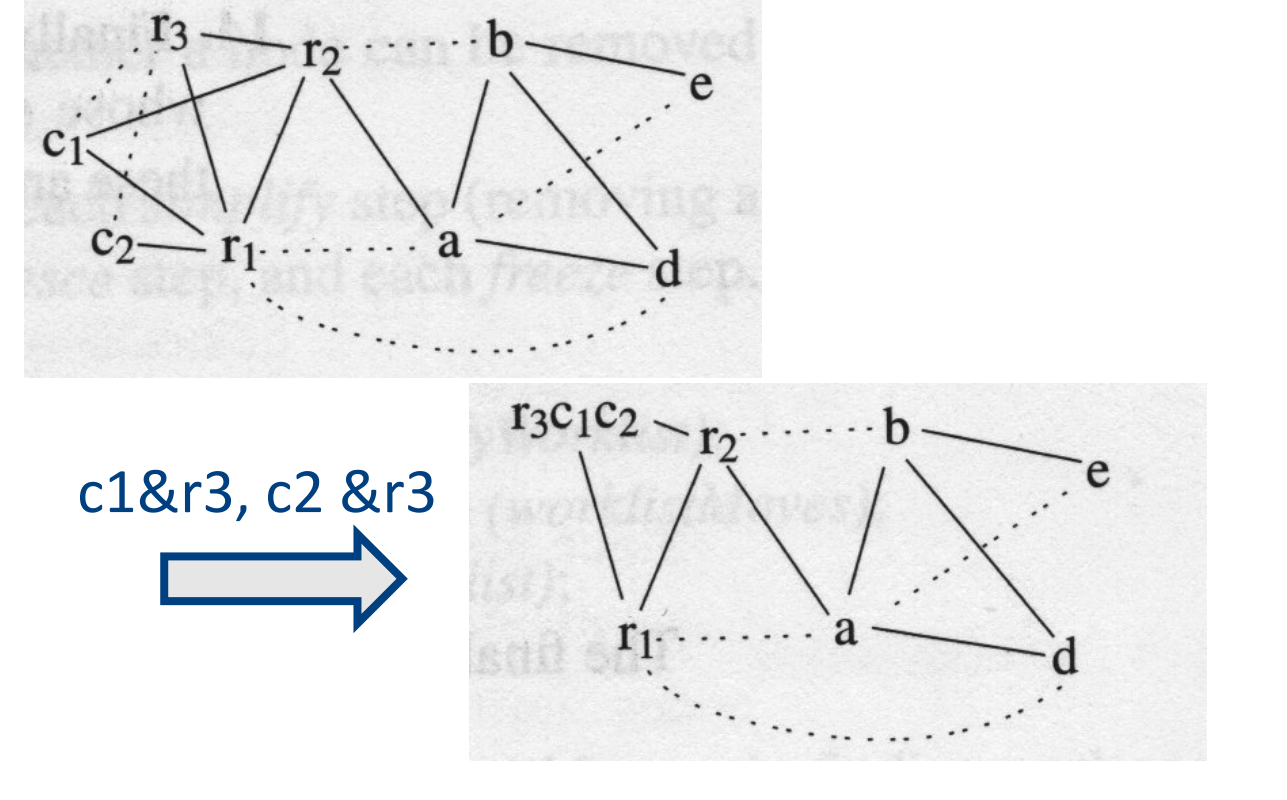

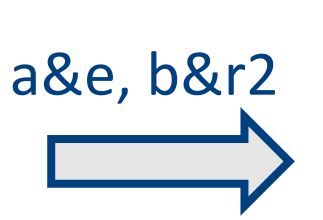

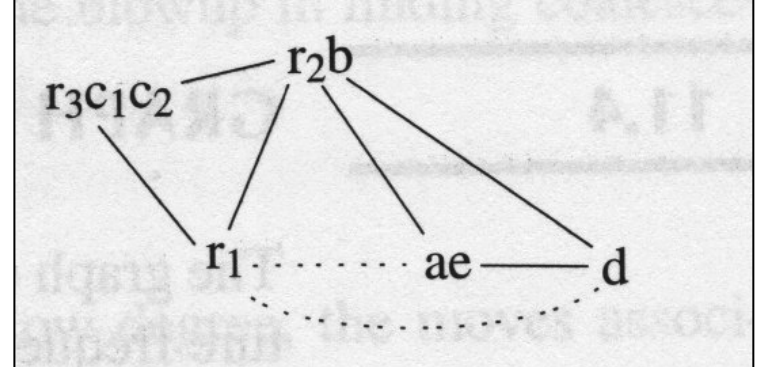

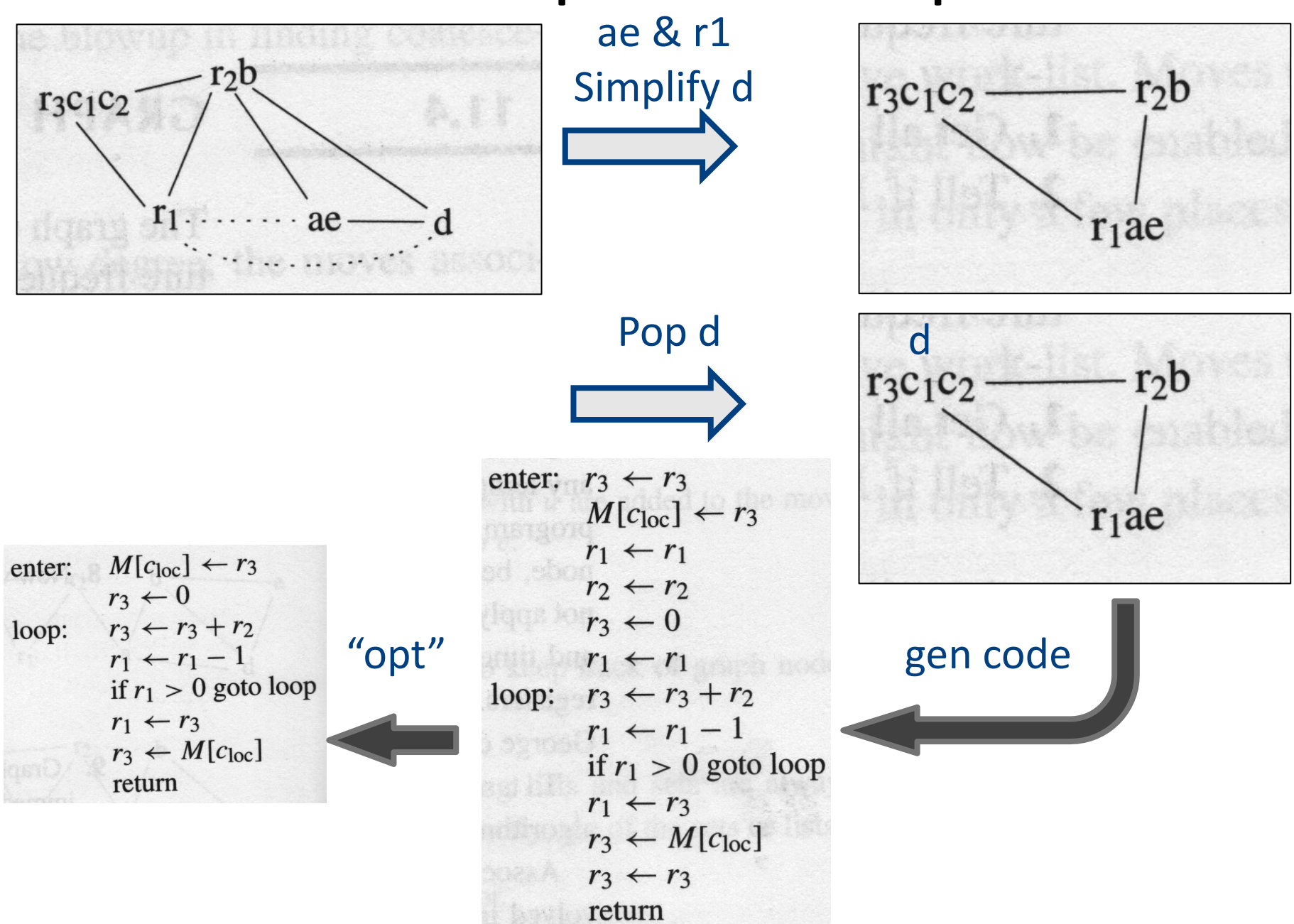

## Interprocedural Allocation

- Allocate registers to multiple procedures
- Potential saving
	- $-$  caller/callee save registers
	- Parameter passing
	- Return values
- But may increase compilation cost
- Function inline can help

## Summary

- Two Register Allocation Methods
	- Local of every IR tree
		- Simultaneous instruction selection and register allocation
		- Optimal (under certain conditions)
	- Global of every function
		- Applied after instruction selection
		- Performs well for machines with many registers
		- Can handle instruction level parallelism
- Missing
	- Interprocedural allocation

## The End

# global register allocation

- idea: compute "weight" for each variable
	- $-$  for each use of v in B prior to any definition of v add 1 point
	- $-$  for each occurrence of v in a following block using v add 2 points, as we save the store/load between blocks
	- $-$  cost(v) =  $\Sigma$ <sub>B</sub>use(v,B) + 2\*live(v,B)
		- use( $v$ , B) is is the number of times  $v$  is used in B prior to any definition of v
		- live(v, B) is 1 if v is live on exit from B and is assigned a value in B
	- after computing weights, allocate registers to the "heaviest" values

Two Phase Solution Dynamic Programming Sethi & Ullman

- Bottom-up (labeling)
	- Compute for every subtree
		- The minimal number of registers needed (weight)
- Top-Down
	- Generate the code using labeling by preferring "heavier" subtrees (larger labeling)

# "Global" Register Allocation

- Input:
	- Sequence of machine code instructions (assembly)
		- Unbounded number of temporary registers
- Output
	- Sequence of machine code instructions (assembly)
	- Machine registers
	- Some MOVE instructions removed
	- Missing prologue and epilogue

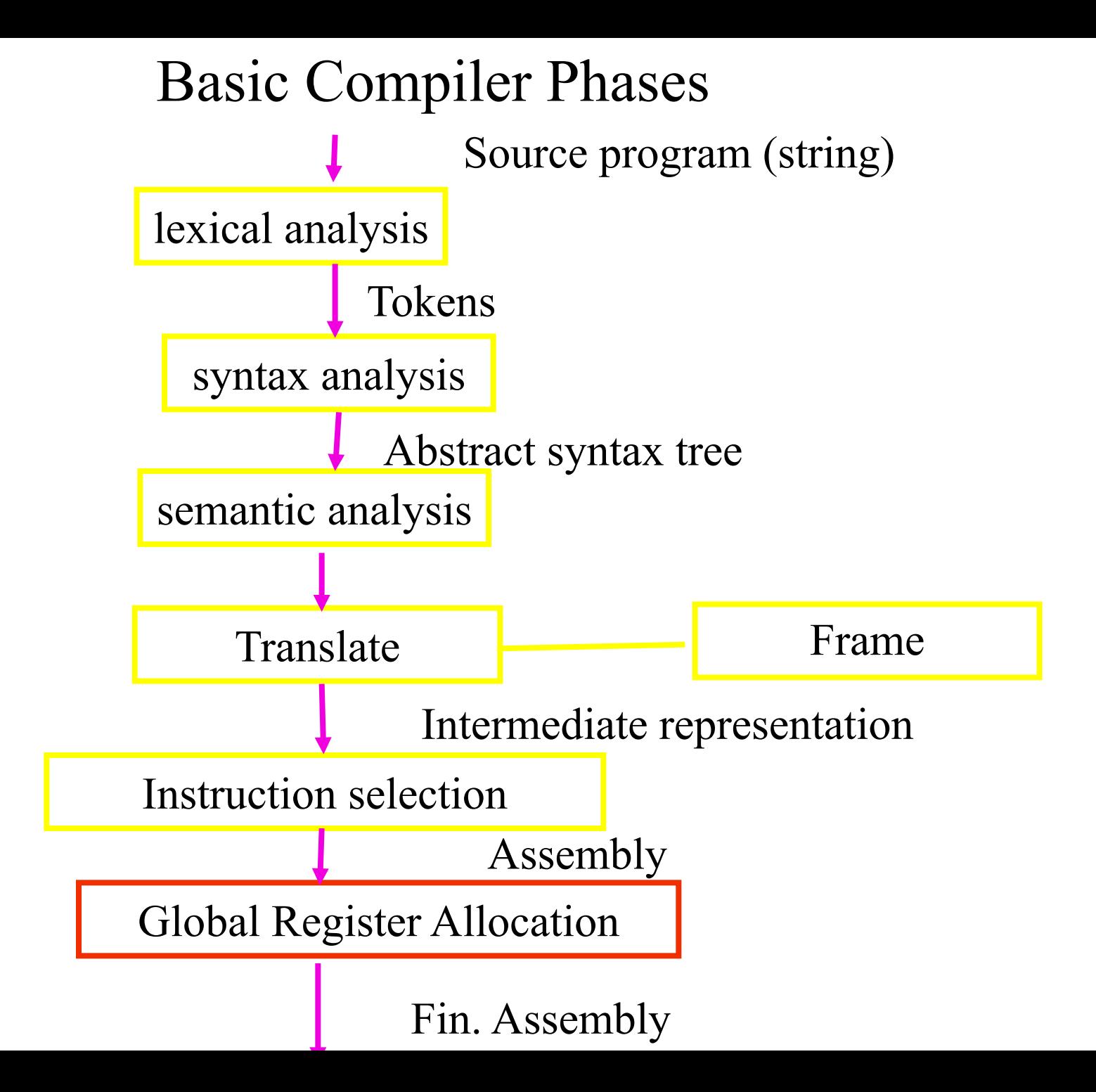

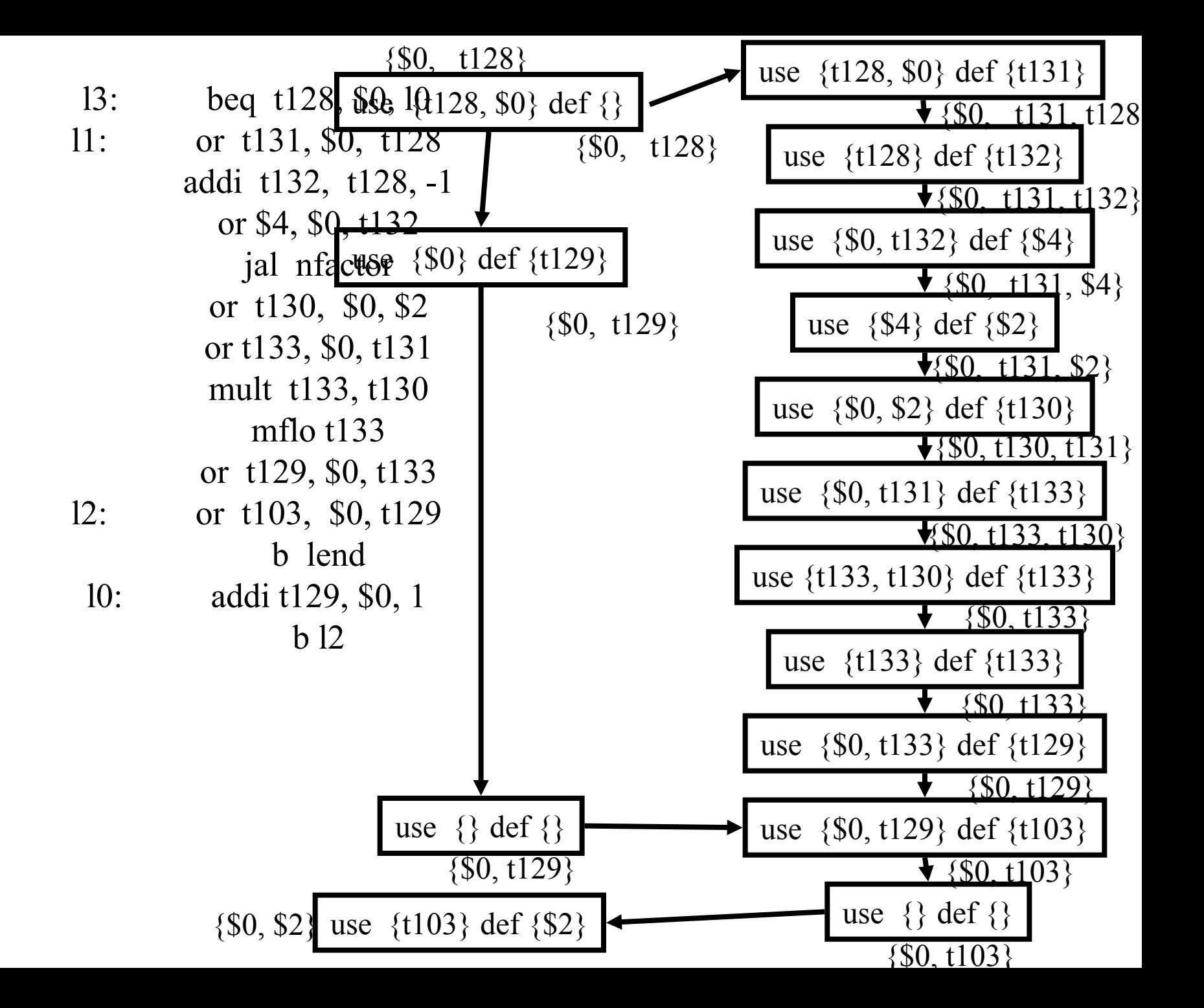

l3: beq t128, \$0, l0 /\* \$0, t128 \*/ 11: or t131, \$0, t128  $\frac{\text{*}}{\text{}}$  \$0, t128, t131  $\frac{\text{*}}{\text{}}$ addi t132, t128, -1 /\* \$0, t131, t132 \*/ or \$4, \$0, t132 /\* \$0, \$4, t131 \*/ jal nfactor  $/*$  \$0, \$2, t131  $*/$ or t130, \$0, \$2  $/*$  \$0, t130, t131  $*/$ or t133, \$0, t131 /\* \$0, t130, t133 \*/ mult t133, t130 /\* \$0, t133 \*/ mflo t133 /\* \$0, t133 \*/ or t129, \$0, t133  $/*$  \$0, t129  $*/$ 12: or t103, \$0, t129  $/*$  \$0, t103  $*/$ b lend  $/*$  \$0, t103  $*/$ l0: addi t129, \$0, 1 /\* \$0, t129 \*/ b 12  $/*$  \$0, t129  $*/$ 

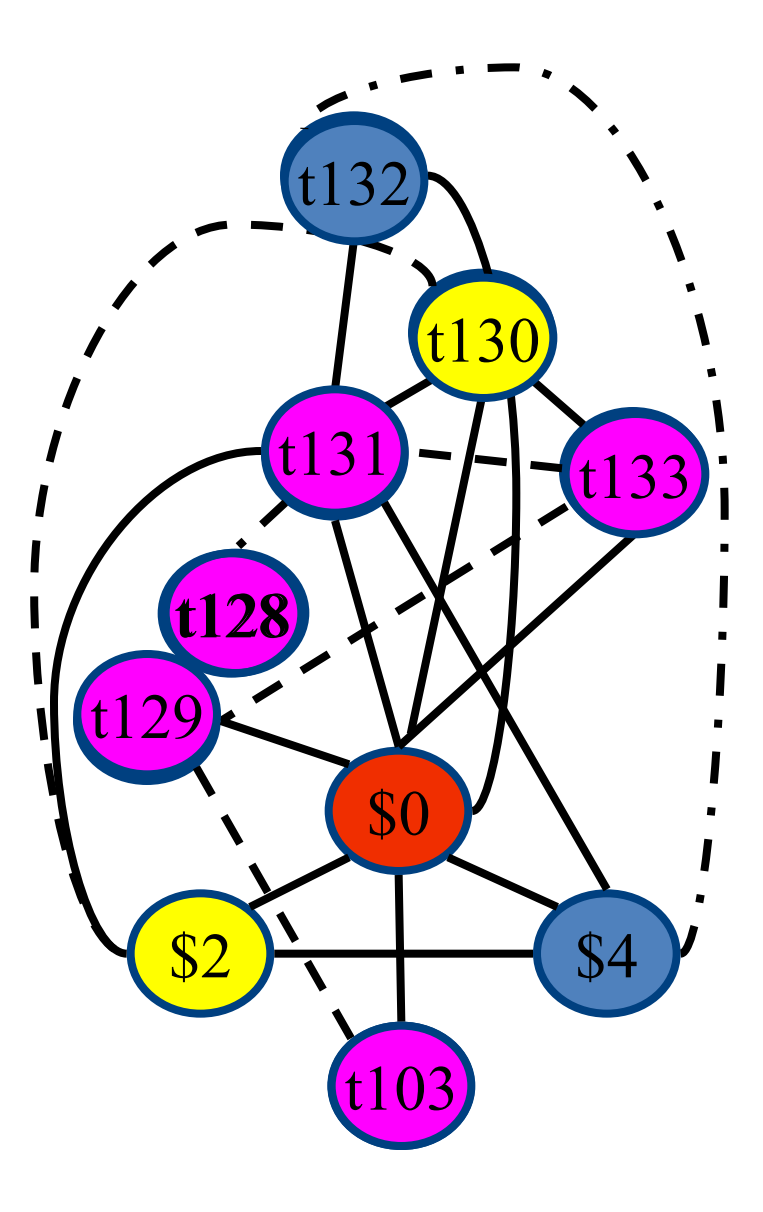

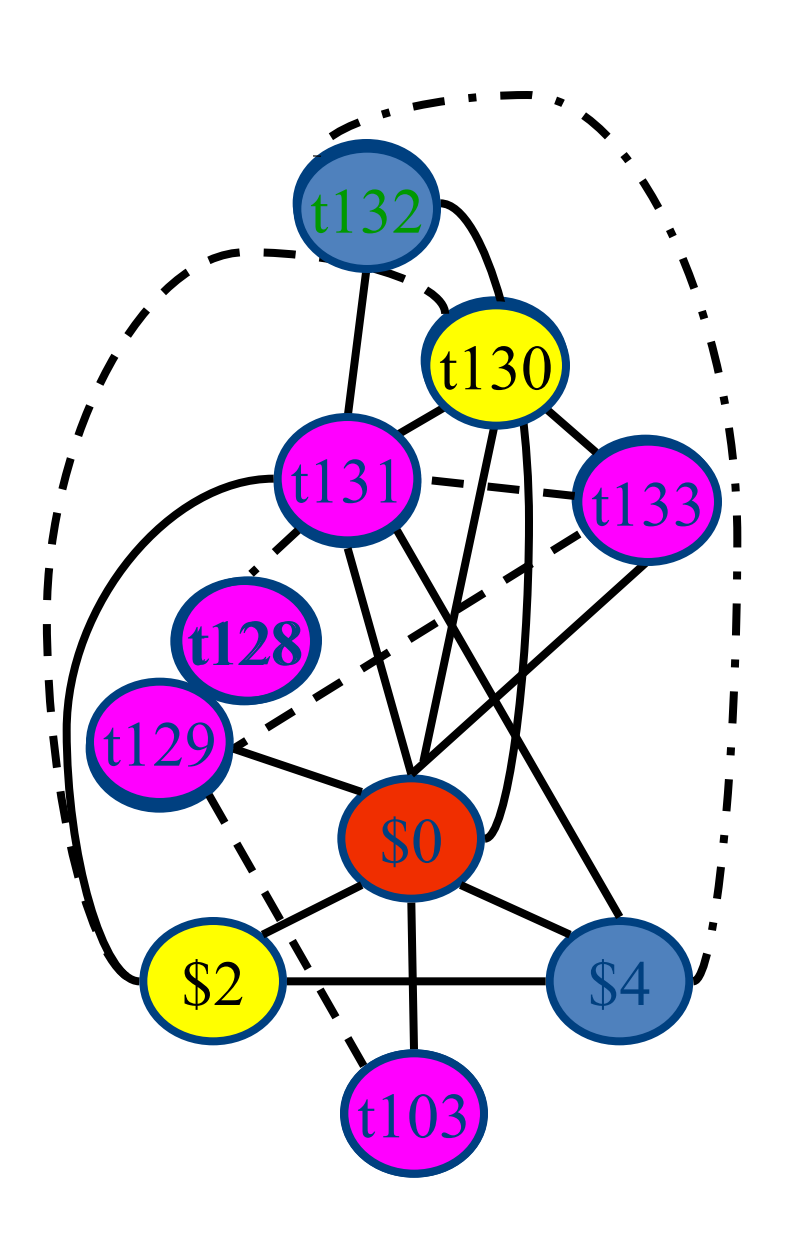

13: beq t128, \$0, 10 l1: or t131, \$0, t128 addi t132, t128, -1 or \$4, \$0, t132 jal nfactor or t130, \$0, \$2 or t133, \$0, t131 mult t133 , t130 mflo t133 or t129, \$0, t133 l2: or t103, \$0, t129 b lend l0: addi t129, \$0, 1 b l2

# Global Register Allocation Process

Construct the interference graph Color graph nodes with machine registers Adjacent nodes are not colored by the same register Spill a temporary into memory Until no more spill

# Constructing interference graphs (take 1)

- Compute liveness information at every statement
- Variables 'a' and 'b' interfere when there exists a control flow node n such that  $a'$ ,  $b' \in Lv[n]$

#### A Simple Example

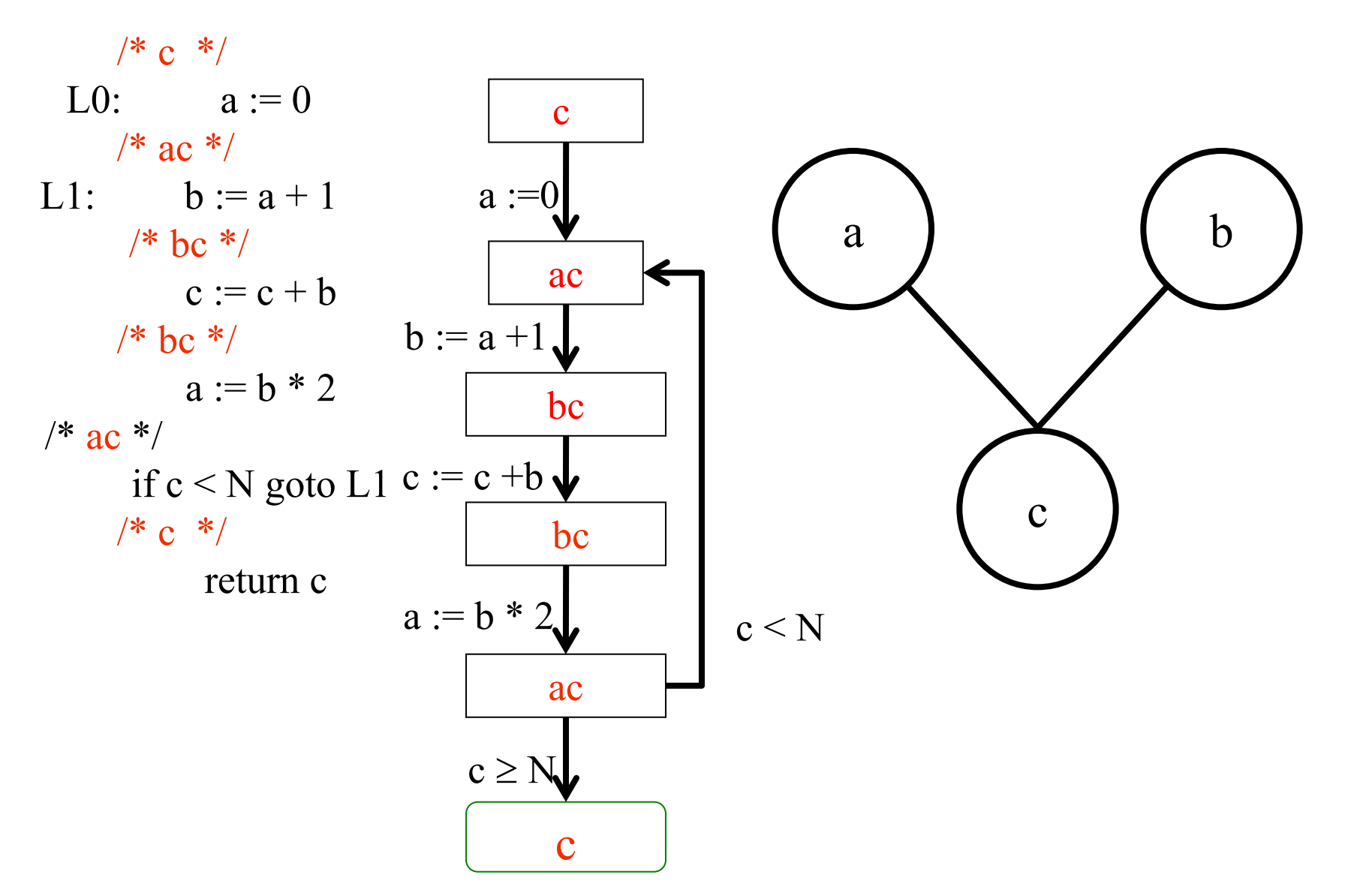

# Constructing interference graphs (take 2)

- Compute liveness information at every statement
- Variables 'a' and 'b' interfere when there exists a control flow edge (m, n) with an assignment  $a := exp$  and  $b' \in Lv[n]$

# Constructing interference graphs (take 3)

- Compute liveness information at every statement
- Variables 'a' and 'b' interfere when there exists a control flow edge (m, n) with an assignment  $a := exp$  and  $b' \in Lv[n]$  and  $b' \neq exp$

l3: beq t128, \$0, l0 /\* \$0, t128 \*/ 11: or t131, \$0, t128  $\frac{\text{*}}{\text{}}$  \$0, t128, t131  $\frac{\text{*}}{\text{}}$ addi t132, t128, -1 /\* \$0, t131, t132 \*/ or \$4, \$0, t132 /\* \$0, \$4, t131 \*/ jal nfactor  $/*$  \$0, \$2, t131  $*/$ or t130, \$0, \$2  $/*$  \$0, t130, t131  $*/$ or t133, \$0, t131 /\* \$0, t130, t133 \*/ mult t133, t130 /\* \$0, t133 \*/ mflo t133 /\* \$0, t133 \*/ or t129, \$0, t133  $/*$  \$0, t129  $*/$ 12: or t103, \$0, t129  $/*$  \$0, t103  $*/$ b lend  $/*$  \$0, t103  $*/$ l0: addi t129, \$0, 1 /\* \$0, t129 \*/ b 12  $/*$  \$0, t129  $*/$ 

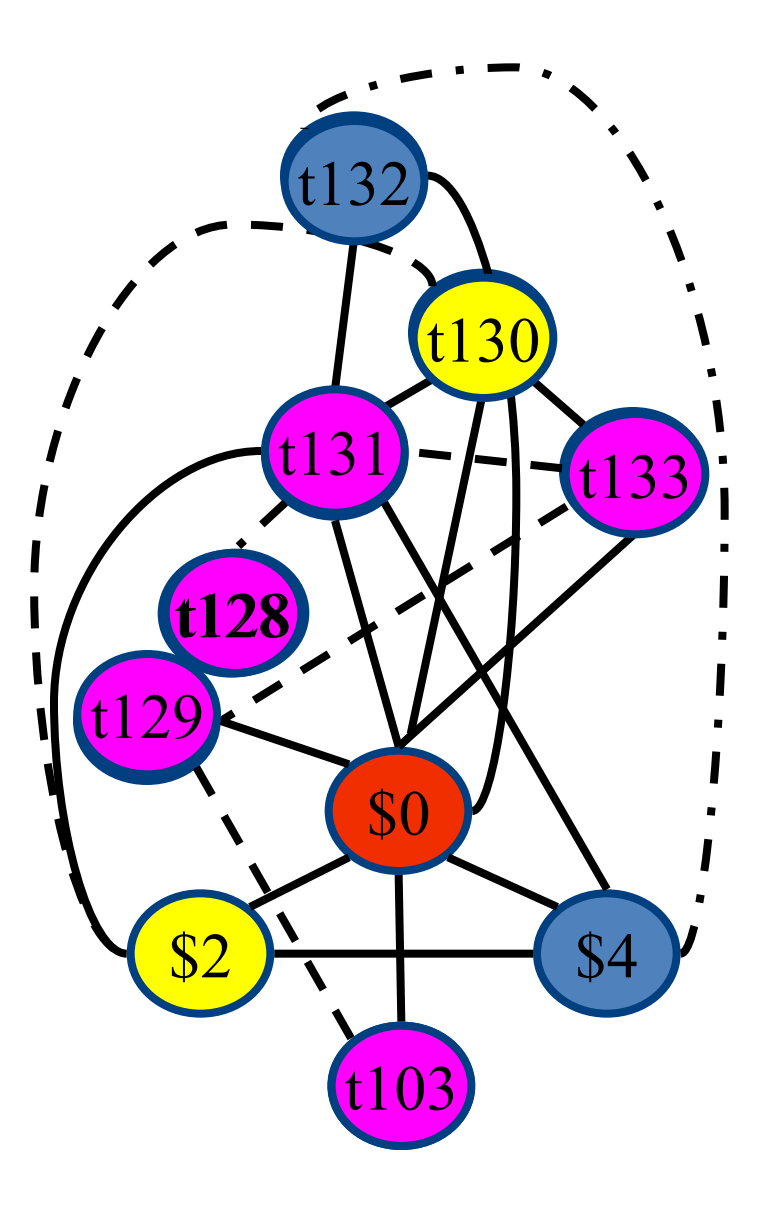

## Challenges

- The Coloring problem is computationally hard
- The number of machine registers may be small
- Avoid too many MOVEs
- Handle "pre-colored" nodes

# Theorem [Kempe 1879]

- Assume:
	- $-$  An undirected graph  $G(V, E)$
	- A node  $v \in V$  with less than K neighbors

 $- G - \{v\}$  is K colorable

• Then, G is K colorable

# Coloring by Simplification [Kempe 1879]

- K
	- the number of machine registers
- $G(V, E)$ 
	- the interference graph
- Consider a node  $v \in V$  with less than K neighbors:
	- $-$  Color  $G v$  in K colors
	- Color v in a color different than its (colored) neighbors

#### Graph Coloring by Simplification

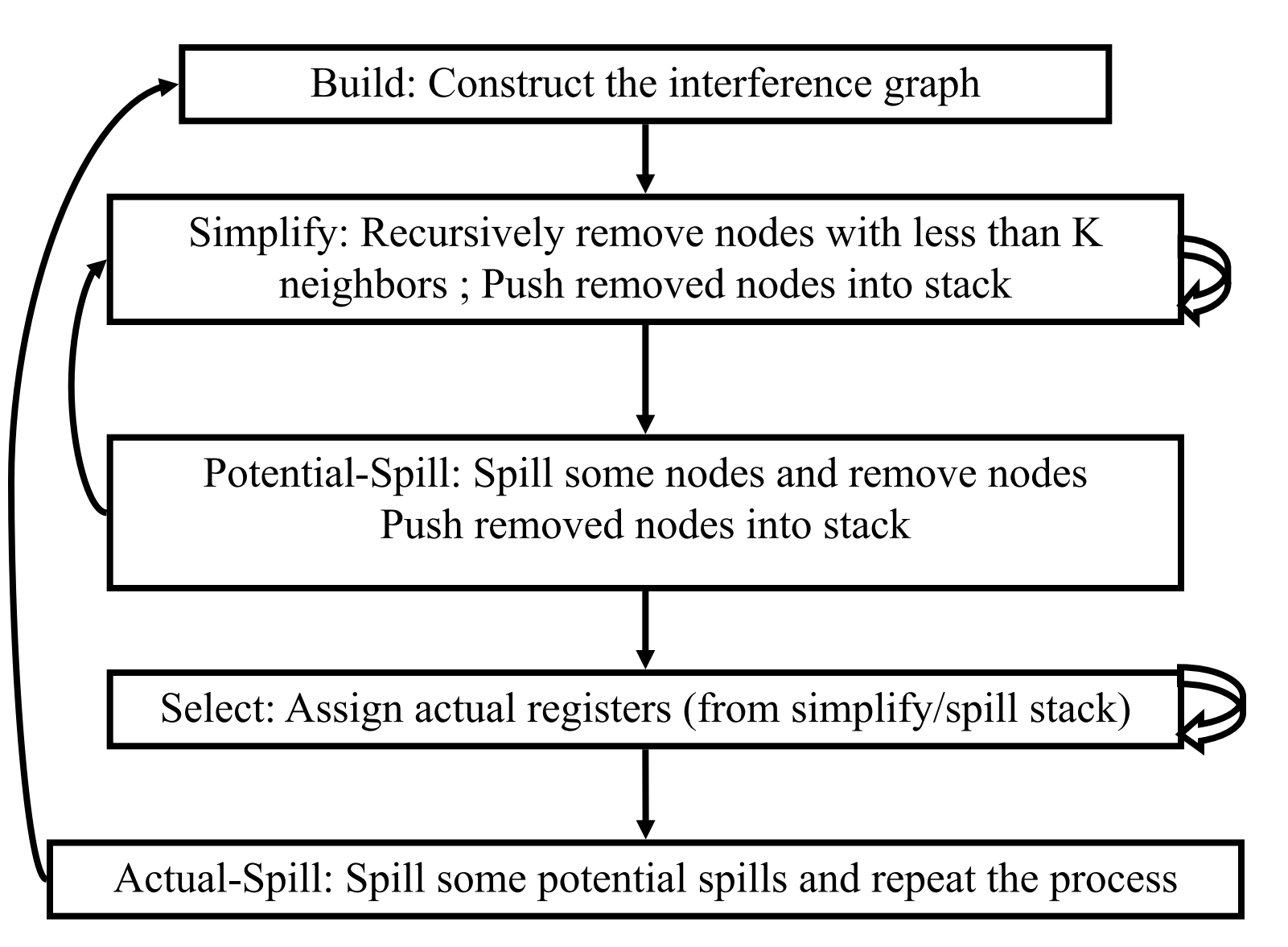

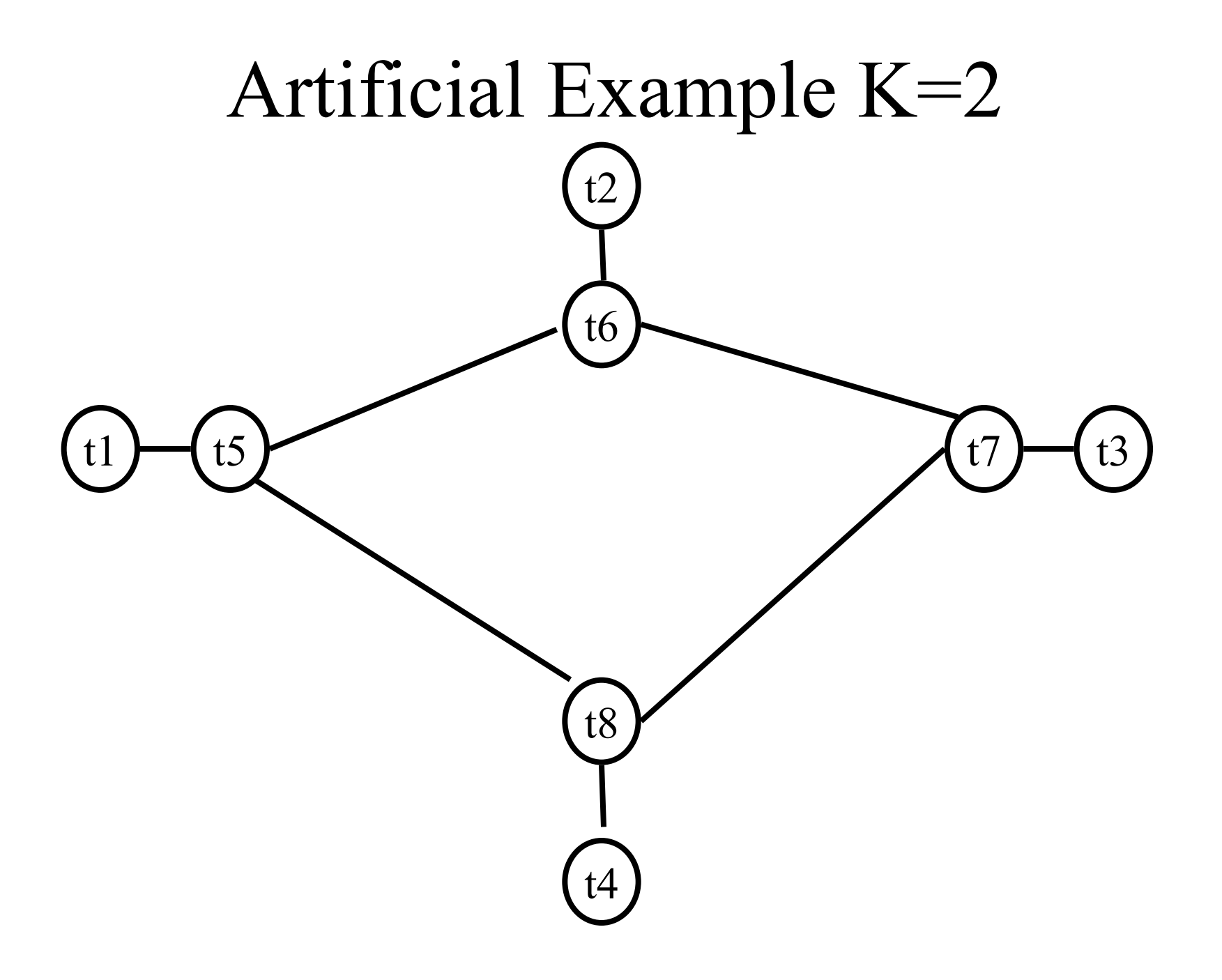

# Coalescing

- MOVs can be removed if the source and the target share the same register
- The source and the target of the move can be merged into a single node (unifying the sets of neighbors)
- May require more registers
- Conservative Coalescing
	- Merge nodes only if the resulting node has fewer than K neighbors with degree  $\geq$  K (in the resulting graph)

## Constrained Moves

- A instruction  $T \leftarrow S$  is constrained
	- if S and T interfere
- May happen after coalescing

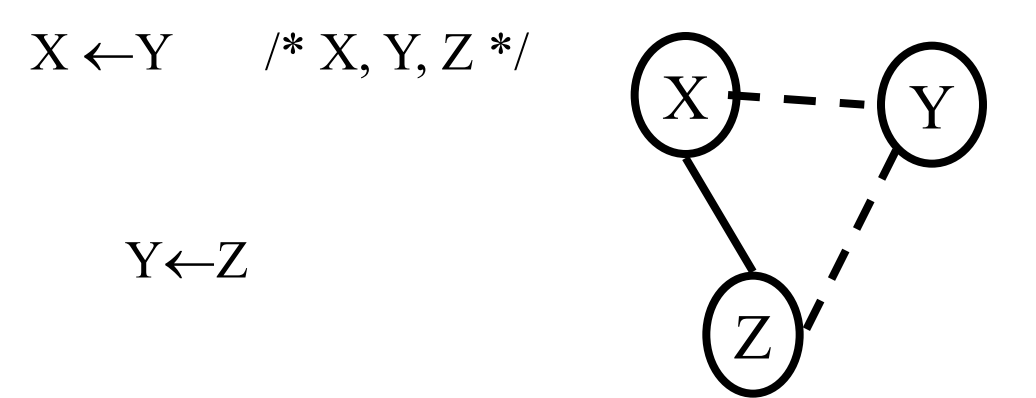

• Constrained MOVs are not coalesced

#### Graph Coloring with Coalescing

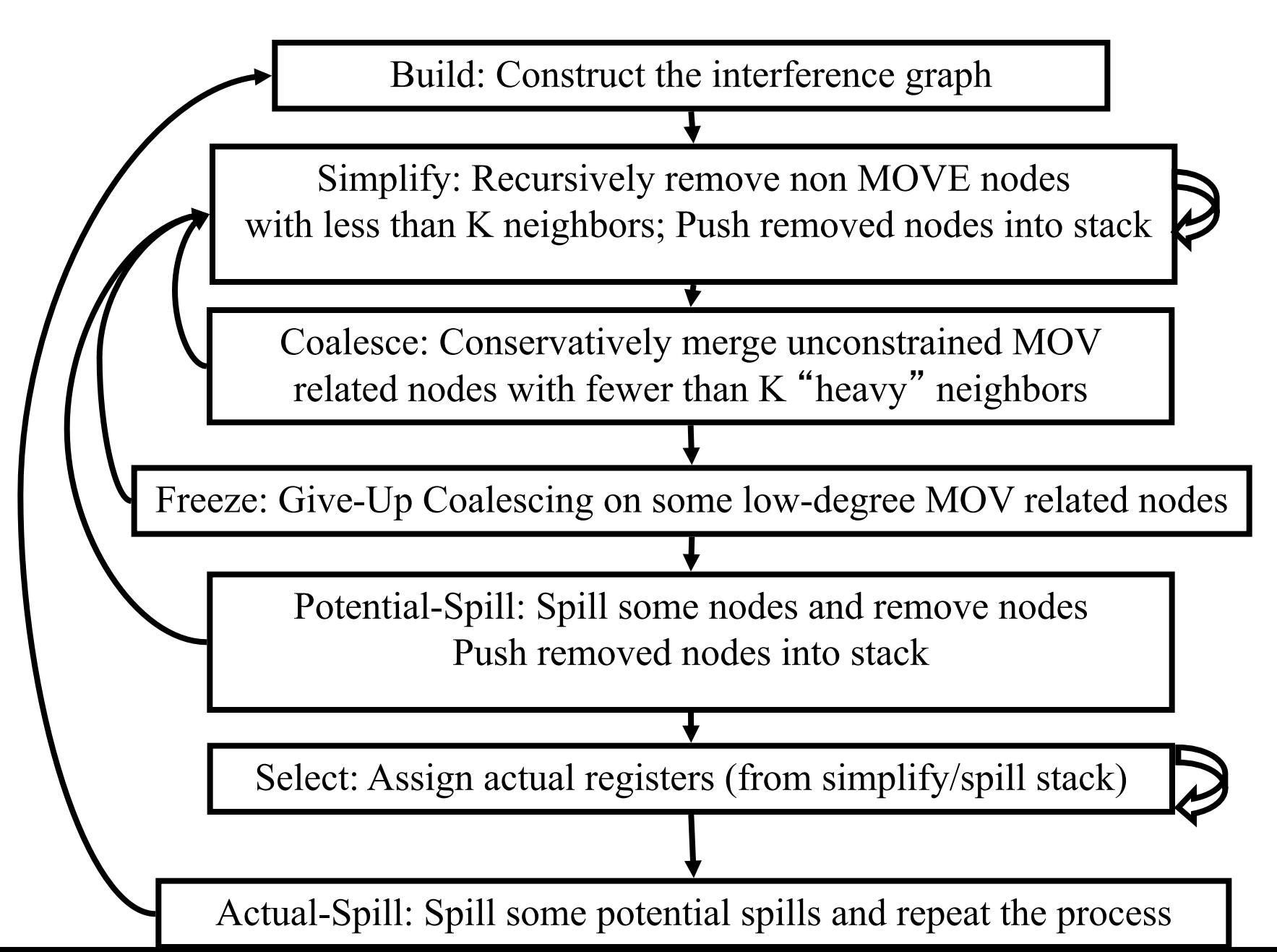

# Spilling

- Many heuristics exist
	- Maximal degree
	- Live-ranges
	- Number of uses in loops
- The whole process need to be repeated after an actual spill

## Pre-Colored Nodes

- Some registers in the intermediate language are pre-colored:
	- correspond to real registers (stack-pointer, frame-pointer, parameters, )
- Cannot be Simplified, Coalesced, or Spilled (infinite degree)
- Interfered with each other
- But normal temporaries can be coalesced into precolored registers
- Register allocation is completed when all the nodes are pre-colored

#### Caller-Save and Callee-Save Registers

- callee-save-registers (MIPS 16-23)
	- Saved by the callee when modified
	- Values are automatically preserved across calls
- caller-save-registers
	- Saved by the caller when needed
	- Values are not automatically preserved
- Usually the architecture defines caller-save and callee-save registers
	- Separate compilation
	- Interoperability between code produced by different compilers/languages
- But compilers can decide when to use caller/callee registers
#### Caller-Save vs. Callee-Save Registers

```
int foo(int a) \{int b=a+1;
 f1();
g1(b);return(b+2);
 }
```
void bar (int y) { int  $x=y+1$ ;  $f2(y);$ g2(2); }

#### Saving Callee-Save Registers

enter:  $def(r_7)$ 

…

enter:  $def(r_7)$  $t_{231} \leftarrow r_7$ 

…

exit:  $use(r_7)$ 

 $r_7 \leftarrow t_{231}$ exit:  $use(r_7)$ 

enter:  $c := F<sup>3</sup>$  $a := r1$  $b := r2$  $d := 0$  $e := a$ loop:  $d := d+b$  $e := e-1$ if e>0 goto loop  $r1 := d$  $r3 := c$ return  $/* r1,r3 */$  $\underline{r}1_{\alpha}x^2$  caller save r3 callee-save

#### Graph Coloring with Coalescing

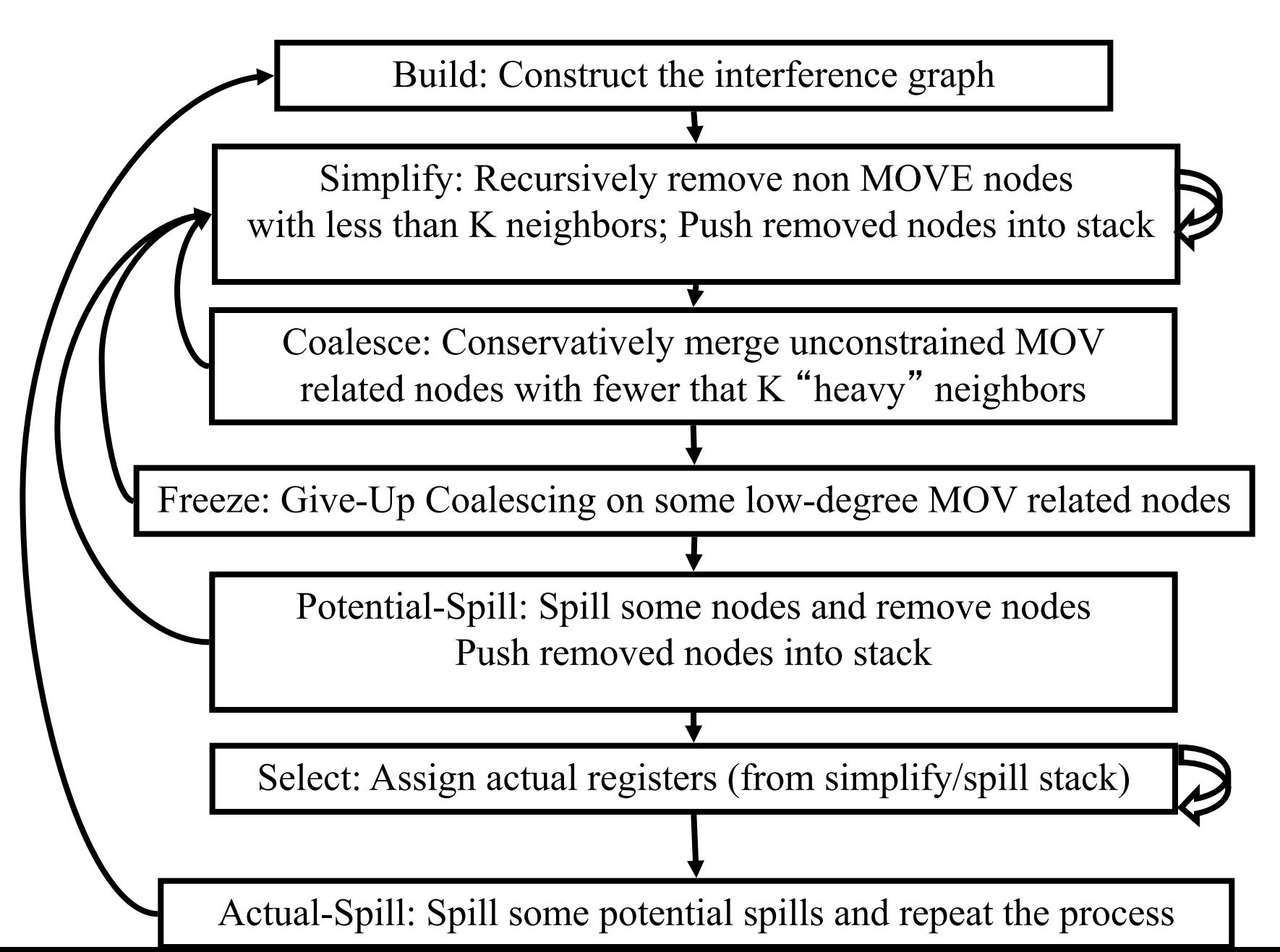

enter:  $c := \frac{1}{2}r3^{r2}$  $a := r1$  $b := r2$  $d := 0$  $e := a$ loop:  $d := d+b$  $e := e-1$ if e>0 goto loop  $r1 := d$  $r3 := c$ return  $/* r1,r3 */$ caller save callee-save

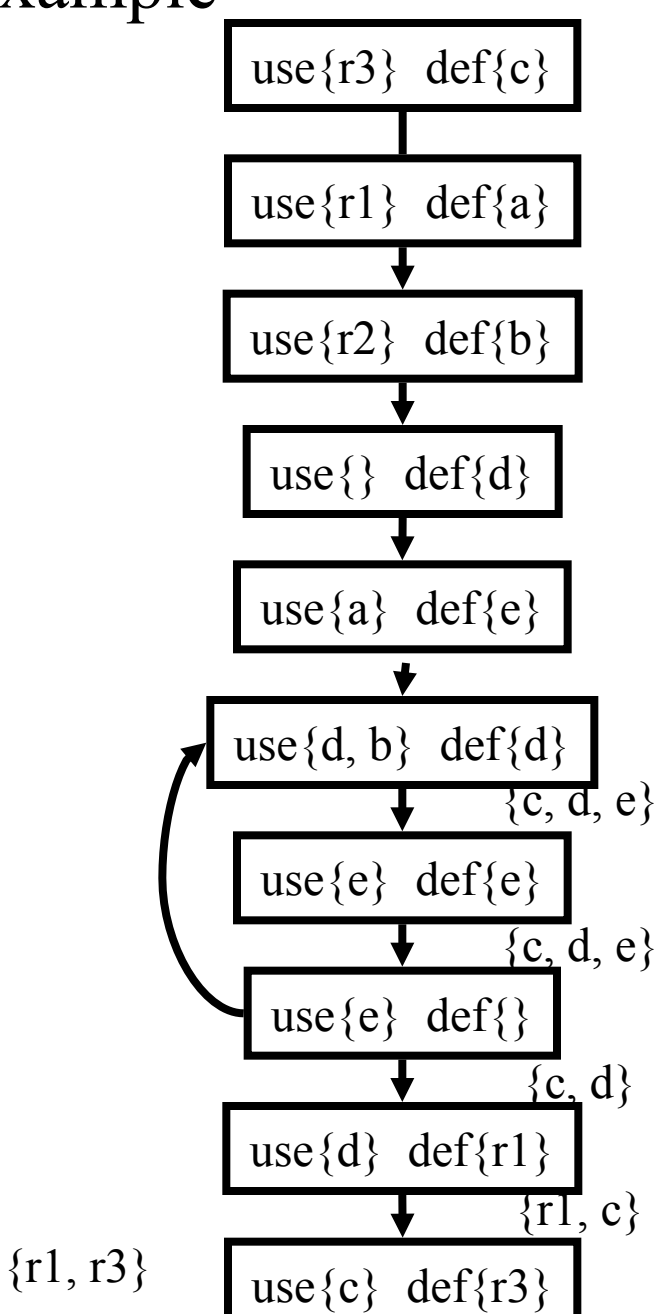

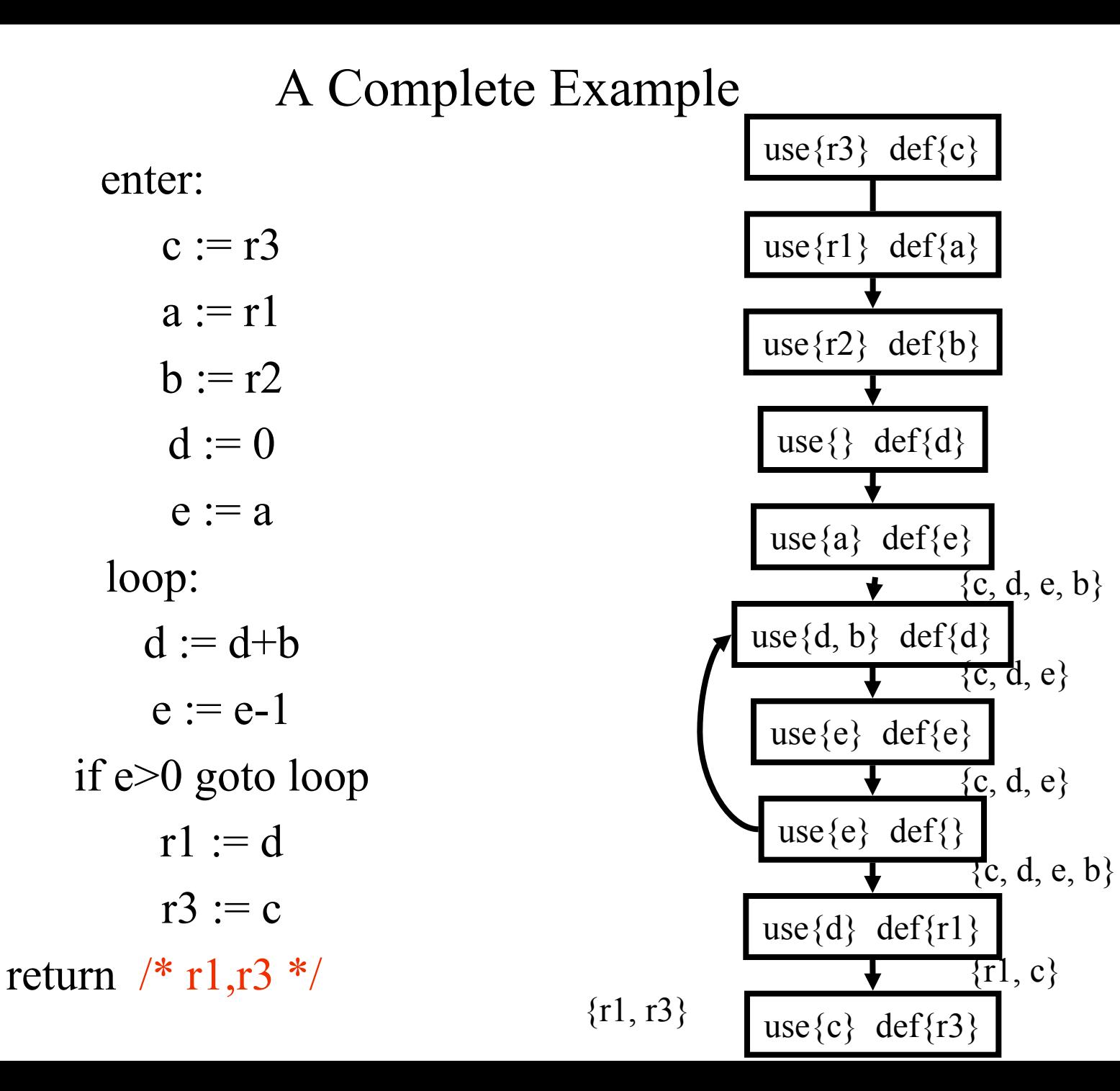

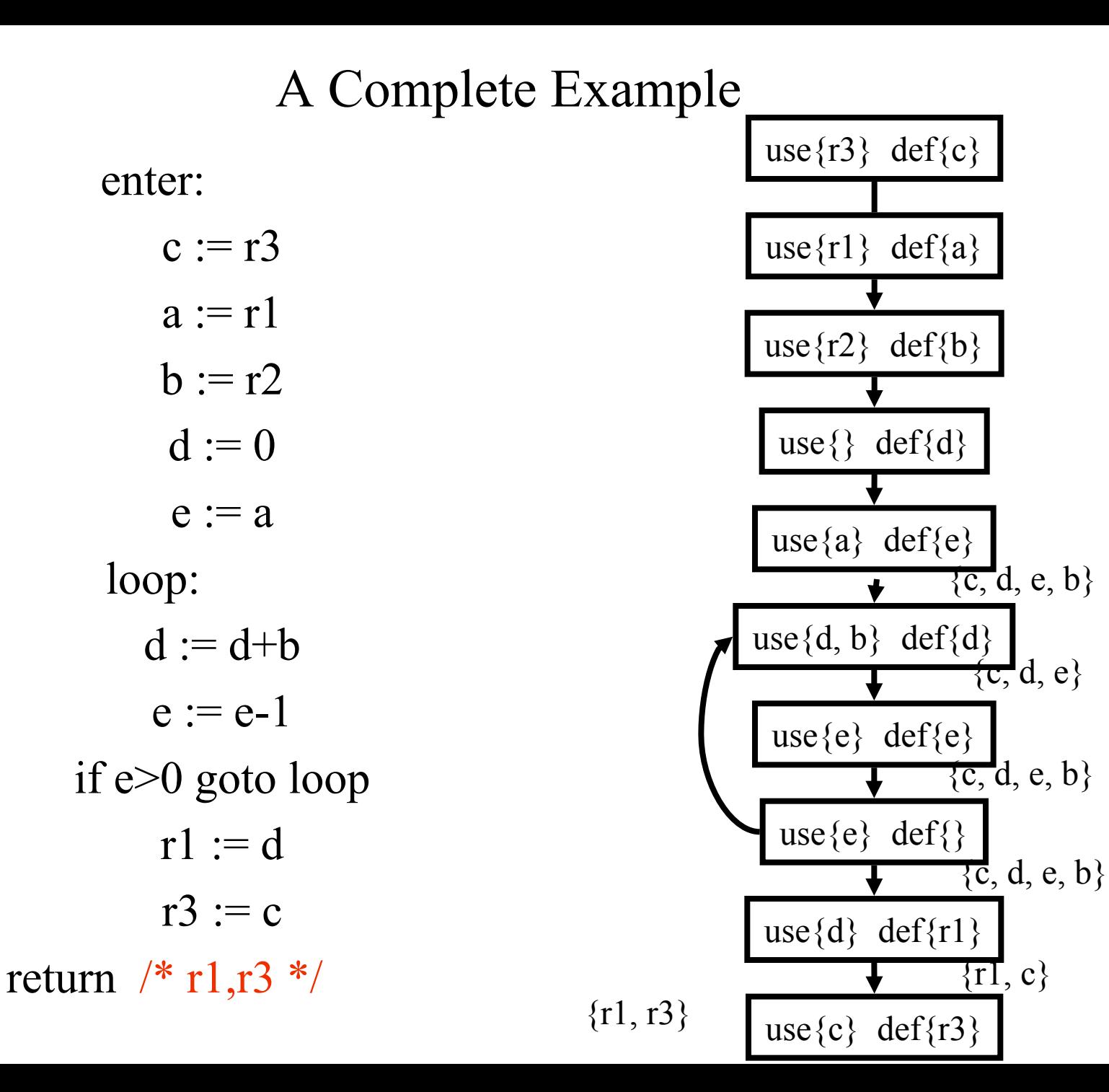

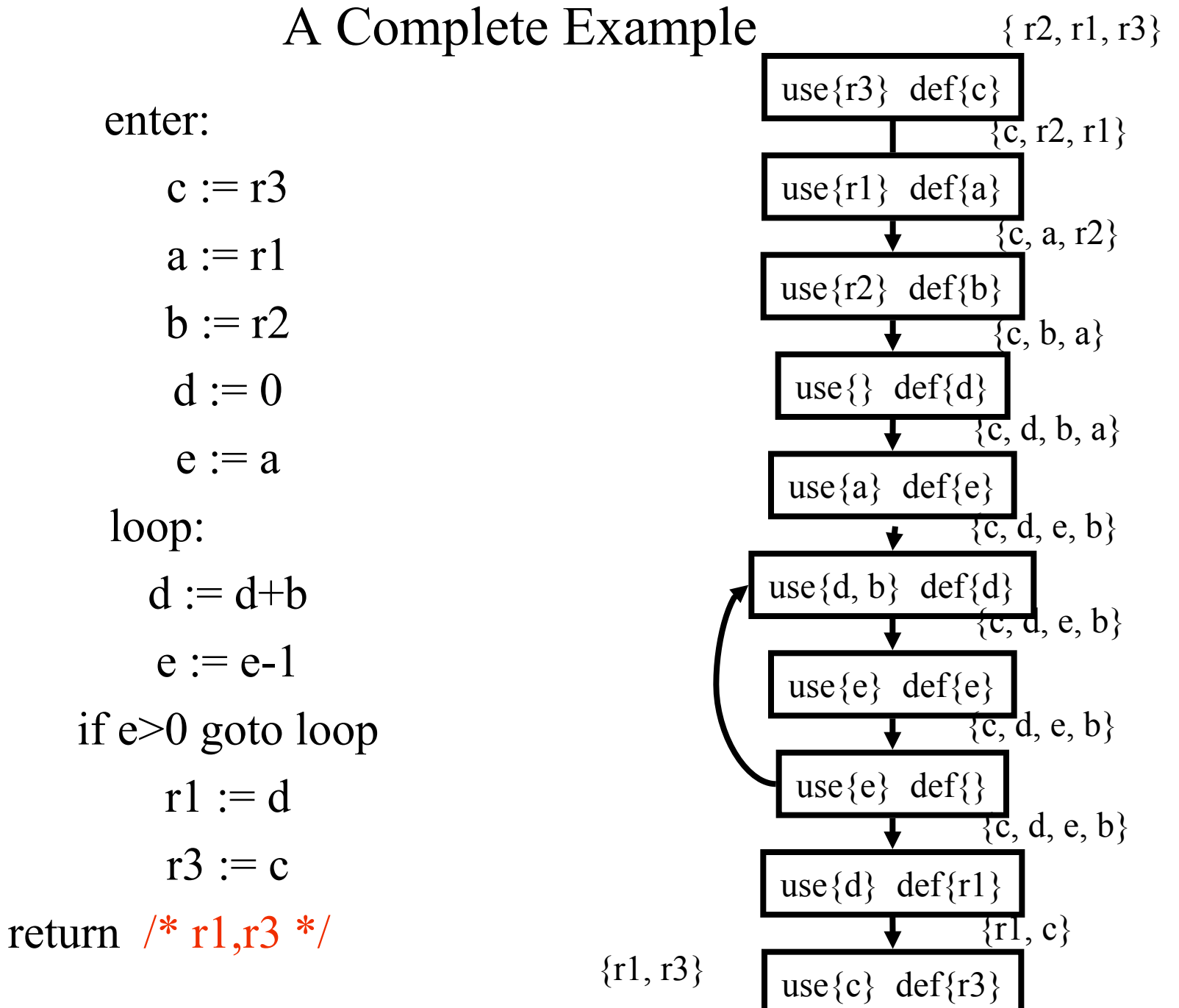

#### Live Variables Results

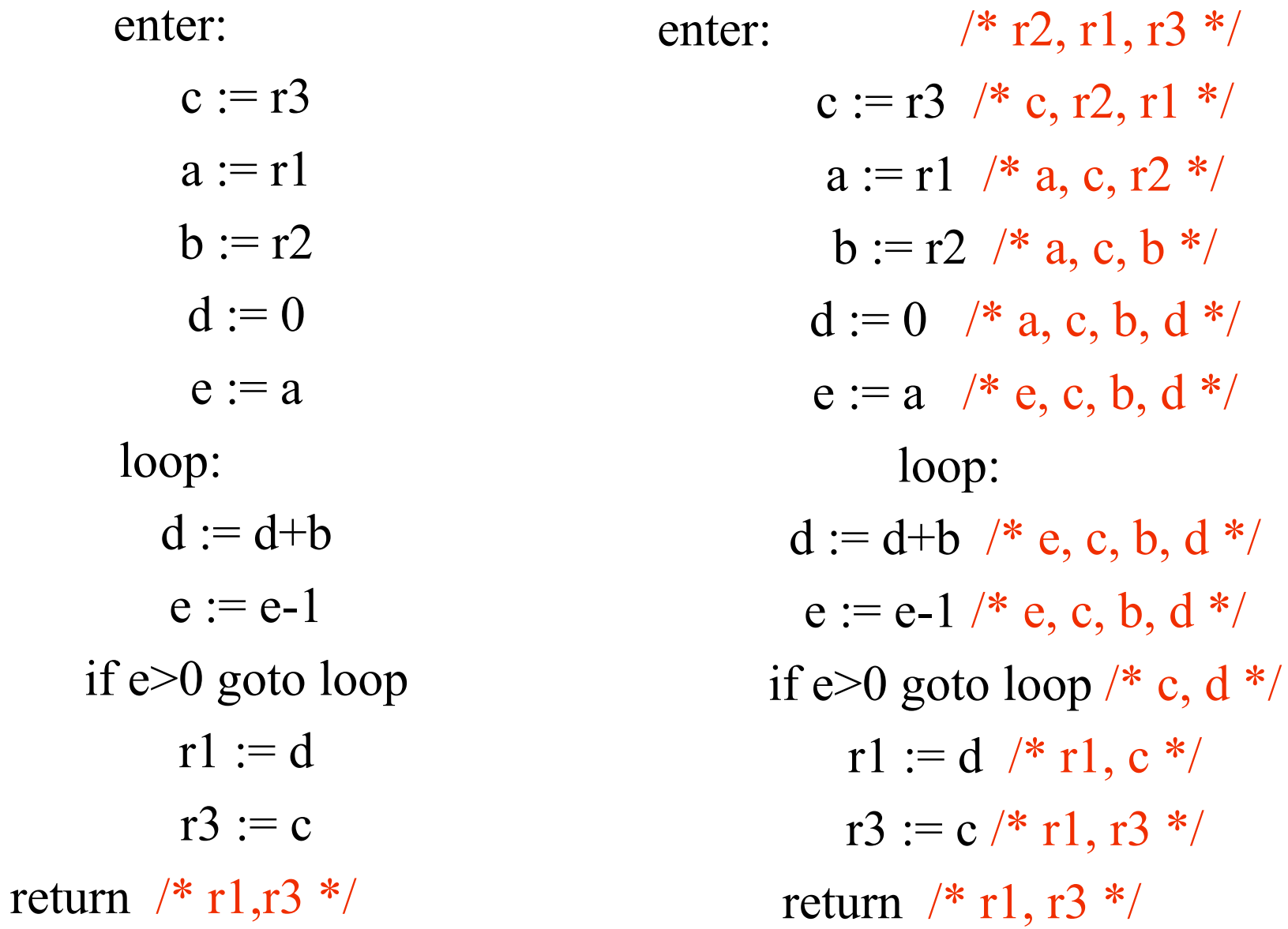

enter:  $/* r2, r1, r3 */$  $c := r3$  /\* c, r2, r1 \*/  $a := r1$  /\* a, c, r2 \*/  $b := r2 \sqrt{*} a, c, b *$  $d := 0 \quad \frac{*}{a}, c, b, d^{*}$  $e := a \neq e, c, b, d \neq b$ loop:  $d := d+b$  /\* e, c, b, d \*/  $e := e-1 \nmid^* e, c, b, d^* \nmid$ if e>0 goto loop /\* c,  $d *$ /  $r1 := d \nightharpoonup r1, c \nightharpoonup$  $r3 := c \nmid r1, r3 \nmid$ return  $/* r1,r3 */$ 

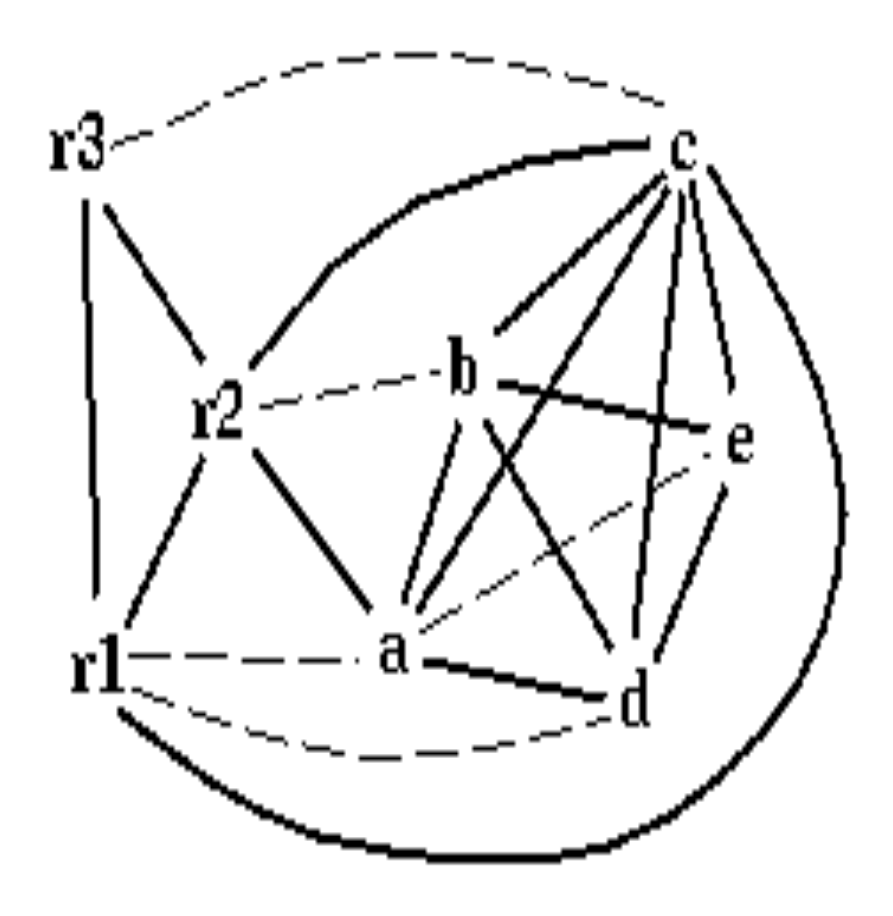

#### spill priority =  $(uo + 10 vi)/deg$

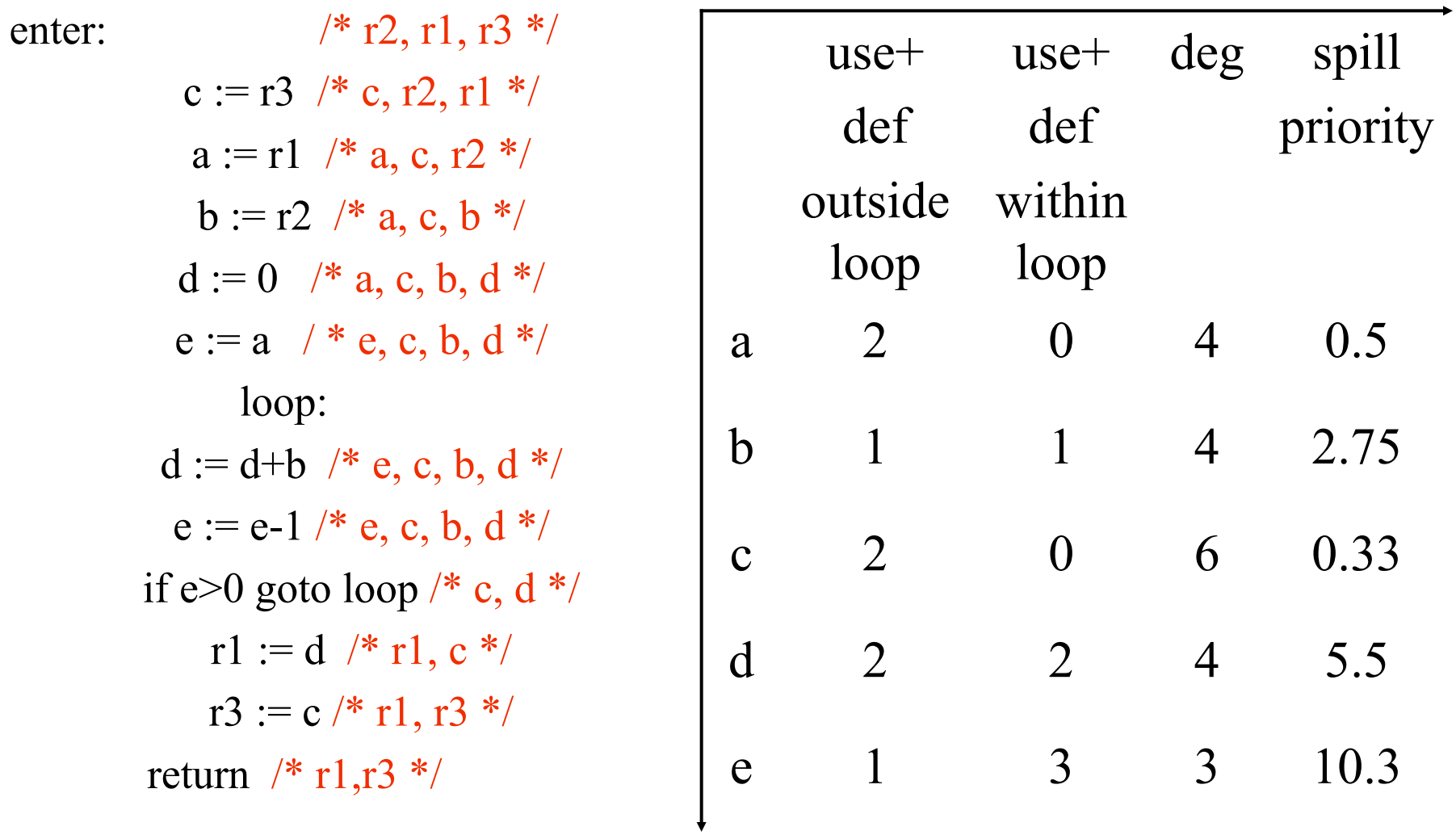

## **Optimizing MOV instructions**

• Code generation produces a lot of extra mov instructions

mov  $t5, t9$ 

- If we can assign t5 and t9 to same register, we can get rid of the mov
	- $-$  effectively, copy elimination at the register allocation level
- Idea: if t5 and t9 are not connected in inference graph, coalesce them into a single variable; the move will be redundant
- Problem: coalescing nodes can make a graph un-colorable
	- $-$  Conservative coalescing heuristic

# **Coalescing**

- MOVs can be removed if the source and the target share the same register
- The source and the target of the move can be merged into a single node (unifying the sets of neighbors)
	- May require more registers
	- Conservative Coalescing
		- Merge nodes only if the resulting node has fewer than K neighbors with degree  $\geq$  K (in the resulting graph)

## **Constrained Moves**

- A instruction  $T \leftarrow S$  is constrained
	- $-$  if S and T interfere
- May happen after coalescing

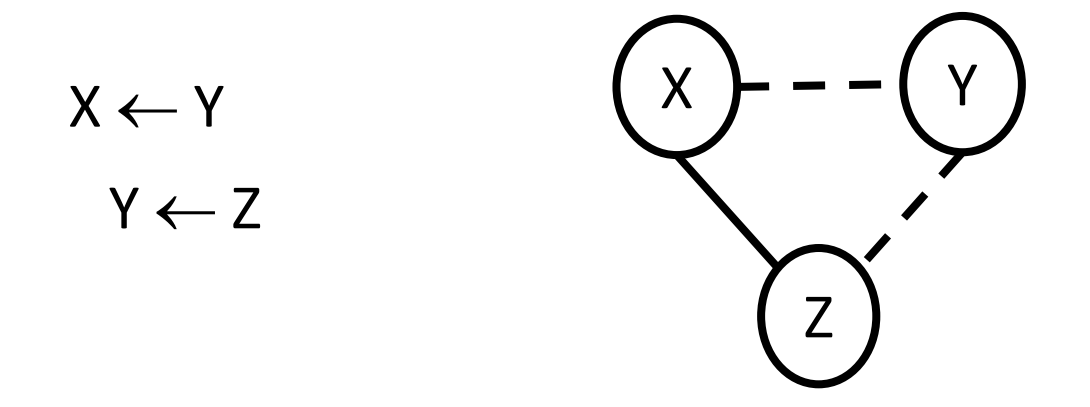

• Constrained MOVs are not coalesced

## **Constrained Moves**

- A instruction  $T \leftarrow S$  is constrained
	- $-$  if S and T interfere
- May happen after coalescing

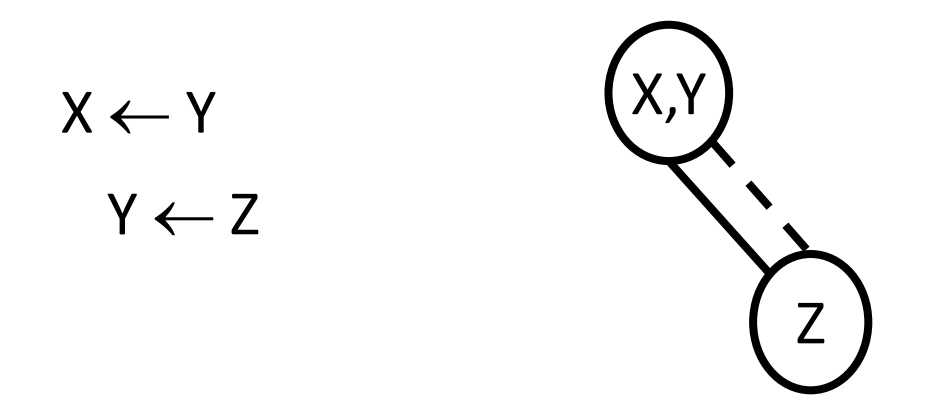

• Constrained MOVs are not coalesced

## Constrained Moves

- A instruction  $T \leftarrow S$  is constrained
	- $-$  if S and T interfere
- May happen after coalescing

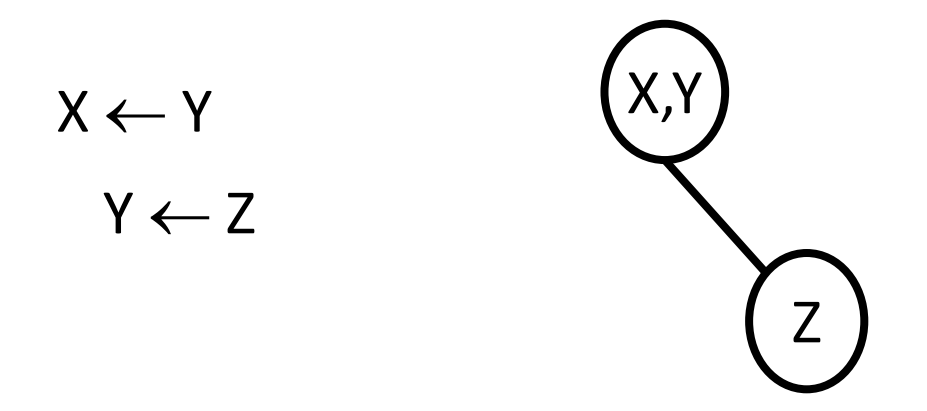

• Constrained MOVs are not coalesced

# Graph Coloring with Coalescing

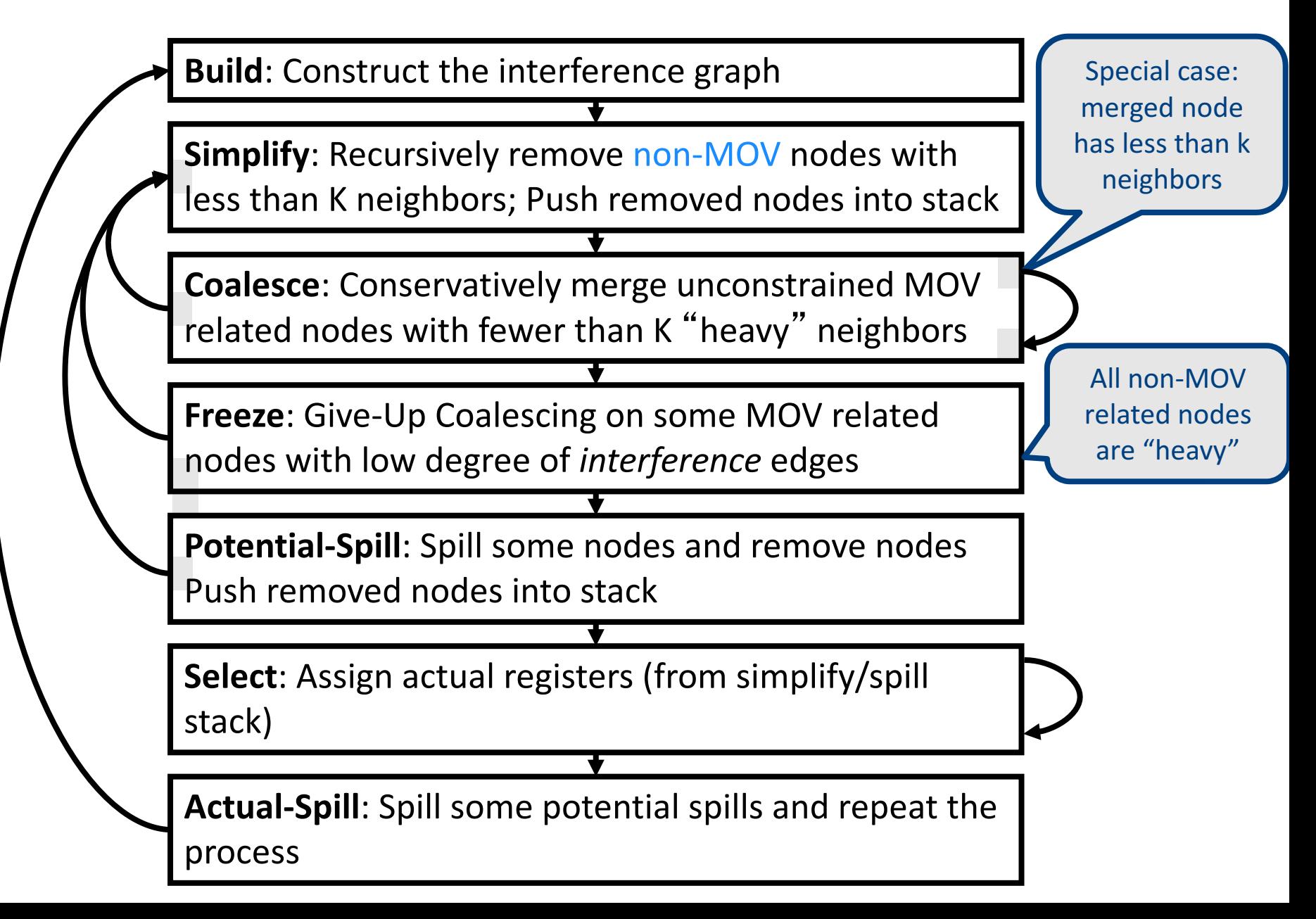

# Spilling

- Many heuristics exist
	- Maximal degree
	- Live-ranges
	- Number of uses in loops
- The whole process need to be repeated after an actual spill

## Pre-Colored Nodes

- Some registers in the intermediate language are precolored:
	- correspond to real registers (stack-pointer, frame-pointer, parameters,)
- Cannot be Simplified, Coalesced, or Spilled
	- $-$  infinite degree
- Interfered with each other
- But normal temporaries can be coalesced into pre-colored registers
- Register allocation is completed when all the nodes are pre-colored

## Caller-Save and Callee-Save Registers

- callee-save-registers (MIPS 16-23)
	- Saved by the callee when modified
	- Values are automatically preserved across calls
- caller-save-registers
	- Saved by the caller when needed
	- Values are not automatically preserved
- Usually the architecture defines caller-save and calleesave registers
	- Separate compilation
	- $-$  Interoperability between code produced by different compilers/languages
- But compilers can decide when to use caller/callee registers

### Caller-Save vs. Callee-Save Registers

int foo(int a)  $\{$ int  $b=a+1$ ; f1();  $g1(b);$ return( $b+2$ );

}

void bar (int y) { int  $x=y+1$ ;  $f2(y);$ g2(2); }

### Saving Callee-Save Registers

enter:  $def(r_7)$ 

…

enter:  $def(r_7)$  $t_{231} \leftarrow r_7$ 

…

exit:  $use(r_7)$ 

 $r_7 \leftarrow t_{231}$ exit:  $use(r_7)$ 

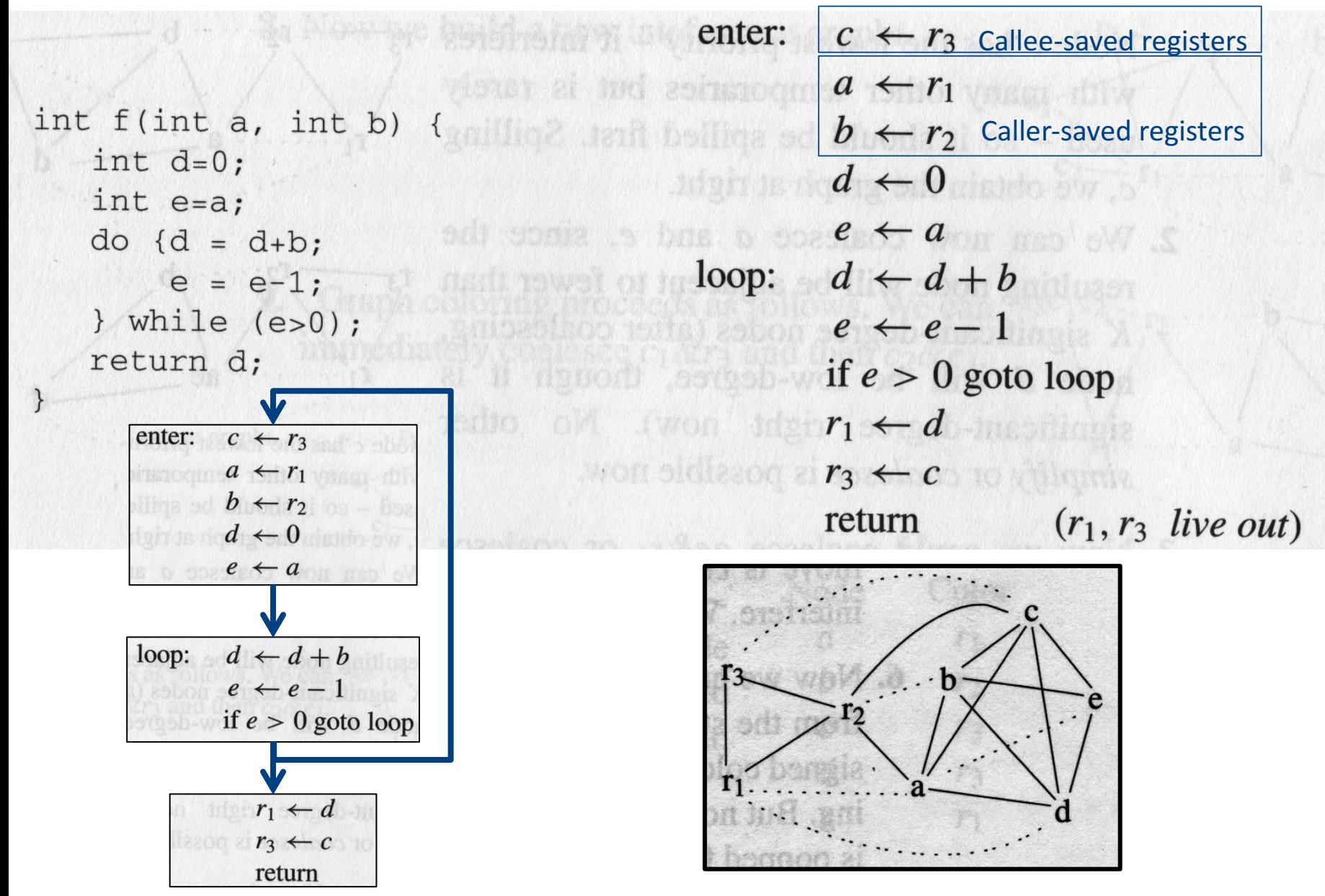

enter:  $c \leftarrow r_3$ dous at not as necessary  $a \leftarrow r_1$  , as a strip int  $f(int a, int b)$  $\mathcal{A}_{201}$  (liq2 non believe ad  $b \leftarrow r_2$  or - have int  $d=0$ ;  $d \leftarrow 0$ int e=a; add some is has a space  $\leftarrow a$  man out s  $do \{d = d+b\}$  $\log a + d + b$  $e = e-1;$  $e \leftarrow e-1$ } while  $(e>0)$ ; return d;  $if e > 0$  goto loop make off twon addition  $r_1 \leftarrow d$  and the  $r_1$ won side zon z  $r_3 \leftarrow c$  to this mix

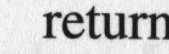

 $(r_1, r_3$  live out)

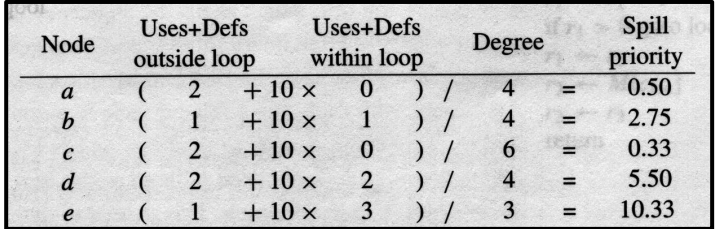

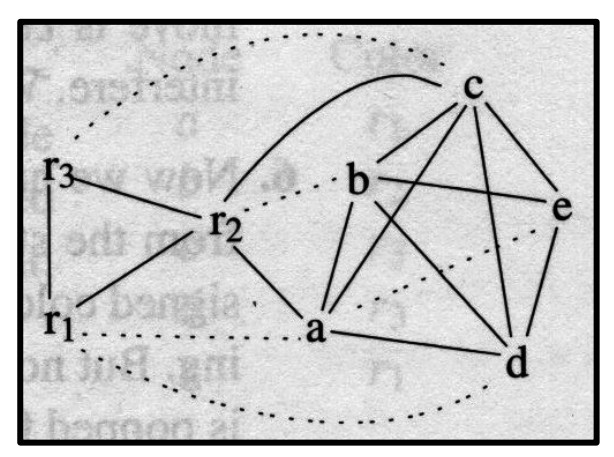

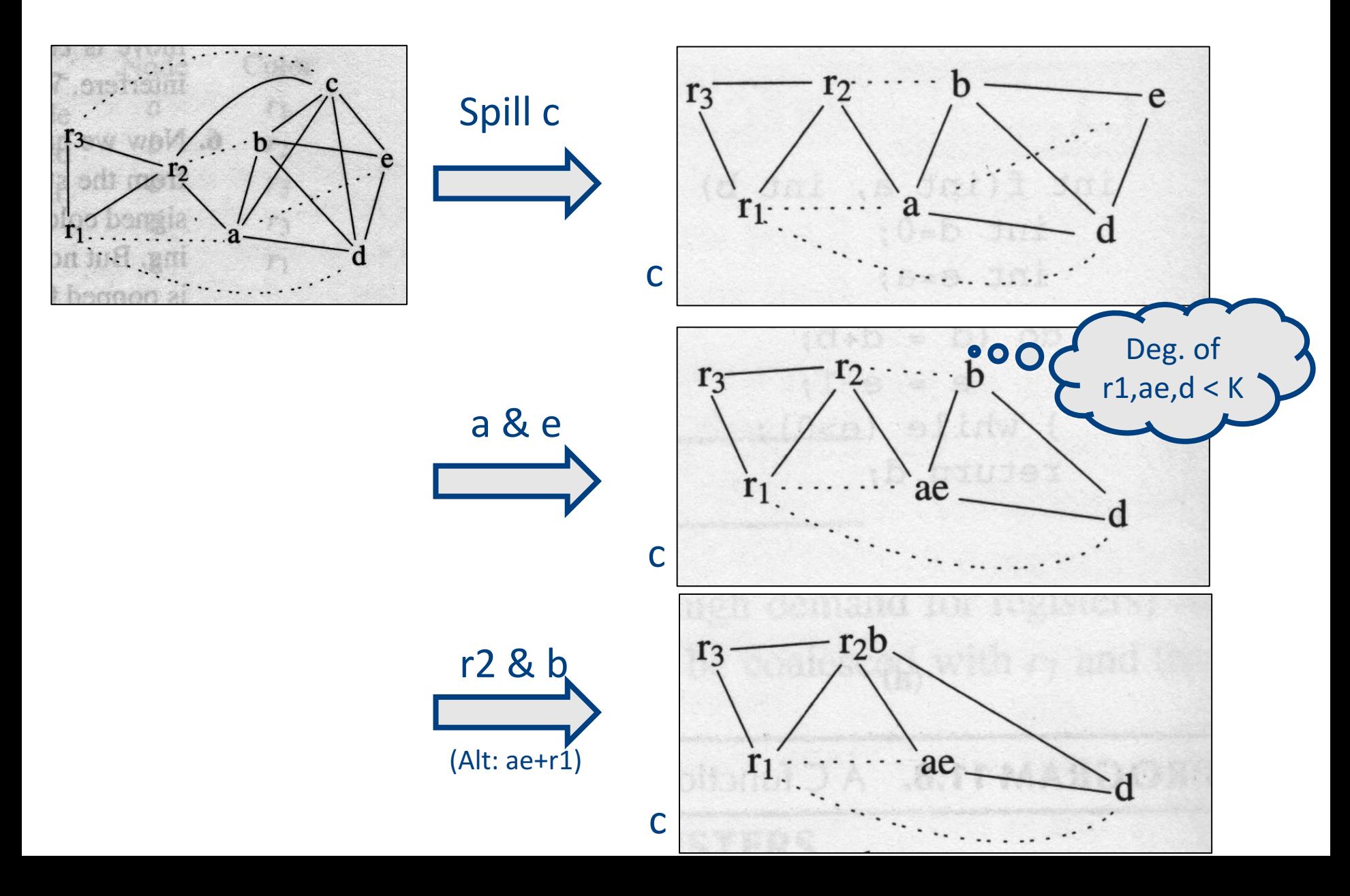

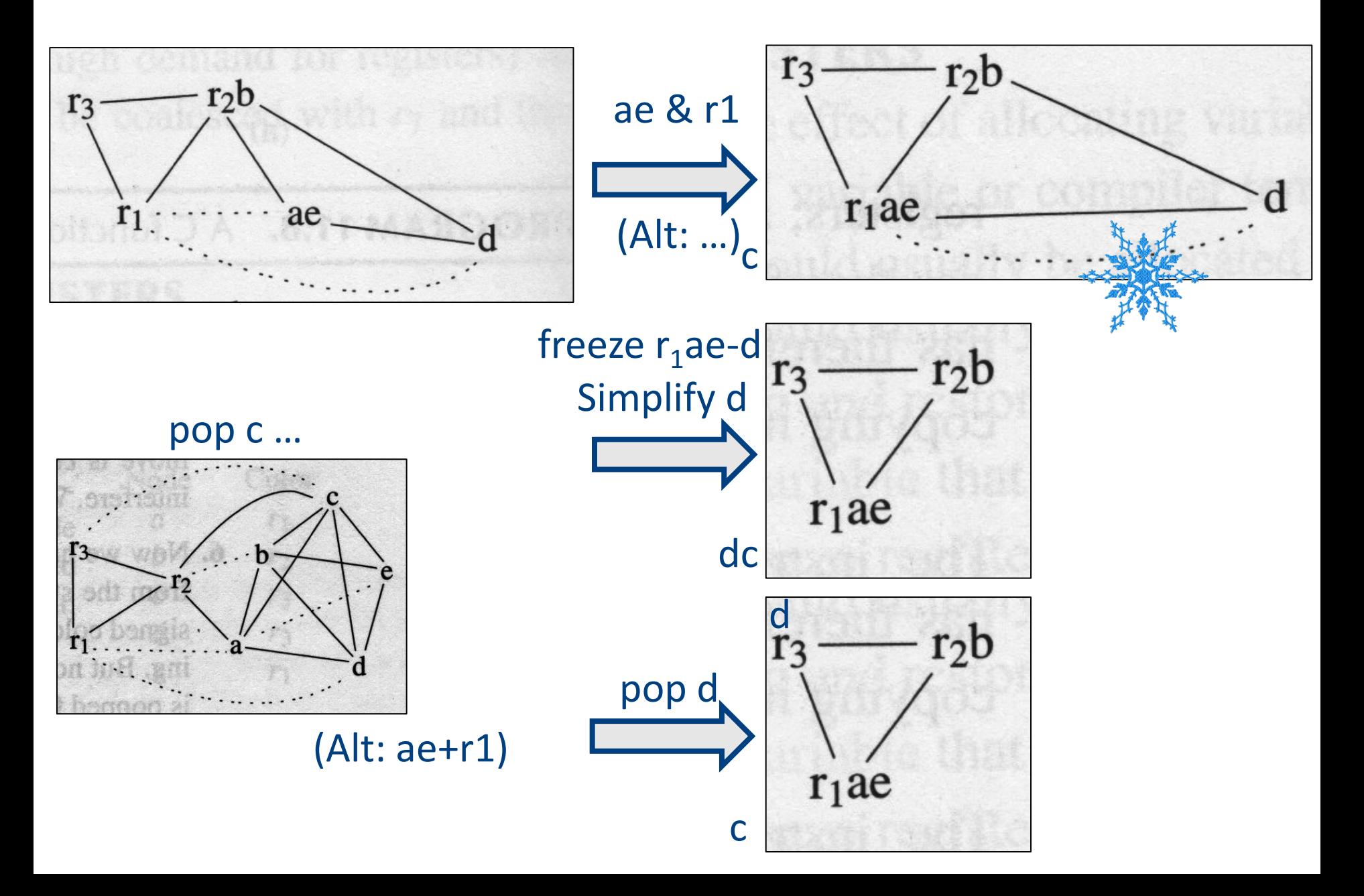

 $c_1 \leftarrow r_3$ enter:  $M[c_{loc}] \leftarrow c_1$  $a \leftarrow r_1$  $b \leftarrow r_2$  $d \leftarrow 0$  $e \leftarrow a$ loop:  $d \leftarrow d + b$  $e \leftarrow e - 1$ if  $e > 0$  goto loop  $r_1 \leftarrow d$  $c_2 \leftarrow M[c_{loc}]$  $r_3 \leftarrow c_2$ return

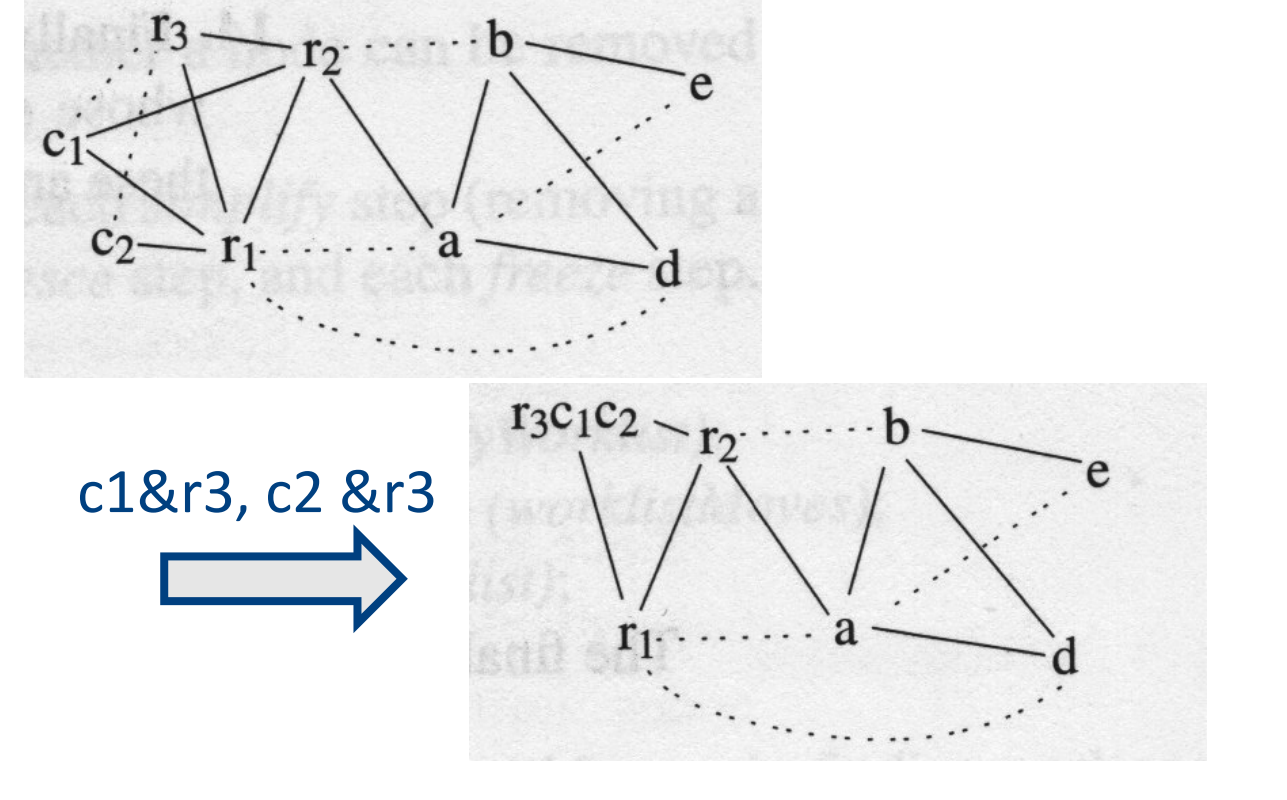

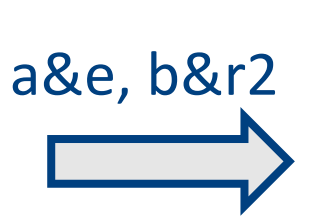

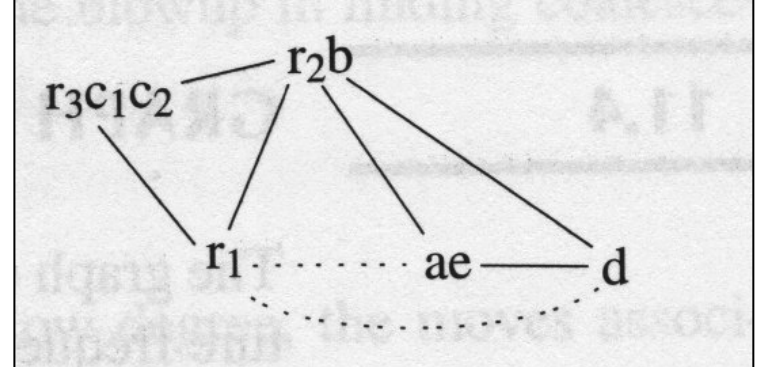

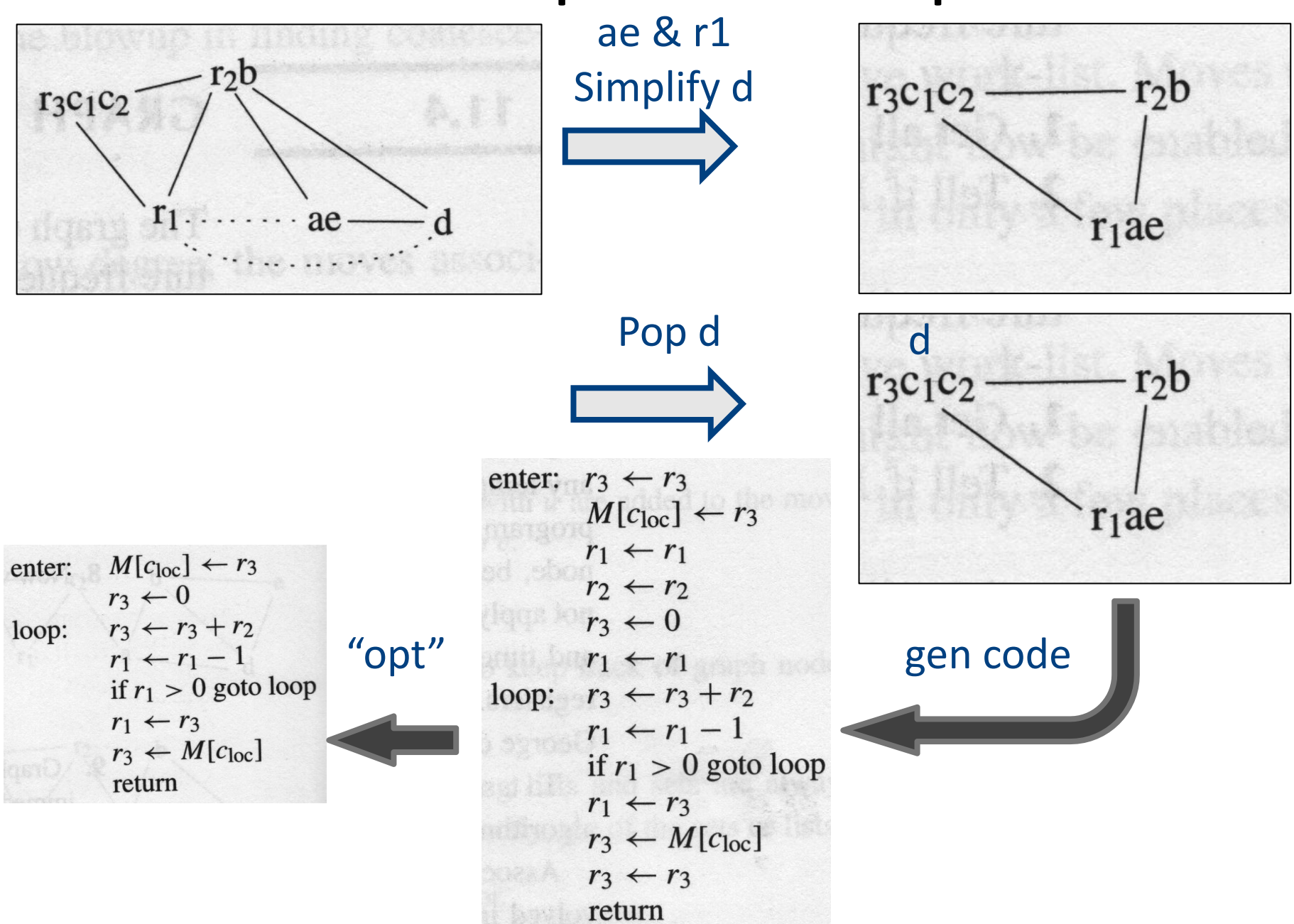

## Interprocedural Allocation

- Allocate registers to multiple procedures
- Potential saving
	- $-$  caller/callee save registers
	- Parameter passing
	- Return values
- But may increase compilation cost
- Function inline can help

# Summary

- Two Register Allocation Methods
	- Local of every IR tree
		- Simultaneous instruction selection and register allocation
		- Optimal (under certain conditions)
	- Global of every function
		- Applied after instruction selection
		- Performs well for machines with many registers
		- Can handle instruction level parallelism
- Missing
	- Interprocedural allocation

### The End

#### Spill C

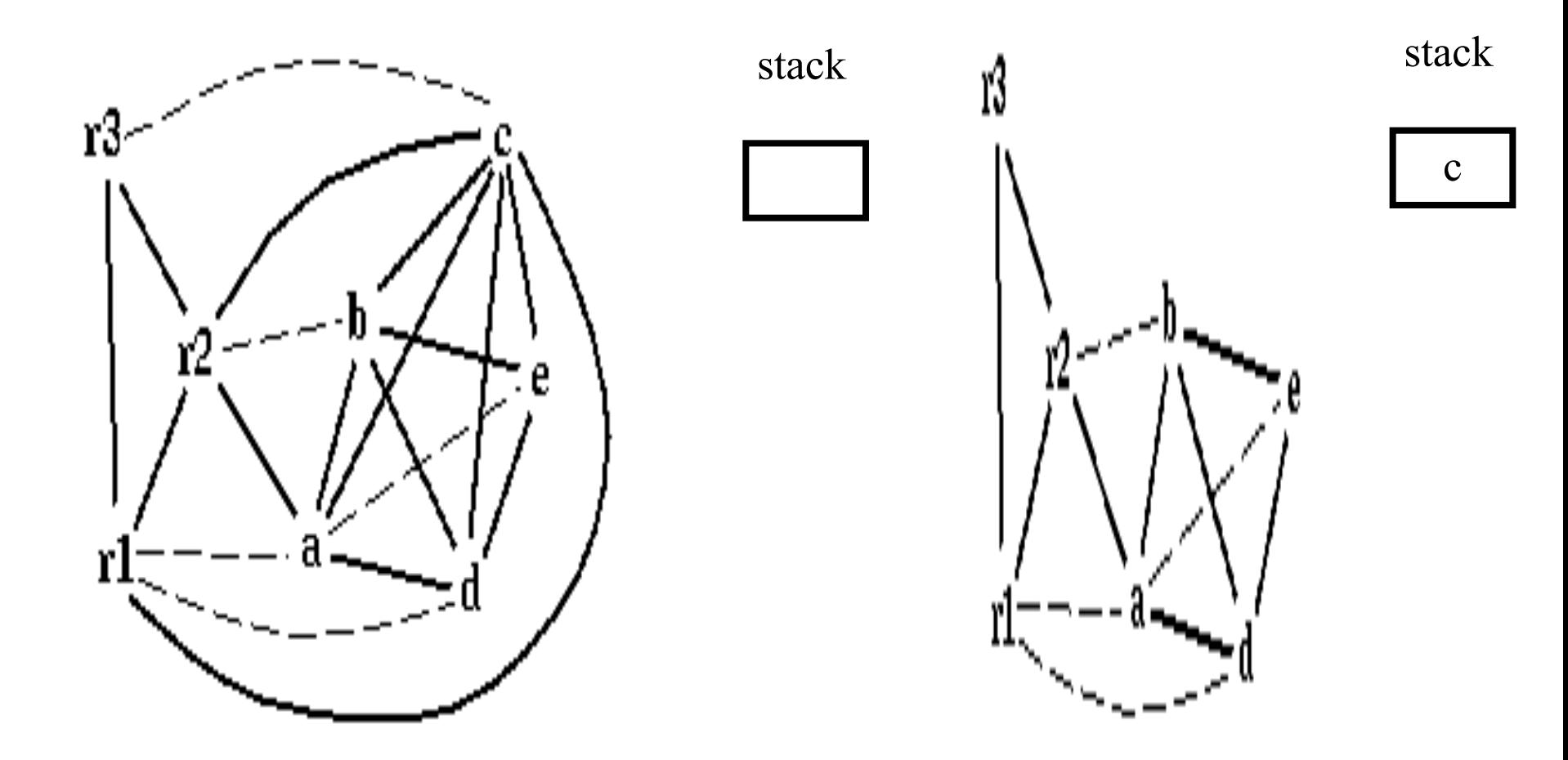

#### Coalescing *a*+*e*

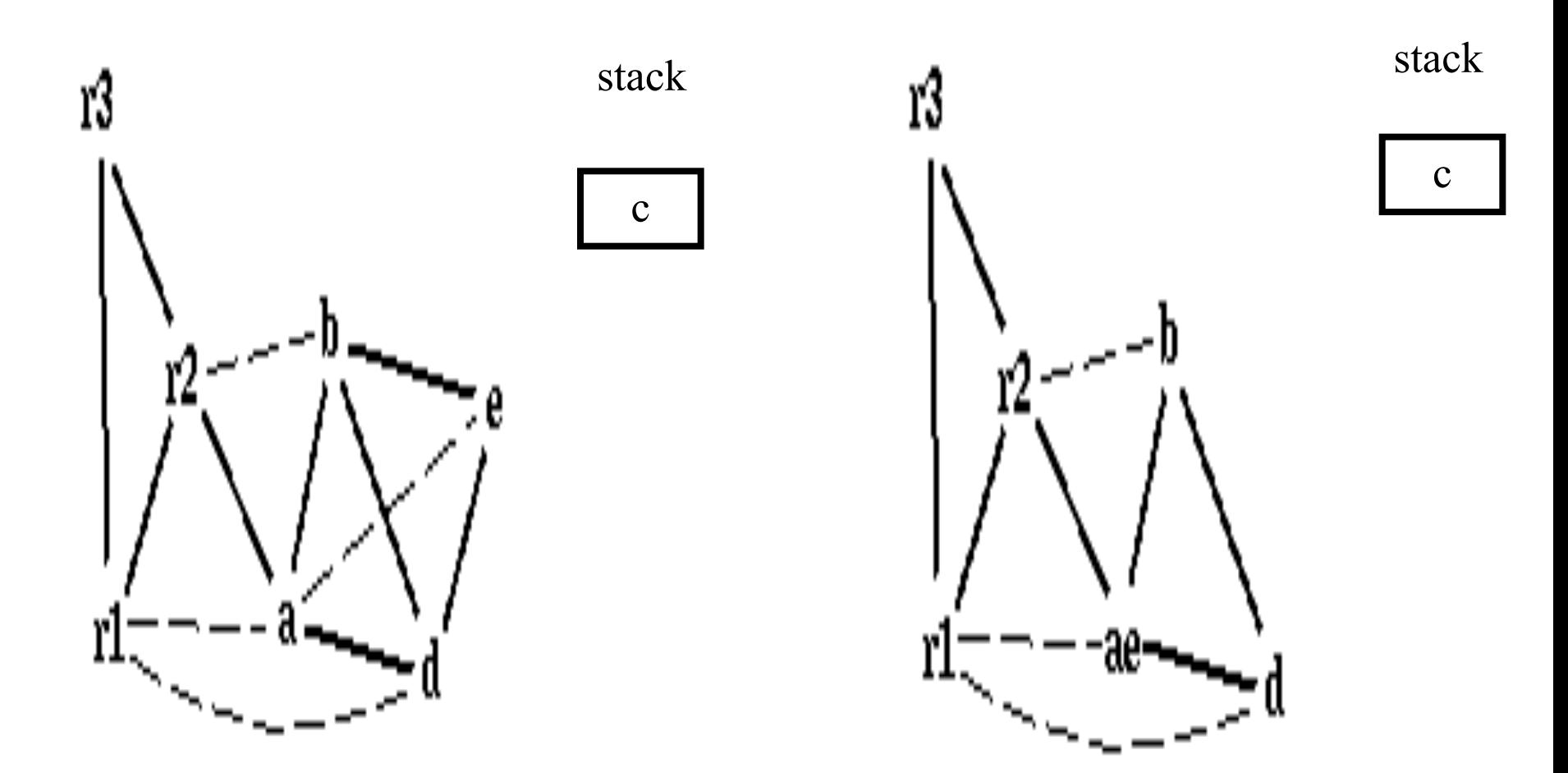

#### Coalescing *b*+*r2*

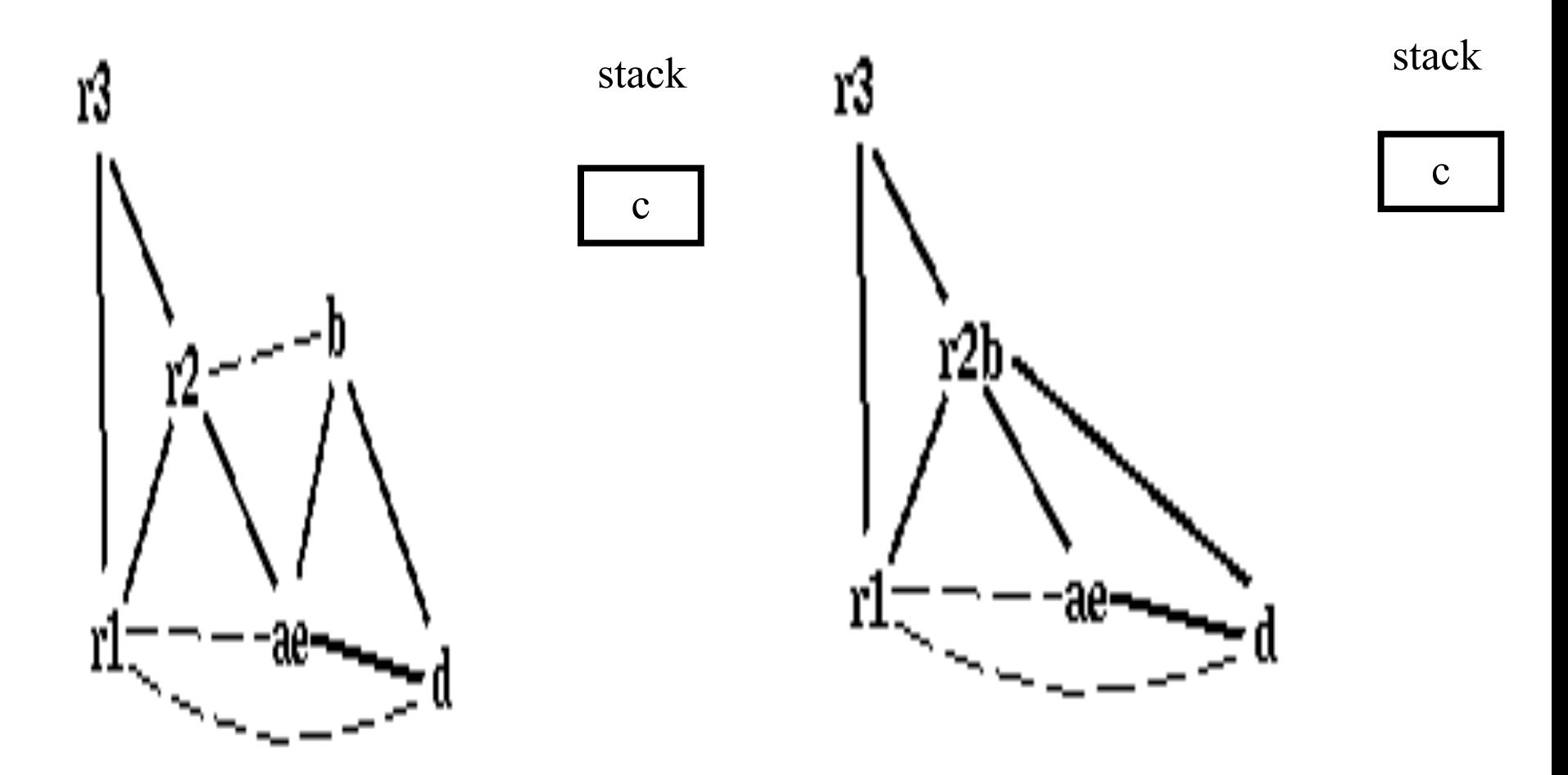

#### Coalescing *ae*+*r1*

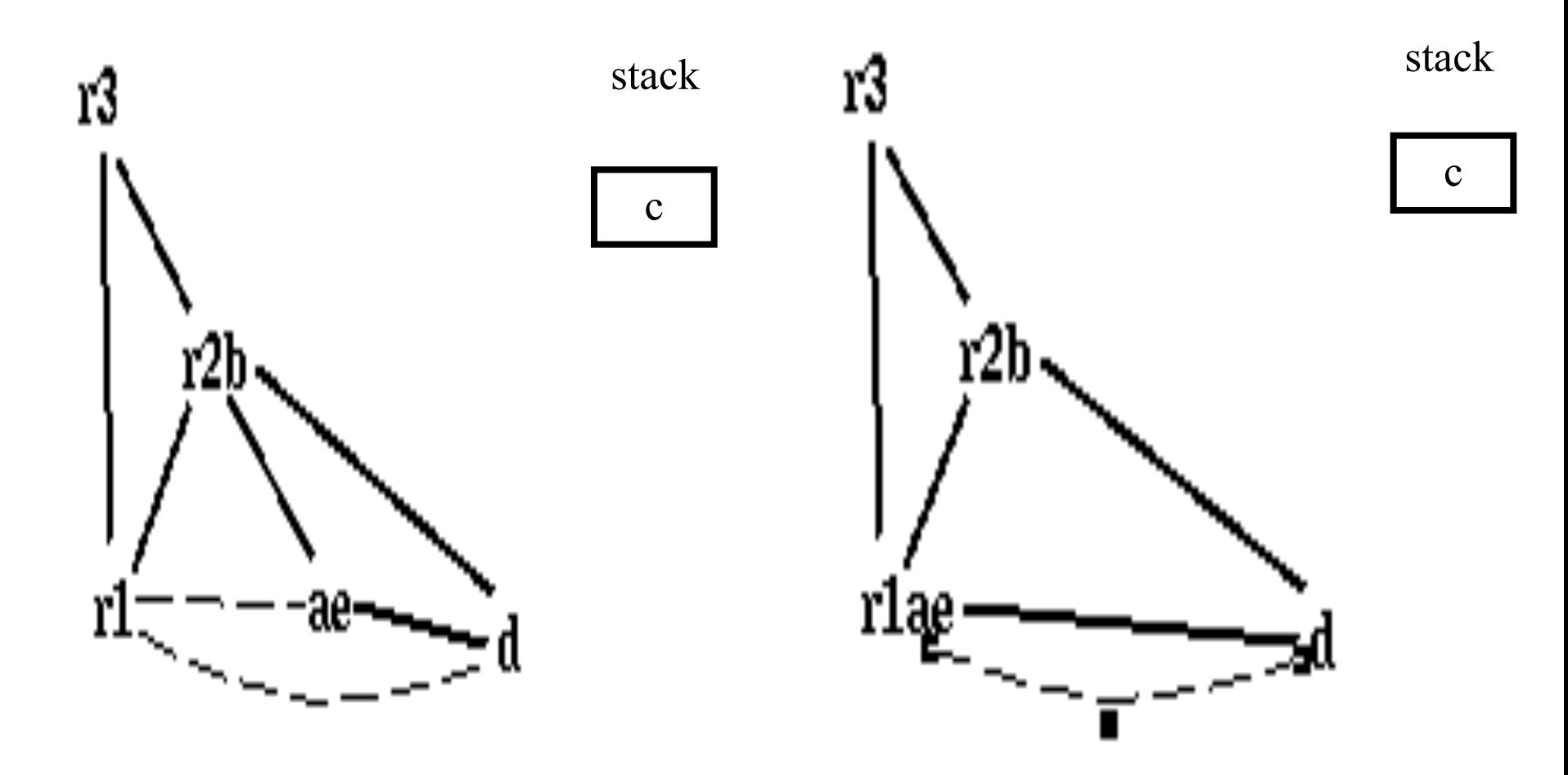

r1ae and d are constrained

#### Simplifying *d*

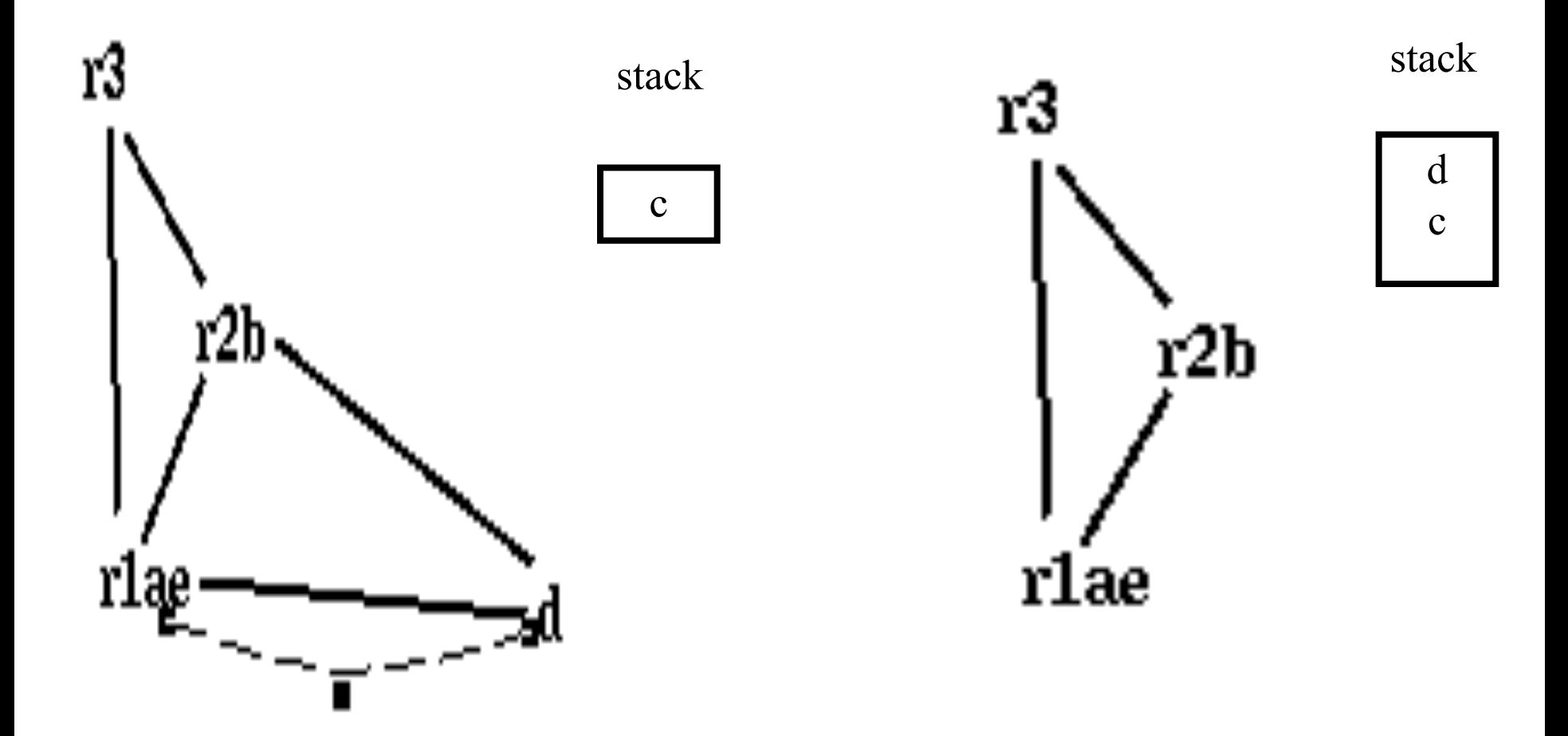
### Pop *d*

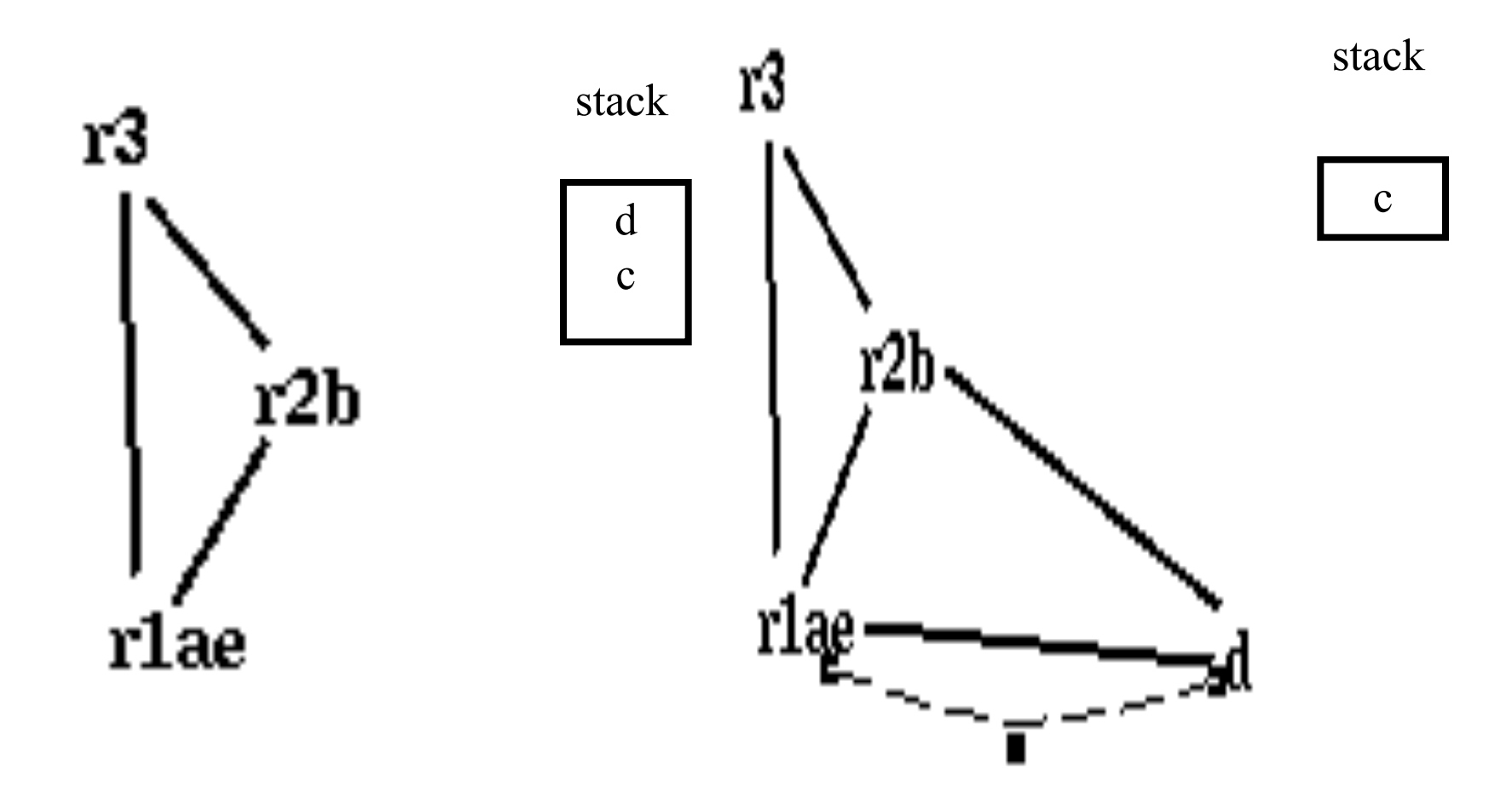

d is assigned to r3

## Pop c

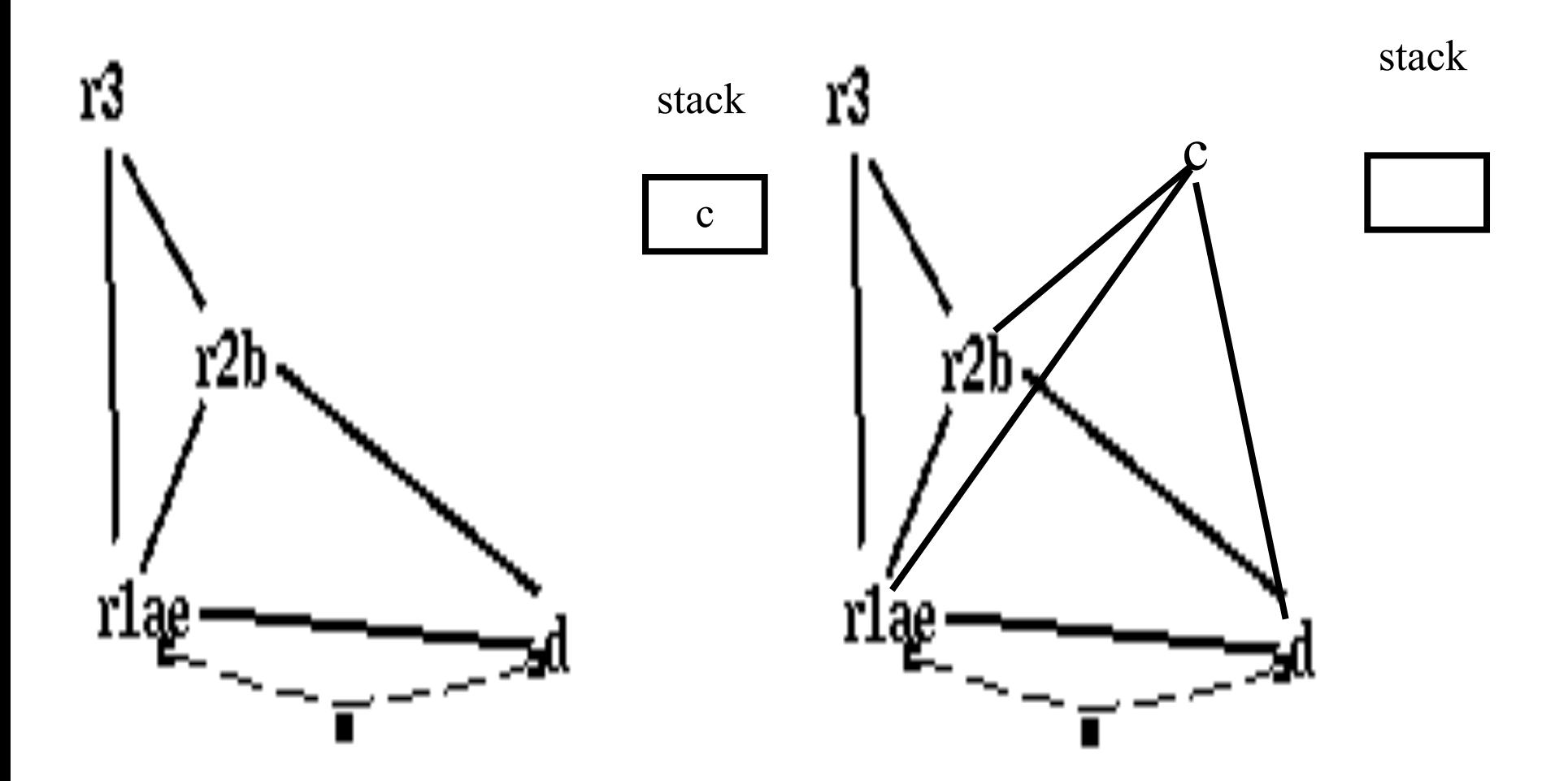

#### actual spill!

enter:  $/* r2, r1, r3 */$  $c := r3$  /\* c, r2, r1 \*/  $a := r1$  /\* a, c, r2 \*/  $b := r2 \sqrt{*} a, c, b *$  $d := 0 \quad (* a, c, b, d*)$  $e := a \neq e, c, b, d \neq b$ loop:  $d := d+b$  /\* e, c, b, d \*/  $e := e-1 \; / \; e, c, b, d \; \; * \; /$ if e>0 goto loop  $/* c, d */$  $r1 := d \sqrt{*} r1, c \sqrt{*}$  $r3 := c \nightharpoonup r1, r3 \nightharpoonup$ return  $/* r1,r3 */$ 

enter:  $/* r2, r1, r3 */$  $c1 := r3 \sqrt{\pi} c1, r2, r1 \sqrt{\pi}$ M[c loc] := c1 /\* r2 \*/  $a := r1$  /\* a, r2 \*/  $b := r2 \sqrt{*} a, b *1$  $d := 0 \quad (* a, b, d*)$  $e := a \neq * e, b, d * \neq$ loop:  $d := d+b$  /\* e, b, d \*/  $e := e-1 \nmid^* e, b, d \nmid^*$ if e>0 goto loop  $/* d */$  $r1 := d \sqrt{*} r1 */$  $c2 := M[c \; loc]/* r1, c2 */$  $r3 := c2 \; / \; r1, r3 \; \frac{1}{2}$ return  $/* r1,r3 */$ 

enter:

\n
$$
\frac{7}{8} \times 2, \frac{1}{1}, \frac{1}{1} \times \frac{1}{1}
$$
\n
$$
M[c\_loc] := c1 \frac{7}{8} \times 2 \times \frac{1}{1}
$$
\n
$$
a := r1 \frac{7}{8} \times a, \frac{1}{1} \times \frac{1}{1}
$$
\n
$$
b := r2 \frac{7}{8} \times a, \frac{1}{1} \times \frac{1}{1}
$$
\n
$$
c := a \frac{7}{8} \times a, \frac{1}{1} \times \frac{1}{1}
$$
\n
$$
c := a \frac{7}{8} \times a, \frac{1}{1} \times \frac{1}{1}
$$
\n
$$
d := d + b \frac{7}{8} \times a, \frac{1}{1} \times \frac{1}{1}
$$
\n
$$
e := e - 1 \frac{7}{8} \times a, \frac{1}{1} \times \frac{1}{1}
$$
\n
$$
f = 2 \times 6, \frac{1}{1} \times \frac{1}{1}
$$
\n
$$
f = 2 \times 6, \frac{1}{1} \times \frac{1}{1}
$$
\n
$$
f = 2 \times 6, \frac{1}{1} \times \frac{1}{1}
$$
\n
$$
f = 2 \times 6, \frac{1}{1} \times \frac{1}{1}
$$
\n
$$
f = 2 \times 6, \frac{1}{1} \times 6, \frac{1}{1} \times
$$

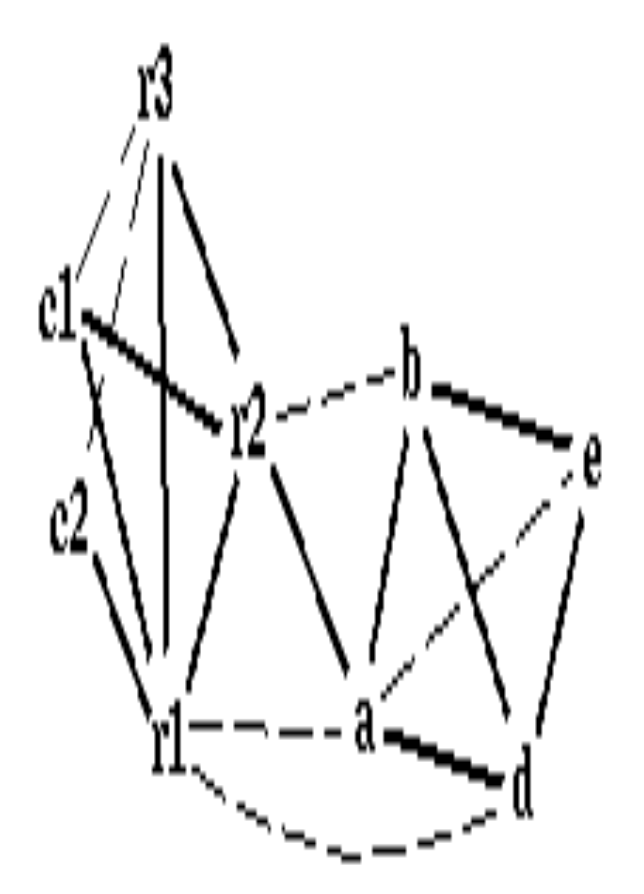

## Coalescing c1+r3; c2+c1r3

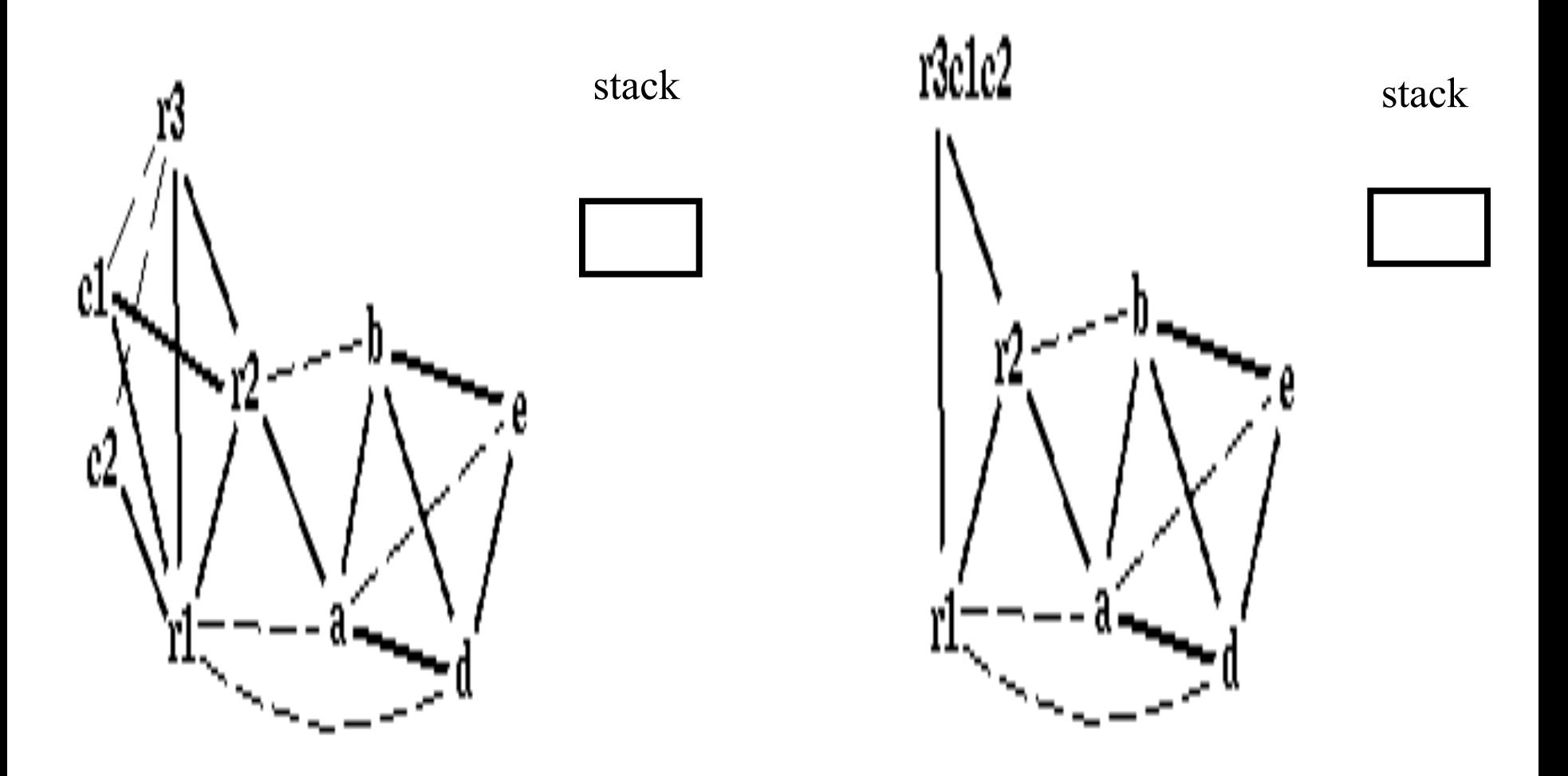

## Coalescing a+e; b+r2

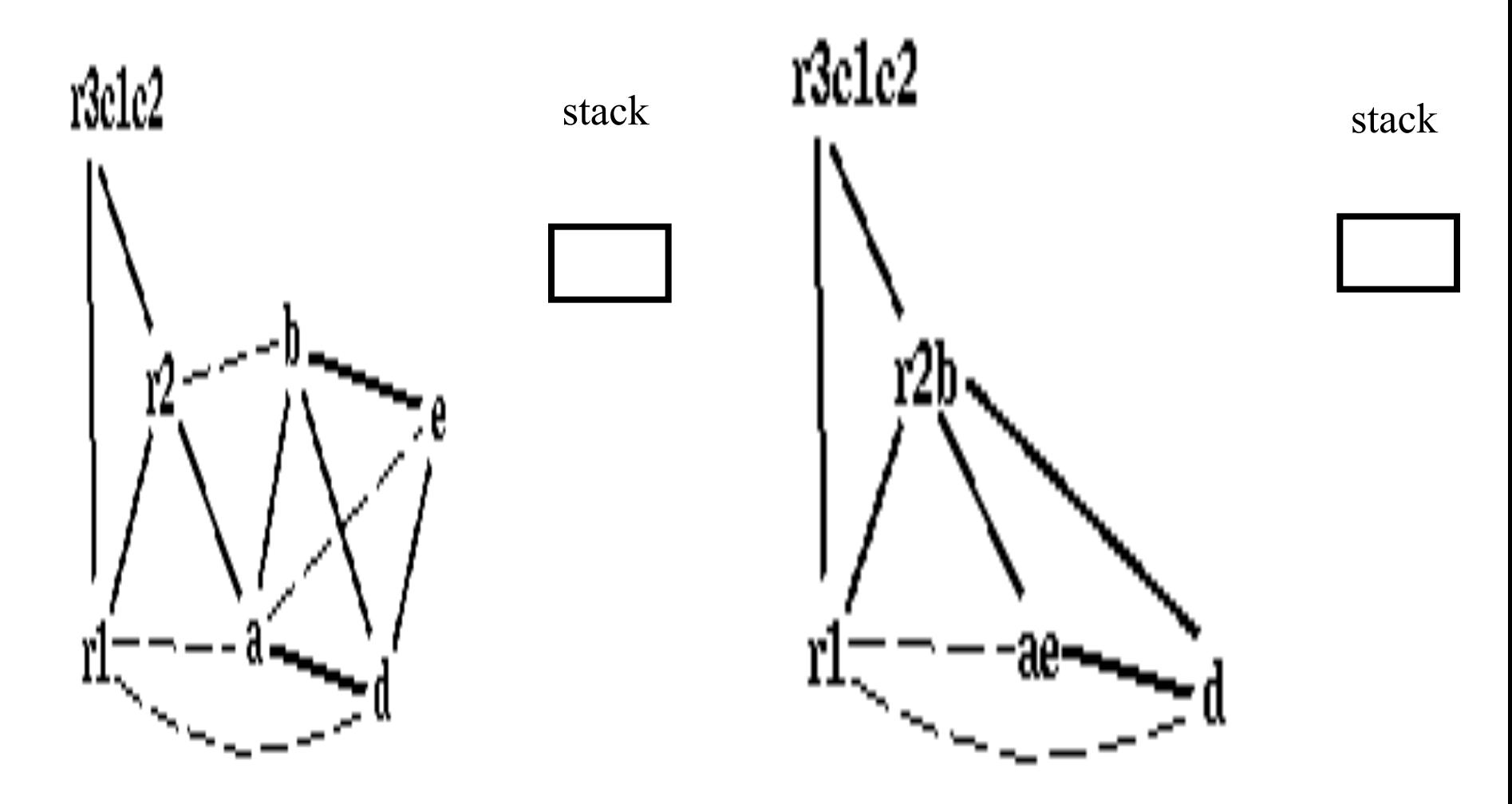

## Coalescing ae+r1

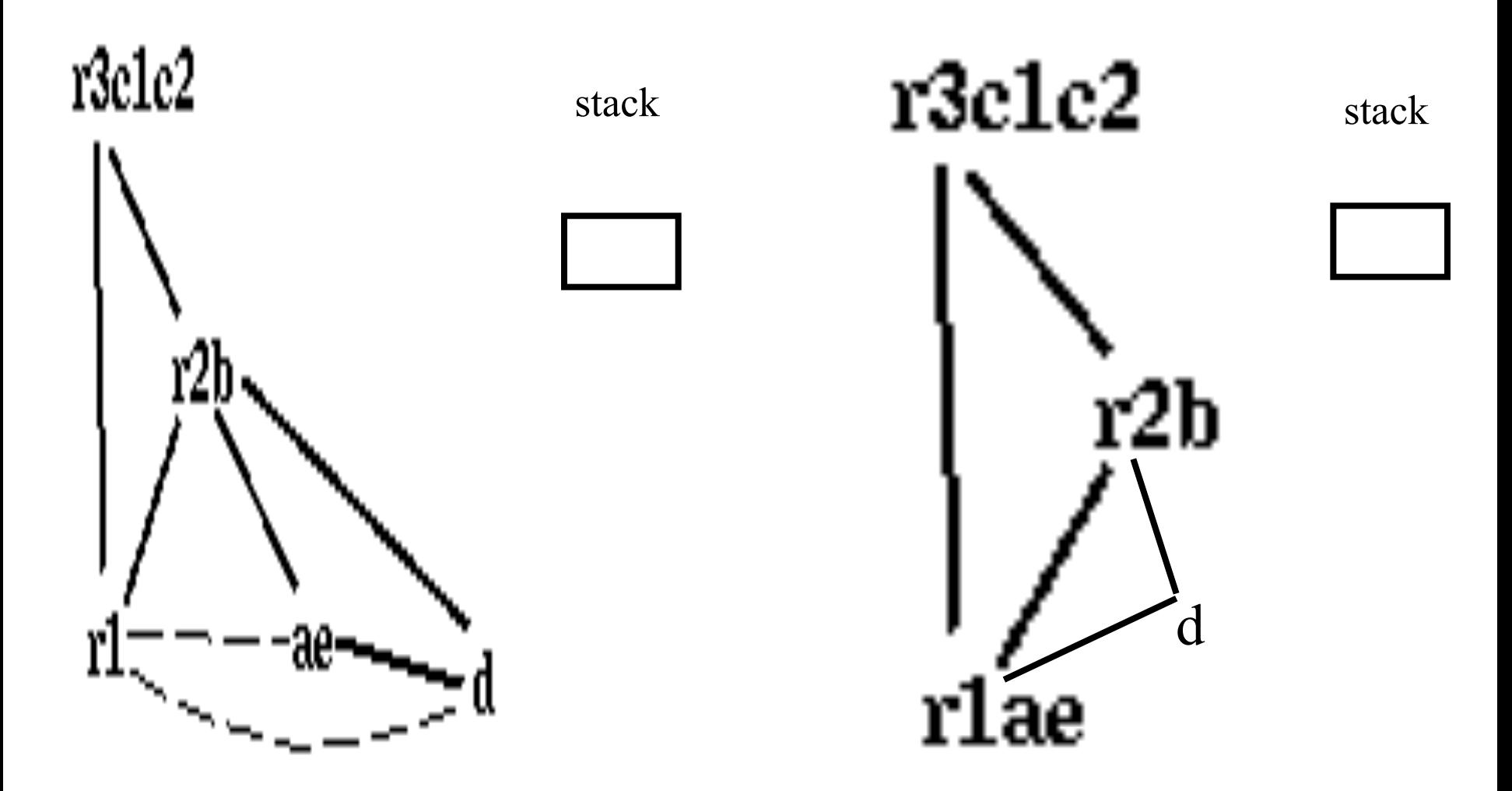

#### r lae and d are constrained

## Simplify d

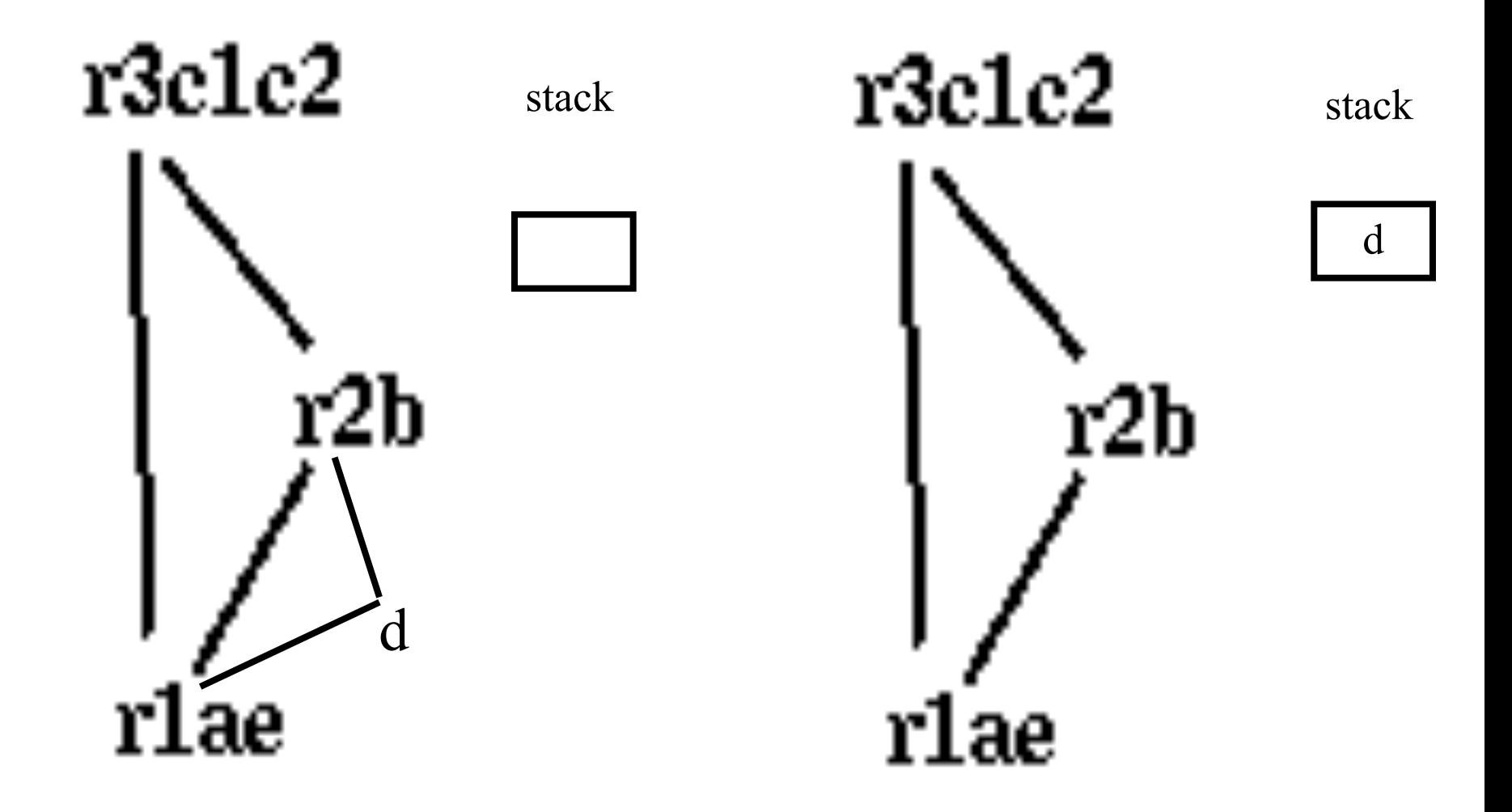

Pop d

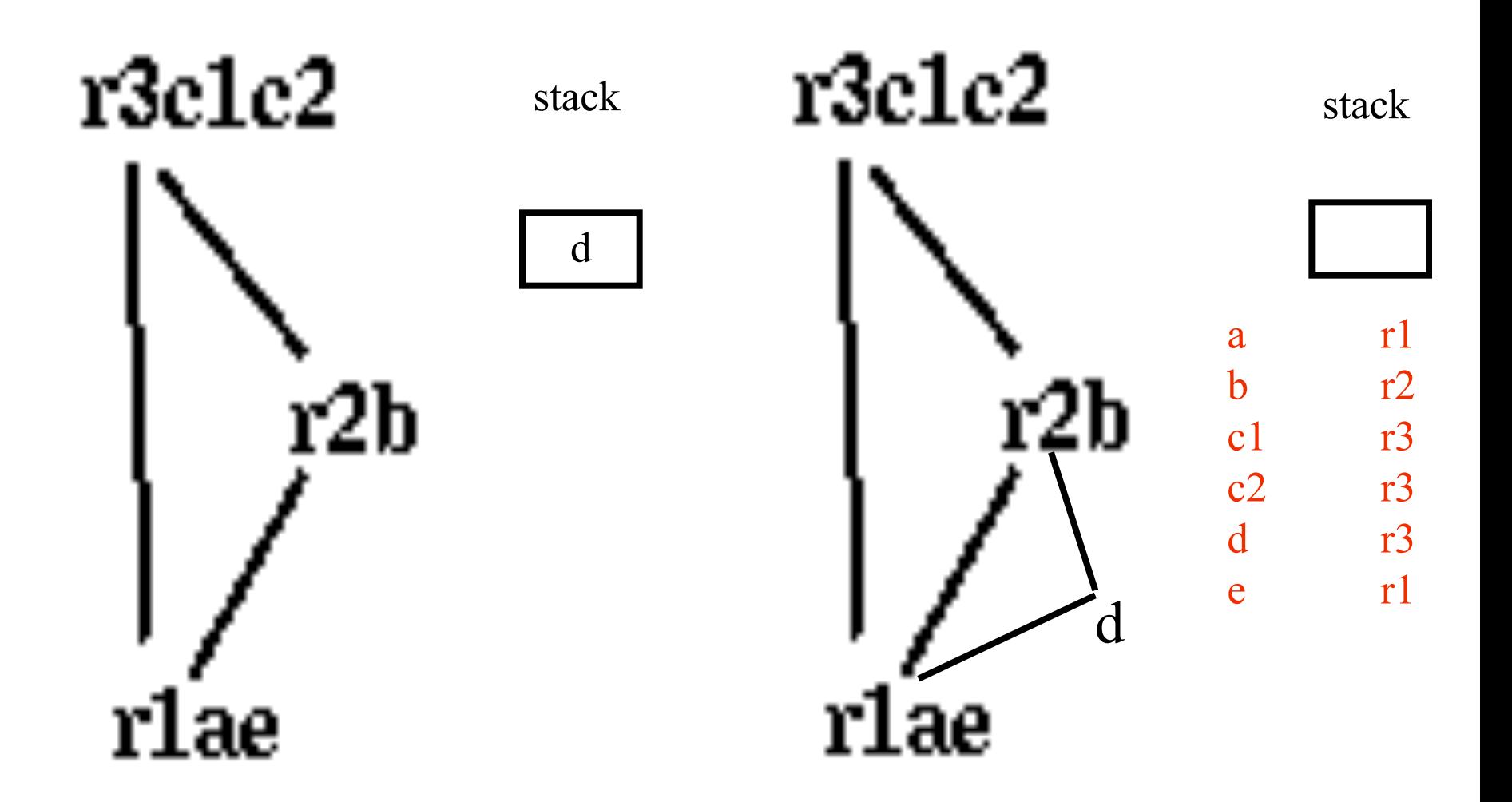

enter:

 $c1 := r3$  $M[c \ loc] := c1$  $a := r1$  $b := r2$  $d := 0$  $e := a$ loop:  $d := d+b$  $e := e-1$ if e>0 goto loop  $r1 := d$  $c2 := M[c \ loc]$  $r3 := c2$ return  $/* r1,r3 */$ a r1  $b$   $r2$ c1  $r3$ c2  $r3$  $d$  r<sup>3</sup> e r1

enter:  $r3 := r3$ M[c  $loc$  := r3  $r1 := r1$  $r2 := r2$  $r3 := 0$  $r1 := r1$ loop:  $r3 := r3 + r2$  $r1 := r1-1$ if r1>0 goto loop  $r1 := r3$  $r3 := M[c \text{ loc}]$  $r3 := r3$ return  $/* r1,r3 */$ 

enter:

 $r3 := r3$ M[c  $loc$  := r3  $r1 := r1$  $r2 := r2$  $r3 := 0$  $r1 := r1$ loop:  $r3 := r3 + r2$  $r1 := r1-1$ if r1>0 goto loop  $r1 := r3$  $r3 := M[c \text{ loc}]$  $r3 := r3$ return  $/* r1,r3 */$  $M[c \ loc] := r3$  $r3 := 0$ loop:  $r3 := r3 + r2$  $r1 := r1-1$ if r1>0 goto loop  $r1 := r3$  $r3 := M[c \text{ loc}]$ return  $/* r1,r3 */$ 

enter:

main: addiu \$sp,\$sp, K1nfactor: addiu \$sp,\$sp,-K2 L4: sw  $$2,0+K1(Ssp)$ or \$25,\$0,\$31 sw  $$25,-4+K1(Ssp)$ addiu \$25,\$sp,0+K1 or \$2,\$0,\$25 addi \$25,\$0,10 or \$4,\$0,\$25 jal nfactor lw \$25,-4+K1 or \$31,\$0,\$25  $b$   $L3$ L3: addiu \$sp,\$sp,K1 j \$31 L6: sw \$2,0+K2(\$sp) or \$25,\$0,\$4 or \$24,\$0,\$31 sw \$24,-4+K2(\$sp) sw \$30,-8+K2(\$sp) beq \$25,\$0,L0 L1: or \$30,\$0,\$25 lw \$24,0+K2 or \$2,\$0,\$24 addi \$25,\$25,-1 or \$4,\$0,\$25 jal nfactor

or \$25,\$0,\$2 mult \$30,\$25 mflo \$30 L2: or \$2,\$0,\$30 lw  $$30,-4+K2$ (\$sp or \$31,\$0,\$30 lw  $$30,-8+K2$ (\$sp b L5 L0: addi \$30,\$0,1  $b$   $L2$ L5: addiu \$sp, \$sp, K j \$31

## Interprocedural Allocation

- Allocate registers to multiple procedures
- Potential saving
	- caller/callee save registers
	- Parameter passing
	- Return values
- But may increase compilation cost
- Function inline can help

## Summary

- Two Register Allocation Methods
	- Local of every IR tree
		- Simultaneous instruction selection and register allocation
		- Optimal (under certain conditions)
	- Global of every function
		- Applied after instruction selection
		- Performs well for machines with many registers
		- Can handle instruction level parallelism
- Missing
	- Interprocedural allocation

# Challenges in register allocation

- Registers are scarce
	- Often substantially more IR variables than registers
	- $-$  Need to find a way to reuse registers whenever possible
- Registers are complicated
	- x86: Each register made of several smaller registers; can't use a register and its constituent registers at the same time
	- $-$  x86: Certain instructions must store their results in specific registers; can't store values there if you want to use those instructions
	- $-$  MIPS: Some registers reserved for the assembler or operating system
	- $-$  Most architectures: Some registers must be preserved across function calls

## The End

## The End